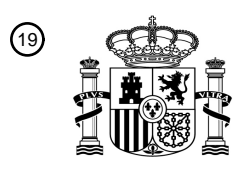

OFICINA ESPAÑOLA DE PATENTES Y MARCAS

ESPAÑA

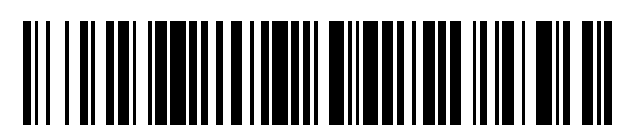

<sup>11</sup> **2 691 794** Número de publicación:

#### $(51)$  Int. Cl.:  $C12N 15/09$ A61K 39/395  $A61P35/00$  $C12P21/02$ *G01N 33/566* (2006.01) *G01N 33/569* (2006.01) *A61K 39/00* (2006.01) *C07K 16/28* (2006.01) *G01N 33/574* (2006.01) *C12N 1/15* (2006.01) *C12N 1/19* (2006.01) *C12N 1/21* (2006.01) *C12N 5/10* (2006.01) *C12P 21/08* (2006.01)

### <sup>12</sup> TRADUCCIÓN DE PATENTE EUROPEA T3

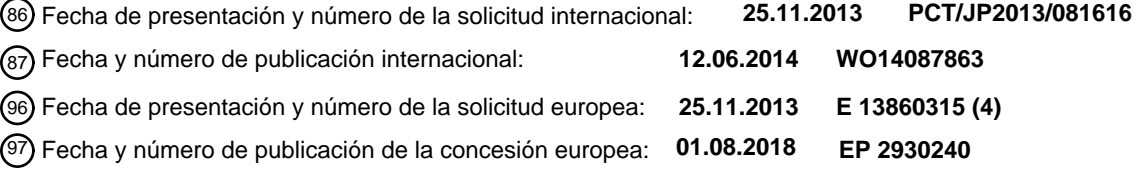

54 Título: **Anticuerpo anti-FOLR1**

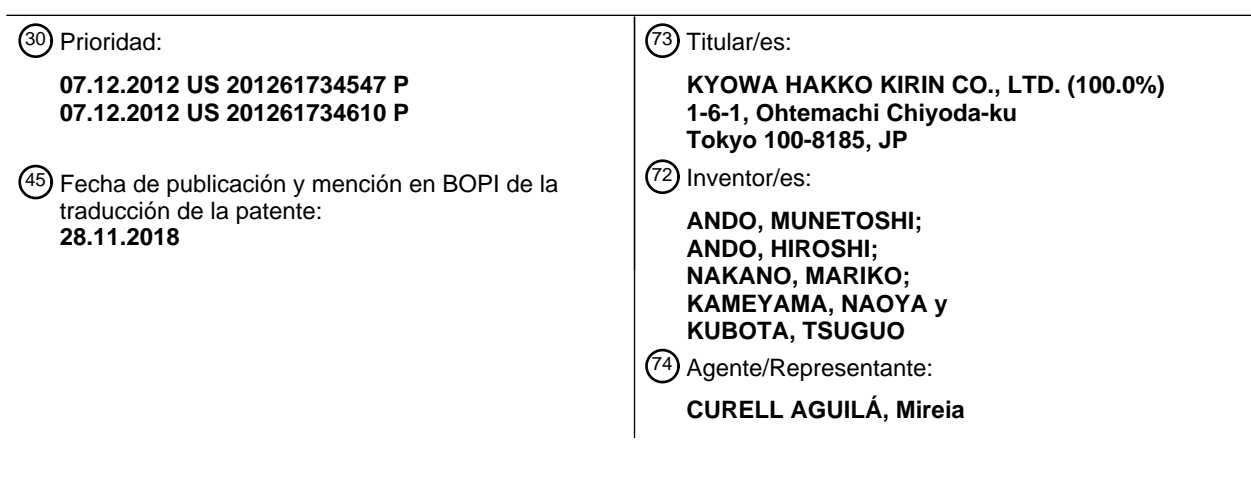

ES 2 691 794 T3 **ES 2 691 794 T3**

Aviso:En el plazo de nueve meses a contar desde la fecha de publicación en el Boletín Europeo de Patentes, de la mención de concesión de la patente europea, cualquier persona podrá oponerse ante la Oficina Europea de Patentes a la patente concedida. La oposición deberá formularse por escrito y estar motivada; sólo se considerará como formulada una vez que se haya realizado el pago de la tasa de oposición (art. 99.1 del Convenio sobre Concesión de Patentes Europeas).

### **DESCRIPCIÓN**

Anticuerpo anti-FOLR1.

#### 5 **Campo técnico**

La presente invención se refiere a un anticuerpo monoclonal que se une al receptor de folato α (en adelante denominado FOLR1) y muestra actividad de citotoxicidad celular dependiente de anticuerpos (en adelante denominada actividad ADCC) y/o actividad de citotoxicidad dependiente del complemento (en adelante 10 denominada actividad CDC) o un fragmento de anticuerpo del mismo, un ADN codificante del anticuerpo o fragmento de anticuerpo del mismo, un vector que comprende el ADN, un transformante obtenido mediante la introducción del vector, un método para preparar el anticuerpo o el fragmento de anticuerpo del mismo utilizando el transformante, y un agente terapéutico y un agente diagnóstico que comprende el anticuerpo o el fragmento de anticuerpo a modo de principio activo.

15

La FOLR1 es una proteína membranal anclada a GPI con una elevada afinidad para el folato y presenta importantes funciones relacionadas con la proliferación o supervivencia celular (literatura no de patentes nº 1). FOLR1 muestra un patrón de expresión restringida en los tejidos normales del riñón, pulmón, intestino o similar (literatura no de patentes nº 2).

20

La región de expresión se localiza en la luz intestinal. Además, la expresión de FOLR1 en los tejidos de cáncer no se encuentra restringida a la luz intestinal y se observa una expresión elevada del mismo en una diversidad de cánceres, tales como el cáncer ovárico (literatura no de patentes nº 2, literatura no de patentes nº 3 y literatura no de patentes nº 4), cáncer renal (literatura no de patentes nº 2), cáncer de pulmón (literatura no de 25 patentes nº 2 y literatura no de patentes nº 3), cáncer de mama (literatura no de patentes nº 2) y mesotelioma

(literatura no de patentes nº 4).

En particular, se ha informado de que el nivel de expresión de FOLR1 se relaciona con el grado de malignidad, la progresión y el pronóstico en el cáncer ovárico (literatura no de patentes nº 5 y literatura no de patentes nº 6). 30 Además, se ha informado también de que FOLR1 soluble se encuentra significativamente elevado en el suero de los pacientes de cáncer ovárico en comparación con el suero de donantes sanos (literatura no de patentes nº 7). De esta manera, FOLR1 es una molécula diana prometedora para el tratamiento del cáncer.

- Se conoce LK26 como anticuerpo monoclonal de ratón contra FOLR1 (literatura de patentes nº 1). LK26 ha sido 35 humanizado mediante injertación de CDR para la administración en el paciente como anticuerpo para el tratamiento del cáncer (literatura de patentes nº 2). Sin embargo, su afinidad se reduce notablemente por la humanización.
- Por este motivo, Ebel et al. han preparado anticuerpo MORAb-003 que presenta una afinidad equivalente para 40 FOLR1 a la del anticuerpo LK26, basada en el anticuerpo LK26 humanizado (literatura no de patentes nº 8). Se considera que la actividad antitumoral in vitro de MORAb-003 se atribuye a la actividad ADCC y a la actividad CDC.
- Por otra parte, existe un informe de que MORAb-003 no presenta actividad inhibidora de la unión del folato, 5- 45 metiltetrahidrofolato (5-MTHF) o Pemetrexed a células positivas para FOLR1, y el anticuerpo por sí solo no presenta actividad inhibidora de la proliferación de las células positivas para FOLR1 (literatura no de patentes nº 9).
- Un ensayo clínico de fase I ha informado de que MORab-003 muestra seguridad y tolerabilidad a dosis 50 administradas de entre 12,5 y 400 mg/m<sup>2</sup> (literatura no de patentes nº 10). Además, un ensayo clínico de fase II ha informado de que MORAb-003 en combinación con paclitaxel y carboplatino muestra una actividad antitumoral significativa en pacientes con cáncer ovárico recurrente sensible al platino (literatura no de patentes nº 12).
- 55 Sin embargo, un ensayo clínico con pacientes con cáncer ovárico recurrente resistente al platino fue interrumpido debido a la posibilidad de no cumplir el criterio de valoración de mejora de criterios estadísticos predeterminados (supervivencia sin progresión o periodo total de supervivencia) en un análisis preliminar.
- Un ejemplo de agente anticáncer con diana en FOLR1 puede ser EC-145, que se prepara mediante conjugación 60 de un agente anticáncer y folato, además del anticuerpo anti-FOLR1 anteriormente indicado. El agente anticáncer conjugado con folato muestra una eficacia basada en la propiedad de incorporación del folato que presenta FOLR1. Por lo tanto, se sugiere que el agente anticáncer conjugado con folato resultará ineficaz en las células de cáncer con baja actividad de incorporación del folato, aunque FOLR1 se expresa en las células de cáncer del cuerpo.
- 65

A pesar de los continuos avances en el tratamiento de los cánceres sólidos y la mejora del pronóstico, no se ha

producido ninguna mejora notable en el pronóstico del cáncer ovárico, desde la aparición de una terapia con un agente de platino en 1980 (literatura no de patentes nº 11) y el cáncer ovárico todavía es una causa importante de muerte por cáncer en mujeres. El motivo es que el cáncer ovárico se torna resistente al agente platino y, en consecuencia, el cáncer ovárico recurrente es intratable.

5

Es decir, los retos del tratamiento del cáncer ovárico son prolongar el periodo anterior a la recurrencia tras la respuesta a la quimioterapia utilizando un agente de platino o similar, con el fin de evitar la resistencia del cáncer ovárico al agente de platino y establecer una terapia para el cáncer ovárico resistente al platino.

10 Además, el cáncer ovárico con frecuencia está asociado a la acumulación de líquido ascítico debido a la diseminación peritoneal. En particular, la acumulación de líquido ascítico en el cáncer ovárico resistente al platino deteriora la CdV (Calidad de Vida) y, de esta manera, existe una demanda de agentes terapéuticos que resulten eficaces para las células de cáncer presentes en la diseminación peritoneal o líquido ascítico, además de las células de cáncer en el sitio primario.

15

20

También existe una demanda de agentes terapéuticos eficaces para las células de cáncer que muestran una expresión elevada de FOLR1 pero presentan una actividad de incorporación baja del folato.

### **Listado de referencias**

### Documentos de patente

[Literatura de patentes nº 1] solicitud publicada de patente europea nº 0197435. [Literatura de patentes nº 2] patente US nº 5952484.

#### 25 Documentos no de patente

[Literatura no de patentes nº 1] Int. J. Cancer 119(2):243-50, 2006. [Literatura no de patentes nº 2] Anal. Biochem. 338(2):284-93, 2005. 30 [Literatura no de patentes nº 1] Int. J. Cancer 119(2):243-50, 2006. [Literatura no de patentes nº 2] Anal. Biochem. 338(2):284-93, 2005. [Literatura no de patentes nº 3] J. Thorac. Oncol. 7(5):833-840, 2012. [Literatura no de patentes nº 4] J. Thorac. Cardiovasc. Surg. 121(2):225-33, 2001. [Literatura no de patentes nº 5] Int. J. Cancer 74(2):193-8, 1997. 35 [Literatura no de patentes nº 6] Int. J. Cancer 79(2):121-6, 1998. [Literatura no de patentes nº 7] PLoS One 4(7):p.e6292, 2009. [Literatura no de patentes nº 8] Cancer Immun. 7:6, 2007. [Literatura no de patentes nº 9] Cancer Chemother. Pharmacol. 70(1):113-20, 2012. [Literatura no de patentes nº 10] Clin. Cancer Res. 16(21):5288-95, 2010. 40 [Literatura no de patentes nº 11] Nat. Rev. Cancer 11(10):719-25, 2011. [Literatura no de patentes nº 12] J. Clin. Oncol. 28(15): 5001, 2010.

### **Divulgación de la invención**

### 45 Problemas que debe resolver la invención

Se espera un anticuerpo anti-FOLR1 que muestra una actividad ADCC y/o actividad CDC drásticamente incrementadas como anticuerpo para el tratamiento de cánceres caracterizados por la expresión de FOLR1, incluyendo el cáncer ovárico resistente al platino intratable.

50

La presente invención proporciona un anticuerpo o fragmento del mismo que muestra una actividad antitumoral contra líneas celulares in vitro e in vivo, aunque se deriven de cáncer ovárico resistente al platino. Además, la presente invención proporciona un ADN codificante del anticuerpo o fragmento del mismo, un vector que comprende el ADN, un transformante obtenido mediante la introducción del vector, un método para producir el 55 anticuerpo o fragmento del mismo utilizando el transformante, y un agente terapéutico y un agente diagnóstico que comprende el anticuerpo o fragmento de anticuerpo como principio activo.

### Medios para resolver los problemas

- 60 El resumen de la presente invención es el siguiente.
- (1) Un anticuerpo monoclonal o un fragmento del mismo que compite con un anticuerpo seleccionado de (a)-(c) a continuación para reconocer específicamente FOLR1 humano y se une a un epítopo idéntico al epítopo sobre FOLR1 humano al que se une el anticuerpo, que se encuentra en las posiciones 55 a 62 65 en la secuencia de aminoácidos de FOLR1 humano representado por la SEC ID nº 1 y que también muestra una actividad antitumoral:

- (a) un anticuerpo en el que las regiones determinantes de complementariedad (en adelante CDR) 1 a 3 de cadena pesada (en adelante denominada cadena H) del anticuerpo comprende las secuencias de aminoácidos representadas por las SEC ID nº 30, 31 y 32, respectivamente, y las CDR 1 a 3 de 5 cadena ligera (en adelante denominada cadena L) del anticuerpo comprenden las secuencias de aminoácidos representadas por las SEC ID nº 33, 34 y 35, respectivamente,
- (b) un anticuerpo en el que las CDR 1 a 3 de cadena H del anticuerpo comprende las secuencias de aminoácidos representadas por las SEC ID nº 30, 31 y 32, respectivamente, y las CDR 1 a 3 de 10 cadena L del anticuerpo comprenden las secuencias de aminoácidos representadas por las SEC ID nº 33, 34 y 35, respectivamente, y la cisteína en la secuencia de aminoácidos representada por la SEC ID nº 32 (CDR3 de la cadena H de anticuerpo) es sustituida por treonina, metionina, isoleucina, valina, fenilalanina o glutamina, respecto al anticuerpo, y
- 15 (c) un anticuerpo en el que la cadena H del anticuerpo comprende la secuencia de aminoácidos representada por la SEC ID nº 98 y la cadena L del anticuerpo comprende la secuencia de aminoácidos representada por la SEC ID nº 94.
	- (2) El anticuerpo monoclonal o fragmento del mismo descrito en (1), que es un anticuerpo recombinante.
	- (3) El anticuerpo monoclonal o fragmento del mismo indicado en (2), en el que el anticuerpo recombinante se selecciona de un anticuerpo híbrido humano, un anticuerpo humanizado y un anticuerpo humano.
- (4) Un anticuerpo monoclonal o un fragmento del mismo que se une a FOLR1 humano y se selecciona de 25 (a)-(c) a continuación:
- (a) un anticuerpo monoclonal y un fragmento del mismo en el que las CDR 1 a 3 de cadena H del anticuerpo comprenden las secuencias de aminoácidos representadas por las SEC ID nº 30, 31 y 32, respectivamente, y las CDR 1 a 3 de cadena L del anticuerpo comprenden las secuencias de 30 aminoácidos representadas por las SEC ID nº 33, 34 y 35, respectivamente,
- (b) un anticuerpo en el que las CDR 1 a 3 de cadena H del anticuerpo comprende las secuencias de aminoácidos representadas por las SEC ID nº 30, 31 y 32, respectivamente, y las CDR 1 a 3 de cadena L del anticuerpo comprenden las secuencias de aminoácidos representadas por las SEC ID 35 nº 33, 34 y 35, respectivamente, y la cisteína en la secuencia de aminoácidos representada por la SEC ID nº 32 (CDR3 de cadena H de anticuerpo) es sustituida por treonina, metionina, isoleucina, valina, fenilalanina o glutamina, y
- (c) un anticuerpo en el que la cadena H del anticuerpo comprende la secuencia de aminoácidos 40 representada por la SEC ID nº 98 y la cadena L del anticuerpo comprende la secuencia de aminoácidos representada por la SEC ID nº 94.
	- (5) El anticuerpo monoclonal y el fragmento del mismo indicado en cualquiera de (1) a (4), que se une a la secuencia de aminoácidos de FOLR1 humano representado por la SEC ID nº 1.
	- (6) El fragmento de anticuerpo indicado en cualquiera de (1) a (4), que se selecciona de Fab, Fab', F(ab')2, un anticuerpo de cadena sencilla (scFv), una región V dimérica (diacuerpo), una región V estabilizada por disulfuro (dsFv) y un péptido que comprende CDR.
- 50 (7) Un ADN codificante del anticuerpo monoclonal o fragmento del mismo descrito en cualquiera de (1) a  $(4).$ 
	- (8) Un vector recombinante que comprende el ADN indicado en (7).
- 55 (9) Un transformante que se obtiene mediante la introducción del vector recombinante de (8) en las células hospedadoras.
- (10) Un método para producir el anticuerpo monoclonal o fragmento del mismo de (1) o (4), que comprende cultivar el transformante de (9) en un medio, producir y acumular el anticuerpo monoclonal o el 60 fragmento del mismo de (1) o (4) en el cultivo y recolectar el anticuerpo o fragmento del mismo a partir del cultivo.
	- (11) Una composición farmacéutica que comprende el anticuerpo monoclonal o el fragmento del mismo de cualquiera de (1) a (4) y un portador farmacéuticamente aceptable.
- 65
- (12) Un método para detectar o medir inmunológicamente FOLR1 humano o células positivas para FOLR1

45

20

humanas utilizando el anticuerpo monoclonal o el fragmento de anticuerpo del mismo de cualquiera de (1) a (4).

- (13) Un método ex vivo para diagnosticar enfermedades asociadas a células positivas para FOLR1 5 humanas, que comprende detectar o medir células positivas para FOLR1 humanas utilizando el anticuerpo monoclonal o el fragmento del mismo de cualquiera de (1) a (4).
- (14) Una composición farmacéutica para diagnosticar enfermedades asociadas a células positivas para FOLR1 humano, que comprende el anticuerpo monoclonal o el fragmento del mismo de cualquiera de 10 (1) a (4).
	- (15) Un método para evaluar la eficacia terapéutica de un anticuerpo utilizando el anticuerpo monoclonal o el fragmento del mismo de cualquiera de (1) a (4), antes del inicio del tratamiento.

### 15 Efecto de la invención

El anticuerpo monoclonal de la presente invención o fragmento del mismo reconoce específicamente una secuencia de aminoácidos de FOLR1 humano o una estructura conformacional del mismo y se une a él. El anticuerpo monoclonal de la presente invención o fragmento del mismo presenta elevadas actividades ADCC y 20 CDC y además muestra una actividad antitumoral contra líneas celulares derivadas de cáncer ovárico resistente al platino.

- El anticuerpo monoclonal de la presente invención o fragmento del mismo presenta una actividad ADCC contra las células con baja expresión de FOLR1. El anticuerpo monoclonal de la presente invención o fragmento del 25 mismo también presenta una actividad ADCC contra las células de cáncer que expresan FOLR1 presentes en el líquido ascítico. Además, el anticuerpo monoclonal de la presente invención o fragmento del mismo presenta una actividad ADCC contra las células de cáncer que expresan FOLR1 aunque las células de cáncer presentan una actividad reducida de incorporación del folato.
- 30 Además, el anticuerpo monoclonal de la presente invención o fragmento del mismo no inhibe la unión del folato a FOLR1. El anticuerpo monoclonal de la presente invención o fragmento del mismo que se une específicamente a FOLR1 humano y también presenta elevadas actividades ADCC y CDC resulta útil para el tratamiento y diagnóstico de las enfermedades asociadas a las células positivas para FOLR1 humano.
- 35 Además, la presente invención puede proporcionar un ADN codificante del anticuerpo, un vector que comprende el ADN, un transformante obtenido mediante la introducción del vector, un método para producir el anticuerpo o fragmento del mismo utilizando el transformante y un agente terapéutico y un agente diagnóstico que comprenden el anticuerpo o fragmento de anticuerpo como principio activo.

### 40 **Breve descripción de los dibujos**

La figura 1 representa las secuencias de aminoácidos de la región variable de cadena pesada del anticuerpo RA15-7 que no contiene secuencia de señal y la región variable de cadena pesada (HV0, HV2, HV3, HV4, HV5, HV6, HV7, HV8, HV10) de cada anticuerpo RA15-7 humanizado modificado.

- La figura 2 representa las secuencias de aminoácidos de la región variable de cadena ligera del anticuerpo RA15-7 que no contiene secuencia de señal y la región variable de cadena ligera (LV0, LV2, LV3, LV4, LV6) de cada anticuerpo RA15-7 humanizado modificado.
- 50 La figura 3 representa el resultado (método de resonancia del plasmón superficial) de evaluación de la afinidad del anticuerpo modificado HV7LV3-CDRH3-Cys101 para FOLR1-mycHis al considerar que la afinidad del anticuerpo ChRA15-7Acc es 100, mediante la utilización del método de resonancia del plasmón superficial.
- 55 La figura 4 (a), (b), (c) y (d) representa los resultados (ELISA) de evaluación de la reactividad de cada anticuerpo (DNPDF, MORAb-003DF, ChRA15-7DF, y HuRA15-7CTDF) contra FOLR1-Fc (círculos negros), FOLR1-Fc de mono Cynomolgus (círculos blancos), FOLR2-Fc (triángulos negros) y FOLR3-Fc (×), en el que el eje vertical representa la absorbancia y el eje horizontal representa la concentración de anticuerpo (ng/ml).
- 60 La figura 5(a) y (b) representan las actividades ADCC del anticuerpo HuRA15-7CTAcc (círculos negros), del anticuerpo HuRA15-7Acc (cuadrados negros) y del anticuerpo ChRA15-7Acc (triángulos negros) contra la línea celular de cáncer ovárico resistente al platino SKOV-3 u OVCAR-3, en donde el eje vertical representa la actividad ADCC (%) y el eje horizontal representa la concentración de anticuerpo (ng/ml).
- 65 La figura 6(a) y (b) representa la actividad CDC contra la línea celular de cáncer ovárico IGR-OV1, en la que el eje vertical representa la actividad CDC (%) y el eje horizontal representa la concentración de anticuerpo

45

(ng/ml). La figura 6(a) muestra las actividades CDC del anticuerpo HuRA15-7CTAcc (círculos negros), del anticuerpo HuRA15-7CTDF (círculos blancos), del anticuerpo ChRA15-7Acc (triángulos negros) y del anticuerpo ChRA15-7DF (triángulos blancos). La figura 6(B) muestra las actividades CDC del anticuerpo HuRA15-7CTAcc (círculos negros) y del anticuerpo MORAb-003 (triángulos negros).

La figura 7(a), (b) y (c) representan las actividades ADCC del anticuerpo HuRA15-7CTAcc (círculos negros), del anticuerpo MORAb-003Acc (triángulos blancos) y del anticuerpo MORAb-003 (triángulos negros) contra la línae celular de cáncer ovárico IGR-OV, SKOV-3 u OVCAR-3, en donde el eje vertical representa la actividad ADCC (%) y el eje horizontal representa la concentración de anticuerpo (ng/ml).

10

5

La figura 8 representa la acumulación de anticuerpo HuRA15-7CTDF-770 (círculos negros) y de anticuerpo MORAb-003DF-770 (triángulos negros) en cáncer avanzado que resulta de la implantación subcutánea de la línea celular de cáncer ovárico resistente al platino SKOV-3 en ratones, en donde el eje vertical representa una proporción entre la intensidad de fluorescencia de cada anticuerpo y la intensidad de fluorescencia del 15 anticuerpo DNPDF-680 como estándar interno en el sitio tumoral, y el eje horizontal representa el tiempo (fecha) después de la administración.

La figura 9 representa las actividades ADCC del anticuerpo HuRA15-7CTAcc (círculos negros), del anticuerpo HuRA15-7CRAcc (círculos blancos) y del anticuerpo MORAb-003DF (triángulos negros) contra la línea celular 20 de cáncer ovárico resistente al platino OVCAR-3, en donde el eje vertical representa la actividad ADCC (%) y el eje horizontal representa la concentración de anticuerpo (ng/ml).

La figura 10 representa el número cuantificado de moléculas FOLR1 expresadas en cada línea celular de cáncer ovárico, en el que se utilizó la IgG2a de ratón como control negativo. Se analizó FOLR1 expresado 25 sobre la línea celular de cáncer ovárico IGR-OV1, SKOV-3, OVCAR-3 o MCAS mediante citometría de flujo utilizando el anticuerpo LK26. El eje vertical representa el número de moléculas FOLR1 expresadas en cada célula.

La figura 11(a), (b), (c) y (d) representan la citotoxicidad celular contra las células positivas para FOLR1 al 30 añadir el anticuerpo HuRA15-7CTAcc (círculos negros), el anticuerpo MORAb-003 (triángulos negros) y el anticuerpo DNPDF (×) como control negativo a poblaciones celulares derivadas de líquido ascítico de cáncer ovárico, en donde el eje vertical representa la citotoxicidad celular (%) y el eje horizontal representa la concentración de anticuerpo (ng/ml). FZ12, FZ21, FZ26 y FZ44 representan donantes de líquido ascítico de cáncer ovárico, respectivamente.

35

La figura 12(a) y (b) representa el nivel de expresión de FOLR1 y la incorporación de folato de diversas líneas celulares de cáncer ovárico. La figura 12(a) muestra el nivel de expresión de FOLR1 mediante citometría de flujo utilizando el anticuerpo HuRA15-7CTAcc y la fig. 12(b) muestra la incorporación de folato mediante citometría de flujo utilizando folato marcado. El eje vertical representa un valor de IMF respecto al control 40 negativo y el eje horizontal representa la línea celular de cáncer ovárico analizada.

**Formas de realización para poner en práctica la invención**

- 45 Entre los ejemplos de FOLR1 humano de la presente invención puede incluirse un polipéptido que comprende una secuencia de aminoácidos representada por la SEC ID nº 1 y que también presenta una función de FOLR1 humano, un polipéptido que comprende la secuencia de aminoácidos representada por la SEC ID nº 1 en la que uno o más aminoácidos han sido delecionados, sustituidos o añadidos y que también presenta la función de FOLR1 humano, un polipéptido que comprende la secuencia de aminoácidos que presenta una homología de por
- 50 lo menos 60%, preferentemente una homología de por lo menos 80%, más preferentemente una homología de por lo menos 90% y lo más preferentemente con una homología de por lo menos 95% respecto a la secuencia de aminoácidos representada por la SEC ID nº 1 y que también presenta la función de FOLR1 humano, un polipéptido que comprende una secuencia de aminoácidos compuesta de una secuencia parcial de la secuencia de aminoácidos representada por la SEC ID nº 1 y que también presenta la función de FOLR1 humano o similar.
- 55

La función de FOLR1 humano se refiere a la causa de la endocitosis mediante unión a un ligando (p.ej., folato) e incorporación intracelular del folato.

Entre los ejemplos del método para obtener el polipéptido que comprende la secuencia de aminoácidos 60 representada por la SEC ID nº 1, en la que uno o más aminoácidos se delecionan, sustituyen o añaden, se incluyen un método de introducción de una mutación específica de sitio en el ADN codificante de un polipéptido que presenta la secuencia de aminoácidos representada por la SEC ID nº 1, es decir, un gen codificante de FOLR1 humano utilizando mutagénesis específica de sitio [Molecular Cloning, A Laboratory Manual, segunda edición, Cold Spring Harbor Laboratory Press, 1989), Current Protocols in molecular Biology, John Wiley&Sons 65 (1987-1997), Nucleic Acids Research 10:6487, 1982), Proc. Natl. Acad. Sci. USA 79:6409, 1982, Gene 34:315, 1985, Proc. Natl. Acad. Sci. USA 82:488, 1985, o similar.

El número de aminoácidos que se delecionan, sustituyen o añaden es, aunque sin limitación particular, preferentemente 1 a docenas, por ejemplo 1 a 20, más preferentemente 1 a varias, por ejemplo 1 a 5.

- 5 Entre los ejemplos del gen codificante de FOLR1 humano pueden incluirse una secuencia de nucleótidos representada por GenBank nº de acceso NM\_016725. El gen codificante de FOLR1 humano de la presente invención puede incluir un gen que comprende un ADN compuesto de una secuencia de nucleótidos que presenta la deleción, sustitución o adición de uno o más nucleótidos en la secuencia de nucleótidos representada por GenBank nº de acceso NM 016725 y que codifica además un polipéptido que presenta la función de FOLR1
- 10 humano, un gen que comprende un ADN compuesto de la secuencia de nucleótidos que presenta una homología de por lo menos 60% o superior, preferentemente de 80% o superior, y más preferentemente de 95% o superior respecto a la secuencia de nucleótidos representada por GenBank nº de acceso NM 016725 y codificante además de un polipéptido que presenta la función de FOLR1 humano, un gen que comprende un ADN que se hibrida con un ADN que presenta la secuencia de nucleótidos representada por GenBank nº de acdeso.
- 15 NM\_016725 bajo condiciones restrictivas y que también codifica un polipéptido que presenta la función de FOLR1 humano o similar.

El ADN que se hibrida bajo condiciones restrictivas se refiere a un ADN hibridable que se obtiene mediante hibridación de colonias, hibridación de placas, hibridación de transferencia southern, micromatrices de ADN o 20 similar, utilizando un ADN que presenta la secuencia de nucleótidos representada por GenBank nº de acceso NM\_016725 como sonda.

Un ejemplo específico del mismo puede incluir un ADN que puede identificarse mediante la hibridación [Molecular Cloning, A Laboratory Manual, Second Edition, Cold Spring Harbor Laboratory Press, 1989), Current 25 Protocols in molecular Biology, John Wiley&Sons, 1987-1997), DNA Cloning 1: Core techniques, A Practical Approach, segunda edición, Oxford University, 1995] utilizando el filtro o portaobjetos de vidrio sobre el que se inmoviliza un ADN derivado de la colonia o placa hibridada, o producto de PCR u oligo de ADN, bajo la presencia de cloruro sódico 0,7 a 1,0 mol/l a 65°C, lavando después el filtro o portaobjetos de vidrio a 65ºC con una solución SSC de concentración de 0,1 a 2 veces (solución SSC de concentración de 1 vez: cloruro sódico 150 30 mmoles/l y citrato sódico 15 mmoles/l).

Entre los ejemplos del ADN hibridable pueden incluirse ADN que presenta una homología de 60% o superior, preferentemente de 80% o superior, más preferentemente de 95% o superior respecto a la secuencia de nucleótidos representada por GenBank nº de acceso NM\_016725.

35

En la secuencia de nucleótidos del gen codificante de una proteína de un eucariota, con frecuencia se observan polimorfismos genéticos. El gen codificante de FOLR1 de la presente invención incluye además un gen en el que se generan modificaciones menores en la secuencia de nucleótidos del gen mediante dicho polimorfismo.

- 40 El número de la homología descrito en la presente invención puede ser un número calculado mediante la utilización de un programa de búsqueda de homologías conocido por el experto en la materia, a menos que se indique específicamente lo contrario. Con respecto a la secuencia de nucleótidos, el número puede calcularse utilizando BLAST [J. Mol. Biol. 215:403, 1990] con un parámetro por defecto o similar. Además, con respecto a la secuencia de aminoácidos, el número puede calcularse utilizando BLAST2 [Nucleic Acids Res. 25:3389, 1997; 45 Genome Res. 7:649, 1997; www.ncbi.nlm.nih.gov/Education/BLASTinfo/information3.html] con un parámetro por defecto o similar.
- Como parámetro por defecto, G (coste de abrir hueco) es 5 para la secuencia de nucleótidos y 11 para la secuencia de aminoácidos; -E (coste de extender hueco) es 2 para la secuencia de nucleótidos y 1 para la 50 secuencia de aminoácidos; -q (penalización de no correspondencia de nucleótido) es -3; r (premio por correspondencia de nucleótido) es 1; -e (valor esperado) es 10; -W (tamaño de palabra) es 11 residuos para la secuencia de nucleótidos y 3 residuos para la secuencia de aminoácidos; y [parada ('Dropoff')(X) para las extensiones de Blast en bits] es 20 para Blastn y 7 para un programa diferente de Blastn; -X (valor de parada X para la alineación con huecos, en bits) es 15, y Z (valor de parada X final para la alineación con huecos, en bits) 55 es 50 para Blastn y 25 para un programa diferente de Blastn (www.ncbi.nlm.nih.gov/blast/html/blastcgihelp.html).

El polipéptido compuesto de una secuencia parcial de la secuencia de aminoácidos representada por la SEC ID nº 1 puede prepararse, por ejemplo, mediante la deleción parcial de un ADN codificante de la secuencia de aminoácidos representada por la SEC ID nº 1 y el cultivo de un transformante en el que se ha introducido un 60 vector de expresión que comprende el ADN parcialmente delecionado.

El polipéptido que presenta una secuencia de aminoácidos en la que uno o más aminoácidos han sido delecionados, sustituidos o añadidos a la secuencia parcial de la secuencia de aminoácidos representada por la SEC ID nº 1 también puede obtenerse mediante la mutagénesis específica de sitio anteriormente indicada.

65

Además, el polipéptido compuesto de la secuencia parcial de la secuencia de aminoácidos representada por la

SEC ID nº 1 o el polipéptido en el que uno o más aminoácidos han sido delecionados, sustituidos o añadidos en la secuencia parcial de la secuencia de aminoácidos representada por la SEC ID nº 1 también puede prepararse mediante un método de síntesis química, tal como un método de fluorenilmetiloxicarbonilo (Fmoc), un método de t-butiloxicarbonilo (tBoc) o similar.

- El anticuerpo monoclonal (en adelante denominado anticuerpo de la presente invención) o el fragmento del mismo es un anticuerpo o un fragmento del mismo que reconoce específicamente las secuencias de aminoácidos de FOLR1 humano o la estructura conformacional del mismo y se une a él y presenta una actividad antitumoral.
- En la presente invención, la estructura conformacional de FOLR1 humano puede ser cualquier estructura, con la condición de que presente una estructura equivalente a una estructura que puede formar en estado nativo FOLR1 humano que presenta la secuencia de aminoácidos entre la posición 1 y la posición 257 en la secuencia de aminoácidos representada por la SEC ID nº 1. La estructura conformacional que puede formar FOLR1 15 humano en un estado nativo se refiere a una estructura conformacional nativa de FOLR1 humano.

Específicamente, la actividad antitumoral en la presente invención puede incluir actividad ADCC y actividad CDC.

- La actividad ADCC en la presente invención es una reacción citolítica en la que un anticuerpo unido a FOLR1 20 humano sobre la superficie celular se une a FcγRIIIa sobre la superficie de principalmente células asesinas naturales (en adelante denominadas células NK) mediante la fracción Fc y, como resultado, la reacción generada por moléculas citotóxicas, tales como la perforina y el granzima, liberadas por las células NK (Clark M., Chemical Immunology 65:88, 1997; Gorter A. et al., Immunol. Today 20:576, 1999).
- 25 El anticuerpo de la presente invención presenta actividad ADCC contra las células con baja expresión de FOLR1, así como células con elevada expresión de FOLR1. Además, el anticuerpo de la presente invención muestra una actividad ADCC más elevada contra las células con baja expresión de FOLR1 que los anticuerpos monoclonales anti-FOLR1 convencionales. El nivel de expresión de FOLR1 en las células puede confirmarse mediante transferencia western, un método de detección inmunológica conocido, un método de tinción celular fluorescente 30 o similar.
- Entre los ejemplos específicos de los mismos pueden incluirse un método de tinción fluorescente de anticuerpos utilizando un sistema FMAT8100HTS (fabricado por Applied Biosystems) [Cancer Immunol. Immunother. 36:373, 1993] o similar, un método de tinción celular fluorescente que utiliza citometría de flujo, o similares. El anticuerpo 35 de la presente invención también presenta una actividad ADCC contra las células que expresan FOLR1 con baja actividad de incorporación de folato.

La cantidad de incorporación de folato en las células puede confirmarse mediante, por ejemplo, la utilización de folato marcado con un marcaje utilizado comúnmente en el método de detección o medición inmunológica. Entre 40 los ejemplos del marcaje pueden incluirse enzimas tales como la fosfatasa alcalina, la peroxidasa, la luciferasa o similares; materiales luminiscentes, tales como éster de acridinio, lofina o similares; materiales fluorescentes, tales como isotiocianato de fluoresceína (FITC) o isotiocianato de tetrametil-rodamina (RITC), materiales radioactivos o similares.

- 45 La actividad CDC en la presente invención es una reacción citolítica en la que un anticuerpo unido a FOLR1 humano sobre la superficie celular se une a C1q, que es un componente de C1 del sistema del complemento, mediante una fracción Fc, y como resultado, los componentes del complemento respectivos C1 a C9 resultan activados y, finalmente, C5 a C9 forman un agregado formador de poro conocido como complejo de ataque membranal sobre la membrana celular [Immunol. Today. 20(12): 576-82, dic. 1999].
- 50

5

10

Específicamente, el anticuerpo puede incluir anticuerpos monoclonales de (i) a (ii), a continuación, y fragmentos de los mismos.

- (i) un anticuerpo en el que las CDR 1 a 3 de cadena H del anticuerpo comprende las secuencias de 55 aminoácidos representadas por las SEC ID nº 30, 31 y 32, respectivamente, y las CDR 1 a 3 de cadena L del anticuerpo comprenden las secuencias de aminoácidos representadas por las SEC ID nº 33, 34 y 35, respectivamente,
- (i) un anticuerpo en el que las CDR 1 a 3 de cadena H del anticuerpo comprende las secuencias de 60 aminoácidos representadas por las SEC ID nº 30, 31 y 32, respectivamente, y las CDR 1 a 3 de cadena L del anticuerpo comprenden las secuencias de aminoácidos representadas por las SEC ID nº 33, 34 y 35, respectivamente, y en las que la cisteína en la secuencia de aminoácidos representada por la SEC ID nº 32 (CDR3 de cadena H de anticuerpo) ha sido sustituida por treonina, metionina, isoleucina, valina, fenilalanina o glutamina.
- 65

Más específicamente, el anticuerpo monoclonal de la presente invención puede incluir un anticuerpo monoclonal

- de (a) a continuación y un fragmento de anticuerpo del mismo.
- (a) Un anticuerpo monoclonal y un fragmento del mismo en el que las VH del anticuerpo comprenden la secuencia de aminoácidos representada por la SEC ID nº 98 y la VL del anticuerpo comprende la 5 secuencia de aminoácidos representada por la SEC ID nº 94.

Además, el anticuerpo monoclonal de la presente invención puede incluir un anticuerpo monoclonal o un fragmento del mismo que compite con el anticuerpo monoclonal anterior para la unión específica a la secuencia de aminoácidos de FOLR1 humana o a la estructura conformacional del mismo y se une a un epítopo que es 10 idéntico al epítopo sobre FOLR1 humano al que se une el anticuerpo monoclonal anteriormente indicado.

En la presente invención, el anticuerpo que compite con el anticuerpo monoclonal se refiere a un anticuerpo que presenta un epítopo (también denominado determinante antigénico) de FOLR1 humano que es idéntico o parcialmente idéntico al del anticuerpo monoclonal de la presente invención y que se une al epítopo. El 15 anticuerpo que se une a un epítopo idéntico al epítopo al que se une el anticuerpo monoclonal de la presente invención se refiere a un anticuerpo que reconoce y se une a una secuencia idéntica a la secuencia de aminoácidos de FOLR1 humano reconocida por el anticuerpo monoclonal de la presente invención.

- La unión del anticuerpo monoclonal de la presente invención o el fragmento del mismo a la secuencia de 20 aminoácidos de FOLR1 humano o estructura conformacional del mismo puede confirmarse mediante un método capaz de investigar un antígeno particular y la unión de un anticuerpo al antígeno particular, tal como el ensayo de inmunosorción ligada a enzima (ELISA), utilizando una transferencia western de FOLR1 humano en fase sólida o inmunohistoquímica (IHQ), o mediante un método conocido de detección inmunológica o un método de tinción celular fluorescente para las células que expresan FOLR1 humano.
- 25

Entre los ejemplos específicos de los mismos pueden incluirse un método de tinción fluorescente de anticuerpos utilizando un sistema FMAT8100HTS (fabricado por Applied Biosystems) [Cancer Immunol. Immunother. 36:373, 1993] o similar, un método de tinción celular fluorescente que utiliza citometría de flujo, resonancia del plasmón superficial utilizando un sistema Biacore (fabricado por GE Healthcare) o similar o calorimetría de titulación 30 isotérmica utilizando ITC (fabricado por DKSH) o similar.

Al examinar la unión del anticuerpo monoclonal de la presente invención o el fragmento del mismo a la secuencia de aminoácidos de FOLR1 humano o la estructura conformacional del mismo, mediante resonancia del plasmón superficial utilizando un sistema Biacore (fabricado por GE Healthcare) o similar, se inmoviliza un anticuerpo anti-

- 35 IgG sobre un chip sensor CM5 mediante un método de acoplamiento de aminas y después se deja que el anticuerpo o el fragmento del mismo fluya y se una a una cantidad apropiada y además se deja que fluya FOLR1 o un conjugado del mismo a diversas concentraciones conocidas, seguido de la medición de la asociación y disociación.
- 40 Además, los inmunoensayos conocidos [Monoclonal Antibodies-Principles and practice, tercera edición, Academic Press, 1996), Antibodies-A Laboratory Manual, Cold Spring Harbor Laboratory, 1988), Manual for monoclonal antibody experiments, Kodansha Scientific, 1987)] y similares pueden utilizarse en combinación para la detección.
- 45 La célula que expresa FOLR1 humano puede ser cualquier célula, con la condición de que expresa FOLR1 humano y, por ejemplo, una célula que se encuentra presente naturalmente en el cuerpo humano, una línea celular establecida a partir de la célula que se encuentra naturalmente presente en el cuerpo humano, una célula obtenida mediante tecnología de recombinación génica o similar.
- 50 Entre los ejemplos de célula que se encuentra naturalmente presente en el cuerpo humano pueden incluirse una célula que expresa FOLR1 en el cuerpo de un paciente de cáncer, específicamente, una célula de cáncer ovárico, una célula de cáncer renal, una célula de cáncer endometrial, una célula de cáncer de pulmón, una célula de cáncer de mama, una célula de cáncer de vejiga, una célula de cáncer pancreático, una célula de cáncer de colon o similares [Anal. Biochem., 338(2):284-293, 2005].
- 55

60

Entre los ejemplos de la línea celular establecida a partir de la célula que se encuentra naturalmente presente en el cuerpo humano puede incluirse una linea celular que expresa FOLR1, entre las líneas celulares preparadas mediante el establecimiento de células que expresan FOLR1 obtenidas de los pacientes de cáncer anteriormente indicados.

Entre los ejemplos de las mismas pueden incluirse SKOV-3 [American Type Culture Collection (en adelante denominada ATCC) nº HTB-77], TOV-112D (ATCC nº CRL-11731), ES-2 (ATCC nº CRL-1978), OV-90 (ATCC nº CRL-11732), PA-1 (ATCC nº CRL-1572), Caov-3( ATCC nº HTB-75), OVISE (célula del JCRB nº JCRB1043), MCAS (célula del JCRB nº JCRB0240), NIH: OVCAR-3 (ATCC nº HTB-161), IGR-OV1 (National Cancer 65 Institute), o RMG-1 (célula del JCRB nº JCRB0172), que es una línea celular derivada de cáncer ovárico

establecida a partir del ser humano.

Entre los ejemplos específicos de la célula obtenida mediante tecnología de recombinación génica pueden incluirse una célula que expresa FOLR1 obtenida mediante la introducción de un vector de expresión que comprende ADNc codificante de FOLR1 en una célula de insecto, una célula animal o similar.

5

El anticuerpo monoclonal de la presente invención puede incluir un anticuerpo producido por un hibridoma y un anticuerpo recombinante producido por un transformante transformado con un vector de expresión que comprende un gen de anticuerpo.

- 10 El anticuerpo monoclonal se caracteriza porque es un anticuerpo secretado por una célula productora de anticuerpo de un único clon y reconoce únicamente un epítopo (también denominado determinante antigénico) y presenta una secuencia de aminoácidos uniforme (estructura primaria) que constituye el anticuerpo monoclonal.
- Entre los ejemplos del epítopo pueden incluirse una secuencia de aminoácidos, una estructura conformacional 15 compuesta de la secuencia de aminoácidos, una secuencia de aminoácidos unida a una cadena sacárida, una estructura conformacional compuesta de la secuencia de aminoácidos unida a la cadena sacárida o similares, a la que reconoce y se une el anticuerpo monoclonal.
- El epítopo al que se une el anticuerpo monoclonal de la presente invención se encuentra preferentemente 20 incluido en la secuencia de aminoácidos en las posiciones 55 a 62 en la secuencia de aminoácidos de FOLR1 humano representada por la SEC ID nº 1.
- La secuencia de aminoácidos del epítopo al que se une preferentemente el anticuerpo monoclonal de la presente invención comprende por lo menos un aminoácido seleccionado de los aminoácidos en las posiciones 55 a 62 y 25 más preferentemente comprende por lo menos un aminoácido seleccionado de los aminoácidos en las posiciones 55, 56, 57, 58, 59, 60, 61 y 62 en la secuencia de aminoácidos de SEC ID nº 1.
- Además, la secuencia de aminoácidos del epítopo al que se une preferentemente el anticuerpo monoclonal de la presente invención comprende por lo menos dos aminoácidos consecutivos seleccionados de los aminoácidos 30 en las posiciones 55 a 62 de SEC ID nº 1, y más preferentemente comprende por lo menos un aminoácido seleccionado de los aminoácidos en las posiciones 55, 56, 57, 58, 59, 60, 61 y 62 y también por lo menos dos aminoácidos consecutivos seleccionados de los aminoácidos en las posiciones 55 a 62 de la SEC ID nº 1 en la secuencia de aminoácidos de FOLR1 humano.
- 35 Entre los ejemplos específicos de la secuencia de aminoácidos del epítopo al que se une el anticuerpo monoclonal de la presente invención puede incluirse una secuencia de aminoácidos que comprende los aminoácidos en las posiciones 55 a 62 de la SEC ID nº 1 o similares.
- El hibridoma puede obtenerse, por ejemplo, mediante la preparación de la célula que expresa FOLR1 humano 40 anteriormente indicada como antígeno, induciendo células productoras de anticuerpos con la especificidad de antígeno en un animal inmunizado con el antígeno y llevando a cabo la fusión de las células productoras de anticuerpos con las células de mieloma. Dicho hibridoma se cultiva o se inyecta en un animal para desarrollar la cancerización del líquido ascítico, y el caldo de cultivo o líquido ascítico se aísla y se purifica, obteniendo de esta manera un anticuerpo monoclonal anti-FOLR1. 45
- El animal inmunizado con el antígeno puede ser cualquiera con la condición de que pueda utilizarse para la preparación del hibridoma, y preferentemente un ratón, rata, hámster, pollo, conejo o similar. Además, los anticuerpos producidos a partir del hibridoma que se prepara mediante la obtención de células con una capacidad productora de anticuerpos a partir de los animales, la inmunización de dichas células in vitro y a 50 continuación la fusión de las células con células de mieloma, también se encuentran incluidos en el anticuerpo de
- la presente invención.

El anticuerpo recombinante de la presente invención incluye anticuerpos producidos mediante recombinación genética, tales como un anticuerpo híbrido humano, un anticuerpo injertado con CDR humano, un anticuerpo 55 humano, un fragmento de anticuerpo o similares. El anticuerpo recombinante que presenta las propiedades del anticuerpo monoclonal, baja antigenicidad y una semivida en sangre prolongada resulta preferente como agente terapéutico. Entre los ejemplos de anticuerpo recombinante pueden incluirse los preparados mediante modificación del anticuerpo monoclonal de la presente invención mediante una tecnología de recombinación genética. 60

El anticuerpo híbrido humano se refiere a un anticuerpo que comprende VH y VL de un anticuerpo de un animal no humano y una región constante de cadena pesada (en adelante denominada CH) y una región constante de cadena ligera (en adelante denominada CL) de un anticuerpo humano. El anticuerpo híbrido humano de la presente invención puede producirse mediante la obtención de ADNc codificantes de VH y VL a partir del 65 hibridoma productor del anticuerpo monoclonal que reconoce específicamente y se une a la secuencia de aminoácidos de FOLR1 humano o a la estructura conformacional del mismo, la inserción de los ADNc en cada

uno de los vectores de expresión para células animales que presentan genes codificantes de CH y CL de un anticuerpo humano de manera que se construye un vector expresante de anticuerpos híbridos humanos y la introducción de este vector en células animales para la expresión.

- 5 La CH del anticuerpo híbrido humano puede ser cualquiera con la condición de que pertenezca a las inmunoglobulinas humanas (en adelante Ig\_h), preferentemente las pertenecientes a la clase IgG\_h y también cualquiera de las subclases IgG1\_h, IgG2\_h, IgG3\_h o IgG4\_h pertenecientes a la clase IgG\_h. Además, la CL del anticuerpo híbrido humano puede ser cualquiera con la condición de que pertenezca a IgG\_h, y pueden utilizarse las pertenecientes a la clase κ o λ.
- 10

Entre los ejemplos específicos del anticuerpo híbrido humano de la presente invención pueden incluirse un anticuerpo híbrido que comprende VH de un anticuerpo que comprende la secuencia de aminoácidos representada por la SEC ID nº 27 y comprende VL de un anticuerpo que comprende la secuencia de aminoácidos representada por la SEC ID nº 29.

15

Además, el anticuerpo híbrido de la presente invención puede incluir un anticuerpo híbrido que compite con el anticuerpo monoclonal de la presente invención para reconocer y unirse específicamente a la secuencia de aminoácidos de FOLR1 humano o a la estructura conformacional del mismo, y se une a un epítopo que es idéntico al epítopo en FOLR1 humano al que se une el anticuerpo monoclonal.

20

El anticuerpo injertado con CDR humano, también denominado anticuerpo humanizado, se refiere a un anticuerpo que se produce mediante injertación de la secuencia de aminoácidos de las CDR de VH y VL de un anticuerpo animal no humano en la región correcta de VH y VL de un anticuerpo humano. El anticuerpo injertado con CDR humano de la presente invención puede producirse mediante la construcción de ADNc codificante de la

25 región V obtenida mediante injertación de la secuencia de aminoácidos de las CDR de VH y VL de un anticuerpo monoclonal animal no humano, que reconoce y se une específicamente a la secuencia de aminoácidos de FOLR1 humano o a la estructura conformacional del mismo, a la región marco (en adelante denominada FR) de VH y VL de cualquier anticuerpo humano, insertando el ADNc en cada uno de los vectores de expresión para células animales con genes codificantes de CH y CL de un anticuerpo humano, de manera que se construye un 30 vector expresante del anticuerpo injertado con CDR y se introduce este vector en células animales para la expresión.

La CH del anticuerpo injertado con CDR humano puede ser cualquiera con la condición de que pertenezca a Ig\_h, preferentemente las pertenecientes a la clase IgG\_h, y también cualquiera de entre las subclases IgG1\_h, 35 IgG2\_h, IgG3\_h o IgG4\_h pertenecientes a la clase IgG\_h. Además, la CL del anticuerpo injertado con CDR humano puede ser cualquiera con la condición de que pertenezca a IgG\_h, y pueden utilizarse las pertenecientes a la clase κ o λ.

- Entre los ejemplos específicos del anticuerpo injertado con CDR humano de la presente invención pueden 40 incluirse un anticuerpo humanizado que comprende VH de un anticuerpo que comprende las CDR 1 a 3 que presentan las secuencias de aminoácidos representadas por las SEC ID nº 30 a 32 y comprende la VL de un anticuerpo que comprende las CDR 1 a 3 que presentan las secuencias de aminoácidos representadas por las SEC ID nº 33 a 35.
- 45 Entre los ejemplos específicos del anticuerpo humanizado de la presente invención pueden incluirse un anticuerpo humanizado que comprende por lo menos uno de (a) VH y (b) VL.
- (a) VH de anticuerpo que comprende una secuencia de aminoácidos de SEC ID nº 100 o una secuencia de aminoácidos en la que por lo menos un residuo aminoácido seleccionado de Leu en la posición 18, Ser en 50 la posición 30, Val en la posición 37, Ala en la posición 40, Pro en la posición 41, Gly en la posición 44, Leu en la posición 45, Val en la posición 48, Asp en la posición 76 y Val en la posición 95 de la secuencia de aminoácidos de SEC ID nº 100 se sustituye por otro residuo aminoácido.
- (b) VL de anticuerpo que comprende una secuencia de aminoácidos de SEC ID nº 101 o una secuencia de 55 aminoácidos en la que por lo menos un residuo aminoácido seleccionado de Val en la posición 15, Ala en la posición 43, Lys en la posición 45, Phe en la posición 71, Thr en la posición 85 y Tyr en la posición 87 en la secuencia de aminoácidos SEC ID nº 101 se sustituye por otro residuo aminoácido.
- Además, VH incluido en el anticuerpo humanizado de la presente invención preferentemente es (1) a (8) a 60 continuación.
- (1) VH que comprende una secuencia de aminoácidos en la que Leu en la posición 18, Ser en la posición 30, Val en la posición 37, Ala en la posición 40, Pro en la posición 41, Gly en la posición 44, Leu en la posición 45, Val en la posición 48, Asp en la posición 76 y Val en la posición 95 en la secuencia de 65 aminoácidos SEC ID nº 100 se sustituyen por otro residuo aminoácido.

- (2) VH que comprende una secuencia de aminoácidos en la que Val en la posición 37, Ala en la posición 40, Pro en la posición 41, Gly en la posición 44, Leu en la posición 45, Val en la posición 48, Asp en la posición 76 y Val en la posición 95 en la secuencia de aminoácidos SEC ID nº 100 se sustituyen por otro residuo aminoácido.
- 5
- (3) VH que comprende una secuencia de aminoácidos en la que Ser en la posición 30, Ala en la posición 40, Gly en la posición 44, Leu en la posición 45, Val en la posición 48, Asp en la posición 76 y Val en la posición 95 en la secuencia de aminoácidos SEC ID nº 100 se sustituyen por otro residuo aminoácido.
- 10 (4) VH que comprende una secuencia de aminoácidos en la que Val en la posición 37, Ala en la posición 40, Gly en la posición 41, Leu en la posición 45, Val en la posición 48 y Val en la posición 95 en la secuencia de aminoácidos SEC ID nº 100 se sustituyen por otro residuo aminoácido.
- (5) VH que comprende una secuencia de aminoácidos en la que Val en la posición 37, Ala en la posición 40, 15 Pro en la posición 41, Leu en la posición 45 y Val en la posición 48 en la secuencia de aminoácidos SEC ID nº 100 se sustituyen por otro residuo aminoácido.
- (6) VH que comprende una secuencia de aminoácidos en la que Ala en la posición 40, Pro en la posición 41, Leu en la posición 45 y Val en la posición 95 en la secuencia de aminoácidos SEC ID nº 100 se sustituyen 20 por otro residuo aminoácido.
	- (7) VH que comprende una secuencia de aminoácidos en la que Pro en la posición 41, Leu en la posición 45 y Val en la posición 95 en la secuencia de aminoácidos SEC ID nº 100 se sustituyen por otro residuo aminoácido.
	- (8) VH que comprende una secuencia de aminoácidos en la que Ala en la posición 40 y Val en la posición 95 en la secuencia de aminoácidos SEC ID nº 100 se sustituyen por otro residuo aminoácido.
- Entre los ejemplos de la secuencia de aminoácidos pueden incluirse una secuencia de aminoácidos que se 30 introduce con por lo menos una modificación seleccionada de la sustitución de Leu por Met en la posición 18, la sustitución de Ser por Thr en la posición 30, la sustitución de Val por Ile en la posición 37, la sustitución de Ala por Pro en la posición 40, la sustitución de Pro por Ala en la posición 41, la sustitución de Gly por Ala en la posición 44, la sustitución de Leu por Pro en la posición 45, la sustitución de Val por Leu en la posición 48, la sustitución de Asp por Asn en la posición 76 y la sustitución de Val por Thr en la posición 95 en la secuencia de 35 aminoácidos SEC ID nº 100.
- Entre los ejemplos específicos de la secuencia de aminoácidos de VH en la que se han introducido 10 modificaciones pueden incluirse una secuencia de aminoácidos que se introduce con la sustitución de Leu por Met en la posición 18, la sustitución de Ser por Thr en la posición 30, la sustitución de Val por Ile en la posición 40 37, la sustitución de Ala por Pro en la posición 40, la sustitución de Pro por Ala en la posición 41, la sustitución de Gly por Ala en la posición 44, la sustitución de Leu por Pro en la posición 45, la sustitución de Val por Leu en la posición 48, la sustitución de Asp por Asn en la posición 76 y la sustitución de Val por Thr en la posición 95 en la secuencia de aminoácidos SEC ID nº 100.
- 45 Entre los ejemplos específicos de la secuencia de aminoácidos de VH en la que se han introducido 9 modificaciones pueden incluirse las secuencias de aminoácidos de (1) a (10) a continuación.
- (1) Una secuencia de aminoácidos que se introduce con la sustitución Leu por Met en la posición 18, la sustitución de Ser por Thr en la posición 30, la sustitución de Val por Ile en la posición 37, la sustitución 50 de Ala por Pro en la posición 40, la sustitución de Pro por Ala en la posición 41, la sustitución de Gly por Ala en la posición 44, la sustitución de Leu por Pro en la posición 45, la sustitución de Val por Leu en la posición 48 y la sustitución de Asp por Asn en la posición 76 en la secuencia de aminoácidos SEC ID nº 100.
- 55 (2) Una secuencia de aminoácidos que se introduce con la sustitución Leu por Met en la posición 18, la sustitución de Ser por Thr en la posición 30, la sustitución de Val por Ile en la posición 37, la sustitución de Ala por Pro en la posición 40, la sustitución de Pro por Ala en la posición 41, la sustitución de Gly por Ala en la posición 44, la sustitución de Leu por Pro en la posición 45, la sustitución de Val por Leu en la posición 48 y la sustitución de Val por Thr en la posición 95 en la secuencia de aminoácidos SEC ID nº 60 100.
- (3) Una secuencia de aminoácidos que se introduce con la sustitución Leu por Met en la posición 18, la sustitución de Ser por Thr en la posición 30, la sustitución de Val por Ile en la posición 37, la sustitución de Ala por Pro en la posición 40, la sustitución de Pro por Ala en la posición 41, la sustitución de Gly por 65 Ala en la posición 44, la sustitución de Leu por Pro en la posición 45, la sustitución de Asp por Asn en la posición 76 y la sustitución de Val por Thr en la posición 95 en la secuencia de aminoácidos SEC ID nº

25

100.

60

- (4) Una secuencia de aminoácidos que se introduce con la sustitución Leu por Met en la posición 18, la sustitución de Ser por Thr en la posición 30, la sustitución de Val por Ile en la posición 37, la sustitución 5 de Ala por Pro en la posición 40, la sustitución de Pro por Ala en la posición 41, la sustitución de Gly por Ala en la posición 44, la sustitución de Val por Leu en la posición 48, la sustitución de Asp por Asn en la posición 76 y la sustitución de Val por Thr en la posición 95 en la secuencia de aminoácidos SEC ID nº 100.
- 10 (5) Una secuencia de aminoácidos que se introduce con la sustitución Leu por Met en la posición 18, la sustitución de Ser por Thr en la posición 30, la sustitución de Val por Ile en la posición 37, la sustitución de Ala por Pro en la posición 40, la sustitución de Pro por Ala en la posición 41, la sustitución de Leu por Pro en la posición 45, la sustitución de Val por Leu en la posición 48, la sustitución de Asp por Asn en la posición 76 y la sustitución de Val por Thr en la posición 95 en la secuencia de aminoácidos SEC ID nº 15 100.
- (6) Una secuencia de aminoácidos que se introduce con la sustitución Leu por Met en la posición 18, la sustitución de Ser por Thr en la posición 30, la sustitución de Val por Ile en la posición 37, la sustitución de Ala por Pro en la posición 40, la sustitución de Gly por Ala en la posición 44, la sustitución de Leu por 20 Pro en la posición 45, la sustitución de Val por Leu en la posición 48, la sustitución de Asp por Asn en la posición 76 y la sustitución de Val por Thr en la posición 95 en la secuencia de aminoácidos SEC ID nº  $100$
- (7) Una secuencia de aminoácidos que se introduce con la sustitución Leu por Met en la posición 18, la 25 sustitución de Ser por Thr en la posición 30, la sustitución de Val por Ile en la posición 37, la sustitución de Pro por Ala en la posición 41, la sustitución de Gly por Ala en la posición 44, la sustitución de Leu por Pro en la posición 45, la sustitución de Val por Leu en la posición 48, la sustitución de Asp por Asn en la posición 76 y la sustitución de Val por Thr en la posición 95 en la secuencia de aminoácidos SEC ID nº 100. 30
- (8) Una secuencia de aminoácidos que se introduce con la sustitución Leu por Met en la posición 18, la sustitución de Ser por Thr en la posición 30, la sustitución de Ala por Pro en la posición 40, la sustitución de Pro por Ala en la posición 41, la sustitución de Gly por Ala en la posición 44, la sustitución de Leu por Pro en la posición 45, la sustitución de Val por Leu en la posición 48, la sustitución de Asp por Asn en la 35 posición 76 y la sustitución de Val por Thr en la posición 95 en la secuencia de aminoácidos SEC ID nº 100.
- (9) Una secuencia de aminoácidos que se introduce con la sustitución Leu por Met en la posición 18, la sustitución de Val por Ile en la posición 37, la sustitución de Ala por Pro en la posición 40, la sustitución 40 de Pro por Ala en la posición 41, la sustitución de Gly por Ala en la posición 44, la sustitución de Leu por Pro en la posición 45, la sustitución de Val por Leu en la posición 48, la sustitución de Asp por Asn en la posición 76 y la sustitución de Val por Thr en la posición 95 en la secuencia de aminoácidos SEC ID nº 100.
- 45 (10) Una secuencia de aminoácidos que se introduce con la sustitución Leu por Met en la posición 30, la sustitución de Val por Ile en la posición 37, la sustitución de Ala por Pro en la posición 40, la sustitución de Pro por Ala en la posición 41, la sustitución de Gly por Ala en la posición 44, la sustitución de Leu por Pro en la posición 45, la sustitución de Val por Leu en la posición 48, la sustitución de Asp por Asn en la posición 76 y la sustitución de Val por Thr en la posición 95 en la secuencia de aminoácidos SEC ID nº 50 100.

Entre los ejemplos específicos de la secuencia de aminoácidos de VH en la que se han introducido 8 modificaciones pueden incluirse las secuencias de aminoácidos de (1) a (11) a continuación.

- 55 (1) Una secuencia de aminoácidos que se introduce con la sustitución de Val por Ile en la posición 37, la sustitución de Ala por Pro en la posición 40, la sustitución de Pro por Ala en la posición 41, la sustitución de Gly por Ala en la posición 44, la sustitución de Leu por Pro en la posición 45, la sustitución de Val por Leu en la posición 48, la sustitución de Asp por Asn en la posición 76 y la sustitución de Val por Thr en la posición 95 en la secuencia de aminoácidos SEC ID nº 100.
- (2) Una secuencia de aminoácidos que se introduce con la sustitución de Leu por Met en la posición 18, la sustitución de Ser por Thr en la posición 30, la sustitución de Vale por Ile en la posición 37, la sustitución de Gly por Ala en la posición 44, la sustitución de Leu por Pro en la posición 45, la sustitución de Val por Leu en la posición 48, la sustitución de Asp por Asn en la posición 76 y la sustitución de Val por Thr en 65 la posición 95 en la secuencia de aminoácidos SEC ID nº 100.

- (3) Una secuencia de aminoácidos que se introduce con la sustitución de Leu por Met en la posición 18, la sustitución de Ser por Thr en la posición 30, la sustitución de Vale por Ile en la posición 37, la sustitución de Pro por Ala en la posición 41, la sustitución de Leu por Pro en la posición 45, la sustitución de Val por Leu en la posición 48, la sustitución de Asp por Asn en la posición 76 y la sustitución de Val por Thr en 5 la posición 95 en la secuencia de aminoácidos SEC ID nº 100.
- (4) Una secuencia de aminoácidos que se introduce con la sustitución de Leu por Met en la posición 18, la sustitución de Ser por Thr en la posición 30, la sustitución de Vale por Ile en la posición 37, la sustitución de Pro por Ala en la posición 41, la sustitución de Gly por Ala en la posición 44, la sustitución de Leu por 10 Pro en la posición 45, la sustitución de Val por Leu en la posición 48 y la sustitución de Val por Thr en la posición 95 en la secuencia de aminoácidos SEC ID nº 100.
- (5) Una secuencia de aminoácidos que se introduce con la sustitución de Leu por Met en la posición 18, la sustitución de Ser por Thr en la posición 30, la sustitución de Vale por Ile en la posición 37, la sustitución 15 de Pro por Ala en la posición 41, la sustitución de Gly por Ala en la posición 44, la sustitución de Leu por Pro en la posición 45, la sustitución de Val por Leu en la posición 48 y la sustitución de Asp por Asn en la posición 76 en la secuencia de aminoácidos SEC ID nº 100.
- (6) Una secuencia de aminoácidos que se introduce con la sustitución de Leu por Met en la posición 18, la 20 sustitución de Ser por Thr en la posición 30, la sustitución de Vale por Ile en la posición 37, la sustitución de Ala por Pro en la posición 40, la sustitución de Leu por Pro en la posición 45, la sustitución de Val por Leu en la posición 48, la sustitución de Asp por Asn en la posición 76 y la sustitución de Val por Thr en la posición 95 en la secuencia de aminoácidos SEC ID nº 100.
- 25 (7) Una secuencia de aminoácidos que se introduce con la sustitución de Leu por Met en la posición 18, la sustitución de Ser por Thr en la posición 30, la sustitución de Val por Ile en la posición 37, la sustitución de Ala por Pro en la posición 40, la sustitución de Gly por Ala en la posición 44, la sustitución de Leu por Pro en la posición 45, la sustitución de Val por Leu en la posición 48 y la sustitución de Val por Thr en la posición 95 en la secuencia de aminoácidos SEC ID nº 100. 30
- (8) Una secuencia de aminoácidos que se introduce con la sustitución de Leu por Met en la posición 18, la sustitución de Ser por Thr en la posición 30, la sustitución de Val por Ile en la posición 37, la sustitución de Ala por Pro en la posición 40, la sustitución de Gly por Ala en la posición 44, la sustitución de Leu por Pro en la posición 45, la sustitución de Val por Leu en la posición 48 y la sustitución de Asp por Asn en 35 la posición 76 en la secuencia de aminoácidos SEC ID nº 100.
- (9) Una secuencia de aminoácidos que se introduce con la sustitución de Leu por Met en la posición 18, la sustitución de Ser por Thr en la posición 30, la sustitución de Val por Ile en la posición 37, la sustitución de Ala por Pro en la posición 40, la sustitución de Pro por Ala en la posición 41, la sustitución de Leu por 40 Pro en la posición 45, la sustitución de Val por Leu en la posición 48 y la sustitución de Val por Thr en la posición 95 en la secuencia de aminoácidos SEC ID nº 100.
- (10) Una secuencia de aminoácidos que se introduce con la sustitución de Leu por Met en la posición 18, la sustitución de Ser por Thr en la posición 30, la sustitución de Val por Ile en la posición 37, la sustitución 45 de Ala por Pro en la posición 40, la sustitución de Pro por Ala en la posición 41, la sustitución de Leu por Pro en la posición 45, la sustitución de Val por Leu en la posición 48 y la sustitución de Asp por Asn en la posición 76 en la secuencia de aminoácidos SEC ID nº 100.
- (11) Una secuencia de aminoácidos que se introduce con la sustitución de Leu por Met en la posición 18, la 50 sustitución de Ser por Thr en la posición 30, la sustitución de Val por Ile en la posición 37, la sustitución de Ala por Pro en la posición 40, la sustitución de Pro por Ala en la posición 41, la sustitución de Gly por Ala en la posición 44, la sustitución de Leu por Pro en la posición 45 y la sustitución de Val por Leu en la posición 48 en la secuencia de aminoácidos SEC ID nº 100.
- 55 Entre los ejemplos específicos de la secuencia de aminoácidos de VH en la que se han introducido 7 modificaciones pueden incluirse las secuencias de aminoácidos de (1) a (5) a continuación.
- (1) Una secuencia de aminoácidos que se introduce con la sustitución de Ser por Thr en la posición 30, la sustitución de Ala por Pro en la posición 40, la sustitución de Gly por Ala en la posición 44, la sustitución 60 de Leu por Pro en la posición 45, la sustitución de Val por Leu en la posición 48, la sustitución de Asp por Asn en la posición 76 y la sustitución de Val por Thr en la posición 95 en la secuencia de aminoácidos SEC ID nº 100.
- (2) Una secuencia de aminoácidos que se introduce con la sustitución de Ala por Pro en la posición 40, la 65 sustitución de Pro por Ala en la posición 41, la sustitución de Gly por Ala en la posición 44, la sustitución de Leu por Pro en la posición 45, la sustitución de Val por Leu en la posición 48, la sustitución de Asp por
- 
- 

- 
- 

Asn en la posición 76 y la sustitución de Val por Thr en la posición 95 en la secuencia de aminoácidos SEC ID nº 100.

- (3) Una secuencia de aminoácidos que se introduce con la sustitución de Val por Ile en la posición 37, la 5 sustitución de Ala por Pro en la posición 40, la sustitución de Pro por Ala en la posición 41, la sustitución de Leu por Pro en la posición 45, la sustitución de Val por Leu en la posición 48, la sustitución de Asp por Asn en la posición 76 y la sustitución de Val por Thr en la posición 95 en la secuencia de aminoácidos SEC ID nº 100.
- (4) Una secuencia de aminoácidos que se introduce con la sustitución de Val por Ile en la posición 37, la 10 sustitución de Ala por Pro en la posición 40, la sustitución de Pro por Ala en la posición 41, la sustitución de Gly por ala en la posición 44, la sustitución de Leu por Pro en la posición 45, la sustitución de Val por Leu en la posición 48 y la sustitución de Val por Thr en la posición 95 en la secuencia de aminoácidos  $SEC ID n<sup>o</sup> 100.$
- (5) Una secuencia de aminoácidos que se introduce con la sustitución de Val por Ile en la posición 37, la 15 sustitución de Ala por Pro en la posición 40, la sustitución de Pro por Ala en la posición 41, la sustitución de Gly por ala en la posición 44, la sustitución de Leu por Pro en la posición 45, la sustitución de Val por Leu en la posición 48 y la sustitución de Asp por Asn en la posición 76 en la secuencia de aminoácidos SEC ID nº 100.
- 20 Entre los ejemplos específicos de la secuencia de aminoácidos de VH en la que se han introducido 6 modificaciones pueden incluirse las secuencias de aminoácidos de (1) a (6) a continuación.
- (1) Una secuencia de aminoácidos que se introduce con la sustitución de Val por Ile en la posición 37, la sustitución de Ala por Pro en la posición 40, la sustitución de Pro por Ala en la posición 41, la sustitución 25 de Leu por Pro en la posición 45, la sustitución de Val por Leu en la posición 48 y la sustitución de Val por Thr en la posición 95 en la secuencia de aminoácidos SEC ID nº 100.
- (2) Una secuencia de aminoácidos que se introduce con la sustitución de Ala por Pro en la posición 40, la sustitución de Pro por Ala en la posición 41, la sustitución de Leu por Pro en la posición 45, la sustitución 30 de Val por Leu en la posición 48, la sustitución de Asp por Asn en la posición 76 y la sustitución de Val por Thr en la posición 95 en la secuencia de aminoácidos SEC ID nº 100.
- (3) Una secuencia de aminoácidos que se introduce con la sustitución de Ala por Pro en la posición 40, la sustitución de Pro por Ala en la posición 41, la sustitución de Leu por Pro en la posición 45, la sustitución 35 de Val por Leu en la posición 48, la sustitución de Asp por Asn en la posición 76 y la sustitución de Val por Thr en la posición 95 en la secuencia de aminoácidos SEC ID nº 100.
- (4) Una secuencia de aminoácidos que se introduce con la sustitución de Val por Ile en la posición 37, la sustitución de Pro por Ala en la posición 40, la sustitución de Leu por Pro en la posición 45, la sustitución 40 de Val por Leu en la posición 48, la sustitución de Asp por Asn en la posición 76 y la sustitución de Val por Thr en la posición 95 en la secuencia de aminoácidos SEC ID nº 100.
- (5) Una secuencia de aminoácidos que se introduce con la sustitución de Val por Ile en la posición 37, la sustitución de Ala por Pro en la posición 40, la sustitución de Pro por Ala en la posición 41, la sustitución 45 de Leu por Pro en la posición 45, la sustitución de Val por Leu en la posición 48 y la sustitución de Val por Thr en la posición 95 en la secuencia de aminoácidos SEC ID nº 100.
- (6) Una secuencia de aminoácidos que se introduce con la sustitución de Val por Ile en la posición 37, la sustitución de Ala por Pro en la posición 40, la sustitución de Pro por Ala en la posición 41, la sustitución 50 de Gly por Ala en la posición 44, la sustitución de Leu por Pro en la posición 45 y la sustitución de Val por Leu en la posición 48 en la secuencia de aminoácidos SEC ID nº 100.

Entre los ejemplos específicos de la secuencia de aminoácidos de VH en la que se han introducido 5 modificaciones pueden incluirse las secuencias de aminoácidos de (1) a (6) a continuación.

- (1) Una secuencia de aminoácidos que se introduce con la sustitución de Val por Ile en la posición 37, la sustitución de Ala por Pro en la posición 40, la sustitución de Pro por Ala en la posición 41, la sustitución de Leu por Pro en la posición 45 y la sustitución de Val por Leu en la posición 48 en la secuencia de aminoácidos SEC ID nº 100.
- (2) Una secuencia de aminoácidos que se introduce con la sustitución de Ala por Pro en la posición 40, la sustitución de Pro por Ala en la posición 41, la sustitución de Leu por Pro en la posición 45, la sustitución de Val por Leu en la posición 48 y la sustitución de Val por Thr en la posición 95 en la secuencia de aminoácidos SEC ID nº 100.

65

55

60

(3) Una secuencia de aminoácidos que se introduce con la sustitución de Val por Ile en la posición 37, la

sustitución de Pro por Ala en la posición 41, la sustitución de Leu por Pro en la posición 45, la sustitución de Val por Leu en la posición 48 y la sustitución de Val por Thr en la posición 95 en la secuencia de aminoácidos SEC ID nº 100.

- 5 (4) Una secuencia de aminoácidos que se introduce con la sustitución de Val por Ile en la posición 37, la sustitución de Ala por Pro en la posición 40, la sustitución de Leu por Pro en la posición 45, la sustitución de Val por Leu en la posición 48 y la sustitución de Val por Thr en la posición 95 en la secuencia de aminoácidos SEC ID nº 100.
- 10 (5) Una secuencia de aminoácidos que se introduce con la sustitución de Val por Ile en la posición 37, la sustitución de Ala por Pro en la posición 40, la sustitución de Pro por Ala en la posición 41, la sustitución de Val por Leu en la posición 48 y la sustitución de Val por Thr en la posición 95 en la secuencia de aminoácidos SEC ID nº 100.
- 15 (6) Una secuencia de aminoácidos que se introduce con la sustitución de Val por Ile en la posición 37, la sustitución de Ala por Pro en la posición 40, la sustitución de Pro por Ala en la posición 41, la sustitución de Leu por Pro en la posición 45 y la sustitución de Val por Leu en la posición 95 en la secuencia de aminoácidos SEC ID nº 100.
- 20 Entre los ejemplos específicos de la secuencia de aminoácidos de VH en la que se han introducido 4 modificaciones pueden incluirse las secuencias de aminoácidos de (1) a (7) a continuación.
- (1) Una secuencia de aminoácidos que se introduce con la sustitución de Ala por Pro en la posición 40, la sustitución de Pro por Ala en la posición 41, la sustitución de Leu por Pro en la posición 45 y la sustitución 25 de Val por Thr en la posición 95 en la secuencia de aminoácidos SEC ID nº 100.
	- (2) Una secuencia de aminoácidos que se introduce con la sustitución de Pro por Ala en la posición 41, la sustitución de Leu por Pro en la posición 45, la sustitución de Val por Leu en la posición 48 y la sustitución de Val por Thr en la posición 95 en la secuencia de aminoácidos SEC ID nº 100.
	- (3) Una secuencia de aminoácidos que se introduce con la sustitución de Ala por Pro en la posición 40, la sustitución de Pro por Ala en la posición 41, la sustitución de Leu por Pro en la posición 45 y la sustitución de Val por Thr en la posición 95 en la secuencia de aminoácidos SEC ID nº 100.
- 35 (4) Una secuencia de aminoácidos que se introduce con la sustitución de Val por Ile en la posición 37, la sustitución de Pro por Ala en la posición 41, la sustitución de Leu por Pro en la posición 45 y la sustitución de Val por Thr en la posición 95 en la secuencia de aminoácidos SEC ID nº 100.
- (5) Una secuencia de aminoácidos que se introduce con la sustitución de Val por Ile en la posición 37, la 40 sustitución de Ala por Pro en la posición 40, la sustitución de Leu por Pro en la posición 45 y la sustitución de Val por Thr en la posición 95 en la secuencia de aminoácidos SEC ID nº 100.
- (6) Una secuencia de aminoácidos que se introduce con la sustitución de Val por Ile en la posición 37, la sustitución de Ala por Pro en la posición 40, la sustitución de Pro por Ala en la posición 41 y la sustitución 45 de Val por Thr en la posición 95 en la secuencia de aminoácidos SEC ID nº 100.
	- (7) Una secuencia de aminoácidos que se introduce con la sustitución de Val por Ile en la posición 37, la sustitución de Ala por Pro en la posición 40, la sustitución de Pro por Ala en la posición 41 y la sustitución de Leu por Pro en la posición 45 en la secuencia de aminoácidos SEC ID nº 100.
- 50

30

Entre los ejemplos específicos de la secuencia de aminoácidos de VH en la que se han introducido 3 modificaciones pueden incluirse las secuencias de aminoácidos de (1) a (6) a continuación.

- (1) Una secuencia de aminoácidos que se introduce con la sustitución de Pro por Ala en la posición 41, la 55 sustitución de Leu por Pro en la posición 45, la sustitución de Val por Thr en la posición 95 en la secuencia de aminoácidos SEC ID nº 100.
- (2) Una secuencia de aminoácidos que se introduce con la sustitución de Val por Ile en la posición 37, la sustitución de Leu por Pro en la posición 45 y la sustitución de Val por Thr en la posición 95 en la 60 secuencia de aminoácidos SEC ID nº 100.
	- (3) Una secuencia de aminoácidos que se introduce con la sustitución de Val por Pro en la posición 40, la sustitución de Leu por Pro en la posición 45 y la sustitución de Val por Thr en la posición 95 en la secuencia de aminoácidos SEC ID nº 100.
- 65
- (4) Una secuencia de aminoácidos que se introduce con la sustitución de Pro por Ala en la posición 41, la

sustitución de Leu por Pro en la posición 45, la sustitución de Val por Thr en la posición 95 en la secuencia de aminoácidos SEC ID nº 100.

- (5) Una secuencia de aminoácidos que se introduce con la sustitución de Gly por Ala en la posición 44, la 5 sustitución de Leu por Pro en la posición 45, la sustitución de Val por Thr en la posición 95 en la secuencia de aminoácidos SEC ID nº 100.
- (6) Una secuencia de aminoácidos que se introduce con la sustitución de Leu por Pro en la posición 45, la sustitución de Val por Leu en la posición 48 y la sustitución de Val por Thr en la posición 95 en la 10 secuencia de aminoácidos SEC ID nº 100.

Entre los ejemplos específicos de la secuencia de aminoácidos de VH en la que se han introducido 2 modificaciones pueden incluirse las secuencias de aminoácidos de (1) a (9) a continuación.

- 15 (1) Una secuencia de aminoácidos que se introduce con la sustitución de Leu por Met en la posición 45 y la sustitución de Val por Thr en la posición 95 en la secuencia de aminoácidos SEC ID nº 100.
	- (2) Una secuencia de aminoácidos que se introduce con la sustitución de Ser por Thr en la posición 30 y la sustitución de Val por Thr en la posición 95 en la secuencia de aminoácidos SEC ID nº 100.
	- (3) Una secuencia de aminoácidos que se introduce con la sustitución de Val por Ile en la posición 37 y la sustitución de Val por Thr en la posición 95 en la secuencia de aminoácidos SEC ID nº 100.
- (4) Una secuencia de aminoácidos que se introduce con la sustitución de Ala por Pro en la posición 40 y la 25 sustitución de Val por Thr en la posición 95 en la secuencia de aminoácidos SEC ID nº 100.
	- (5) Una secuencia de aminoácidos que se introduce con la sustitución de Pro por Ala en la posición 41 y la sustitución de Val por Thr en la posición 95 en la secuencia de aminoácidos SEC ID nº 100.
- 30 (6) Una secuencia de aminoácidos que se introduce con la sustitución de Gly por Ala en la posición 44 y la sustitución de Val por Thr en la posición 95 en la secuencia de aminoácidos SEC ID nº 100.
	- (7) Una secuencia de aminoácidos que se introduce con la sustitución de Leu por Pro en la posición 45 y la sustitución de Val por Thr en la posición 95 en la secuencia de aminoácidos SEC ID nº 100.
- 35
- (8) Una secuencia de aminoácidos que se introduce con la sustitución de Val por Ile en la posición 48 y la sustitución de Val por Thr en la posición 95 en la secuencia de aminoácidos SEC ID nº 100.
- (9) Una secuencia de aminoácidos que se introduce con la sustitución de Asp por Asn en la posición 76 y la 40 sustitución de Val por Thr en la posición 95 en la secuencia de aminoácidos SEC ID nº 100.

Entre los ejemplos específicos de la secuencia de aminoácidos de VH en la que se ha introducido 1 modificación pueden incluirse las secuencias de aminoácidos de (1) a (10) a continuación.

- 45 (1) Una secuencia de aminoácidos que se introduce con la sustitución de Leu por Met en la posición 18 en la secuencia de aminoácidos SEC ID nº 100.
	- (2) Una secuencia de aminoácidos que se introduce con la sustitución de Ser por Thr en la posición 30 en la secuencia de aminoácidos SEC ID nº 100.
	- (3) Una secuencia de aminoácidos que se introduce con la sustitución de Val por Ile en la posición 37 en la secuencia de aminoácidos SEC ID nº 100.
- (4) Una secuencia de aminoácidos que se introduce con la sustitución de Val por Ile en la posición 40 en la 55 secuencia de aminoácidos SEC ID nº 100.
	- (5) Una secuencia de aminoácidos que se introduce con la sustitución de Pro por Ala en la posición 41 en la secuencia de aminoácidos SEC ID nº 100.
- 60 (6) Una secuencia de aminoácidos que se introduce con la sustitución de Gly por Ala en la posición 44 en la secuencia de aminoácidos SEC ID nº 100.
	- (7) Una secuencia de aminoácidos que se introduce con la sustitución de Leu por Pro en la posición 45 en la secuencia de aminoácidos SEC ID nº 100.
	- (8) Una secuencia de aminoácidos que se introduce con la sustitución de Val por Ile en la posición 48 en la

20

50

65

secuencia de aminoácidos SEC ID nº 100.

- (9) Una secuencia de aminoácidos que se introduce con la sustitución de Asp por Asn en la posición 76 en la secuencia de aminoácidos SEC ID nº 100.
- (10) Una secuencia de aminoácidos que se introduce con la sustitución de Val por Thr en la posición 95 en la secuencia de aminoácidos SEC ID nº 100.
- Además, VL incluido en el anticuerpo humanizado de la presente invención preferentemente es (1) a (4) a 10 continuación.
	- (1) VL que comprende una secuencia de aminoácidos en la que Val en la posición 15, Ala en la posición 43, Lys en la posición 45, Phe en la posición 71, Thr en la posición 85 y Tyr en la posición 87 en la secuencia de aminoácidos SEC ID nº 101 se sustituyen por otros residuos aminoácidos.
- 15

5

- (2) VL que comprende una secuencia de aminoácidos en la que Val en la posición 15, Lys en la posición 45, Phe en la posición 71 y Tyr en la posición 87 en la secuencia de aminoácidos SEC ID nº 101 se sustituyen por otros residuos aminoácidos.
- 20 (3) VL que comprende una secuencia de aminoácidos en la que Val en la posición 15, Phe en la posición 71 y Tyr en la posición 87 en la secuencia de aminoácidos SEC ID nº 101 se sustituyen por otros residuos aminoácidos.
- (4) VL que comprende una secuencia de aminoácidos en la que Lys en la posición 45 y Phe en la posición 71 25 en la secuencia de aminoácidos SEC ID nº 101 se sustituyen por otros residuos aminoácidos.

Entre los ejemplos de la secuencia de aminoácidos de VL pueden incluirse una secuencia de aminoácidos en la que se ha introducido por lo menos una modificación seleccionada de la sustitución de Val por Leu en la posición 15, la sustitución de Ala por Ser en la posición 43, la sustitución de Lys por Gln en la posición 45, la sustitución 30 de Phe por Tyr en la posición 71, la sustitución de Thr por Gly en la posición 85 y la sustitución de Tyr por Phe en la posición 87 en la secuencia de aminoácidos SEC ID nº 101.

Entre los ejemplos de la secuencia de aminoácidos de VL en los que se han introducido 6 modificaciones pueden incluirse una secuencia de aminoácidos en la que se ha introducido una modificación de Val por Leu en la 35 posición 15, la sustitución de Ala por Ser en la posición 43, la sustitución de Lys por Gln en la posición 45, la sustitución de Phe por Tyr en la posición 71, la sustitución de Thr por Gly en la posición 85 y la sustitución de Tyr por Phe en la posición 87 en la secuencia de aminoácidos SEC ID nº 101.

Entre los ejemplos específicos de la secuencia de aminoácidos de VL en la que se han introducido 5 40 modificaciones pueden incluirse las secuencias de aminoácidos de (1) a (6) a continuación.

- (1) Una secuencia de aminoácidos en la que se ha introducido la sustitución de Ala por Ser en la posición 43, la sustitución de Lys por Gln en la posición 45, la sustitución de Phe por Tyr en la posición 71, la sustitución de Thr por Gly en la posición 85 y la sustitución de Tyr por Phe en la posición 87 en la 45 secuencia de aminoácidos SEC ID nº 101.
- (2) Una secuencia de aminoácidos en la que se ha introducido la sustitución de Val por Leu en la posición 15, la sustitución de Lys por Gln en la posición 45, la sustitución de Phe por Tyr en la posición 71, la sustitución de Thr por Gly en la posición 85 y la sustitución de Tyr por Phe en la posición 87 en la 50 secuencia de aminoácidos SEC ID nº 101.
- (3) Una secuencia de aminoácidos en la que se ha introducido la sustitución de Val por Leu en la posición 15, la sustitución de Ala por Ser en la posición 43, la sustitución de Phe por Tyr en la posición 71, la sustitución de Thr por Gly en la posición 85 y la sustitución de Tyr por Phe en la posición 87 en la 55 secuencia de aminoácidos SEC ID nº 101.
- (4) Una secuencia de aminoácidos en la que se ha introducido la sustitución de Val por Leu en la posición 15, la sustitución de Ala por Ser en la posición 43, la sustitución de Lys por Gln en la posición 45, la sustitución de Thr por Gly en la posición 85 y la sustitución de Tyr por Phe en la posición 87 en la 60 secuencia de aminoácidos SEC ID nº 101.
- (5) Una secuencia de aminoácidos en la que se ha introducido la sustitución de Val por Leu en la posición 15, la sustitución de Ala por Ser en la posición 43, la sustitución de Lys por Gln en la posición 45, la sustitución de Phe por Tyr en la posición 71 y la sustitución de Tyr por Phe en la posición 87 en la 65 secuencia de aminoácidos SEC ID nº 101.

- (6) Una secuencia de aminoácidos en la que se ha introducido la sustitución de Val por Leu en la posición 15, la sustitución de Ala por Ser en la posición 43, la sustitución de Lys por Gln en la posición 45, la sustitución de Phe por Tyr en la posición 71 y la sustitución de Tyr por Gly en la posición 85 en la secuencia de aminoácidos SEC ID nº 101.
- 5

Entre los ejemplos específicos de la secuencia de aminoácidos de VL en la que se han introducido 4 modificaciones pueden incluirse las secuencias de aminoácidos de (1) a (6) a continuación.

- (1) Una secuencia de aminoácidos en la que se ha introducido la sustitución de Val por Leu en la posición 15, 10 la sustitución de Lys por Gln en la posición 43, la sustitución de Phe por Tyr en la posición 71 y la sustitución de Tyr por Phe en la posición 87 en la secuencia de aminoácidos SEC ID nº 101.
- (2) Una secuencia de aminoácidos en la que se ha introducido la sustitución de Lys por Gln en la posición 15, la sustitución de Phe por Tyr en la posición 71, la sustitución de Thr por Gly en la posición 85 y la 15 sustitución de Tyr por Phe en la posición 87 en la secuencia de aminoácidos SEC ID nº 101.
	- (3) Una secuencia de aminoácidos en la que se ha introducido la sustitución de Val por Leu en la posición 15, la sustitución de Phe por Tyr en la posición 71, la sustitución de Thr por Gly en la posición 85 y la sustitución de Tyr por Phe en la posición 87 en la secuencia de aminoácidos SEC ID nº 101.
	- (4) Una secuencia de aminoácidos en la que se ha introducido la sustitución de Val por Leu en la posición 15, la sustitución de Lys por Gln en la posición 45, la sustitución de Thr por Gly en la posición 85 y la sustitución de Tyr por Phe en la posición 87 en la secuencia de aminoácidos SEC ID nº 101.
- 25 (5) Una secuencia de aminoácidos en la que se ha introducido la sustitución de Val por Leu en la posición 15, la sustitución de Lys por Gln en la posición 43, la sustitución de Phe por Tyr en la posición 71 y la sustitución de Tyr por Phe en la posición 87 en la secuencia de aminoácidos SEC ID nº 101.
- (6) Una secuencia de aminoácidos en la que se ha introducido la sustitución de Val por Leu en la posición 15, 30 la sustitución de Lys por Gln en la posición 45, la sustitución de Phe por Tyr en la posición 71 y la sustitución de Thr por Gly en la posición 85 en la secuencia de aminoácidos SEC ID nº 101.

Entre los ejemplos específicos de la secuencia de aminoácidos de VL en la que se han introducido 3 modificaciones pueden incluirse las secuencias de aminoácidos de (1) a (4) a continuación.

35

20

- (1) Una secuencia de aminoácidos que se introduce con la sustitución de Val por Ile en la posición 15, la sustitución de Phe por Tyr en la posición 71 y la sustitución de Tyr por Phe en la posición 87 en la secuencia de aminoácidos SEC ID nº 101.
- 40 (2) Una secuencia de aminoácidos que se introduce con la sustitución de Lys por Gln en la posición 45, la sustitución de Phe por Tyr en la posición 71 y la sustitución de Tyr por Phe en la posición 87 en la secuencia de aminoácidos SEC ID nº 101.
- (3) Una secuencia de aminoácidos que se introduce con la sustitución de Val por Ile en la posición 15, la 45 sustitución de Lys por Gln en la posición 45 y la sustitución de Tyr por Phe en la posición 87 en la secuencia de aminoácidos SEC ID nº 101.
- (4) Una secuencia de aminoácidos que se introduce con la sustitución de Val por Ile en la posición 15, la sustitución de Lys por Gln en la posición 45 y la sustitución de Phe por Tyr en la posición 71 en la 50 secuencia de aminoácidos SEC ID nº 101.

Entre los ejemplos específicos de la secuencia de aminoácidos de VL en la que se han introducido 2 modificaciones pueden incluirse las secuencias de aminoácidos de (1) a (9) a continuación.

- 55 (1) Una secuencia de aminoácidos que se introduce con la sustitución de Lys por Gln en la posición 45 y la sustitución de Phe por Tyr en la posición 71 en la secuencia de aminoácidos SEC ID nº 101.
	- (2) Una secuencia de aminoácidos que se introduce con la sustitución de Val por Ile en la posición 15 y la sustitución de Phe por Tyr en la posición 71 en la secuencia de aminoácidos SEC ID nº 101.
	- (3) Una secuencia de aminoácidos que se introduce con la sustitución de Val por Ser en la posición 43 y la sustitución de Phe por Tyr en la posición 71 en la secuencia de aminoácidos SEC ID nº 101.
- (4) Una secuencia de aminoácidos que se introduce con la sustitución de Phe por Tyr en la posición 71 y la 65 sustitución de Thr por Gly en la posición 85 en la secuencia de aminoácidos SEC ID nº 101.

60

- (5) Una secuencia de aminoácidos que se introduce con la sustitución de Phe por Tyr en la posición 71 y la sustitución de Tyr por Phe en la posición 87 en la secuencia de aminoácidos SEC ID nº 101.
- (6) Una secuencia de aminoácidos que se introduce con la sustitución de Val por Ile en la posición 15 y la 5 sustitución de Lys por Gln en la posición 45 en la secuencia de aminoácidos SEC ID nº 101.
	- (7) Una secuencia de aminoácidos que se introduce con la sustitución de Ala por Ser en la posición 43 y la sustitución de Lys por Gln en la posición 45 en la secuencia de aminoácidos SEC ID nº 101.
- 10 (8) Una secuencia de aminoácidos que se introduce con la sustitución de Lys por Gln en la posición 45 y la sustitución de Thr por Gly en la posición 85 en la secuencia de aminoácidos SEC ID nº 101.
	- (9) Una secuencia de aminoácidos que se introduce con la sustitución de Lys por Gln en la posición 45 y la sustitución de Tyr por Phe en la posición 87 en la secuencia de aminoácidos SEC ID nº 101.
- 15

30

Entre los ejemplos específicos de la secuencia de aminoácidos de VL en la que se ha introducido 1 modificación puede incluirse la secuencia de aminoácidos de (1) a (6) a continuación.

- (1) Una secuencia de aminoácidos que se introduce con la sustitución de Val por Ile en la posición 15 en la 20 secuencia de aminoácidos SEC ID nº 101.
	- (2) Una secuencia de aminoácidos que se introduce con la sustitución de Ala por Ser en la posición 43 en la secuencia de aminoácidos SEC ID nº 101.
- 25 (3) Una secuencia de aminoácidos que se introduce con la sustitución de Lys por Gln en la posición 45 en la secuencia de aminoácidos SEC ID nº 101.
	- (4) Una secuencia de aminoácidos que se introduce con la sustitución de Phe por Tyr en la posición 71 en la secuencia de aminoácidos SEC ID nº 101.
	- (5) Una secuencia de aminoácidos que se introduce con la sustitución de Thr por Gly en la posición 85 en la secuencia de aminoácidos SEC ID nº 101.
- (6) Una secuencia de aminoácidos que se introduce con la sustitución de Tyr por Phe en la posición 87 en la 35 secuencia de aminoácidos SEC ID nº 101.

Además, entre los ejemplos específicos del anticuerpo humanizado de la presente invención pueden incluirse un anticuerpo humanizado que comprende VH de la secuencia de aminoácidos SEC ID nº 98 y una VL que comprende la secuencia de aminoácidos SEC ID nº 94, un anticuerpo humanizado que comprende VH de la 40 secuencia de aminoácidos de SEC ID nº 98 y/o VL de cualquiera de las secuencias de aminoácidos mostradas en la fig. 2, un anticuerpo humanizado que comprende VH de cualquiera de las secuencias de aminoácidos mostrada en la fig. 1 y/o VL que comprende la secuencia de aminoácidos SEC ID nº 94 o similares.

Además, el anticuerpo humanizado de la presente invención puede incluir un anticuerpo humanizado que 45 compite con el anticuerpo monoclonal de la presente invención para reconocer y unirse específicamente a la secuencia de aminoácidos de FOLR1 humano o a la estructura conformacional del mismo, y se une a un epítopo que es idéntico al epítopo en FOLR1 humano al que se une el anticuerpo monoclonal.

- El anticuerpo humano es originalmente un anticuerpo presente naturalmente en el cuerpo humano e incluye 50 además un anticuerpo obtenido de una biblioteca de fagos de anticuerpo humano o un animal transgénico productor de anticuerpos humano, que se prepara basándose en las recientes tecnologías avanzadas en ingeniería genética, ingeniería celular e ingeniería del desarrollo.
- El anticuerpo presente naturalmente en el cuerpo humano puede obtenerse, por ejemplo, mediante el 55 aislamiento de un linfocito sanguíneo periférico humano, la inmortalización del linfocito mediante la infección con virus EB o similar y después la clonación del mismo, cultivando de esta manera linfocitos capaces de producir el anticuerpo y el anticuerpo puede purificarse a partir del sobrenadante del cultivo.
- La biblioteca fágica de anticuerpos humanos es una biblioteca en la que se expresan fragmentos de anticuerpos, 60 tales como Fab y scFv, sobre la superficie fágica mediante la inserción de un gen de anticuerpo preparado a partir de una célula B humana en un gen fágico. Un fago que expresa un fragmento de anticuerpo que presenta la actividad de unión de antígeno deseada puede recuperarse a partir de la biblioteca, utilizando su actividad para unirse a un sustrato inmovilizado con antígeno a modo de índice. Además, el fragmento de anticuerpo puede convertirse además en una molécula de anticuerpo humano que comprende dos cadenas H completas y 65 dos cadenas L completas mediante técnicas de ingeniería genética.
	- 20

Un animal transgénico productor de anticuerpos humanos es un animal en el que se ha introducido un gen de anticuerpo humano en las células. Específicamente, un animal transgénico productor de anticuerpos humanos puede prepararse mediante la introducción de un gen de anticuerpo humano en una célula ES de ratón, injertando la célula ES en un embrión de estadio temprano de ratón y seguidamente desarrollándolo. Un

- 5 anticuerpo humano derivado de un animal transgénico productor de anticuerpos humanos puede prepararse mediante la obtención de un hibridoma productor de anticuerpos humanos utilizando el método de preparación de hibridoma que es común para animales no humanos y después cultivando el hibridoma para producir y acumular el anticuerpo humano en el sobrenadante de cultivo.
- 10 Un anticuerpo monoclonal o fragmento del mismo en el que uno o más aminoácidos han sido delecionados, añadidos, sustituidos o insertados en la secuencia de aminoácidos que constituye el anticuerpo anteriormente indicado o fragmento de anticuerpo y que presenta una actividad similar al anticuerpo anteriormente indicado o fragmento de anticuerpo también se encuentra incluido en el anticuerpo monoclonal o fragmento del mismo de la presente invención.
- 15
	- El número de aminoácidos que se delecionan, añaden, sustituyen y/o insertan es uno o más, y no se encuentra específicamente limitado, sino que se encuentra comprendido en el intervalo en el que la deleción, adición, sustitución o inserción resulta posible mediante métodos conocidos, tales como la mutagénesis dirigida a sitio [Molecular Cloning, 2a edición, Cold Spring Harbor Laboratory Press, 1989; Current Protocols in molecular
- 20 Biology, John Wiley&Sons, 1987-1997), Nucleic Acids Research, 10:6487, 1982), Proc. Natl. Acad. Sci. USA 79:6409, 1982), Gene 34:315, 1985, Nucleic Acids Research 13:4431, 1985, Proc. Natl. Acad. Sci. USA 82:488, 1985, o similar. Por ejemplo, el número es preferentemente de 1 a docenas, más preferentemente de 1 a 20, todavía más preferentemente de 1 a 10, y particularmente preferentemente de 1 a 5.

25 La expresión "uno o más residuos aminoácidos son delecionados, añadidos, sustituidos y/o insertados" en la secuencia de aminoácidos del anticuerpo anteriormente indicado se refiere a lo siguiente. Es decir, significa que se ha producido una deleción, adición, sustitución o inserción de uno o una pluralidad de residuos aminoácidos en la secuencia de aminoácidos del anticuerpo. Además, la deleción, adición, sustitución o inserción puede producirse simultáneamente y el residuo aminoácido que se deleciona, añade, sustituye o inserta puede ser uno 30 de tipo natural o uno de tipo no natural.

Entre los ejemplos del residuo aminoácido de tipo natural puede incluirse L-alanina, L-asparagina, ácido Laspártico, L-glutamina, ácido L-glutámico, glicina, L-histidina, L-isoleucina, L-leucina, L-lisina, L-metionina, Lfenilalanina, L-prolina, L-serina, L-treonina, L-triptófano, L-tirosina, L-valina, L-cisteína o similares.

35

Se muestran a continuación ejemplos preferidos de residuos aminoácidos mutualmente sustituibles. Los aminoácidos en el mismo grupo son mutuamente sustituibles.

Grupo A: leucina, isoleucina, norleucina, valina, norvalina, alanina, ácido 2-aminobutanoico, metionina, O-40 metilserina, t-butilglicina, t-butilalanina y ciclohexilalanina.

Grupo B: ácido aspártico, ácido glutámico, ácido isoaspártico, ácido isoglutámico, ácido 2-aminoadípico y ácido 2-aminosubérico.

- 45 Grupo C: asparagina y glutamina. Grupo D: lisina, arginina, ornitina, ácido 2,4-diaminobutanoico y ácido 2,3-diaminopropiónico. Grupo E: prolina, 3-hidroxiprolina y 4-hidroxiprolina. Grupo F: serina, treonina y homoserina. Grupo G: fenilalanina y tirosina.
- 50

Entre los fragmentos de anticuerpo de la presente invención pueden incluirse Fab, F(ab')<sub>2</sub>, Fab', un anticuerpo de cadena sencilla (scFv), una región V dimérica (diacuerpo), una región V estabilizada por disulfuro (dsFv), un péptido que comprende CDR o similar.

- 55 Un Fab es un fragmento de anticuerpo que presenta un peso molecular de aproximadamente 50.000 y que presenta actividad de unión a antígeno, en el que aproximadamente la mitad del lado N-terminal de la cadena H y la cadena L entera se encuentran unidas entre sí mediante un enlace disulfuro entre fragmentos obtenidos mediante el tratamiento de IgG con una proteasa, la papaína (cortada en un residuo aminoácido en la posición 224 de la cadena H).
- 60

El Fab de la presente invención puede obtenerse mediante el tratamiento del anticuerpo monoclonal, que reconoce específicamente y se une a la secuencia de aminoácidos de FOLR1 humano o la estructura conformacional del mismo, con papaína. Además, el Fab puede producirse mediante la inserción del ADN codificante de Fab del anticuerpo en un vector de expresión para procariotas o un vector de expresión para 65 eucariotas, y la introducción del vector en un procariota o eucariota para expresar el Fab.

Un F(ab')<sub>2</sub> es un fragmento con un peso molecular de aproximadamente 100.000 y que presenta actividad de unión a antígeno y que incluye dos regiones Fab que se encuentran unidas en la posición de bisagra obtenida mediante la digestión de la parte inferior de los dos enlaces disulfuro en la región bisagra de IgG con una proteasa, la pepsina.

- El F(ab')<sup>2</sup> de la presente invención puede producirse mediante el tratamiento del anticuerpo monoclonal, que reconoce específicamente y se une a la secuencia de aminoácidos de FOLR1 humano o la estructura conformacional del mismo, con pepsina. Además, el F(ab')<sub>2</sub> puede producirse mediante la unión de Fab' indicado posteriormente mediante un enlace tioéter o un enlace disulfuro.
- 10

5

Un Fab' es un fragmento de anticuerpo con un peso molecular de aproximadamente 50.000 y actividad de unión a antígeno, que se obtiene mediante el corte de un enlace disulfuro en la región bisagra de F(ab')<sub>2</sub> anteriormente indicado. El Fab' de la presente invención puede obtenerse mediante tratamiento del F(ab')<sub>2</sub>, que reconoce y se une específicamente a la secuencia de aminoácidos de FOLR1 humano de la presente invención o la estructura

- 15 conformacional del mismo con un agente reductor, tal como ditiotreitol. Además, el Fab' puede producirse mediante la inserción del ADN codificante del fragmento Fab del anticuerpo en un vector de expresión para procariotas o un vector de expresión para eucariotas, y la introducción del vector en un procariota o eucariota para expresar el Fab'
- 20 Un scFv es un polipéptido VH-P-VL o VL-P-VH en el que una cadena VH y una cadena VL se unen utilizando un conector peptídico apropiado (en adelante denominado "P") y es un fragmento de anticuerpo que presenta actividad de unión a antígeno.
- El scFv de la presente invención puede producirse mediante la obtención de ADNc codificantes de VH y VL del 25 anticuerpo monoclonal de la presente invención que reconocen y se unen específicamente a la secuencia de aminoácidos de FOLR1 humano o la estructura conformacional del mismo, la construcción del ADN codificante de scFv, la inserción del ADN en un vector de expresión para procariotas o un vector de expresión para eucariotas, y seguidamente la introducción del vector de expresión en un procariota o eucariota para expresar el scFv.
- 30

Un diacuerpo es un fragmento de anticuerpo en el que scFv se encuentra dimerizado, es un fragmento de anticuerpo que presenta actividad de unión a antígeno divalente. En la actividad de unión a antígeno divalente, los dos antígenos pueden ser iguales o diferentes.

35 El diacuerpo de la presente invención puede producirse mediante la obtención de ADNc codificantes de VH y VL del anticuerpo monoclonal que reconoce y se une específicamente a la secuencia de aminoácidos de FOLR1 humano o a la estructura conformacional del mismo, la construcción de ADN codificante de scFv de manera que la longitud de la secuencia de aminoácidos del conector peptídico sea de 8 o menos residuos, la inserción del ADN en un vector de expresión para procariotas o un vector de expresión para eucariotas, seguido de la 40 introducción del vector de expresión en un procariota o eucariota para expresar el diacuerpo.

Se obtiene un dsFv mediante la unión de polipéptidos en los que un residuo aminoácido de cada uno de VH y VL se sustituye por un residuo de cisteína mediante un enlace disulfuro entre los residuos de cisteína. El residuo aminoácido que debe sustituirse por un residuo de cisteína puede seleccionarse basándose en una estimación 45 de la estructura conformacional del anticuerpo de acuerdo con métodos conocidos [Protein Engineering 7:697, 1994].

El dSFv de la presente invención puede producirse mediante la obtención de ADNc codificantes de VH y VL del anticuerpo monoclonal que reconoce y se une específicamente a la secuencia de aminoácidos de FOLR1 50 humano de la presente invención o la estructura conformacional del mismo, la construcción de ADN codificante de dsFv, la inserción del ADN en un vector de expresión para procariotas o un vector de expresión para eucariotas y seguidamente la introducción del vector de expresión en un procariota o eucariota para expresar el dsFv.

- 55 Un péptido que comprende CDR se constituye mediante la inclusión de una o más regiones de CDR de VH o VL. Un péptido que comprende una pluralidad de CDR puede conectarse directamente o mediante un conector peptídico apropiado.
- El péptido que comprende CDR de la presente invención puede producirse mediante la construcción de ADN 60 codificantes de los CDR de VH y VL del anticuerpo monoclonal que reconoce y se une específicamente a la secuencia de aminoácidos de FOLR1 humano de la presente invención o la estructura conformacional del mismo, la inserción del ADN en un vector de expresión para procariotas o un vector de expresión para eucariotas y seguidamente la introducción del vector de expresión en un procariota o eucariota para expresar el péptido. El péptido que comprende CDR también puede producirse mediante un método de síntesis química, tal como el 65 método de Fmoc o el método de tBoc.
	- 22

El anticuerpo de la presente invención incluye un derivado de anticuerpo en el que el anticuerpo monoclonal o el fragmento de anticuerpo del mismo que reconoce y se une específicamente a la secuencia de aminoácidos de FOLR1 humano de la presente invención o la estructura conformacional del mismo se conjuga química o genéticamente con un isótopo radioactivo, un agente que presenta un peso molecular bajo, un agente con un 5 peso molecular elevado, una proteína, un anticuerpo terapéutico o similar.

El derivado de anticuerpo de la presente invención puede producirse mediante la conjugación química de un isótopo radioactivo, un agente que presenta un peso molecular bajo, un agente con un peso molecular elevado, un inmunoestimulante, una proteína, un anticuerpo terapéutico o similar con el lado N-terminal o el lado C-10 terminal de una cadena H o una cadena L del anticuerpo monoclonal o fragmento del mismo, un sustituyente o

- cadena lateral apropiada del anticuerpo o fragmento del mismo, una cadena sacárida en el anticuerpo monoclonal o fragmento del mismo, o similar, que reconoce y se une específicamente a la secuencia de aminoácidos de FOLR1 humano de la presente invención o la estructura conformacional del mismo [Kotai Kogaku Nyumon, Chijin Shokan, 1994].
- 15

Además, puede producirse genéticamente uniendo un ADN codificante del anticuerpo monoclonal o fragmento del mismo que reconoce y se une específicamente a la secuencia de aminoácidos de FOLR1 humano de la presente invención o a la estructura conformacional del mismo a otro ADN codificante de una proteína o un anticuerpo terapéutico que debe conjugarse, insertar el ADN en un vector de expresión e introducir el vector de 20 expresión en una célula hospedadora apropiada para la expresión.

Entre los ejemplos del isótopo radiactivo pueden incluirse <sup>131</sup>I, <sup>125</sup>I, <sup>90</sup>Y, <sup>64</sup>Cu, <sup>99</sup>Tc, <sup>77</sup>Lu, <sup>211</sup>At o similares. El isótopo radiactivo puede conjugarse directamente con el anticuerpo mediante el método de cloramina T o similar. Además, puede conjugarse con el anticuerpo una sustancia quelante del isótopo radiactivo. El agente quelante 25 puede incluir ácido 1-isotiocianatobencil-3-metildietilén-triaminapentaacético (MX-DTPA) o similar.

Entre los ejemplos del agente con un peso molecular bajo puede incluirse un agente antitumoral, tal como un agente alquilante, un agente nitrosourea, un antagonista del metabolismo, una sustancia antibiótica, un alcaloide vegetal, un inhibidor de topoisomerasa, un agente para la hormonoterapia, un antagonista hormonal, un inhibidor 30 de aromatasa, un inhibidor de glucoproteína P, un derivado de comlejo de platino, un inhibidor de la etapa M y un inhibidor de cinasa [Clinical Oncology, Cancer and a chemotherapy company, 1996], un agente esteroide, tal como hidrocortisona y prednisona, un agente no esteroideo, tal como aspirina o indometacina, un agente inmunorregulador, tal como aurotiomalato o penicilamina, un agente inmunosupresor, tal como ciclofosfamida o azatioprina, un agente antiinflamatorio, tal como un agente antihistamínico, por ejemplo, maleato de 35 clorfeniramina o clemastina [Inflammation and Anti-inflammation Therapy, Ishiyaku Publishers, Inc., 1982] o

similares.

Entre los ejemplos del agente antitumoral pueden incluirse amifostina (etiol), cisplatino, dacarbazina (DTIC), dactinomicina, mecloretamina (mostaza nitrogenada), estreptozocina, ciclofosfamida, ifosfamida, carmustina 40 (BCNU), lomustina (CCNU), doxorrubicina (adriamicina), epirrubicina, gemcitabina (gemzar), daunorrubicina, procarbazina, mitomicina, citarabina, etopósido, metotrexato, 5-fluorouracilo, vinblastina, vincristina, bleomicina, daunomicina, peplomicina, estramustina, paclitaxel (taxol), docetaxel (Taxotea), aldesleucina, asparaginasa, busulfán, carboplatino, oxaliplatino, nedaplatino, cladribina, camptotecina, 10-hidroxi-7-etilcamptotecina (SN38), floxuridina, fludarabina, hidroxiurea, idarrubicina, mesna, irinotecán (CPT-11), nogitecán, mitoxantrona, 45 topotecán, leuprólido, megestrol, melfalán, mercaptopurina, hidroxicarbamida, plicamicina, mitotano,

- pegaspargasa, pentostatina, pipobromán, tamoxifeno, goserelina, leuprorelina, flutamida, tenipósido, testolactona, tioguanina, tiotepa, mostaza uracilo, vinorelbina, clorambucilo, hidrocortisona, prednisolona, metilprednisolona, vindesina, nimustina, semustina, capecitabina, tomudex, azacitidina, UFT, oxaloplatino, gefitinib (Iressa), imatinib (STI571), erlotinib, inhibidor de tirosina cinasa de tipo FMS-3 (Flt3), inhibidor de
- 50 receptores del factor de crecimiento endotelial vascular (VEGFR), inhibidor de receptores del factor de crecimiento fibroblástico (FGFR), inhibidor de receptores de factor de crecimiento epidérmico (EGFR), tal como Tarceva o similar, radicicol, 17-alilamino-17-demetoxigeldanamicina, rapamicina, amsacrina, ácido todo-transretinoico, talidomida, fadrozol, letrozol, exemestano, tiomalato de oro, D-penicilamina, bucilamina, azatioprina, mizoribina, ciclosporina, hidrocortisona, bexaroteno (targretina), dexametasona, progestinas, estrógenos,
- 55 anastrozol (Arimidex), leupurina, aspirina, indometacina, celecoxib, maleato de clorfeniramina, clorfeniramina, clemastina, tretinoína, arsénico, bortezomib, alopurinol, caliqueamicina, ibritumomab tiuxetán, targretina, ozogamina, claritromicina, leucovorina, ifosfamida, quetoconazol, aminoglutetimida, suramina, maitansinoide o derivados de los mismos.
- 60 Entre los métodos para conjugar el agente de bajo peso molecular con el anticuerpo pueden incluirse, por ejemplo, un método en el que el agente y los grupos amino del anticuerpo se conjugan mediante glutaraldehído, un método en el que un grupo amino del agente y un grupo carboxilo del anticuerpo se conjugan mediante carbodiimida soluble en agua, o similares.
- 65 Entre los ejemplos del agente con un peso molecular elevado pueden incluirse polietilenglicol (en adelante denominado PEG), albúmina, dextrano, polioxietileno, copolímero de estireno-ácido maleico, polivinilpirrolidona,

copolímero de pirano, hidroxipropilmetacrilamida o similares. Mediante la unión de dichos compuestos de alto peso molecular a un anticuerpo o fragmento de anticuerpo, se esperan los efectos siguientes: (1) mejora de la estabilidad frente a diversos factores químicos, físicos o biológicos, (2) notable prolongación de la semivida en sangre, (3) desaparición de la inmunogenicidad, supresión de la producción de anticuerpos y similares

- 5 [Bioconjugate Drug, Hirokawa Publishing, 1993]. Por ejemplo, el método para conjugar PEG con un anticuerpo incluye un método en el que se deja reaccionar un anticuerpo con un reactivo modificador de PEG [Bioconjugate Drug, Hirokawa Publishing, 1993]. El reactivo modificador de PEG incluye un agente modificador del grupo eamino de la lisina (publicación de patente japonesa nº S61-178926), un agente modificador de un grupo carboxilo de ácido aspártico y ácido glutámico (publicación de patente japonesa nº S56-23587), un agente modificador de
- 10 un grupo guanidina de arginina (publicación de patente japonesa nº H2-117920) o similares.

El inmunoestimulador puede ser cualquier producto natural conocido como inmunoadyuvante. Entre los ejemplos específicos de un agente potenciador de la inmunidad se incluyen β(1→3)glucano (lentinano, esquizofilano), αgalactosilceramida o similares.

15

Entre los ejemplos de la proteína pueden incluirse una citocina o un factor de crecimiento que activa una célula inmunocompetente, tal como células NK, macrófagos o neutrófilos, una proteína tóxica o similares.

Entre los ejemplos de la citocina o factor de crecimiento pueden incluirse IFNα, IFNβ, IFNγ, interleucina (en 20 adelante, denominada IL)-2, IL-12, IL-15, IL-18, IL-21, IL-23, factor estimulante de colonias de granulocitos (G-CSF), factor estimulante de colonias de granulocitos-macrófagos (GM-CSF), factor estimulante de colonias de macrófagos (M-CSF) o similares.

Entre los ejemplos de la proteína tóxica pueden incluirse la ricina, la toxina diftérica, ONTAK o similar e incluye 25 además una proteína tóxica en la que se ha introducido una mutación en la proteína con el fin de controlar la toxicidad.

Entre los ejemplos del anticuerpo terapéutico pueden incluirse un anticuerpo contra un antígeno con el que se induce apoptosis mediante la unión del anticuerpo, un antígeno que participa en la formación del estado 30 patológico tumoral, un antígeno que regula la función inmunológica y un antígeno relacionado con la angiogénesis en la parte patológica.

Entre los ejemplos del antígeno en el que se induce apoptosis mediante la unión del anticuerpo pueden incluirse un agregado de diferenciación (en adelante denominado CD) 19, CD20, CD21, CD22, CD23, CD24, CD37, 35 CD53, CD72, CD73, CD74, CDw75, CDw76, CD77, CDw78, CD79a, CD79b, CD80(B7.1), CD81, CD82, CD83, CDw84, CD85, CD86(B7.2), antígeno leucocitario humano (HLA)-Clase II o receptor del factor de crecimiento epidérmico (EGFR) o similar.

- Entre los ejemplos del antígeno participante en la formación del estado patológico tumoral o del antígeno que 40 regula la función inmunológica pueden incluirse CD40, ligando de CD40, molécula de la familia de B7 (CD80, CD86, CD274, B7-DC, B7-H2, B7-H3 o B7-H4), ligando de la molécula de la familia de B7 (CD28, CTLA-4, ICOS, PD-1 o BTLA), OX-40, ligando de OX-40, CD137, molécula de la familia de receptores del factor de necrosis tumoral (TNF) (DR4, DR5, TNFR1 o TNFR2), molécula de la familia de receptores del ligando inductor de apoptosis relacionado con TNF (TRAIL), molécula de receptores de la familia TRAIL de receptores (TRAIL-R1, 45 TRAIL-R2, TRAIL-R3, o TRAIL-R4), activador receptor del ligando del factor nuclear kappa B (RANK), ligando RANK, CD25, receptor 4 del ácido fólico, citocina [IL-1α, IL-1β, IL-4, IL-5, IL-6, IL-10, IL-13, factor de crecimiento transformante (TGF)β, TNFα, etc.], receptores de dichas citocinas, quimiocina (SLC, ELC, 1-309, TARC, MDC, or CTACK, etc.) y receptores de dichas quimiocinas.
- 50 Entre los ejemplos del antígeno que inhibe la angiogénesis en la parte patológica pueden incluirse el factor de crecimiento endotelial vascular (VEGF), la angiopoyetina, el factor de crecimiento fibroblástico (FGF), EGF, el factor de crecimiento derivado de plaquetas (PDGF), el factor de crecimiento similar a la insulina (IGF), la eritropoyetina (EPO), TGFβ, IL-8, efilina, SDF-1, receptores de los mismos o similares.
- 55 Un anticuerpo de fusión con una proteína o anticuerpo terapéutico puede producirse mediante la unión de un ADNc codificante del anticuerpo monoclonal o fragmento de anticuerpo a un ADNc codificante de la proteína, la construcción de un ADN codificante del anticuerpo de fusión, la inserción del ADN en un vector de expresión para procariotas o eucariotas, seguido de la introducción del vector de expresión en un procariota o eucariota para expresar el anticuerpo de fusión. 60
- En el caso de que el derivado de anticuerpo de la presente invención se utilice para la detección o medición inmunológica de FOLR1 humano o para el diagnóstico de enfermedades asociadas a células positivas para FOLR1 humano, puede seleccionarse un marcaje utilizado en un método común de detección o medición inmunológica a modo de agente para la unión al lado N-terminal o C-terminal de una cadena H o una cadena L 65 del anticuerpo monoclonal o fragmento del mismo, un sustituyente o cadena lateral apropiado del anticuerpo o
- fragmento del mismo, una cadena sacárida en el anticuerpo monoclonal o fragmento del mismo, o similares, que

reconoce y se une específicamente a la secuencia de aminoácidos de FOLR1 humano o estructura conformacional del mismo.

Entre los ejemplos del marcaje pueden incluirse enzimas, tales como la fosfatasa alcalina, la peroxidasa o la 5 luciferasa, materiales luminiscentes tales como el éster de acridinio o la lofina, materiales fluorescentes tales como el isotiocianato de fluoresceína (FITC) o el isotiocianato de tetrametil-rodamina (RITC) o similares.

Además, la presente invención se refiere a un agente terapéutico para enfermedades asociadas a células positivas para FOLR1, que comprende el anticuerpo monoclonal de la presente invención o fragmento del mismo 10 a modo de un principio activo.

Las enfermedades asociadas a las células positivas para FOLR1 puede ser cualquier enfermedad con la condición de que se encuentre asociada a las células que expresan FOLR1 y, por ejemplo, cáncer.

- 15 Entre los ejemplos del cáncer pueden incluirse cáncer hematológico, cáncer de mama, cáncer uterino, cáncer colorrectal, cáncer esofágico, cáncer de estómago, cáncer ovárico, cáncer de pulmón, cáncer renal, cáncer rectal, cáncer de tiroides, cáncer del cuello uterino, cáncer del intestino delgado, cáncer de próstata, mesotelioma y cáncer pancreático, y preferentemente, cáncer ovárico, cáncer renal, cáncer de pulmón, cáncer de mama, cáncer pancreático o mesotelioma.
	- El agente terapéutico de la presente invención comprende el anticuerpo monoclonal anteriormente indicado de la presente invención o fragmento del mismo, o derivados del mismo, a modo de principio activo.
- El agente terapéutico que comprende el anticuerpo de la presente invención o el fragmento del mismo, o los 25 derivados del mismo puede incluir únicamente el anticuerpo o fragmento del mismo, o derivado del mismo como principio activo. Resulta generalmente preferente que el agente terapéutico se prepare como preparación farmacéutica producida mediante la mezcla de uno o más portadores farmacéuticamente aceptables según un método apropiado bien conocido en el campo técnico de los farmacéuticos.
- 30 Resulta preferente utilizar la vía que resulte más eficaz para el tratamiento como vía de administración. Entre los ejemplos del mismo pueden incluirse la administración oral y la administración parenteral, tales como la administración bucal, traqueal, intrarrectal, subcutánea, intramuscular o intravenosa, y preferentemente, la administración intravenosa.
- 35 Entre los ejemplos de la forma de administración pueden incluirse la pulverización, las cápsulas, los comprimidos, los polvos, los gránulos, el jarabe, la emulsión, el supositorio, la inyección, la pomada, la cinta, o similares.
- Aunque la dosis clínica o la frecuencia de administración varía dependiendo del efecto terapéutico objetivo, del 40 método de administración, del periodo de tratamiento, de la edad, del peso corporal y similares, habitualmente es de entre 10 µg/kg y 10 mg/kg al día por adulto.
- El agente terapéutico de la presente invención puede utilizarse individualmente o en combinación con por lo menos uno de los isótopos radiactivos indicado anteriormente que presenta un bajo peso molecular, un peso de 45 alto peso molecular, una proteína y un anticuerpo terapéutico. Con respecto al método de combinación del agente terapéutico de la presente invención con otros agentes terapéuticos, el agente terapéutico que debe utilizarse en combinación con el agente terapéutico de la presente invención puede administrarse junto con el agente terapéutico de la presente invención simultánea o secuencialmente.
- 50 Además, la presente invención se refiere a un método de detección o medición inmunológica de FOLR1 humano o células positivas para FOLR1 humano utilizando el anticuerpo monoclonal de la presente invención o fragmento del mismo.
- En la presente invención, el método de detección o medición inmunológica es un método para detectar o medir la 55 cantidad de anticuerpo o la cantidad de antígeno utilizando un antígeno o anticuerpo marcado. Entre los ejemplos específicos del método de detección o medición inmunológica de FOLR1 pueden incluirse un método de detección o medición de FOLR1 o de células positivas para FOLR1 mediante un método de inmunoanticuerpo marcado con sustancias radioactivas (RIA), un inmunoensayo enzimático (EIA o ELIAS), un inmunoensayo fluorescente (FIA), un inmunoensayo luminiscente, transferencia western, un método de inmunoprecipitación, un 60 método de tinción de células fluorescentes, inmunohistoquímica, un método físicoquímico o similar.

Además, la presente invención se refiere a un método *ex vivo* para diagnosticar enfermedades asociadas a las células positivas para FOLR1 humano, incluyendo la detección o medición de células positivas para FOLR1 humano utilizando el anticuerpo monoclonal de la presente invención o fragmento del mismo.

65

20

Para la detección o medición de las células positivas para FOLR1, pueden utilizarse métodos de detección

inmunológica conocidos indicados anteriormente. Preferentemente se utiliza un método de inmunoprecipitación, un método de tinción celular fluorescente, inmunohistoquímica o similar. Además, puede utilizarse un método de tinción de anticuerpos fluorescentes utilizando el sistema FMAT 8100 HTS (fabricado por Applied Biosystems) o similar.

5

En la presente invención, la muestra de cuerpo vivo que debe utilizarse para detectar o medir células positivas para FOLR1 no se encuentra particularmente limitada, con la condición de que existe la posibilidad de que contenga una célula que expresa FOLR1, tal como células de tejido, sangre, plasma sanguíneo, suero, líquido pancreático, orina, materia fecal, líquido tisular, líquido de cultivo o similar.

10

En la presente invención, entre los ejemplos del método para diagnosticar enfermedades asociadas a las células positivas para FOLR1 humanas puede incluirse un método en el que el número de células positivas para FOLR1 observadas en la muestra corporal viva que debe someterse a detección o medición se utiliza como índice para diagnosticar enfermedades asociadas a las células positivas para FOLR1 humano.

15

La presente invención se refiere a un agente diagnóstico para enfermedades asociadas a células positivas para FOLR1 humano, que comprende el anticuerpo monoclonal de la presente invención o fragmento del mismo a modo de principio activo.

20 El agente diagnóstico de la presente invención comprende el anticuerpo monoclonal anteriormente indicado de la presente invención o fragmento del mismo, o derivados del mismo, a modo de principio activo.

El agente diagnóstico de la presente invención puede incluir un reactivo para llevar a cabo una reacción de antígeno-anticuerpo o un reactivo para la detección de la reacción, dependiendo del método diagnóstico 25 deseado. El reactivo para llevar a cabo la reacción de antígeno-anticuerpo puede incluir un tampón, una sal o similar. El reactivo para la detección puede incluir un reactivo utilizado generalmente para el método de detección o medición inmunológica, tal como un anticuerpo secundario marcado que reconoce el anticuerpo monoclonal, fragmento del mismo o derivados del mismo o un sustrato correspondiente al marcaje.

- 30 A continuación en la presente memoria, se describe en detalle un método para producir el anticuerpo de la presente invención, un método para tratar la enfermedad y un método para el diagnóstico de la enfermedad de la presente invención.
- 1. Método de producción de anticuerpos monoclonales 35
	- (1) Preparación de antígeno

Puede obtenerse FOLR1 o una célula que expresa FOLR1 como antígeno mediante la introducción de un vector de expresión que comprende ADNc codificante de una longitud completa de FOLR1 o una longitud parcial del 40 mismo en *Escherichia coli*, una levadura, una célula de insecto, una célula animal o similar. Además, puede purificarse FOLR1 y obtenerse a partir de diversas líneas celulares de cultivo tumoral humano, tejido humano o similar que expresa una gran cantidad de FOLR1. Las células tumorales en cultivo, el tejido o similar pueden simplemente utilizarse a modo de antígenos. Además, puede prepararse un péptido sintético que presenta una secuencia parcial de FOLR1 mediante un método de síntesis química, tal como un método de Fmoc o un método 45 de tBoc y utilizarse como antígeno.

FOLR1 utilizado en la presente invención puede producirse, por ejemplo, mediante la expresión de un ADN codificante de FOLR1 en una célula hospedadora utilizando un método descrito en Molecular Cloning, A Laboratory Manual, segunda edición, Cold Spring Harbor Laboratory Press, 1989 o Current Protocols in 50 molecular Biology, John Wiley&Sons (1987-1997), o similar siguiendo el método siguiente.

En primer lugar, se preparó un vector de expresión mediante la inserción de un ADNc de longitud completa que comprendía la región codificante de FOLR1 cadena abajo de un promotor de un vector de expresión apropiado. También puede utilizarse un fragmento de ADN con una longitud apropiada que comprende una región 55 codificante del polipéptido que se prepara basándose en el ADNc de longitud completa, en lugar del ADNc de

- longitud completa anteriormente indicado. A continuación, puede obtenerse un transformante productor del polipéptido mediante la introducción del vector de expresión en una célula hospedadora adecuada para el vector de expresión.
- 60 Como vector de expresión, puede utilizarse cualquiera, con la condición de que pueda replicarse autónomamente en la célula hospedadora o pueda integrarse en un cromosoma e incluye además un promotor adecuado en una posición que permita que el ADN codificante del polipéptido pueda transcribirse.
- Como célula hospedadora, puede utilizarse cualquiera, con la condición de que pueda expresar el gen objetivo, 65 tal como un microorganismo perteneciente al género *Escherichia*, tal como *Escherichia coli,* una levadura, una célula de insecto, una célula animal o similar.

En el caso de que se utilice un procariota, tal como *Escherichia coli*, como célula hospedadora, resulta preferente utilizar un vector que sea autónomamente replicable en el procariota e incluya un promotor, una secuencia de unión ribosómica, el ADN codificante de FOLR1 y una secuencia de terminación de la transcripción a modo de

- 5 vector de expresión. El vector de expresión anteriormente indicado no resulta necesario que presente una secuencia de terminación de la transcripción sino que se inserta una secuencia de terminación de la transcripción preferentemente en una posición inmediatamente posterior al gen estructural. El vector de expresión puede incluir además un gen regulador del promotor.
- 10 A modo del vector de expresión anteriormente indicado, resulta preferente utilizar un plásmido en el que el espacio entre la secuencia de Shine-Dalgarno (también denominada secuencia SD), que es la secuencia de unión ribosómica y el codón de inicio se ajustan a una distancia apropiada (por ejemplo, 6 a 18 nucleótidos).
- Además, la secuencia de nucleótidos del ADN codificante de FOLR1 puede sustituirse por otra base de manera 15 que sea un codón adecuado para la expresión en una célula hospedadora, mejorando de esta manera la productividad del FOLR1 deseado.

Puede utilizarse cualquier vector de expresión como el vector de expresión, con la condición de que pueda funcionar en la célula hospedadora que debe utilizarse. Entre los ejemplos de la misma pueden incluirse pBTrp2, 20 pBTac1, pBTac2 (todos fabricados por Roche Diagnostics), pKK233-2 (fabricado por Pharmacia), pSE280 (fabricado por Invitrogen), pGEMEX-1 (fabricado por Promega), pQE-8 (fabricado por QIAGEN), pKYP10 (publicación de patente japonesa nº S58-110600), pKYP200 [Agricultural Biological Chemistry 48:669, 1984], pLSA1 [Agric. Biol. Chem. 53:277, 1989], pGEL1 [Proc. Natl. Acad. Sci. USA 82:4306, 1985], pBluescript II SK(-) (fabricado por Stratagene), pTrs30 [preparado a partir de *Escherichia coli* JM109/pTrS30 (FERM BP-5407)], 25 pTrs32 [preparado a partir de *Escherichia coli* JM109/pTrS32 (FERM BP-5408)], pGHA2 [preparado a partir de *Escherichia coli* IGHA2 (FERM BP-400), publicación de patente japonesa nº S60-221091], pGKA2 [preparado a partir de *Escherichia coli* IGKA2 (FERM BP6798), publicación de patente japonesa nº S60-221091], pTerm2

(US4686191, US4939094, US5160735), pSupex, pUB110, pTP5, pC194, pEG400 [J. Bacteriol. 172:2392, 1990], pGEX (fabricado por Pharmacia), sistema pET (fabricado por Novagen), pME18SFL3 o similar. 30 Puede utilizarse cualquier promotor, con la condición de que pueda funcionar en la célula hospedadora que debe

utilizarse. Entre los ejemplos del mismo pueden incluirse promotores tales como *Escherichia coli*, fagos o similares, tales como promotor trp (Ptrp), promotor lac, promotor PL, promotor PR, promotor T7 o similar. Además, pueden utilizarse promotores diseñados y modificados artificialmente, tales como un promotor en 35 tándem en el que se unen dos Ptrp en tándem, un promotor tac, un promotor lacT7, un promotor letI o similar.

Entre los ejemplos de la célula hospedadora puede incluirse *Escherichia coli* XL1-Blue, *Escherichia coli* XL2- Blue, *Escherichia coli* DH1, *Escherichia coli* MC1000, *Escherichia coli* KY3276, *Escherichia coli* W1485, *Escherichia coli* JM109, *Escherichia coli* HB101, *Escherichia coli* No. 49, *Escherichia coli* W3110, *Escherichia coli* 40 NY49, *Escherichia coli* DH5α o similar.

Puede utilizarse cualquier método de introducción del vector de expresión en la célula hospedadora, con la condición de que sea un método para introducir ADN en la célula hospedadora que debe utilizarse, y entre los ejemplos de la misma pueden incluirse un método que utiliza iones de calcio [Proc. Natl. Acad. Sci. USA 45 69:2110, 1972), Gene 17:107, 1982; Molecular&General Genetics 168:111, 1979] o similares.

En el caso de que se utilice una célula animal como célula hospedadora, puede utilizarse cualquier vector de expresión, con la condición de que pueda utilizarse en la célula animal. Entre los ejemplos de ella pueden incluirse pcDNAI, pcDM8 (fabricados por Funakoshi), pAGE107 [publicación de patente japonesa nº H3-22979; 50 Cytotechnology 3:133, 1990)], pAS3-3 (publicación de patente japonesa nº H2-227075), pCDM8 [Nature 329:840, 1987)], pcDNAI/Amp (fabricado por Invitrogen), pcDNA3.1 (fabricado por Invitrogen), pREP4 (fabricado por Invitrogen), pAGE103 [J. Biochemistry 101:1307, 1987)], pAGE210, pME18SFL3, pKANTEX93 (documento nº WO 97/10354) o similar.

- 55 Puede utilizarse cualquier promotor, con la condición de que pueda funcionar en una célula animal. Entre los ejemplos del mismo pueden incluirse un gen de promotor temprano inmediato (IE), un gen de citomegalovirus (CMV), un promotor temprano de SV40, un promotor de retrovirus, un promotor metalotioneína, un promotor de choque térmico, un promotor SRα, un promotor o intensificador de virus de la leucemia murina de Moloney o similar. Además, puede utilizarse un intensificador del gen IE del CMV humano junto con el promotor.
- 60

Entre los ejemplos de la célula hospedadora puede incluirse una célula de leucemia Namalwa humana, una célula COS de mono, una célula de ovario de hámster chino (CHO) (Journal of Experimental Medicine 108:945, 1958); Proc. Natl. Acad. Sci. USA 60:1275, 1968); Genetics 55:513, 1968); Chromosoma 41:129, 1973); Methods in Cell Science 18:115, 1996); Radiation Research 148:260, 1997); Proc. Natl. Acad. Sci. USA 77:4216, 1980;

65 Proc. Natl. Acad. Sci. USA 60:1275, 1968); Cell 6:121, 1975; Molecular Cell Genetics, apéndices I e II (páginas 883 a 900), CHO/DG44, CHO-K1 (ATCC nº CCL-61), DUkXB11 (ATCC nº CCL-9096), Pro-5 (ATCC nº CCL-

1781), CHO-S (Life Technologies, mº de cat. 1 1619), Pro-3, células de mieloma de rata YB2/3HL.P2.G11.16Ag.20 (también denominadas YB2/0), células de mieloma de ratón NS0, células de mieloma de ratón SP2/0-Ag14, células de hámster sirio BHK o HBT5637 (publicación de patente japonesa nº S63-000299) o similares.

Puede utilizarse cualquier método de introducción del vector de expresión en las células hospedadoras, con la condición de que sea un método para introducir ADN en una célula animal, y entre los ejemplos del mismo pueden incluirse la electroporación [Cytotechnology 3:133, 1990], un método de fosfato de calcio (publicación de patente japonesa nº H2-227075), un método de lipofección [Proc. Natl. Acad. Sci. USA 84:7413, 1987, o 10 similares.

5

Puede producirse FOLR1 mediante el cultivo del transformante derivado de un microorganismo o de una célula animal que presenta un vector de expresión, incluyendo el ADN codificante de FOLR1, en un medio para formar y acumular FOLR1 en el cultivo, y recuperarlo a partir del cultivo. El método de cultivo del transformante en el 15 medio puede llevarse a cabo según el método típico utilizado en el cultivo de huéspedes.

En el caso de que se exprese FOLR1 en una célula derivada de eucariotas, puede obtenerse FOLR1 al que se unen azúcares o cadenas de azúcares.

- 20 En el caso de que se cultive un microorganismo transformado con un vector de expresión que contiene un promotor inducible, puede añadirse un inductor al medio, en caso necesario. Por ejemplo, puede añadirse al medio isopropil-p-D-tiogalactopiranósido o similar al cultivar un microorganismo transformado con un vector de expresión que utiliza el promotor lac. Además, puede añadirse ácido indolacrílico o similar al medio al cultivar un microorganismo transformado con un vector de expresión utilizando el promotor trp.
- 25

Entre los ejemplos de medio para cultivar un transformante obtenido utilizando una célula animal como célula hospedadora pueden incluirse el medio generalmente utilizado RPMI 1640 [The Journal of the American Medical Association 199:519, 1967)], MEM de Eagle [Science 122:501, 1952)], MEM modificado por Dulbecco [Virology 8:396, 1959)] y medio 199 [Proc. Soc. Exp. Biol. Med. 73:1, 1950], medio de Dulbecco modificado por Iscove

- 30 (IMDM), medio al que se añade suero fetal bovino (FBS), etc., o similar. El cultivo se lleva a cabo generalmente a un pH de entre 6 y 8 y a una temperatura de entre 30°C y 40°C en presencia de 5% de CO<sub>2</sub> durante 1 a 7 días. En caso necesario, puede añadirse al medio un antibiótico, tal como canamicina, ampicilina o similar, durante el cultivo.
- 35 Con respecto al método de expresión del gen codificante de FOLR1, además de dirigir la expresión, puede utilizarse la producción por secreción o la expresión de una proteína de fusión [Molecular Cloning, A Laboratory Manual, segunda edición, Cold Spring Harbor Laboratory Press, 1989]
- El método para producir FOLR1 incluye un método de expresión intracelular en una célula hospedadora, un 40 método de secreción extracelular a partir de una célula hospedadora, un método para producirlo sobre la membrana externa de una célula hospedadora. El método apropiado puede seleccionarse modificando la célula hospedadora utilizada y la estructura de FOLR1 producida.
- En el caso de que se produzca FOLR1 en una célula hospedadora o sobre la membrana externa de una célula 45 hospedadora, FOLR1 puede ser positivamente secretado extracelularmente según el método de Paulson et al., [J. Biol. Chem. 264:17619, 1989], el método de Lowe et al. [Proc. Natl. Acad. Sci. USA 86:8227, 1989], Genes Develop. 4:1288, 1990], los métodos descritos en la publicación de patente japonesa nº H5-336963 y documento nº WO 94/23021, o similares.
- 50 Además, puede incrementarse la cantidad producida de FOLR1 mediante la utilización de un sistema de amplificación génica utilizando un gen de dihidrofolato reductasa (publicación de patente japonesa nº H2- 227075).
- El FOLR1 resultante puede aislarse y purificarse, por ejemplo, de la manera siguiente. 55

En el caso de que FOLR1 se expresa intracelularmente en un estado disuelto, las células después del cultivo se recuperan mediante centrifugación, se suspenden en un tampón acuoso y después se rompen utilizando un ultrasonicador, prensa francesa, homogeneizador Manton Gaulin, molino Dyno-mill o similar con el fin de obtener un extracto libre de células.

60

El extracto libre de células se centrifuga para obtener un sobrenadante y puede obtenerse una preparación purificada a partir del sobrenadante utilizando una tecnología general de aislamiento y purificación de las proteínas, es decir, extracción con solvente, la precipitación con elevada concentración salina de sulfato amónico, etc., la desalación, la precipitación con un solvente orgánico, la cromatografía de intercambio aniónico 65 utilizando una resina, tal como dietilaminoetil (DEAE)-sefarosa, DIAION HPA-75 (fabricado por Mitsubishi

Chemical), la cromatografía de intercambio catiónico utilizando una resina, tal como S-Sepharose FF (fabricado

por Pharmacia), la cromatografía hidrofóbica utilizando una resina, tal como butil-sefarosa o fenil-sefarosa, la filtración en gel utilizando un tamiz molecular, la cromatografía de afinidad, el cromatoenfoque, la electroforesis, tal como la electroforesis de enfoque isoeléctrico o similar, individualmente o en combinación.

- 5 En el caso de que FOLR1 se exprese intracelularmente mediante la formación de un cuerpo no disuelto, las células se recuperan, se rompen y se centrifugan de la misma manera que anteriormente y el cuerpo no disuelto de FOLR1 se recupera en forma de una fracción de precipitación. El cuerpo no disuelto recuperado de FOLR1 se solubiliza con un agente desnaturalizante de proteínas. El FOLR1 se genera en una estructura conformacional normal mediante la dilución o dialización de la solución solubilizada, obteniendo seguidamente una preparación 10 purificada del polipéptido anteriormente indicado mediante el mismo método de purificación mediante aislamiento que anteriormente.
- Al secretar extracelularmente FOLR1 o derivado, tal como un producto glucosilado, FOLR1 o derivado, tal como un producto glucosilado, puede recuperarse a partir del sobrenadante de cultivo. El cultivo se trata mediante un 15 método, tal como la centrifugación de la misma manera que anteriormente, con el fin de obtener una fracción soluble, puede obtenerse una preparación purificada a partir de la fracción soluble mediante el mismo método de purificación mediante aislamiento que anteriormente.
- Además, puede producirse FOLR1 utilizado en la presente invención mediante un método de síntesis química, tal 20 como el método de Fmoc o el método de tBoc. Además, puede sintetizarse químicamente utilizando un sintetizador de péptidos fabricado por Advanced ChemTech, Perkin-Elmer, Pharmacia, Protein Technology Instrument, Synthecell-Vega, PerSeptive, Shimadzu Corporation o similar.

#### (2) Inmunicación de animales y preparación de células productoras de anticuerpos para la fusión

25

Se inmunizó un ratón, rata o hámster de 3 a 20 semanas de edad con el antígeno preparado en (1), anteriormente, y se recolectaron células productoras de anticuerpos a partir del bazo, ganglio linfático o sangre periférica del animal. Además, en el caso de que el incremento de un título de anticuerpos suficiente en el animal anteriormente indicado no se identifique debido a la baja inmunogenicidad, puede utilizarse un ratón con 30 desactivación de FOLR1 como animal que debe inmunizarse.

La inmunización se lleva a cabo mediante la administración del antígeno en el animal mediante inyección subcutánea, intravenosa o intraperitoneal junto con el adyuvante apropiado, por ejemplo adyuvante de Freund completo, la combinación de gel de hidróxido de aluminio con vacuna pertussis, o similar. En el caso de que el 35 antígeno sea un péptido parcial, se produce un conjugado con una proteína portadora, tal como BSA (albúmina de suero bovino), KLH (hemocianina de lapa americana) o similar, que se utiliza como el inmunógeno.

La administración del antígeno se lleva a cabo 5 a 10 veces cada semana o cada dos semanas después de la primera administración. El 3º a 7º día después de cada administración, se recoge una muestra de sangre del 40 plexo venoso en el fondo ocular y se somete a ensayo el título de anticuerpos del suero mediante inmunoensayo enzimático [Antibodies-A Laboratory Manual, Cold Spring Harbor Laboratory, 1988] o similares. Un animal que muestra un título de anticuerpos suficiente en su suero contra el antígeno utilizado para la inmunización se utiliza como fuente de suministro de las células productoras de anticuerpos para la fusión.

45 Tres a siete días después de la administración final del antígeno, se extrae tejido que contiene las células productoras de anticuerpos, tal como del bazo, del animal inmunizado, a fin de recolectar las células productoras del anticuerpo. Al utilizar las células de bazo, se extrae el bazo y se disgrega, seguido de centrifugación. A continuación, se obtienen las células productoras de anticuerpos para la fusión mediante la eliminación de los eritrocitos. 50

### (3) Preparación de células de mieloma

Se utiliza una línea celular establecida que se ha obtenido de ratones a modo de células de mieloma. Entre los ejemplos de la misma pueden incluirse la línea celular de mieloma P3-X63Ag8-U1 (P3-U1) de ratón resistente a 55 8-azaguanina (derivado de BALB/c) [Current Topics in Microbiology and Immunology 18:1, 1978], P3- NSl/lAg41(NS-1) [European J. Immunology 6:511, 1976], SP2/0-Ag14(SP-2) [Nature 276:269, 1978], P3-X63- Ag8653(653) [J. Immunology 123:1548, 1979], P3-X63-Ag8(X63) [Nature 256:495, 1975] o similares.

- Las células de mieloma se subcultivan en un medio normal [un medio preparado mediante la adición de 60 glutamina, 2-mercaptoetanol, gentamicina, FBS y 8-azaguanina a medio RPMI-1640] y después se subcultivan en el medio normal 3 o 4 días antes de la fusión celular con el fin de garantizar un número celular de 2x10<sup>7</sup> o superior el día de la fusión.
- (4) Fusión y preparación de las células de hibridoma para producir anticuerpos monoclonales 65

Las células productoras de anticuerpos para la fusión obtenidas mediante (2), anteriormente, y las células de

mieloma obtenidas mediante (3), anteriormente, se lavaron suficientemente con medio esencial mínimo (MEM) o PBS (1,83 g de fosfato disódico, 0,21 g de fosfato de potasio, 7,65 g de cloruro sódico y 1 litro de agua destilada, pH 7,2) y se mezclaron, proporcionando una proporción de las células productoras de anticuerpos:células de mieloma para la fusión=5 a 10: 1, seguido de centrifugación. A continuación, se descartó el sobrenadante.

5

El grupo de células precipitado se disgregó suficientemente y después se añadió la mezcla de polietilenglicol-1000 (PEG-1000), MEM y dimetilsulfóxido bajo agitación a 37ºC. Además, se añadió 1 a 2 ml de MEM varias veces cada uno o dos minutos y se añadió MEM, proporcionando una cantidad total de 50 ml. Tras la centrifugación, se descartó el sobrenadante. Tras disgregar suavemente el grupo de células precipitado, las 10 células se suspendieron suavemente en medio HAT [un medio preparado mediante la adición de hipoxantina, timidina y aminopterina al medio normal]. La suspensión se cultivó en un incubador con 5% de CO<sub>2</sub> durante 7 a 14 días a 37ºC.

Tras el cultivo, se muestreó una parte del sobrenadante de cultivo y un grupo de células que era reactivo con un 15 antígeno que contenía FOLR1 y no era reactivo con un antígeno que no contenía FOLR1 se seleccionó mediante un método de selección de hibridoma, tal como un ensayo de unión tal como se indica posteriormente. A continuación, la clonación se llevó a cabo dos veces mediante un método de dilución limitante [en primer lugar, se utilizó medio HT (medio HAT del que se ha eliminado la aminopterina) y, en segundo lugar, se utilizó medio normal] y se seleccionó un hibridoma que mostraba un título de anticuerpos establemente elevado como 20 hibridoma productor de anticuerpos monoclonales.

### (5) Preparación de anticuerpos monoclonales purificados

Los hibridomas productores de un anticuerpo monoclonal obtenidos mediante (4), anteriormente, se 25 administraron mediante inyección intraperitoneal en ratones de 8 a 10 semanas o ratones desnudos tratados con pristano (0,5 ml de 2,6,10,14-tetrametilpentadecano (pristano), administrados intraperitonealmente, seguido de la alimentación durante 2 semanas). El hibridoma desarrolla tumor ascites en 10 a 21 días. Se recogió el líquido ascítico de los ratones, se centrifugó para eliminar los sólidos, se sometió a precipitacón salina con sulfato amónico al 40-50% y después se precipitó con ácido caprílico, se pasó por una columna de DEAE-sefarosa, una 30 columna de proteína A o una columna de filtración en gel para recoger una fracción de IgG o IgM como anticuerpo monoclonal purificado.

Además, se cultivó un hibridoma productor de anticuerpos monoclonales obtenido mediante (4), anteriormente, en medio RPMI1640 que contenía FBS al 10% o similar y el sobrenadante se eliminó mediante centrifugación. 35 Se suspendieron en medio Hybridoma-SFM y se cultivaron durante 3 a 7 días. El anticuerpo monoclonal purificado puede obtenerse mediante centrifugación de la suspensión celular obtenida, seguido de la purificación del sobrenadante resultante con una columna de proteína A o una columna de proteína G para recolectar las fracciones de IgG. A continuación, puede añadirse 5% de DIGO GF21 al medio Hybridoma-SFM.

40 La subclase del anticuerpo puede determinarse utilizando un kit de tipado de subclase mediante inmunoensayo enzimático. La cantidad de la proteína puede determinarse mediante el método de Lowry o a partir de la absorbancia a 280 nm.

### (6) Selección de anticuerpos monoclonales

45

Se llevó a cabo la selección del anticuerpo monoclonal mediante el ensayo de unión siguiente, utilizando un inmunoensayo enzimático y análisis cinético con Biacore.

### (6-A) Ensayo de unión

50 Como antígeno, se utilizó una célula en la que se había introducido un gen, o una proteína recombinante obtenida mediante la introducción de un vector de expresión que comprendía un ADNc codificante de FOLR1 obtenido en: (1) *Escherichia coli*, una levadura, una célula de insecto, una célula animal o similar, o un polipéptido o péptido parcial purificado obtenido de un tejido humano. En el caso de que el antígeno sea un

55 péptido parcial, se prepara un conjugado con una proteína portadora, tal como BSA o KLH, y se utiliza.

Tras generar dichos antígenos en una capa sólida mediante dispensación de los antígenos en una placa de 96 pocillos, se dispensó una sustancia que debía someterse a ensayo, tal como suero, un sobrenadante de cultivo de un hibridoma o un anticuerpo monoclonal purificado a modo del anticuerpo primario y se dejó reaccionar. Tras

- 60 lavar intensamente con PBS o PBS-Tween, se dispensó un anticuerpo antiinmunoglobulina marcado con biotina, un enzima, un material quimioluminiscente, un compuesto de radiación o similar como anticuerpo secundario y se dejó reaccionar. Tras lavar intensamente con PBS-Tween, la reacción se llevó a cabo de acuerdo con el marcaje del anticuerpo secundario para seleccionar un anticuerpo monoclonal que reaccionase específicamente con el inmunógeno.
- 65

Además, el anticuerpo monoclonal de la presente invención que compite con el anticuerpo monoclonal anti-

FOLR1 y se une a FOLR1 puede obtenerse mediante la adición de un anticuerpo de la invención al sistema de ensayo de unión anteriormente indicado para dejar que reaccione. Es decir, un anticuerpo monoclonal que compite con el anticuerpo monoclonal obtenido en la unión de una secuencia de aminoácidos de FOLR1 o una estructura conformacional del mismo puede obtenerse mediante cribado de un anticuerpo que inhibe la unión del 5 anticuerpo monoclonal tras la adición del anticuerpo de la invención.

Además, puede obtenerse un anticuerpo que se une al mismo epítopo que el epítopo reconocido por el anticuerpo monoclonal de la presente invención que se une a la secuencia de aminoácidos de FOLR1 o la estructura conformacional del mismo, mediante la identificación de un epítopo del anticuerpo obtenido mediante 10 el sistema de ensayo de unión anteriormente indicado, la preparación de un péptido sintético parcial del epítopo o un péptido sintético que imita la estructura conformacional del epítopo, seguido de la inmunización.

#### (6-B) Análisis cinético con Biacore

- 15 La cinética entre un antígeno y una sustancia de ensayo se midió utilizando Biacore T100 y después se analizaron los resultados utilizando el software de análisis que acompaña al instrumento. Tras inmovilizar anticuerpo anti-IgG de ratón sobre un chip sensor CM5 mediante un método de acoplamiento de aminas, se dejó fluir una sustancia de ensayo, tal como un sobrenadante de cultivo de un hibridoma, un anticuerpo monoclonal purificado o similar, para que se uniese a una cantidad apropiada y se dejó fluir además un antígeno a diversas
- 20 concentraciones conocidas. A continuación, se midió la asociación y disociación. Utilizando los datos obtenidos y el software que acompañaba al instrumento, se llevó a cabo el análisis cinético utilizando el modelo de unión 1:1 para obtener diversos parámetros.
- Por el contrario, después de inmovilizar FOLR1 humano sobre el chip sensor, por ejemplo mediante un método 25 de acoplamiento de aminas, se dejó que fluyese un anticuerpo monoclonal purificado a diversas concentraciones conocidas seguido de la medición de la asociación y disociación. Utilizando los datos obtenidos y el software que acompañaba al instrumento, se llevó a cabo el análisis cinético utilizando un modelo de unión bivalente para obtener diversos parámetros.

#### 30 2. Preparación de anticuerpo recombinante

Como ejemplos de preparación de anticuerpos recombinantes, se muestran a continuación métodos de producción de un anticuerpo híbrido humano y de un anticuerpo injertado con CDR humano.

#### 35 (1) Construcción de vector para la expresión de anticuerpos recombinantes

Un vector para la expresión de anticuerpos recombinantes es un vector de expresión para células animales en el que se han insertado ADN codificantes de cadenas pesadas (CP) y cadenas ligeras (CL) de un anticuerpo humano y puede construirse mediante clonación de cada uno de los ADN codificantes de CP y CL de un 40 anticuerpo humano en un vector de expresión para células animales.

Como región C de un anticuerpo humano, puede utilizarse la CP y CL de cualquier anticuerpo humano. Entre los ejemplos de la misma se incluyen CP de subclase γ1 y CL de clase κ de un anticuerpo humano o similar. Como ADN codificantes de CP y CL de un anticuerpo humano, generalmente puede utilizarse el ADNc y también puede 45 utilizarse un ADN cromosómico compuesto de un exón y un intrón.

Como vector de expresión para células animales, puede utilizarse cualquier vector de expresión, con la condición de que pueda insertarse y expresarse en el mismo un gen codificante de la región C de un anticuerpo humano. Entre los ejemplos del mismo pueden incluirse pAGE107 [Cytotechnol.,3:133, 1990], pAGE103 [J. Biochem. 50 101;1307, 1987], pHSG274 [Gene 27:223, 1984], pKCR [Proc. Natl. Acad. Sci. USA 78:1527, 1981], pSG1bd2-4

[Cytotechnol. 4:173, 1990)], pSE1UK1Sed1-3 [Cytotechnol. 13:79, 1993)] o similar.

Entre los ejemplos de un promotor y un intensificador para la utilización en un vector de expresión para células animales se incluye un promotor temprano de SV40 [J. Biochem. 101:1307, 1987], un LTR de virus de la 55 leucemia de Moloney de ratón [Biochem. Biophys. Res. Commun. 149:960, 1987], un promotor de cadena H de inmunoglobulina [Cell 41:479, 1985], un intensificador [Cell 33:717, 1983] o similares.

Como vector para la expresión de anticuerpos recombinantes, puede utilizarse un tipo de vector para la expresión de anticuerpos recombinantes en el que existen cadenas tanto H como L de anticuerpo en el mismo 60 vector (tipo tándem) [J. Immunol. Methods 167:271, 1994], en términos de facilidad de construcción de un vector para la expresión de anticuerpos recombinantes, la facilidad de introducción en células animales y el equilibrio entre los niveles de expresión de las cadenas H y L de anticuerpo en las células animales y también puede utilizarse un tipo en el que las cadenas H y L de anticuerpo existen en vectores separados. Entre los ejemplos del tipo tándem del vector para la expresión de anticuerpos recombinantes se incluyen pKANTEX93 (documento 65 nº WO 97/10354), pEE18 [Hybridoma 17:559, 1998] o similares.

(2) Adquisición de ADNc codificante de la región V de anticuerpo derivado de animales no humanos y análisis de la secuencia de aminoácidos

La adquisición de los ADNc codificantes de VH y VL de un anticuerpo no humano y el análisis de la secuencia de 5 aminoácidos pueden llevarse a cabo de la manera siguiente.

Se extrae ARNm de las células de hibridoma productoras de un anticuerpo no humano para sintetizar ADNc. El ADNc sintetizado se clona en un vector, tal como un fago o un plásmido, con el fin de obtener una biblioteca de ADNc.

10

Cada uno de los fagos recombinantes o plásmidos recombinantes que comprenden ADNc codificantes de VH o VL se aíslan a partir de la biblioteca utilizando ADN codificante de la región C o la región V de un anticuerpo de ratón a modo de sonda. Se determina la longitud completa de las secuencias de nucleótidos de VH y VL de un anticuerpo de ratón de interés sobre el fago recombinante o plásmido recombinante y se deduce la longitud 15 completa de las secuencias de aminoácidos de VH y VL deducidas a partir de las secuencias de nucleótidos,

respectivamente.

Entre los ejemplos del animal no humano para preparar una célula de hibridoma que produce un anticuerpo no humano se incluye el ratón, la rata, el hámster, el conejo o similar. Puede utilizarse cualquier animal con la 20 condición de que pueda producirse una célula de hibridoma a partir del mismo.

El ARN total puede prepararse a partir de una célula de hibridoma utilizando un método de tiocianato de guanidina-trifluoroacetato de cesio [Methods in Enzymol. 154:3, 1987] o un kit, tal como un kit RNA Easy (fabricado por Qiagen) o similar.

25

Puede prepararse ARNm a partir de ARN total utilizando un método de columna de celulosa de oligo (dT) inmovilizado [Molecular Cloning, A Laboratory Manual, segunda edición, Cold Spring Harbor Laboratory Press, 1989], un método que utiliza un kit, tal como el kit de purificación de ARNm Oligo-dT30 <Super> (fabricado por Takara Bio) o similares. Además, puede prepararse ARNm a partir de células de hibridoma utilizando un kit, tal 30 como el kit de aislamiento de ARNm Fast Track (fabricado por Invitrogen), el kit de purificación de ARNm Quick Prep (fabricado por Pharmacia) o similares.

Entre los ejemplos del método para sintetizar ADNc y preparar una biblioteca de ADNc se incluyen métodos conocidos [Molecular Cloning, A Laboratory Manual, segunda edición, Cold Spring Harbor Laboratory Press, 35 1989), Current Protocols in Molecular Biology, suplemento nº 1, John Wiley & Sons, 1987-1997], un método que utiliza un kit, tal como un sistema de plásmidos Super Script Plasmid System para la síntesis de ADNc y la clonación de plásmidos (fabricado por Invitrogen), un kit de síntesis ZAP-cDNA (fabricado por Stratagene), etc., o similares.

40 El vector, en el que se inserta ADNc sintetizado utilizando ARNm extraído de una célula de hibridoma como molde para preparar una biblioteca de ADNc, puede ser cualquier vector, con la condición de que pueda insertarse ADNc en el mismo. Entre los ejemplos del mismo se incluyen ZAP ExPress [Strategies 5:58, 1992], pBluescript II SK(+) [Nucleic Acids Research 17:9494, 1989], λZAPII (fabricado por Stratagene), λgt10 y λgt11 [DNA Cloning: A Practical Approach, I, 49, 1985], Lambda BlueMid (fabricado por Clontech), λExCell, pT7T3-18U 45 (fabricado por Pharmacia), pcD2 [Mol. Cell. Biol. 3:280, 1983], pUC18 [Gene 33:103, 1985] o similar.

Puede utilizarse cualquier *Escherichia coli* para introducir la biblioteca de ADNc construida con un fago o vector plásmido, con la condición de que la biblioteca de ADNc pueda introducirse, expresarse y mantenerse. Entre los ejemplos del mismo se incluyen XL1-Blue MRF [Strategies 5:81, 1992], C600 [Genetics 39:440, 1954], Y1088 e

50 Y1090 [Science 222: 778, 1983], NM522 [J. Mol. Biol. 166:1, 1983], K802 [J. Mol. Biol. 16:118, 1966], JM105 [Gene 38:275, 1985] o similar.

Puede utilizarse un método de hibridación de colonias o de hibridación de placas utilizando una sonda marcada con isótopos o marcada fluorescentemente [Molecular Clonina, A Laboratory Manual, segunda edición, Cold 55 Spring Harbor Laboratory Press, 1989] para seleccionar clones de ADNc codificantes de VH o VL de un anticuerpo no humano a partir de la biblioteca de ADNc o similar.

Además, el ADNc codificante de VH o VL puede prepararse mediante un método de reacción en cadena de la polimerasa [en adelante denominado PCR Method, Molecular Cloning, A Laboratory Manual, segunda edición, 60 Cold Spring Harbor Laboratory Press, 1989), Current Protocols in Molecular Biology, suplemento nº 1, John Wiley&Sons, 1987-1997] mediante la preparación de cebadores y la utilización de ADNc preparado a partir de ARNm o una biblioteca de ADNc como molde.

La secuencia de nucleótidos del ADNc puede determinarse mediante la digestión del ADNc seleccionado con 65 enzimas de restricción apropiados o similares, clonándolos en un plásmido, tal como pBluescript SK(-) (fabricado por Stratagene), llevando a cabo un método de análisis de secuencias utilizado habitualmente. Por ejemplo, se

lleva a cabo un método de análisis de las secuencias mediante la utilización de un analizador automático de las secuencias de nucleótidos, tal como ABI PRISM3700 (fabricado por PE Biosystems) o secuenciador de ADN A.L.F. (fabricado por Pharmacia) después de la reacción, tal como mediante el método de dideoxi [Proc. Natl. Acad. Sci. USA 74:5463, 1977].

5

Si los ADNc obtenidos codifican las secuencias de aminoácidos completas de VH y VL del anticuerpo que comprenden una secuencia de señal secretoria se confirma mediante la estimación de las secuencias de aminoácidos completas de VH y VL a partir de la secuencia de nucleótidos determinada y comparándolas con las secuencias de aminoácidos completas de VH y VL de anticuerpos conocidos [A.L.F. DNA, US Dept. Health and

10 Human Services, 1991].

Con respecto a las secuencias de aminoácidos completas de VH y VL del anticuerpo que comprende una secuencia de señal secretoria, puede estimarse la longitud de la secuencia de señal secretoria y la secuencia de aminoácidos N-terminal mediante la comparación de ellas con las secuencias de aminoácidos completas de VH y

- 15 VL de anticuerpos conocidos [A.L.F. DNA, US Dept. Health and Human Services, 1991], y además puede determinarse el subgrupo al que pertenecen. Además, puede determinarse la secuencia de aminoácidos de cada CDR de VH y VL mediante la comparación de ella con las secuencias de aminoácidos de VH y VL de anticuerpos conocidos [A.L.F. DNA Sequencer, US Dept. Health and Human Services, 1991].
- 20 Además, la novedad de la secuencia de aminoácidos completa de VH y VL puede examinarse llevando a cabo una búsqueda de homologías en cualquier base de datos, por ejemplo SWISS-PROT, PIR-Protein o similar utilizando las secuencias de aminoácidos completas obtenidas de VH y VL de acuerdo con el método de BLAST [J. Mol. Biol. 215:403, 1990] o similar.
- 25 (3) Construcción de vector para la expresión de anticuerpos híbridos humanos

Se clonó el ADNc codificante de VH y VL de anticuerpo de animal no humano cadena arriba de los genes codificantes de CP o CL del anticuerpo humano del vector para la expresión de anticuerpo recombinante obtenido en (1), anteriormente, construyendo de esta manera un vector para la expresión de un anticuerpo 30 híbrido humano.

Con el fin de ligar el extremo 3'-terminal del ADNc codificante de VH o VL del anticuerpo de un animal no humano y el extremo 5'-terminal de CH o CL del anticuerpo humano, se diseñó cada ADNc de VH y VL y se preparó de manera que una secuencia de nucleótidos de una parte de ligamiento codificase los aminoácidos 35 apropiados y presentase una secuencia de reconocimiento apropiada de un enzima de restricción.

Los ADNc preparados de VH y VL se clonan respectivamente de manera que cada uno de ellos se expresa en una forma apropiada cadena arriba del gen codificante de CH o CL del anticuerpo humano del vector para la expresión del anticuerpo humano con injertación del CDR obtenido en (1), anteriormente, a fin de construir un 40 vector para la expresión de anticuerpos híbridos humanos.

Además, se amplificó el ADNc codificante de VH o VL de un anticuerpo de animal no humano mediante PCR utilizando un ADN sintético con una secuencia de reconocimiento de un enzima de restricción apropiado en ambos extremos y cada uno de ellos puede clonarse en el vector obtenido en (1), anteriormente para la 45 expresión de anticuerpos recombinantes.

### (4) Construcción de ADNc codificante de la región V de anticuerpo injertado con CDR humano

Los ADNc codificantes de VH o VL de un anticuerpo humano injertado con CDR pueden obtenerse de la manera 50 siguiente.

Se seleccionaron las secuencias de aminoácidos de las FR en VH o VL de un anticuerpo humano en el que se se habían trasplantado las secuencias de aminoácidos de las CDR en VH o VL, respectivamente, de un anticuerpo no humano. Pueden utilizarse cualesquiera secuencias de aminoácidos de FR, con la condición de 55 que se derivan de un anticuerpo humano.

FR en VH o VL del anticuerpo original.

Entre los ejemplos del mismo se incluyen secuencias de aminoácidos de las FR de anticuerpos humanos registrados en una base de datos, tal como la Protein Data Bank o similar, o secuencias de aminoácidos comunes a subgrupos de FR de anticuerpos humanos [A. L. F. DNA, US Dept. Health and Human Services, 60 1991] o similares. Con el fin de inhibir la reducción de la actividad de unión del anticuerpo, se seleccionaron secuencias de aminoácidos de FR de alta homología (por lo menos 60%) con la secuencia de aminoácidos de

A continuación, se injertaron secuencias de aminoácidos de CDR del anticuerpo original en la secuencia de 65 aminoácidos seleccionada de FR en VH o VL del anticuerpo humano, respectivamente, a fin de diseñar cada secuencia de aminoácidos de VH o VL de un anticuerpo humano con injertación de CDR. Las secuencias de

aminoácidos diseñadas se convirtieron en secuencias de ADN mediante la consideración de la frecuencia de uso de los codones observada en las secuencias de nucleótidos de los genes de anticuerpos [A. L. F. DNA, US Dept. Health and Human Services (1991)], y se diseñó la secuencia de ADN codificante de la secuencia de aminoácidos de VH o VL de un anticuerpo humano con injertación de CDR.

Basándose en las secuencias de ADN diseñadas, se sintetizaron varios ADN sintéticos con una longitud de aproximadamente 100 nucleótidos y se llevó a cabo la PCR utilizándolos. En este caso, resulta preferente el diseño de 6 ADN sintéticos por cada una de las cadenas H y L en vista de la eficiencia de reacción de la reacción de PCR y las longitudes de ADN que pueden sintetizarse.

10

5

Además, el ADN codificante de VH o VL de un anticuerpo humano injertado con CDR puede clonarse fácilmente en el vector para la expresión del anticuerpo humano injertado con CDR obtenido en (1) mediante la introducción de la secuencia de reconocimiento de un enzima de restricción apropiado en el extremo 5'-terminal de los ADN sintéticos existentes en ambos extremos.

15

Por el contrario, puede llevarse a cabo utilizando un ADN sintético como ADN individual codificante de cada uno de la cadena H de longitud completa y la cadena L de longitud completa basándose en la secuencia de ADN diseñada. Tras la reacción de PCR, se clonó un producto amplificado en un plásmido, tal como pBluescript SK(-) (fabricado por Stratagene) o similar y se determinó la secuencia de nucleótidos de acuerdo con un método 20 similar al método descrito en (2) con el fin de obtener un plásmido con una secuencia de ADN codificante de la

secuencia de aminoácidos de VH o VL de un anticuerpo humano injertado con CDR deseado.

### (5) Modificación de la secuencia de aminoácidos de la región V del anticuerpo humano injertado con CDR

- 25 En el caso de que se produzca un anticuerpo humano injertado con CDR mediante la simple injertación de únicamente CDR en VH y VL de un anticuerpo no humano en las FR de VH y VL de un anticuerpo humano, su actividad de unión a antígenos es más baja que la del anticuerpo no humano original [Bio/Technology 9:266, 1991].
- 30 En los anticuerpos humanos injertados con CDR, entre las secuencias de aminoácidos de las FR en VH y VL de un anticuerpo humano, un residuo aminoácido que se relaciona directamente con la unión a un antígeno, un residuo aminoácido que interactúa con un residuo aminoácido en la CDR y un residuo aminoácido que mantiene la estructura conformacional de un anticuerpo y se relaciona indirectamente con la unión a un antígeno se identifican y se sustituyen por residuos aminoácidos del anticuerpo no humano original, incrementando de esta 35 manera la actividad de unión a antígenos que se ha reducido.

Con el fin de identificar los residuos aminoácidos relacionados con la actividad de unión a antígeno en la FR, puede construirse la estructura conformacional de un anticuerpo y analizarse mediante cristalografía de rayos X [J. Mol. Biol. 112:535, 1977], modelado por ordenador [Protein Engineering 7:1501, 1994] o similar. Además, 40 puede obtenerse un anticuerpo humano injertado con CDR modificado que presenta suficiente actividad de unión al antígeno mediante diversos esfuerzos, tales como la producción de varios anticuerpos modificados de cada anticuerpo y el examen de las correlaciones con sus actividades de unión a antígeno.

La modificación del residuo aminoácido de FR en VH y VL de un anticuerpo humano puede llevarse a cabo 45 utilizando un ADN sintético para la modificación según la PCR tal como se indica en (4). Con respecto al producto amplificado obtenido mediante PCR, se determina la secuencia de nucleótidos de acuerdo con el método descrito en (2) de manera que se examina si la modificación deseada ha sido llevada a cabo.

### (6) Construcción de vector para la expresión de anticuerpo humano injertado con CDR

50

Puede construirse un vector para la expresión de anticuerpo humano injertado con CDR mediante la clonación de cada ADNc codificante de VH o VL de un anticuerpo recombinante construido, cadena arriba de cada gen codificante de CH o CL del anticuerpo humano en el vector para la expresión de un anticuerpo recombinante obtenido en (1).

55

Por ejemplo, se introducen secuencias de reconocimiento de un enzima de restricción apropiado en el extremo 5'-terminal de ADN sintéticos situados en ambos extremos de los ADN sintéticos utilizados en la construcción de VH o VL del anticuerpo humano injertado con CDR obtenido en (4) y (5) y la clonación puede llevarse a cabo de manera que se expresan en una forma apropiada cadena arriba de cada gen codificante de CH o CL del 60 anticuerpo humano en el vector para la expresión de un anticuerpo humano injertado con CDR tal como se obtiene en (1).

### (7) Expresión transitoria de anticuerpo recombinante

65 Los anticuerpos recombinantes pueden expresarse transitoriamente utilizando el vector para la expresión de anticuerpos recombinantes obtenido en (3) y (6) o el vector de expresión modificado del mismo de manera que

se evalúa eficientemente la actividad de unión a antígenos de diversos anticuerpos humanos injertados con CDR preparados.

Puede utilizarse cualquier célula como célula hospedadora en la que se introduce un vector de expresión con la 5 condición de que la célula hospedadora pueda expresar un anticuerpo recombinante. Por ejemplo, se utiliza una célula COS-7 (ATCC nº CRL1651) [Methods in Nucleic Acids Res., CRC Press, 283, 1991]. La introducción del vector de expresión en las células COS-7 se lleva a cabo mediante la utilización de un método de DEAEdextrano [Methods in Nucleic Acids Res., CRC Press, 1991], un método de lipofección [Proc. Natl. Acad. Sci. USA 84:7413, 1987], o similares.

10

Tras la introducción del vector de expresión, el nivel de expresión y la actividad de unión a antígeno del anticuerpo recombinante en el sobrenadante de cultivo pueden determinarse mediante inmunoensayo enzimático [Monoclonal Antibodies-Principles and Practice, tercera edición, Academic Press, 1996; Antibodies-A Laboratory Manual, Cold Spring Harbor Laboratory, 1988; Monoclonal Antibody Experiment Manual, Kodansha Scientific,

15 1987] o similares.

(8) Adquisición de transformante que expresa establemente anticuerpos recombinantes y preparación del anticuerpo recombinante

- 20 Puede obtenerse un transformante que expresa establemente un anticuerpo recombinante mediante la introducción del vector para la expresión del anticuerpo recombinante obtenido en (3) y (6) en una célula hospedadora apropiada.
- La introducción del vector de expresión en una célula hospedadora se lleva a cabo mediante electroporación 25 [publicación de patente japonesa nº H2-257891, Cytotechnology 3:133, 1990] o similar.

Como célula hospedadora en la que se introduce un vector para la expresión de anticuerpo recombinante, puede utilizarse cualquier célula con la condición de que sea una célula hospedadora que pueda expresar el anticuerpo recombinante. Entre los ejemplos de la misma se incluyen CHO-K1 (ATCC nº CCL-61), DUkXB11 (ATCC nº

- 30 CCL-9096), Pro-5 (ATCC nº CCL-1781), CHO-S (Life Technologies, nº de cat. 11619), célula de mieloma de rata nº YB2/3HL.P2.G11.16Ag.20 (también denominada YB2/0), célula de mieloma de ratón NSO, célula de mieloma de ratón SP2/0-Ag14 (ATCC nº CRL1581), célula P3-×63-Ag8653 de ratón (ATCC nº CRL1580), célula CHO en la que un gen de dihidrofolato reductasa es defectuoso [Proc. Natl. Acad. Sci. U.S.A. 77:4216, 1980], Lec13 con resistencia adquirida a lectina [Somatic Cell and Molecular genetics 12:55, 1986], célula CHO en la que el gen de 35 α1,6-fucosiltransferasa es defectuoso (documento nº WO 2005/035586, documento nº WO 02/31140), célula
- YB2/3HL.P2.G11.16Ag.20 de rata (ATCC nº CRL1662), o similares.

También resulta posible utilizar células hospedadoras en las que las células hospedadoras en las que una proteína, tal como un enzima que participa en la síntesis del azúcar-nucleótido intracelular GDP-fucosa, una 40 proteína tal como un enzima que participa en la modificación de una cadena sacárida en la que la posición 1 de la fucosa está unida a la posición 6 de la N-acetilglucosamina en el extremo reductor mediante enlace α en la cadena sacárida compleja unida mediante N-glucósido o una proteína que participa en el transporte de un azúcar-nucleótido intracelular GDP-fucosa al cuerpo de Golgi muestra una actividad reducida o es deficiente, por ejemplo una célula CHO con desactivación del gen de α1,6-fucosatransferasa (documentos nº WO 2005/035586 45 y nº WO 02/31140) o similar.

Tras la introducción del vector de expresión, se seleccionan transformantes que expresan establemente un anticuerpo recombinante mediante el cultivo de los mismos en un medio para el cultivo de células animales que contiene un agente, tal como sulfato de G418 o similar (publicación de patente japonesa nº H2-257891).

50

Entre los ejemplos del medio para el cultivo de células animales se incluyen el medio RPMI1640 (fabricado por Invitrogen), el medio GIT (fabricado por Nihon Pharmaceutical), el medio EX-CELL301 (fabricado por JRH), el medio IMDM (fabricado por Invitrogen), el medio Hybridoma-SFM (fabricado por Invitrogen), y medios obtenidos mediante la adición de diversos aditivos, tales como FBS, a dichos medios, o similares.

55

El anticuerpo recombinante se produce y se acumula en un sobrenadante de cultivo mediante el cultivo de los transformantes obtenidos en un medio. El nivel de expresión y actividad de unión a antígeno del anticuerpo recombinante en el sobrenadante de cultivo puede medirse mediante ELISA o similar. Además, en el transformante, puede incrementarse el nivel de expresión del anticuerpo recombinante mediante la utilización del 60 sistema de amplificación de DHFR (publicación de patente japonesa nº H2-257891) o similares.

El anticuerpo recombinante se purifica a partir del sobrenadante de cultivo del transformante mediante la utilización de una columna de proteína A [Monoclonal Antibodies-Principles and Practice, tercera edición, Academic Press, 1996), Antibodies-A Laboratory Manual, Cold Spring Harbor Laboratory,1988]. Además, puede 65 utilizarse en combinación métodos de purificación de proteínas, tales como la filtración en gel, la cromatografía

de intercambio iónico o la ultrafiltración.

La cadena H o la cadena L del anticuerpo recombinante purificado o el peso molecular de la molécula de anticuerpo globalmente puede determinarse mediante electroforesis en gel de poliacrilamida Nature 227:680, 1970], transferencia western [Monoclonal Antibodies-Principles and Practice, tercera edición, Academic Press, 5 1996; Antibodies-A Laboratory Manual, Cold Spring Harbor Laboratory, 1988], o similar.

#### 3. Evaluación de la actividad de anticuerpo monoclonal purificado o fragmento del mismo

Las actividades del anticuerpo monoclonal purificado de la presente invención o fragmento del mismo pueden 10 evaluarse de la manera siguiente.

Se evaluó la actividad de unión de la línea celular expresante de FOLR1 mediante el ensayo de unión descrito anteriormente en 1. (6-a) y un método de resonancia del plasmón superficial utilizando el sistema Biacore descrito en (6-b) anteriormente. Además, puede medirse mediante tecnología de anticuerpos fluorescentes 15 [Cancer Immunol. Immunother. 36:373, 1993] o similar.

La actividad CDC o ADCC contra la línea celular en cultivo positiva para antígeno se midió utilizando métodos de medición conocidos [Cancer Immunol. Immunother. 36:3731933, 1933].

### 20 4. Método de regulación de la actividad efectora del anticuerpo

Entre los ejemplos de los métodos de regulación de la actividad efectora del anticuerpo monoclonal anti-FOLR1 de la presente invención se incluyen un método de regulación de la cantidad de fucosa (también denominada fucosa nuclear) que forma un enlace α1,6 con N-acetilglucosamina (GlcNAc) presente en un extremo reductor de 25 una cadena sacárida unida mediante N de tipo complejo unida a asparagina (Asn) en la posición 297 de la región Fc del anticuerpo (documentos nº WO 2005/035586, nº WO 2002/31140 y nº WO 00/61739), un método de modificación residuos aminoácidos en la región Fc del anticuerpo, o similar. La actividad efectora del anticuerpo monoclonal anti-FOLR1 de la presente invención puede regularse mediante la utilización de cualquiera de dichos métodos.

30

La "actividad efectora" se refiere a una actividad dependiente de anticuerpos inducida mediante la región Fc del anticuerpo. La actividad ADCC, actividad CDC, actividad ADP (fagocitosis dependiente de anticuerpos) causada por un fagocito, tal como un macrófago o una célula dendrítica, o similar, es conocida.

- 35 Como método de medición de la actividad efectora, por ejemplo las células de cáncer como diana, las células mononucleares de sangre periférica humana (PBMC) como efector y los anticuerpos específicos de células de cáncer, se mezclan y tras 4 h de incubación, puede determinarse la citotoxicidad celular mediante la medición de la liberación de lactato deshidrogenasa (LDH) a modo de índice. Por el contrario, se mezclaron las PBMC humanas con, por ejemplo, un anticuerpo que reconoce un antígeno específico de célula hematológica, tal como
- 40 CD20, y tras la incubación, puede determinarse la actividad efectora mediante la medición de la liberación de LDH o mediante citometría de flujo para el número reducido de células. Por el contrario, se mezcló líquido ascítico canceroso con anticuerpos específicos de células de cáncer, y tras la incubación, puede determinarse la actividad efectora mediante la medición de la liberación de LDH o mediante citometría de flujo para el número reducido de células. 45
	- La actividad efectora de un anticuerpo puede incrementarse o reducirse mediante la regulación del contenido de fucosa nuclear en la cadena sacárida unida a N de tipo complejo de Fc del anticuerpo. Como método para reducir el contenido de la unión de la fucosa a la cadena sacárida unida mediante N de tipo complejo a Fc del anticuerpo, se expresa el anticuerpo utilizando una célula CHO deficiente en gen de α1,6-fucosatransferasa, de
- 50 manera que puede obtenerse un anticuerpo al que no se ha unido fucosa. El anticuerpo al que no se ha unido fucosa presenta una actividad ADCC más elevada.

Por otra parte, como método para incrementar la cantidad de unión de fucosa a la cadena sacárida unida a N de tipo complejo unida a Fc de un anticuerpo, se expresa un anticuerpo utilizando una célula hospedadora en la que 55 se ha introducido el gen de α1,6-fucosatransferasa, de manera que puede obtenerse un anticuerpo al que se ha unido fucosa. La actividad ADCC dele anticuerpo al que se ha unido fucosa es inferior a la del anticuerpo al que no se ha unido fucosa.

- Además, la actividad ADCC o la actividad CDC pueden incrementarse o reducirse mediante la modificación de 60 los residuos aminoácidos de la región Fc del anticuerpo. Por ejemplo, la actividad CDC de un anticuerpo puede incrementarse utilizando la secuencia de aminoácidos de la región Fc dada a conocer en la memoria de la solicitud publicada de patente US nº 2007/0148165.
- Además, la actividad ADCC o la actividad CDC también puede incrementarse o reducirse llevando a cabo 65 modificaciones de aminoácidos descritas en las memorias de las patentes US nº 6.737.056, nº 7.297.775 o nº 7.317.091.
# ES 2 691 794 T3

Además, resulta posible obtener un anticuerpo del que se ha regulado la actividad efectora mediante la aplicación de los métodos anteriormente indicados en combinación con un anticuerpo.

5 5. Método para el tratamiento de una enfermedad utilizando un anticuerpo monoclonal anti-FOLR1 o fragmento de anticuerpo de la presente invención

El anticuerpo monoclonal o el fragmento del mismo de la presente invención pueden utilizarse para tratar enfermedades asociadas a las células positivas para FOLR1.

10

El agente terapéutico que comprende el anticuerpo monoclonal de la presente invención o el fragmento del mismo o el derivado del mismo puede incluir únicamente el anticuerpo o el fragmento del mismo o el derivado del mismo a modo de principio activo y generalmente se suministra en forma de una preparación farmacéutica producida mediante la mezcla de la misma con uno o más portadores farmacéuticamente aceptables de acuerdo 15 con un método bien conocido en el campo técnico de la farmacéutica.

Entre los ejemplos de vía de administración pueden incluirse la administración oral y la administración parenteral, tales como la administración bucal, traqueal, intrarrectal, subcutánea, intramuscular, intravenosa o intraperitoneal. Entre los ejemplos de la forma de administración pueden incluirse pulverización, las cápsulas, los 20 comprimidos, los polvos, los gránulos, el jarabe, la emulsión, el supositorio, la inyección, la pomada, la cinta, o similares.

Entre los ejemplos de la preparación farmacéutica adecuados para la administración oral se incluyen emulsiones, pulverizaciones, cápsulas, comprimidos, polvos, gránulos o similares.

25

Se producen preparaciones líquidas, tales como emulsiones y jarabes, utilizando, a modo de aditivos, agua, azúcares tales como sacarosa, sorbitol o fructosa, glicoles tales como polietilenglicol o propilenglicol, aceites tales como aceite de sésamo, aceite de oliva o aceite de soja, antisépticos tales como p-hidroxibenzoato, saborizantes tales como saborizante de fresa o de menta-piperita, o similares.

30

Se producen cápsulas, comprimidos, polvos, gránulos o similares utilizando, como aditivos, excipientes tales como lactosa, glucosa, sacarosa o manitol, agentes desintegrantes tales como almidón o alginato sódico, lubricantes tales como estearato de magnesio o talco, ligantes tales como alcohol polivinílico, hidroxipropilcelulosa o gelatina, surfactantes tales como éster de ácido graso, plastificadores tales como la 35 glicerina, o similares.

Entre los ejemplos de la preparación farmacéutica adecuados para la administración parenteral pueden incluirse inyecciones, supositorios, pulverizaciones o similares.

- 40 Las inyecciones se preparan utilizando un portador, tal como una solución salina, una solución de glucosa, una mezcla de ambas. Pueden prepararse supositorios utilizando un portador, tal como manteca de cacao, grasa hidrogenada, ácido carboxílico o similares.
- Las pulverizaciones se preparan utilizando un portador que no estimula la membrana mucosa bucal o de las vías 45 respiratorias del paciente y puede facilitar la absorción del anticuerpo monoclonal o fragmento del mismo mediante la dispersión del mismo como partículas finas. Entre los ejemplos del portador se incluyen lactosa, glicerina o similares. Además, puede prepararse en forma de aerosoles o polvos secos.
- Además, los componentes ejemplificados como aditivos para las preparaciones adecuadas para las 50 administraciones orales también pueden añadirse a las preparaciones parenterales.

6. Método para el diagnóstico de enfermedades utilizando anticuerpo monoclonal anti-FOLR1 o fragmento de anticuerpo de la presente invención

55 Una enfermedad relacionada con FOLR1 puede diagnosticarse mediante la detección o determinación de FOLR1 o una célula que expresa FOLR1 utilizando el anticuerpo monoclonal o fragmento de anticuerpo de la presente invención.

Puede llevarse a cabo un diagnóstico de cáncer, una de las enfermedades relacionadas con FOLR1, mediante, 60 por ejemplo, la detección o medición de FOLR1 de la manera siguiente.

El diagnóstico puede llevarse a cabo mediante la detección de FOLR1 expresado en células de cáncer del sitio primario del cáncer, sitio metastásico o líquido ascítico canceroso de un paciente utilizando un método inmunológico, tal como la citometría de flujo o similar.

65

Un método inmunológico es un método en el que se detecta o se determina una cantidad de anticuerpo o de

# ES 2 691 794 T3

antígeno utilizando un antígeno o anticuerpo marcado. Entre los ejemplos del mismo se incluyen el método de inmunoanticuerpos marcados con una sustancia radiactiva, el inmunoensayo enzimático, el inmunoensayo fluorescente, el inmunoensayo luminiscente, la transferencia western, medios físicoquímicos o similares.

- 5 Entre los ejemplos del método de inmunoanticuerpos marcados con una sustancia radiactiva se incluye un método en el que el anticuerpo o fragmento de anticuerpo de la presente invención se deja reaccionar con un antígeno o una célula que expresa un antígeno o similar, después el anticuerpo antiinmunoglobulina se somete a marcaje radioactivo o se deja que un fragmento de unión del mismo reaccione con él, seguido de la determinación utilizando un contador de centelleo o similar.
- 10

Entre los ejemplos del inmunoensayo enzimático se incluyen un método en el que el anticuerpo o fragmento de anticuerpo de la presente invención se deja reaccionar con un antígeno o una célula que expresa un antígeno o similar, y después un anticuerpo antiinmunoglobulina o un fragmento de unión del mismo se somete a marcaje del anticuerpo y se deja reaccionar con el mismo y el pigmento de color se mide con un espectrofotómetro y, por 15 ejemplo, puede utilizarse un ELISA de tipo sándwich.

- Como marcaje utilizado en el inmunoensayo enzimático, puede utilizarse cualquier marcaje enzimático conocido [Enzyme Immunoassay, IGAKU-SHOIN Ltd., 1987]. Entre los ejemplos del mismo se incluyen el marcaje de fosfatasa alcalina, el marcaje de peroxidasa, el marcaje de luciferasa, el marcaje de biotina o similares.
- 20

El ELISA de tipo sándwich es un método en el que se une un anticuerpo a una fase sólida, el antígeno que debe detectarse o medirse se atrapa y se deja que otro anticuerpo reaccione con el antígeno atrapado. En el ELISA, se preparan dos tipos de anticuerpos que reconocen el antígeno que debe detectarse o medirse o fragmentos de anticuerpos de los mismos en los que el sitio de reconocimiento de antígeno es diferente, y un anticuerpo o

- 25 fragmento de anticuerpo se adsorbe previamente sobre una placa (p.ej., una placa de 96 pocillos) y otro anticuerpo o fragmento de anticuerpo se marca con una sustancia fluorescente, tal como FITC, un enzima tal como peroxidasa, o biotina, o similar.
- La placa en la que se adsorbe el anticuerpo anteriormente indicado se deja reaccionar con las células o 30 suspensión fragmentada del mismo, tejido o solución desintegrada del mismo, sobrenadante de cultivo celular, suero, efusión pleural, líquido ascítico, solución oftalmológica o similar, separada del cuerpo vivo, y después se deja reaccionar con el anticuerpo monoclonal marcado o fragmento del mismo y se lleva a cabo una reacción de detección según la sustancia marcada. Puede calcularse una concentración de antígeno en la muestra de ensayo a partir de una curva de calibración preparada mediante una dilución escalonada de antígeno de 35 concentración conocida.

Como anticuerpo utilizado para el ELISA de tipo sándwich, puede utilizarse cualquiera de un anticuerpo policlonal y un anticuerpo monoclonal o fragmentos de anticuerpo, tales como Fab, Fab' y F(ab)<sub>2</sub>. Como combinación de dos tipos de anticuerpo utilizados en un ELISA de tipo sándwich, puede utilizarse una combinación de 40 anticuerpos monoclonales o fragmentos de anticuerpo que reconocen diferentes epítopos o una combinación de anticuerpo policlonal con anticuerpo monoclonal o fragmentos de anticuerpo.

Un inmunoensayo fluorescente incluye un método descrito en la literatura [Monoclonal Antibodies - Principles and Practice, tercera edición, Academic Press,1996; Manual for Monoclonal Antibody Experiments, Kodansha 45 Scientific, 1987] o similares. Como marcaje utilizado para el inmunoensayo fluorescente, puede proporcionarse a título de ejemplo cualquiera de los marcajes fluorescentes conocidos [Fluorescent Immunoassay, Soft Science, 1983]. Entre los ejemplos se incluye FITC, RITC o similares.

- El inmunoensayo luminiscente se lleva a cabo utilizando los métodos descritos en la literatura Bioluminescence 50 and Chemical Luminescence, Clinical test, 42, Hirokawa Shoten, 1998] o similar. Como marcaje utilizado para un inmunoensayo luminiscente, puede proporcionarse a título de ejemplo cualquiera de los marcajes luminiscentes conocidos. Entre los ejemplos del mismo puede incluirse éster de acridinio, lofina o similares.
- La transferencia western se lleva a cabo de la manera siguiente. Un antígeno o célula que expresa un antígeno 55 se fracciona mediante SDS (dodecilsulfato sódico)-PAGE [Antibodies-A Laboratory Manual Cold Spring Harbor Laboratory, 1988]. A continuación, el gel se transfiere a una membrana de fluoruro de polivinilideno (PVDF) o una membrana de nitrocelulosa y se deja que reaccione la membrana con anticuerpo que reconoce el antígeno o fragmento de anticuerpo. Además, se deja reaccionar con un anticuerpo anti-IgG de ratón o fragmento de anticuerpo que se marca con una sustancia fluorescente, tal como FITC, un marcaje enzimático, tal como 60 peroxidasa, un marcaje de biotina o similar. Después de la reacción, el marcaje se visualiza para la medición. Se describe a continuación un ejemplo del mismo.

Las células o tejidos en los que se expresa un polipéptido con la secuencia de aminoácidos representada por la SEC ID nº 1se rompen y, bajo condiciones reductoras, se someten a electroforesis 0,1 a 30 µg de cantidad de 65 proteína por carril mediante un método de SDS-PAGE. La proteína sometida a electroforesis se transfiere a una membrana de PVDF y se deja reaccionar con PBS que contiene 1% a 10% de BSA (en adelante denominada BSA-PBS) a temperatura ambiente durante 30 minutos para el bloqueo.

En la presente memoria, el anticuerpo monoclonal de la presente invención se deja reaccionar, se lava con PBS que contiene Tween-20 al 0,05% a 0,1% (en adelante denominado Tween-PBS) y se deja reaccionar con 5 anticuerpo de cabra anti-IgG de ratón marcado con peroxidasa a temperatura ambiente durante 2 horas. Se lavó

con Twen-PBS y se detectó una banda a la que se había unido el anticuerpo monoclonal utilizando reactivos de detección de transferencia western ECL (fabricados por Amersham) o similar, detectando de esta manera un polipéptido con la secuencia de aminoácidos representados por la SEC ID nº 1. Como anticuerpo utilizado para la detección en la transferencia western, se utiliza un anticuerpo que puede unirse a un polipéptido que no 10 presenta estructura conformacional de un tipo natural.

El método físicoquímico se lleva a cabo específicamente haciendo reaccionar FOLR1 como antígeno con el anticuerpo monoclonal o fragmento de anticuerpo de la presente invención para formar un agregado y detectando este agregado. Entre otros ejemplos de los métodos físicoquímicos pueden incluirse un método 15 capilar, un método de inmunodifusión unidimensional, una inmunoturbidimetría, una inmunoturbidimetría de látex [Handbook of Clinical Test Methods, KANEHARA&CO., LTD, 1988] o similar.

En un método de inmunoturbidimetría de látex, puede utilizarse un portador, tal como látex de poliestireno con un tamaño de partícula de aproximadamente 0,1 a 1 µm sensibilizado con anticuerpo o antígeno y al llevar a cabo 20 una reacción de antígeno-anticuerpo utilizando el antígeno o anticuerpo correspondiente, se incrementa la luz dispersada en la solución de reacción, mientras que se reduce la luz transmitida. Mediante la detección de dicho cambio como absorbancia o turbidez esférica integral, resulta posible medir la concentración del antígeno, o similar, en la muestra de ensayo.

25 Un método para evaluar la eficacia terapéutica del anticuerpo utilizando el anticuerpo o fragmento del mismo de la presente invención antes del inicio del tratamiento puede ser, por ejemplo, el siguiente.

En primer lugar, antes de iniciar el tratamiento, se recoge líquido ascítico canceroso del cuerpo de un paciente y se añade a la suspensión el anticuerpo o fragmento del mismo de la presente invención. Tras un tiempo 30 predeterminado, se mide la actividad antitumoral. Como resultado de la medición, al observar la actividad antitumoral, puede reconocerse antes del inicio del tratamiento que el anticuerpo o fragmento del mismo de la presente invención resulta eficaz en el tratamiento del paciente que presenta líquido ascítico.

#### **Ejemplos**

35

A continuación en la presente memoria la presente invención se describe con mayor detalle haciendo referencia a ejemplos. Sin embargo, la presente invención no se encuentra limitada a los ejemplos siguientes.

#### **[Ejemplo 1]** 40

## Adquisición de ADNc de FOLR1, FOLR2 y FOLR3

Se obtuvieron los ADNc de FOLR1 humano (en adelante denominado FOLR1), FOLR2 humano (en adelante denominado FOLR2) y FOLR3 humano (en adelante denominado FOLR3) de SC122853 (Origene), SC119666 45 (Origene) y nº 100015838 (Open Biosystem), respectivamente, y se utilizaron en los experimentos, posteriormente.

## **[Ejemplo 2]**

#### 50 Construcción de vector que expresa FOLR1

En primer lugar, se amplificó el gen de FOLR1 mediante PCR utilizando los cebadores FOLR1-F (SEC ID nº 2) y FOLR1-R (SEC ID nº 3). Se confirmó si el gen amplificado presentaba la secuencia deseada y después se ligó en el vector pKANTEX93 (documento nº WO 97/10354) que había sido digerido con los enzimas de restricción 55 EcoRI y KpnI, construyendo de esta manera un vector de expresión del gen de FOLR1.

## **[Ejemplo 3]**

## Preparación de células que expresan FOLR1

La línea celular CHO (de ovario de hámster chino) deficiente en DHFR, DG44 (célula CHO/DG44) se obtuvo de la Mitsubishi Chemical Corporation Yokohama Research Center y se utilizó en la preparación de células que expresan FOLR1. Para el cultivo se utilizó medio de cultivo [IMDM (GIBCO) complementado con suero de feto bovino dializado inactivado al 10% (dFBS), suplemento HT (Gibco) y gentamicina 50 µg/ml)

65

60

En primer lugar, el vector que expresaba FOLR1 se digirió mediante tratamiento con AatII y el ADN lineal

obtenido de esta manera se purificó y se suspendió en una solución estéril. Este ADN se transfirió a células CHO/DG44 mediante electroporación y después se cultivó durante 3 días en el medio de cultivo sin suplemento HT. Después, se seleccionaron las células resistentes a fármaco en un medio de selección [IMDM, dFCS inactivado al 10%, G418 0,5 mg/ml (Nacalai) y gentamicina 50 µg/ml). Las células resistentes a fármaco 5 seleccionadas de esta manera se sembraron en una placa de 96 pocillos a una densidad de 75 células/placa y se cultivaron además en el medio de selección durante 2 semanas. Se observó cada pocillo bajo un microscopio y se llevó a cabo en serie un cultivo extensivo de los clones individuales.

# **[Ejemplo 4]**

10

#### Confirmación de la expresión de FOLR1

Las células resistentes a fármaco obtenidas de esta manera se desprendieron con solución de EDTA al 0,02% (Nacalai), se lavaron con PBS y después se suspendieron en BSA al 1%/PBS. Después, se sembraron en una 15 placa de 96 pocillos a una densidad de 2x10<sup>5</sup> células/pocillo y se llevó a cabo la centrifugación a 1.700 rpm durante 1 minuto. Se descartó el sobrenadante y se añadió anticuerpo LK26 (GeneTex) a una concentración de 2 µg/ml utilizando BSA al 1%/PBS y la reacción se llevó a cabo a 4ºC durante 1 hora.

Se lavaron las células y después se añadió anticuerpo anti-IgG de ratón-FITC (Dako) diluido 100 veces en BSA 20 al 1%/PBS y la reacción se llevó a cabo a 4ºC durante 1 hora. Las células se lavaron nuevamente y después se suspendieron en BSA al 1%/PBS y se analizó la intensidad de la fluorescencia mediante citometría de flujo (mediante Beckman Coulter, FC500MPL). Se seleccionaron los clones que mostraban una expresión significativa de FOLR1 y se utilizaron estas células como células CHO expresantes de FOLR1.

#### 25 **[Ejemplo 5]**

#### Clonación de FOLR1 de mono Cynomolgus

Se clonó FOLR1 de mono Cynomolgus a partir de tejido de riñón congelado de mono Cynomolgus. Se añadió 30 RNAiso Plus (Takara) al tejido renal congelado con varios mm cuadrados y el tejido se homogeneizó utilizando un homogenizador Pestle (AsOne). Se dejó a temperatura ambiente durante 5 minutos y después se obtuvo el ARN total siguiendo el protocolo recomendado de RNAiso Plus y se disolvió en solución tratada con DEPC (Invitrogen). Después, con el fin de sintetizar el ADNc a partir del ARN total, se utilizó un kit de síntesis de ADNc de primera cadena HrimeScript II (Takara) y oligodT como cebador a fin de llevar a cabo la transcripción inversa.

35

Después, se diseñaron los cebadores CyFOLR1-F (SEC ID nº 4) y CyFOLR1-R (SEC ID nº 5) basándose en FOLR1 humano (NM 000802) y se utilizó FOLR1 de mono Rhesus (XM\_001114655) para amplificar el gen de FOLR1 de mono Cynomolgus mediante PCR.

40 La muestra de PCR se sometió a electroforesis en un gel de agarosa al 2% y después la banda amplificada se recortó y se recuperó utilizando un kit de extracción de gel QIAquick (Qiagen). Se llevó a cabo la clonación TA mediante la utilización de un kit de clonación TOPO TA para la secuenciación (Invitrogen) y se transfirió a *E. coli* DH5α altamente competentes (Toyobo). Las *E. coli* se cultivaron en una placa de LB que contenía ampicilina 100 µg/ml a 37ºC durante la noche. Después, se cultivó cada colonia y se extrajo el plásmido utilizando NA-2000 45 (Kurabo), seguido de análisis de secuenciación.

Como resultado, se identificó la secuencia de nucleótidos de FOLR1 de mono Cynomolgus clonada como SEC ID Nº 6 y se encontró que la secuencia de aminoácidos (SEC ID nº 7) basada en dicha secuencia de nucleótidos era idéntica a FOLR1 de mono Rhesus (XM\_001114655).

#### 50 **[Ejemplo 6]**

#### Construcción de vectores expresantes de FOLR1-Fc, FOLR2-Fc, FOLR3-Fc y FOLR1-Fc de mono Cynomolgus

- 55 Se llevó a cabo una PCR con el fin de construir vectores que expresaban las proteínas recombinantes (en adelante denominadas FOLR1-Fc, FOLR2-Fc, FOLR3-Fc y FOLR1-Fc de mono Cynomolgus) que se prepararon mediante la adición de Fc de IgG1 humano (región bisagra y región CH2-CH3) al extremo C-terminal de FOLR1 (aminoácidos 1-233), FOLR2 (aminoácidos 1-227), FOLR3 (aminoácidos 1-243) y FOLR1 de mono Cynomolgus (aminoácidos 1-233), respectivamente.
- 60

Se utilizaron FOLR1-Fc-F (SEC ID nº 8) y FOLR1-Fc-R (SEC ID nº 9) como cebadores para la preparación de vector expresante de FOLR1-Fc, FOLR2-Fc-F (SEC ID nº 10) y FOLR2-Fc-R (SEC ID nº 11) como cebadores para la preparación de vector expresante de FOLR2-Fc, FOLR3-Fc-F (SEC ID nº 12) y FOLR3-Fc-R (SEC ID nº 13) como cebadores para la preparación de vector expresante de FOLR3-Fc y CyFOLR1-Fc-F (SEC ID nº 14) y

65 CyFOLR1-Fc-R (SEC ID nº 15) como cebadores para la preparación de vector expresante de FOLR1-Fc de mono Cynomolgus.

# ES 2 691 794 T3

Se proporcionaron los productos de PCR para la electroforesis en gel de agarosa y los genes amplificados se purificaron utilizando un kit de extracción en gel QIAquick (Qiagen) y se llevó a cabo la subclonación utilizando un kit de clonación TA (Invitrogen). Se seleccionaron los vectores que presentaban la secuencia deseada y la 5 secuencia deseada se digirió con EcoRI y AhdI.

Simultáneamente, se cortó la región Fc de IgG1 humana a partir de pKANTEX93 utilizando AhdI y SpeI. La secuencia deseada y la región Fc de IgG1 humana cortada de esta manera se ligaron a pKANTEX93 que había sido tratado con EcoRI y SpeI y se utilizaron como vectores expresantes de proteína recombinante FOLR1-Fc, 10 FOLR2-Fc, FOLR3-Fc y FOLR1-Fc de mono Cynomolgus.

# **[Ejemplo 7]**

## Preparación de células expresantes de FOLR1-Fc, FOLR2-Fc, FOLR3-Fc y FOLR1-Fc de mono Cynomolgus

15

En la preparación de células expresantes de FOLR1-Fc, FOLR2-Fc, FOLR3-Fc y FOLR1-Fc de mono Cynomolgus, se utilizaron células CHO/Ms704 (documento nº WO 03/85107) que son células CHO/DG44 con desactivación de FUT8 preparadas a partir de células CHO/DG44. Además, como los vectores de expresión se utilizaron los vectores expresantes de FOLR1-Fc, FOLR2-Fc, FOLR3-Fc y FOLR1-Fc de mono Cynomolgus 20 preparados en el Ejemplo 6. Típicamente, se llevó a cabo el subcultivo, transfección génica y selección de las células resistentes a fármaco de la misma manera que en el Ejemplo 3.

Se llevó a cabo en serie el cultivo extensivo de las células resistentes a fármaco seleccionadas y después las células se lavaron con PBS y se cultivaron en un medio de recolección [medio libre de suero EX-CELL 302 para 25 células CHO (Sigma-Aldrich), L-glutamina 6 mmoles/l (Invitrogen) y gentamicina 50 µg/ml) durante 1 semana. Se recolectó el sobrenadante de cultivo y se proporcionó para la purificación posterior.

## **[Ejemplo 8]**

## 30 Purificación de FOLR1-Fc, FOLR2-Fc, FOLR3-Fc y FOLR1-Fc de mono Cynomolgus

Se purificó FOLR1-Fc, FOLR2-Fc, FOLR3-Fc y FOLR1-Fc de mono Cynomolgus a partir del sobrenadante de cultivo utilizando una columna llena de ProSep-vA High Capacity.

35 En primer lugar, se pasó el sobrenadante de cultivo por la columna y después se lavó la columna con PBS. La elución se llevó a cabo en serie utilizando un tampón de elución de pH 5,0, 3,5, 3,0 (monohidrato de ácido cítrico 0,1 M-NaOH/pH 5,0, 3,5, 3,0). Las fracciones eluidas se neutralizaron rápidamente utilizando un tampón de neutralización (Tris-HCl 2 M/pH 8,5). Se midió la absorbancia (280 nm) de cada fracción y se recogieron fracciones en serie que presentaban valores medidos elevados a modo de fracción de anticuerpo. Se llevó a 40 cabo la diálisis utilizando PBS y después las proteínas purificadas se pasaron por un filtro de 0,22 µm. El índice de absorbancia a 280 nm era de 2,2 para FOLR1-Fc, de 2,3 para FOLR2-Fc, de 2,1 para FOLR3-Fc y de 2,2 para FOLR1-Fc de mono Cynomolgus y se calcularon sus concentraciones a partir de los mismos.

## **[Ejemplo 9]**

## Construcción de vector expresante de FOLR1-mycHis

Con el fin de construir un vector que exprese una proteína recombinante que presenta myc y etiqueta His en el extremo C-terminal de FOLR1 (aminoácidos 1-233) (en adelante denominado FOLR1-mycHis), se llevó a cabo 50 una PCR. Se utilizó FOLR1-mH-F (SEC ID nº 16) y FOLR1-mH-R (SEC ID nº 17) como cebadores para la preparación de vector expresante de FOLR1-mycHis.

La secuencia deseada se purificó a partir del producto de PCR y se ligó a pKANTEX93 que había sido tratado con EcoRI y SpeI para preparar el vector expresante de FOLR1-mycHis.

55

45

# **[Ejemplo 10]**

#### Preparación de células expresantes de FOLR1-mycHis

60 Se utilizaron células CHO/DG44 para la preparación de células expresantes de FOLR1-mycHis. Además, el vector expresante de FOLR1-mycHis preparado en el Ejemplo 9 se utilizó como el vector de expresión. Típicamente, se llevó a cabo el subcultivo, transfección génica y selección de las células resistentes a fármaco y se llevó a cabo la recolección del sobrenadante de cultivo de la misma manera que en el Ejemplo 7.

## **[Ejemplo 11]**

#### Purificación de FOLR1-mycHis

5 Se purificó FOLR1-mycHis a partir del sobrenadante de cultivo utilizando la columna empaquetada con Ni-NTA Agarosa (Invitrogen).

En primer lugar, se aplicó el tampón de lavado (NaH3PO<sup>4</sup> 50 mmoles/l (pH 8,0), NaCl 300 mmoles/l) a la columna y el sobrenadante de cultivo se pasó por la columna y después la columna se lavó con tampón de lavado. La 10 elución se llevó a cabo utilizando un tampón de elución (preparado mediante la adición de imidazol 500 mmoles/l al tampón de lavado). Se midió la absorbancia (280 nm) de las fracciones eluidas y se recogieron fracciones en serie que presentaban valores medidos elevados a modo de fracción FOLR1-mycHis. Se llevó a cabo la diálisis utilizando PBS y después las proteínas purificadas se pasaron por un filtro de 0,22 µm y se utilizó como FOLR1mycHis purificado. Se calculó la concentración a partir del índice de absorbancia a 280 nm de 2,8.

#### 15 **[Ejemplo 12]**

#### Inmunización de rata

20 Con el fin de adquirir anticuerpos monoclonales contra FOLR1 se inmunizaron ratas SD hembra de 4 semanas de edad. En primer lugar, se administraron por vía intraperitoneal 50 µg de FOLR1-Fc en ratas SD junto con 2 mg de adyuvante de hidróxido de aluminio (Antibodies - A Laboratory Manual, Cold Spring Harbor Laboratory, 1988) y vacuna pertussis (Nacalai) Dos semanas de la primera administración, se administraron 50 µg de FOLR1-Fc una vez a la semana tres veces.

#### 25 **[Ejemplo 13]**

#### Ensayo antisuero de rata

- 30 Se recogió sangre de la vena de la cola de la rata SD del Ejemplo 12 tres días después de la administración final y se analizó el título de anticuerpos séricos contra FOLR1 mediante citometría de flujo. Se utilizaron células CHO expresantes de FOLR1 y células CHO expresantes de FOLR2 como células positivas y negativas, respectivamente.
- 35 En primer lugar, se desprendieron células CHO expresantes de FOLR1 y células CHO expresantes de FOLR2 utilizando solución de EDTA al 0,02% (Nacalai) y después se lavaron con PBS y después se suspendieron en BSA al 1%/PBS. Después, se sembraron las células en una placa de 96 pocillos a una densidad de 5x10<sup>5</sup> células/pocillo seguido de la centrifugación a 1.500 rpm durante 1 minuto.
- 40 Se descartó el sobrenadante y después se añadió suero de rata SD diluido 100 a 1.000 veces en BSA al 1%/PBS a las células y se dejaron reaccionar a 4ºC durante 30 minutos. Se lavaron las células. A continuación, se añadió anticuerpo policlonal anti-IgG(H+L) de rata marcado con Alexa488 (Invitrogen) diluido en BSA al 1%/PBS a las células y se dejaron reaccionar a 4ºC durante 30 minutos. Las células se lavaron nuevamente y después se suspendieron en BSA al 1%/PBS y se analizó la intensidad de fluorescencia mediante citometría de 45 flujo.

## **[Ejemplo 14]**

#### Preparación de hibridoma

- Las ratas SD que mostraban un título sérico significativo de anticuerpos contra las células CHO expresantes de FOLR1 se inmunizaron adicionalmente con 50 µg de FOLR1-Fc. Tres días después, se extirpó quirúrgicamente el bazo de la rata SD y se proporcionó para la fusión celular.
- 55 En primer lugar, el bazo extirpado se homogeneizó sobre un portaobjetos de vidrio. Se suspendió dicho tejido de bazo en MEM (Invitrogen) y se pasó por un filtro celular para eliminar el tejido residual. Se descartó el sobrenadante tras la centrifugación y después se provocó la hemólisis mediante la adición de tampón de lisado de glóbulos rojos (Sigma). La reacción se terminó mediante la adición de MEM y se descartó el sobrenadante tras la centrifugación. Se suspendió lo resultante en MEM nuevamente y se utilizó como las células de bazo.
- 60

50

Las células de bazo obtenidas de esta manera se mezclaron con la línea celular de mieloma de ratón de 1/8 veces, P3-U1. Se descartó el sobrenadante tras la centrifugación y se mezclaron 500 µl de solución de PEG [cada una, 1 ml de polietilenglicol 1.000 (Junsei Chemical) y se mezcló MEM y se añadieron 350 µl de DMSO (Nacalai) al mismo] suavemente bajo calentamiento en un baño de agua a 37ºC y se añadieron además 45 ml de

65 MEM. Se descartó el sobrenadante tras la centrifugación y se suspendieron las células en un medio HAT [5 ml de solución HAT (Gibco) y se añadieron 0,5 ml de 2-mercaptoetanol 55 mmoles/l (Invitrogen) a 500 ml de

# ES 2691 794 T3

RPMI1640 (Wako)]. El hibridoma obtenido se sembró en una placa de 96 pocillos y se cultivó.

#### **[Ejemplo 15]**

#### 5 Cribado de hibridoma (sistema de detección celular ABI8200)

Tras cultivar el hibridoma durante 10 días, el sobrenadante de cultivo de cada pocillo se recolectó y la reactividad contra FOLR1 se analizó mediante un método de tinción fluorescente de anticuerpos (sistema de detección ABI8200, en adelante denominado FMAT). Se utilizaron células CHO expresantes de FOLR1 y células CHO 10 expresantes de FOLR2 como células positivas y negativas, respectivamente. En primer lugar, las células positivas y negativas se desprendieron utilizando una solución de tripsina al 0,05% (Invitrogen) y se sembraron en una placa de 96 pocillos a una densidad de 1x10<sup>4</sup> células/100 µl por pocillo y se cultivaron durante la noche.

A continuación, se añadieron a cada pocillo 10 µE de sobrenadante de cultivo de hibridoma y 50 µl de anticuerpo 15 policlonal anti-IgG(H+L) de rata marcado con Alexa647 (Invitrogen) diluido 1/5.000 veces. Se dejaron reaccionar a temperatura ambiente durante 3 horas y después se analizó la intensidad fluorescente mediante FMAT. Los hibridomas en los pocillos que mostraban reactividad específica para células CHO positivas para FOLR1 en FMAT se clonaron dos veces mediante dilución limitante.

#### 20 **[Ejemplo 16]**

#### Cribado de hibridoma (método de resonancia del plasmón superficial)

Tras la clonación, el sobrenadante de cultivo del hibridoma se utilizó para medir su afinidad para FOLR1 25 mediante un método de resonancia del plasmón superficial. Como instrumentos para la medición, se utilizó un Biacore T10 (GE Healthcare) y un chip CM5 (GE Healthcare). En primer lugar, se inmovilizó el kit de captura de anticuerpos de ratón (GE Healthcare) sobre el chip CM5 mediante acoplamiento de aminas.

Después, el sobrenadante de cultivo de hibridoma se aplicó utilizando HBS-EP+tampón (GE Healthcare) y los 30 anticuerpos contenidos en el sobrenadante se capturaron sobre el chip CM5. A continuación, se preparó FOLR1 mycHis mediante dilución en cinco etapas (188, 375, 750, 1.500 y 3.000 ng/ml) como analito.

Se analizó la afinidad a partir de la constante de asociación (Ka) y la constante de disociación (Kd) mediante cinética de ciclo único. Se calcularon las constantes cinéticas (ka, kd, KD) mediante un modelo de unión 1:1 35 utilizando el software de evaluación de Biacore T-100 (GE Healthcare).

Como resultado, las afinidades (KD, calculadas a partir de kd/ka) del anticuerpo LK26 (GeneTex) y del anticuerpo MOv18 (Alexis Biochemicals) para FOLR1-mycHis eran de 66 nmoles/l y 92 nmoles/l, respectivamente. Por otra parte, la afinidad del sobrenadante de cultivo del clon de hibridoma RA15-7 (en adelante denominado RA15-7) 40 para FOLR1-mycHis era de 1,9 nmoles/l.

Por lo tanto, se reveló que el sobrenadante de cultivo de RA15-7 incluía un anticuerpo que mostraba una afinidad muy elevada para FOLR1, en comparación con el anticuerpo LK26 convencional y el anticuerpo MOv18.

#### 45 **[Ejemplo 17]**

#### Evaluación de la reactividad del sobrenadante de cultivo de RA15-7 (citometría de flujo)

- La reactividad del anticuerpo contenido en el sobrenadante del cultivo de RA15-7 para la línea celular de cáncer 50 ovárico humano PA-1 (ATCC nº CRL-1572) que es reactiva con el anticuerpo LK26 se analizó mediante citometría de flujo. Además, la línea celular de cáncer ovárico humano TOV-112D (ATCC nº CRL-11731) que no es reactiva con el anticuerpo LK26 se utilizó como control negativo para analizar la reactividad del anticuerpo contenido en el sobrenadante de cultivo de RA15-7 de la misma manera.
- 55 En primer lugar, las líneas celulares de cáncer ovárico humano PA-1 y TOV-112D se desprendieron utilizando solución de EDTA al 0,02% (Nacalai) y después se lavaron con PBS y se suspendieron en BSA al 1%/PBS. Después, se sembraron las células en una placa de 96 pocillos a una densidad de 2x10<sup>5</sup> células/pocillo seguido de la centrifugación a 1.500 rpm durante 1 minuto. Tras descartar el sobrenadante, se añadieron a cada pocillo 50 µl de sobrenadante de cultivo de RA15-7 y se dejaron reaccionar a 4ºC durante 30 minutos.
- 60

Se lavaron las células y después se añadió a las mismas anticuerpo policlonal anti-IgG de rata (H+L) marcado con Alexa488 (Invitrogen) diluido en BSA al 1%/PBS y se dejaron reaccionar a 4ºC durante 30 minutos. Las células se lavaron nuevamente y después se suspendieron en BSA al 1%/PBS y se analizó la intensidad de fluorescencia mediante citometría de flujo.

65

Como resultado, el sobrenadante del cultivo de RA15-7 mostró reactividad únicamente con PA-1 y ninguna

reactividad con TOV-112D, al igual que el anticuerpo LK26. Por lo tanto, se sugiere que el anticuerpo contenido en el sobrenadante de cultivo de RA15-7 reconoce las células de cáncer con elevada expresión de FOLR1.

De la misma manera, también se analizó mediante citometría de flujo la reactividad del sobrenadante de cultivo 5 de RA15-7 con la línea celular derivada de riñón de mono Cynomolgus JTC-12 (RCG1485, Riken Cell Bank). Como resultado, el sobrenadante de cultivo de RA15-7 mostró reactividad con las células JTC-12, al igual que el anticuerpo LK26. Por lo tanto, se sugirió que el anticuerpo contenido en el sobrenadante de cultivo de RA15-7 reconocía FOLR1 de mono Cynomolgus, además de FOLR1 humano.

# 10 **[Ejemplo 18]**

#### Identificación de subclase del anticuerpo contenido en el sobrenadante de cultivo de RA15-7

Se identificó mediante ELISA la subclase del anticuerpo contenido en el sobrenadante de cultivo de RA15-7.

15

En primer lugar, se añadieron 50 µl/pocillo de anticuerpo policlonal anti-IgG(H+L) de rata (MP Biomedical) a una concentración de 50 µg/ml utilizando PBS, a una placa de 96 pocillos para ELISA y se incubaron a 4ºC durante la noche. Se lavó con PBS cada pocillo y después se añadieron 100 µl/pocillo de BSA al 1%/PBS a temperatura ambiente durante 1 hora para el bloqueo. Se lavó cada pocillo con PBS nuevamente y después se añadieron 50 20 µl/pocillo de sobrenadante de cultivo de RA15-7 y se dejaron reaccionar a temperatura ambiente durante 2 horas.

Se lavó cada pocillo con Tween-20 al 0,05%/PBS y se añadieron 50 µl/pocillo de cada isotipo de Ig de rata conjugada con HRP (IgG1, IgG2, IgG3, IgG4, IgM) y anticuerpo específico de cadena κ de rata (Southern Biotech) que se diluyeron en BSA al 1%/PBS y se dejaron reaccionar a temperatura ambiente durante 1 hora.

25

Se lavó cada pocillo con PBS y se añadieron 50 µl/pocillo de solución de sustrato ABTS [2.2-azinobis(ácido 3etilbenzotiazol-6-sulfónico)amonio, Wako] (1 mmol/l, ABTS, tampón citrato 0,1 moles/l, pH 4,2; H<sub>2</sub>O<sub>2</sub> al 0,1%] y se dejó que reaccionase a temperatura ambiente. Tras confirmar un suficiente desarrollo del color, se añadieron 50 µl/pocillo de solución de SDS al 5% para terminar la reacción y se midió la absorbancia a 415 nm.

30

35

Como resultado, el anticuerpo contenido en el sobrenadante de cultivo de RA15-7 se identificó como el anticuerpo IgG1κ de rata.

## **[Ejemplo 19]**

#### Evaluación de la especificidad del anticuerpo contenido en el sobrenadante de cultivo de RA15-7 (ELISA)

Se evaluaron las reactividades del anticuerpo contenido en el sobrenadante de cultivo de RA15-7 con FOLR1-Fc, FOLR2-Fc, FOLR3-Fc y FOLR1-Fc de mono Cynomolgus.

40

En primer lugar, se añadieron 50 µl/pocillo de anticuerpo de cabra anti-IgG(H+L) de rata (CALTAG) diluidos 1.000 veces en PBS en una placa de 96 pocillos para ELISA y se incubaron a 4ºC durante la noche.

Se lavó con PBS cada pocillo y después se añadieron 100 µl/pocillo de BSA al 1%/PBS a temperatura ambiente 45 durante 1 hora para el bloqueo. Se lavó cada pocillo con PBS nuevamente y después se añadieron 50 µl/pocillo de sobrenadante de cultivo de RA15-7 y se dejaron reaccionar a temperatura ambiente durante 1 hora. Se lavó cada pocillo con Tween-20 al 0,05%/PBS y se añadieron 50 µl/pocillo de FOLR1-Fc, FOLR2-Fc, FOLR3-Fc y FOLR1-Fc de mono Cynomolgus que habían sido diluidos en BSA al 1%/PBS y se dejaron reaccionar a temperatura ambiente durante 1 hora.

50

Se lavó cada pocillo con Tween-20 al 0,05%/PBS y después se añadieron 50 µl/pocillo de anticuerpo de cabra anti-IgG(H+L) humano-POD (American Qualex) que habían sido diluidos 2.000 veces en BSA al 1%/PBS y se dejaron reaccionar a temperatura ambiente durante 1 hora. Se lavó cada pocillo con PBS y después se añadieron 50 µl/pocillo de solución de sustrato ABTS y se dejaron reaccionar a temperatura ambiente. Tras 55 confirmar un suficiente desarrollo del color, se añadieron 50 µl/pocillo de solución de SDS al 5% para terminar la

reacción y se midió la absorbancia a 415 nm.

Como resultado, se demostró que el anticuerpo contenido en el sobrenadante de cultivo de RA15-7 se une a FOLR1-Fc humano y de mono Cynomolgus pero no se une a FOLR2-Fc y FOLR3-Fc. Es decir, se demostró que 60 el anticuerpo contenido en el sobrenadante de cultivo de RA15-7 era anticuerpo específico para FOLR1 humano y de mono Cynomolgus.

#### **[Ejemplo 20]**

Purificación del anticuerpo de RA15-7

5 Se cultivó el hibridoma RA15-7 durante 1 semana en un medio que se preparó mediante la adición de suero de feto bovino al 5% con contenido ultrabajo en IgG (Invitrogen) a Hybridoma-SFM (Invitrogen). La purificación del anticuerpo de RA15-7 se llevó a cabo a partir del sobrenadante de cultivo de la misma manera que en el Ejemplo 8. Se calculó la concentración a partir del índice de absorbancia a 280 nm de 1,4.

## 10 **[Ejemplo 21]**

#### Evaluación de la afinidad del anticuerpo mediante ELISA competitiva

Se evaluó si el anticuerpo de RA15-7, el anticuerpo LK26 y el anticuerpo MOv18 competían entre sí para la unión

15 a FOLR1.

En primer lugar, se añadieron 50 µl/pocillo de cada anticuerpo preparado a una concentración de 2 µg/ml utilizando PBS a una placa de 96 pocillos para ELISA y se incubaron a 4ºC durante la noche. Se lavó con PBS cada pocillo y después se añadieron 200 µl/pocillo de BSA al 1%/PBS a temperatura ambiente durante 1 hora

- 20 para el bloqueo. Se lavó cada pocillo con PBS nuevamente y se añadieron 50 µl/pocillo de anticuerpo anti-FOLR1 (0,012 a 3 µg/ml) y FOLR1-Fc (0,2 µg/ml) y se dejaron reaccionar a temperatura ambiente durante 1 hora.
- Se lavó cada pocillo con Tween-20 al 0,05%/PBS y después se añadieron 50 µl/pocillo de anticuerpo de cabra 25 anti-IgG(H+L) humano-POD (American Qualex) que habían sido diluidos 5000 veces en BSA al 1%/PBS y se dejaron reaccionar a temperatura ambiente durante 1 hora. Se lavó cada pocillo con PBS y después se añadieron 50 µl/pocillo de solución de sustrato ABTS y se dejaron reaccionar a temperatura ambiente. Tras confirmar un suficiente desarrollo del color, se añadieron 50 µl/pocillo de solución de SDS al 5% para terminar la reacción y se midió la absorbancia a 415 nm.
- 30

Como resultado, se reveló que el anticuerpo de RA15-7 y el anticuerpo LK26 compiten entre sí para la unión a FOLR1. Por otra parte, también se reveló que para la unión a FOLR1, el anticuerpo de RA15-7 y el anticuerpo MOv18 no compiten entre sí y el anticuerpo LK26 y el anticuerpo MOv18 no compiten entre sí.

## 35 **[Ejemplo 22]**

Clonación génica de regiones variables de cadena pesada y de cadena ligera del anticuerpo de RA15-7

Utilizando un RNAiso plus (Takara) de acuerdo con las instrucciones adjuntas, el hibridoma RA15-7 lavado con 40 PBS se disolvió y se preparó el ARN total. El ARN total obtenido de esta manera se disolvió en agua tratada con DEPC (Invitrogen).

A continuación, se purificó el ARNm a partir del ARN total obtenido de esta manera utilizando un kit de purificación de ARNm Oligotex-dT30<Super> (a partir de ARN total) (Takara) de acuerdo con las instrucciones 45 adjuntas. Además, se preparó ADNc a partir de ARNm purificado utilizando un kit de amplificación de ADNc SMART RACE (Clontech) de acuerdo con las instrucciones adjuntas.

El ADNc resultante como molde y los cebadores IgG1H-A de rata (SEC ID nº 18) e IgG1H-B de rata (SEC ID nº 19) para el gen de cadena pesada de IgG1 de rata y los cebadores Ratk-A (SEC ID nº 20) y Ratk-B (SEC ID nº 50 21) para el gen de cadena ligera (cadena κ) se utilizaron para amplificar cada gen mediante PCR. El gen amplificado se subclonó, seguido del análisis de secuenciación.

Como resultado, se reveló que la región variable de cadena pesada del anticuerpo de RA15-7 que comprendía una secuencia de señal presentaba la secuencia de nucleótidos representada por la SEC ID nº 22 y la secuencia 55 de aminoácidos representada por la SEC ID nº 23 y la región variable de la cadena ligera del anticuerpo de RA15-7 que comprendía una secuencia de señal presentaba la secuencia de nucleótidos representada por la SEC ID nº 24 y la secuencia de aminoácidos representada por la SEC ID nº 25.

- Se reveló además que, basándose en el informe de Kabat et al. [Sequences of Proteins of Immunological 60 Interest, US Dept. Health and Human Services(1991)], la región variable de cadena pesada del anticuerpo de RA15-7 que no contenía ninguna secuencia de señal presentaba la secuencia de nucleótidos representada por la SEC ID nº 26 y la secuencia de aminoácidos representada por la SEC ID nº 27 y la región variable de la cadena ligera del anticuerpo de RA15-7 que no contenía ninguna secuencia de señal presentaba la secuencia de nucleótidos representada por la SEC ID nº 28 y la secuencia de aminoácidos representada por la SEC ID nº 29.
- 65

Además, se reveló que las secuencias de aminoácidos de CDR1, CDR2 y CDR3 de la cadena pesada del

anticuerpo de RA15-7 estaban representadas por las SEC ID nº 30, 31 y 32, respectivamente, Además, se reveló que las secuencias de aminoácidos de CDR1, CDR2 y CDR3 de la cadena ligera del anticuerpo de RA15-7 estaban representadas por las SEC ID nº 33, 34 y 35, respectivamente,

## 5 **[Ejemplo 23]**

Construcción de expresante de anticuerpo de RA15-7 híbrido de rata/humano

anticuerpo de RA15-7 (en adelante denominado ChRA15-7) híbrido de rata/humano.

Se preparó el vector expresante de anticuerpo de RA15-7 híbrido de rata/humano mediante la unión de los genes 10 de las regiones variables de cadena pesada y cadena ligera de anticuerpo de RA15-7 a los genes de la cadena pesada de IgG1 humano y la región constante de la cadena κ. Como vector se utilizó pKANTEX93 que contenía el gen de la región constante de la IgG1κ humana.

En primer lUGAR; se amplificó el gen de la región variable de cadena ligera del anticuerpo de RA15-7 mediante 15 PCR utilizando los cebadores RA15-7-VLF (SEC ID nº 36) y RA15-7-VLR (SEC ID nº 37). La secuencia deseada se purificó a partir del producto de PCR y se ligó en pKANTEX93 que había sido tratado con EcoRI y BsiWI.

De la misma manera, el gen de la región variable de cadena pesada del anticuerpo de RA15-7 se amplificó por PCR utilizando RA15-7-VHF (SEC ID nº 38) y RA15-7-VHR (SEC ID nº 39). La secuencia deseada se purificó a 20 partir del producto de PCR y se ligó a pKANTEX93 en el que se había ligando la región variable de cadena ligera del anticuerpo de RA15-7, que había sido tratado con NotI y ApaI. Se utilizó el vector como vector expresante de

## **[Ejemplo 24]**

25

Preparación de células que expresan anticuerpo ChRA15-7 y anticuerpo ChRA15-7 con una cadena sacárida que no contiene fucosa

Se utilizaron células CHO/DG44 para la preparación de células expresantes de anticuerpo ChRA15-7 a las que 30 se había añadido una cadena sacárida que contenía fucosa (en adelante denominadas "convencionales"). Además, se utilizaron células CHO/Ms704 para la preparación de ChRA15-7 (en adelante denominado ChRA15- 7DF) con una cadena sacárida que no contenía fucosa (en adelante denominada "desfucosilada"). El vector preparado en el Ejemplo 23 utilizó como el vector de expresión. Típicamente, se llevó a cabo el subcultivo, transfección génica y selección de las células resistentes a fármaco y se llevó a cabo la recolección del 35 sobrenadante de cultivo de la misma manera que en el Ejemplo 7.

# **[Ejemplo 25]**

Purificación de anticuerpo ChRA15-7 y de anticuerpo ChRA15-7DF

40

Las purificaciones de los anticuerpos ChRA15-7 y ChRA15-7DF a partir del sobrenadante de cultivo recuperado se llevaron a cabo de la misma manera que en el Ejemplo 8. Con independencia del tipo, convencional o desfucosilado, se calculó la concentración a partir del índice de absorbancia a 280 nm, de 1,37.

## 45 **[Ejemplo 26]**

## Preparación de vector expresante de anticuerpo desfucosilado aplicado a tecnología de potenciación de CDC

Con el fin de preparar un anticuerpo desfucosilado aplicado a tecnología de potenciación de CDC, se modificó la 50 región constante de la cadena pesada de anticuerpo de pKANTEX93, en referencia a lo informado en los documentos nº WO2007/011041 y nº WO2011/108502. La secuencia de nucleótidos y la secuencia de aminoácidos después de la modificación se representan mediante las SEC ID nº 40 y 41, respectivamente. La región variable de cadena ligera y la región variable de cadena pesada del anticuerpo de RA15-7 y del anticuerpo MORAb-003 (documento nº WO2005/080431) se transfectaron en dicho vector para preparar vectores 55 expresantes de anticuerpo ChRA15-7 desfucosilado aplicado a tecnología de potenciación de CDC (en adelante

denominado ChRA15-7Acc) y de anticuerpo MORAb-003 (en adelante denominado MORAb-003Acc).

# **[Ejemplo 27]**

## 60 Preparación de células expresantes de anticuerpo ChRA15-7Acc y anticuerpo MORAb-003Acc

Se utilizaron CËLULAS CHO/Ms704 para la preparación de células expresantes de anticuerpo ChRA15-7Acc y anticuerpo MORAb-003Acc. Los vectores expresantes de anticuerpo ChRA15-7Acc y MORAb-003Acc preparados en el Ejemplo 26 se utilizaron como vectores de expresión. Típicamente, se llevó a cabo el 65 subcultivo, transfección génica y selección de las células resistentes a fármaco y se llevó a cabo la recolección del sobrenadante de cultivo de la misma manera que en el Ejemplo 7.

## **[Ejemplo 28]**

Purificación de anticuerpo ChRA15-7Acc y anticuerpo MORAb-003Acc

Las purificaciones de los anticuerpos ChRA15-7Acc y MORAb-003Acc a partir del sobrenadante de cultivo recogido se llevaron a cabo de la misma manera que en el Ejemplo 8. Se calcularon las concentraciones a partir del índice de absorbancia a 280 nm, de 1,34 y 1,60 para el anticuerpo ChRA15-7Acc y MORAb-003Acc, respectivamente.

#### **[Ejemplo 29]**

#### Medición de la afinidad del anticuerpo ChRA15-7Acc (método de la resonancia del plasmón superficial)

15 Se midieron las afinidades del anticuerpo ChRA15-7Acc y del anticuerpo MORAb-003 para FOLR1 mediante un método de resonancia del plasmón superficial. La medición se llevó a cabo de la misma manera que en el Ejemplo 16, excepto en que se inmovilizó un kit de captura de anticuerpos humanos (GE Healthcare) sobre el chip CM5 mediante acoplamiento de aminas y se aplicó FOLR1-mycHis preparado mediante la dilución en cinco etapas (12,3, 37, 111, 333, 1.000 ng/ml) como analito.

20

5

10

Como resultado, las afinidades (KD, calculado a partir de kd/ka) del anticuerpo ChRA15-Acc y del anticuerpo MORAb-003 para FOLR1-mycHis fueron de 0,57 nmoles/l y 57 nmoles/l, respectivamente (Tabla 1), indicando que el anticuerpo ChRA15-7Acc híbrido de rata/humano preparado a partir del anticuerpo de RA15-7 era un anticuerpo que mostraba una afinidad elevada para FOLR1 en comparación con el anticuerpo convencional 25 MORAb-003.

#### Tabla 1

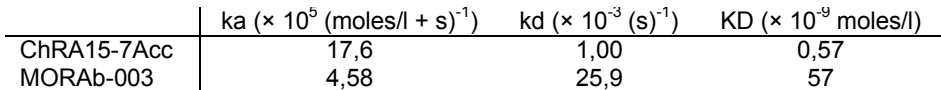

#### 30 **[Ejemplo 30]**

#### Evaluación de la afinidad del anticuerpo ChRA15-7DF (transferencia western)

Se evaluaron mediante transferencia western las reactividades del anticuerpo ChRA15-7DF y el anticuerpo 35 MORAb-003.

En primer lugar, se suspendió FOLR1-mycHis en tampón para muestras reductor marcador de carril y en tampón para muestras no reductor marcador de carril (Thermo) y se incubaron a 100ºC durante 5 minutos para preparar FOLR1-mycHis reductor y FOLR1-mycHis no reductor. Se llevó a cabo el SDS-PAGE de FOLR1-mycHis reductor 40 y no reductor preparados mediante dilución en cinco etapas (0,5, 2,7, 13, 67, 333 ng/carril) utilizando el gel e-PAGEL (ATTO) para SDS-PAGE.

A continuación, el gel sometido a electroforesis se aplicó sobre una membrana de PVDF (Millipore) y los papeles de filtro presumergidos en un tampón de transferencia (12,1 g de Tris, 14,4 g de glicina, 200 ml de metanol/1 l de 45 agua estéril) se colocaron sobre la parte superior e inferior de la misma y se dejó que se produjese la transferencia.

Después, la membrana de PVDF se bloqueó con BSA libre de globulina al 1% (Nacalai)/TBS. A continuación, se hicieron reaccionar el anticuerpo ChRA15-7DF y el anticuerpo MORAb-003 a una concentración de 5 µg/ml 50 utilizando BSA libre de globulina al 1%/TBS con la membrana de PVDF a temperatura ambiente durante 1 hora.

Se lavó dicha membrana de PVDF y después se hizo reaccionar IgG(H+L) de cabra antihumano-POD (American Qualex) diluido con BSA libre de globulina al 1%/TBS a temperatura ambiente durante 1 hora.

- 55 Se lavó nuevamente la membrana de PVDF y se hizo reaccionar con Chemi-Lumi One Super (Nacalai) durante 1 minuto y se detectó la fluorescencia de la membrana de PVDF utilizando un instrumento ImageQuant LAS 4000 mini (GE Healthcare).
- Como resultado, tanto el anticuerpo ChRA15-7DF como el anticuerpo MORAb-003 mostraron reactividad 60 únicamente con FOLR1-mycHis no reductor, indicando que eran anticuerpos que reconocían la estructura conformacional de FOLR1.

El anticuerpo MORAb-003 detectó 67 ng o más de FOLR1-mycHis no reductor, mientras que el anticuerpo

ChRA15-7DF detectó 2,7 ng o más de FOLR1-mycHis no reductor.

Es decir, el anticuerpo ChRA15-7DF mostró una sensibilidad notablemente elevada en la detección de FOLR1 mycHis no reductor en comparación con el anticuerpo MORAb-003.

#### **[Ejemplo 31]**

Comparación de la actividad citotóxica celular dependiente de anticuerpos (ADCC) entre el anticuerpo ChRA15- 7DF y el anticuerpo MORAb-003

10

5

Se evaluó la actividad ADCC contra las líneas celulares de cáncer ovárico. Las líneas celulares de cáncer diana [Caov-3 (ATCC nº HTB-75), PA-1 (ATCC nº CRL-1572), IGR-OV1 (National Cancer Institute), SKOV-3 (ATCC nº HTB-77), RMG-1 (células del JCRB nº JCRB0172), OVCAR-3 (ATCC nº HTB-161)] se desprendieron de los matraces de cultivo utilizando solución de EDTA al 0,02% (Nacalai) y se prepararon a una densidad de 1x10<sup>4</sup> 15 células/50 µl utilizando un medio de medición de la ADCC [RPMI1640 libre de rojo fenol (Gibco), dFCS inactivado al 5% (Gibco), gentamicina 50 µg/ml (Nacalai) y se utilizaron como soluciones de células diana.

- A continuación, la sangre periférica tratada con heparina de un donante sano normal se cargó en un tubo de separación de linfocitos LeucoSep (Greiner) empaquetado con Lymphoprep (Cosmo Bio), seguido de 20 centrifugación a 1.000xg a temperatura ambiente durante 20 minutos. Tras la centrifugación, se separó la fracción de suero y se recogió una capa de PBMC. Las células se lavaron con el medio de medición de la ADCC. Se preparó PBMC a una densidad de 2,5x10<sup>5</sup> células/50 µl utilizando el medio de medición de ADCC y se
- 25 En primer lugar se preparó la solución de anticuerpo a concentraciones de 0,1, 1, 10, 100 y 1.000 ng/ml utilizando medio de medición de la ADCC con el fin de que su concentración final fuese de 0,033, 0,33, 3,3, 33 y 333 ng/ml.
- Cada 50 µl/pocillo de la solución celular diana, solución de células efectoras y solución de anticuerpo preparadas 30 de esta manera se mezclaron en una placa de 96 pocillos de fondo en forma de U hasta un volumen total de 150 µl/pocillo. Se mezcló bien cada pocillo y después se precipitaron las células mediante centrifugación a 50xg y temperatura ambiente durante 5 minutos y se dejaron reaccionar a 37ºC durante 4 horas.
- A continuación, se agitó bien cada pocillo y las células se precipitaron adicionalmente mediante centrifugación. 35 Se dispensaron 50 µl del sobrenadante de cada pocillo en una nueva placa de ELISA. Se midió la actividad de lactato deshidrogenasa (LDH) en el sobrenadante dispensado mediante el ensayo de citotoxicidad no radioactiva Cyto Tox 96 (Promega). Se llevaron a cabo las manipulaciones de acuerdo con las instrucciones adjuntas.
- Se calculó la actividad ADCC mediante la Ecuación siguiente, después de restar el valor medido de actividad de 40 LDH del pocillo que contenía únicamente medio de medición de ADCC respecto del valor medido de actividad de LDH de cada pocillo y utilizando el valor como el valor medido corregido de actividad de LDH de cada pocillo.

#### Fórmula 1

utilizó como solución de células efectoras.

Actividad ADCC (%) =  $100 \times \frac{Exp}{I \cdot total} - \frac{ET \cdot spo}{D \cdot T \cdot spo}$ 

45 en el que 'Exp' indica el valor medido corregido de actividad de LDH de cada muestra; 'ET spo' indica el valor medido corregido de actividad de LDH del pocillo que contiene la mezcla de la solución de células efectoras y la solución de células diana; 'T total' indica el valor medido corregido de actividad de LDH del pocillo que contiene la mezcla de las células diana y la solución de lisis acompañada del ensayo de citotoxicidad no radioactiva Cyto Tox 96; 'D' indica el valor medido corregido de actividad de LDH de la solución de lisis, y 'T spo' indica el valor 50 medido corregido de actividad de LDH del pocillo de sólo células diana.

Como resultado, el anticuerpo ChRA15-7DF mostró una actividad ADCC a una concentración más baja que el anticuerpo MORAb-003 y su citotoxicidad máxima también era elevada. Además, el anticuerpo ChRA15-7DF mostraba una actividad ADCC a una concentración más baja que el anticuerpo MORAb-003 desfucosilado 55 (MORAb-003DF) y su citotoxicidad máxima también era elevada.

Por lo tanto, se reveló que el anticuerpo ChRA15-7DF presentaba una actividad ADCC más alta que el anticuerpo MORAb-003DF que había sido preparado mediante aplicación de tecnología de potenciación de ADCC (desfucosilación) al anticuerpo anti-FOLR1 humanizado convencional (MORAb-003). Además, se sugirió 60 que el anticuerpo ChRA15-7DF resultaba más útil como anticuerpo terapéutico para el cáncer ovárico que MORAb-003 y MORAb-003DF.

## **[Ejemplo 32]**

#### Construcción de vector expresante de FOLR1 híbrido de rata/humano

- 5 Con el fin de analizar el epítopo del anticuerpo, se prepararon tres tipos de FOLR1-mycHis híbrido de rata/humano (en adelante denominado Rat1-FOLR1-mycHis, Rat2-FOLR1-mycHis y Rat4-FOLR1-mycHis) mediante la sustitución de una parte de la secuencia de nucleótidos de FOLR1-mycHis por FOLR1 de rata (NM\_133527).
- 10 Se preparó Rat1-FOLR1-mycHis mediante la sustitución de la secuencia de aminoácidos en las posiciones 3 a 28 de la secuencia de aminoácidos de FOLR1 humano representada por la SEC ID nº 1 por la secuencia de aminoácidos en las posiciones 3 a 26 en la secuencia de aminoácidos de FOLR1 de rata representada por la SEC ID nº 102 y añadiendo las etiquetas myc e His en el extremo C-terminal.
- 15 Se preparó Rat2-FOLR1-mycHis mediante la sustitución de la secuencia de aminoácidos en las posiciones 55 a 62 de la secuencia de aminoácidos de FOLR1 humano representada por la SEC ID nº 1 por la secuencia de aminoácidos en las posiciones 53 a 60 en la secuencia de aminoácidos de FOLR1 de rata representada por la SEC ID nº 102 y añadiendo las etiquetas myc e His en el extremo C-terminal.
- 20 Se preparó Rat4-FOLR1-mycHis mediante la sustitución de la secuencia de aminoácidos en las posiciones 91 a 95 de la secuencia de aminoácidos de FOLR1 humano representada por la SEC ID nº 1 por la secuencia de aminoácidos en las posiciones 89 a 93 en la secuencia de aminoácidos de FOLR1 de rata representada por la SEC ID nº 102 y añadiendo las etiquetas myc e His en el extremo C-terminal.
- 25 Las secuencias de nucleótidos de Rat1-FOLR1-mycHis, Rat2-FOLR1-mycHis y Rat4-FOLR1-mycHis están representadas por la SEC ID nº 42, SEC ID nº 43 y SEC ID nº 44, respectivamente, y las secuencias de aminoácidos de los mismos están representadas por la SEC ID nº 45, SEC ID nº 46 y SEC ID nº 47, respectivamente.
- 30 Se sintetizó cada gen y se sustituyó por el gen FOLR1-mycHis en el vector expresante de FOLR1-mycHis del Ejemplo 9, construyendo de esta manera los vectores expresantes de Rat1-FOLR1-mycHis, Rat2-FOLR1-mycHis y Rat4-FOLR1-mycHis.

#### **[Ejemplo 33]**

35

45

#### Preparación de células expresantes de Rat1-FOLR1-mycHis, Rat2-FOLR1-mycHis y Rat4-FOLR1-mycHis

Se utilizaron las células CHO/DG44 en la preparación de células expresantes de Rat1-FOLR1-mycHis, Rat2- FOLR1-mycHis y Rat4-FOLR1-mycHis. Los vectores preparados en el Ejemplo 32 se utilizaron como cada vector 40 de expresión. Típicamente, se llevó a cabo el subcultivo, transfección génica y selección de las células resistentes a fármaco y se llevó a cabo la recolección del sobrenadante de cultivo de la misma manera que en el Ejemplo 7.

#### **[Ejemplo 34]**

#### Purificación de Rat1-FOLR1-mycHis, Rat2-FOLR1-mycHis y Rat4-FOLR1-mycHis

Las purificaciones de Rat1-FOLR1-mycHis, Rat2-FOLR1-mycHis y Rat4-FOLR1-mycHis se llevaron a cabo de la misma manera que en el Ejemplo 11. Se calcularon todas las concentraciones a partir del índice de absorbancia 50 a 280 nm, de 2,8.

#### **[Ejemplo 35]**

#### Análisis de epítopos del anticuerpo ChRA15-7Acc (ELISA)

55

FOLR1-mycHis preparado en el Ejemplo 11 y Rat1-FOLR1-mycHis, Rat2-FOLR1-mycHis y Rat4-FOLR1-mycHis preparados en el Ejemplo 34 se utilizaron para evaluar las reactividades de los anticuerpos ChRA15-7Acc, MORAb-003 y MOv18.

- 60 En primer lugar, cada 50 µl/pocillo de FOLR1-mycHis, Rat1-FOLR1-mycHis, Rat2-FOLR1-mycHis y Rat4-FOLR1 mycHis, que habían sido preparados a una concentración de 10 µg/ml utilizando PBS se añadieron a una placa de 96 pocillos para ELISA y después se incubaron a 4ºC durante la noche. Se lavó con PBS cada pocillo y después se añadieron 200 µl/pocillo de BSA al 1%/PBS a temperatura ambiente durante 1 hora para el bloqueo.
- 65 Se lavó cada pocillo con PBS nuevamente y después se lavó cada pocillo con 50 µl de anticuerpo ChRA15-7Acc, anticuerpo MORAb-003 y anticuerpo MOv18, que habían sido preparados mediante la dilución en serie de 3

veces en siete etapas a partir de 10.000 ng/ml en BSA al 1%/PBS (14, 41, 123, 370, 1.111, 3.333 y 10.000 ng/ml) y se hicieron reaccionar a temperatura ambiente durante 1 hora.

Se lavó cada pocillo con Tween-20 al 0,05%/PBS y se añadieron 50 µl/pocillo de anticuerpo de cabra anti-5 IgG(H+L) humano-POD (American Qualex) diluido 5.000 veces en BSA al 1%/PBS que se hicieron reaccionar con anticuerpo ChRA15-7Acc o anticuerpo MORAb-003 y se añadieron 50 µl/pocillo de anticuerpo policlonal de conejo anti-IgG de ratón-POD (Dako) diluido 400 veces en BSA al 1%/PBS al pocillo y se hizo reaccionar con el anticuerpo MOv18 y después se hizo reaccionar a temperatura ambiente durante 1 hora.

- 10 Se lavó cada pocillo con PBS y después se añadieron 50 µl/pocillo de solución de sustrato ABTS y se dejaron reaccionar a temperatura ambiente. Tras confirmar un suficiente desarrollo del color, se añadió solución de SDS al 5% para terminar la reacción y se midió la absorbancia a 415 nm.
- Se muestran los resultados en la Tabla 2. Los círculos blancos indican que la reacción se ha producido y '×' 15 indica que no se ha producido ninguna reacción. Los anticuerpos ChRA15-7Acc, MORAb-003 y MOvI8 reaccionaron con FOLR1-mycHis. Los anticuerpos ChRA15-7Acc y MORAb-003 reaccionaron con Rat1-FOLR1 mycHis pero el anticuerpo MOvI8, no reaccionó.
- Los anticuerpos MORAb-003 y MOv18 reaccionaron con Rat2-FOLR1-mycHis pero el anticuerpo ChRA15-7Acc 20 no reaccionó. Los anticuerpos ChRA15-7Acc y MOv18 reaccionaron con Rat4-FOLR1-mycHis pero el anticuerpo MORAb-003 no reaccionó.

Conjuntamente se demostró que los anticuerpos MOv18, ChRA15-7Acc y MORAb-003 reconocen la secuencia que comprende la región en la que la secuencia de aminoácidos de FOLR1-mycHis había sido sustituida por la 25 de tipo rata, en Rat1-FOLR1-mycHis, Rat2-FOLR1-mycHis y Rat4-FOLR1-mycHis, respectivamente.

Específicamente, se sugiere que los anticuerpos MOv18, ChRA15-7Acc y MORAb-003 reconocen la secuencia de aminoácidos en las posiciones 3 a 28 de la secuencia de aminoácidos en las posiciones 91 a 95 de FOLR1 mycHis, respectivamente.

30

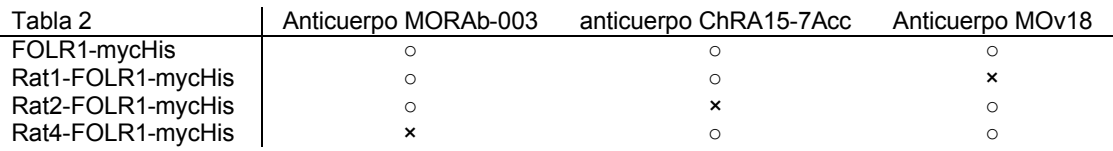

## **[Ejemplo 36]**

Diseño de regiones variables de cadena pesada y cadena ligera de anticuerpo RA15-7 humanizado

35

En primer lugar, con el fin de injertar las secuencias de aminoácidos de CDR1, CDR2 y CDR3 de cadena pesada de RA15-7 representadas por las SEC ID nº 30, 31 y 32, respectivamente, y se seleccionó la secuencia de aminoácidos de la región marco (FR) en la región variable de cadena pesada de un anticuerpo humano. La secuencia de anticuerpo humano anteriormente conocida con elevada homología con la secuencia de FR de la 40 cadena pesada de RA15-7 se buscó utilizando una base de datos de genes de línea germinal de Ig proporcionada por The National Center for Biotechnology Information.

Como resultado, se seleccionó FR de IGVH3-72 debido a que IGVH3-72 es una secuencia de anticuerpo humano que presenta la homología más alta. Para diseñar HV0, se injertaron las secuencias de aminoácidos de 45 CDR1, CDR2, CDR3 de la cadena pesada de RA15-7, representadas por las SEC ID nº 30, 31 y 32 en la región correcta de la secuencia de FR del anticuerpo humano determinado de esta manera.

A continuación, se seleccionaron las secuencias de aminoácidos de las regiones marco (FR) en la región variable de cadena ligera de un anticuerpo humano, en la que se injertaron las secuencias de aminoácidos de 50 CDR1, CDR2 y CDR2 de la cadena ligera de RA15-7, representadas por las SEC ID nº 33, 34 y 35, respectivamente.

Kabat et al. han clasificado en subgrupos (HSG I-IV) las VL de los diversos anticuerpos humanos conocidos convencionalmente, basándose en la homología de sus secuencias de aminoácidos y han informado de las 55 secuencias de consenso para cada uno de los subgrupos [Sequences of Proteins of Immunological Interest, US Dept. Health and Human Services, 1991].

Por lo tanto, se llevó a cabo la búsqueda de homologías de las secuencias de aminoácidos de consenso de FR de VL subgrupos I-IV (hSGI-hSGIV) de los anticuerpos humanos con la secuencia de FR de la cadena ligera de 60 RA15-7. Como resultado, hSGI era la secuencia de consenso de la cadena ligera de anticuerpo humano con la homología más alta. Para diseñar LV0, las secuencias de aminoácidos (SEC ID nº 33, 34 y 35) de CDR1, CDR2

# ES 2691 794 T3

y CDR3 de la cadena ligera de RA15-7 se injertaron en una posición apropiada de la secuencia de FR del anticuerpo humano determinado de esta manera, tal como se ha indicado anteriormente.

- A continuación, se construyeron las estructuras tridimensionales predichas de la región variable del anticuerpo 5 humanizado anteriormente diseñado (HV0LVO) compuesto de HV0 y LV0 y del anticuerpo ChRA15-7 utilizando una técnica de modelado por ordenador, y se compararon entre sí. Se utilizó Discovery Studio (Accelrys) para la construcción de la estructura tridimensional y la visualización de los datos de coordenadas.
- Como resultado de la comparación de las estructuras tridimensionales, los residuos que se esperaba que 10 contribuyesen significativamente a la actividad de unión a antígeno, tal como el mantenimiento de la estructura de bucle de CDR o similar, los residuos que se esperaba que contribuyesen al mantenimiento de la estructura entera mediante interacciones hidrofóbicas o similares y los residuos que se esperaba que potencialmente presentasen un elevado riesgo antigénico mediante exposición en la superficie de la molécula, fueron identificados como residuos candidatos para la modificación.
- 15

Uno o más de los residuos candidatos a modificación seleccionados se sustituyeron por los residuos aminoácidos que se encontraban presentes en los sitios correspondientes del anticuerpo ChRA15-7 de manera que se diseñase cada producto modificado del anticuerpo humanizado. Como región variable de cadena pesada del anticuerpo RA15-7 humanizado modificado que no contenía ninguna secuencia de señal, se diseñaron HV0, 20 HV2, HV3, HV4, HV5, HV6, HV7, HV8 y HV10 según las secuencias de aminoácidos mostradas en la figura 1.

De la misma manera, como región variable de cadena ligera del anticuerpo RA15-7 humanizado modificado que no contenía ninguna secuencia de señal, se diseñaron LV0, LV2, LV3, LV4 y LV6 de acuerdo con las secuencias de aminoácidos mostradas en la figura 2.

#### 25 **[Ejemplo 37]**

## Construcción de vector expresante de anticuerpo RA15-7 humanizado modificado

30 HV0, HV2, HV3, HV4, HV5, HV6, HV7, HV8, HV10, LV0, LV2, LV3, LV4 y LV6 (SEC ID nº. 48 a 61), que son las secuencias de nucleótidos de las regiones variables de cadena pesada y de cadena ligera del anticuerpo RA15-7 humanizado modificado que no contienen ninguna secuencia de señal diseñadas de esta manera se ligaron en pKANTEX93 de la misma manera que la construcción del vector de expresión de ChRA15-7 (Ejemplo 23).

## 35 **[Ejemplo 38]**

## Preparación de células expresantes de anticuerpo RA15-7 humanizado modificado

Se utilizó la línea CHO-K1 de doble desactivación génica del gen FUT8 (Tsukahara et al., Animal Cell 40 Technology: Basic & Applied Aspects, 175-183, 2006) en la preparación de células expresantes de anticuerpo RA15-7 humanizado modificado. Cada uno de los vectores expresantes de anticuerpo humanizado modificado preparados en el Ejemplo 37 se transfectó transitoriamente utilizando el sistema de expresión de CHO FreeStyle MAX (Invitrogen) siguiendo las instrucciones del fabricante. Se cultivaron dichas células durante una semana y se recolectó el sobrenadante del cultivo.

#### 45 **[Ejemplo 39]**

## Purificación de anticuerpo RA15-7 humanizado modificado

- 50 Se purificó cada uno de los anticuerpos humanizados modificados a partir del sobrenadante de cultivo recolectado en el Ejemplo 38 utilizando MabSelect SuRe (GE Healthcare). En detalle, se aplicaron en serie una solución estéril, solución de citrato 0,1 M (pH 3,6) y una solución de borato de Na 0,2 M/NaCl 150 mmoles/l (pH 7,5) a la columna empaquetada con portadores, para su equilibrado.
- 55 Se aplicó el sobrenadante de cultivo a la columna y después se lavó ésta con solución de borato de Na 0,2 M/NaCl 150 mmoles/l (pH 7,5). Para la elución se utilizó solución de citrato 0,1 M (pH 3,6). Las fracciones eluidas se neutralizaron rápidamente con Tris-Hcl 1 M (pH 9,0).
- Se midió la absorbancia (280 nm) de cada fracción y se recogieron fracciones en serie que presentaban valores 60 medidos elevados a modo de fracciones de anticuerpo. Se sometieron a diálisis utilizando un tampón (ácido cítrico 10 mmoles/l, NaCl 150 mmoles/l, pH 6,0) y se pasó por un filtro de 0,22 µm cada anticuerpo purificado de los anticuerpos humanizados modificados. Se calculó la concentración a partir del índice de absorbancia a 280 nm de 1,4.

## **[Ejemplo 40]**

Medición de afinidad del anticuerpo RA15-7 humanizado modificado (método de resonancia del plasmón superficial)

5

25

De la misma manera que en el Ejemplo 29, se midió la afinidad de cada anticuerpo humanizado modificado para FOLR1 mediante un método de resonancia del plasmón superficial.

Como resultado, se demostró que las afinidades de los anticuerpos RA15-7 humanizados modificados (HV7LV3, 10 HV10LV2, HV10LV3, HV10LV4, y HV10LV6) para FOLR1-mycHis conservaban aproximadamente 70% de la afinidad de ChRA15-7Acc.

#### **[Ejemplo 41]**

15 Diseño de producto modificado con Cys del anticuerpo RA15-7 humanizado modificado HV7LV3 (HV7LV3- CDRH3-Cys101)

Se incluyó Cys(Cys101) en la CDR3 de cadena pesada del anticuerpo RA15-7 humanizado modificado HV7LV3. En la sustitución de Cys101 por otro aminoácido, se seleccionó un total de 14 tipos de aminoácido: Met, Gly, 20 Asp, Ser, Tyr, Ala, Ile, Val, Thr, Phe, Arg, Trp, Pro y Gln como candidatos para la modificación de aminoácido,

considerando factores tales como la estructura molecular, la hidrofobicidad, que son similares a los de Cys, y aminoácidos que son de estructura simple.

#### **[Ejemplo 42]**

#### Construcción de vector expresante de anticuerpo modificado HV7LV3-CDRH3-Cys101

Se construyó un vector expresante del anticuerpo modificado HV7LV3-CDRH3-Cys101. En primer lugar, se utilizó un vector ligado a un gen de región variable HV7 (SEC ID nº 62) a modo de molde. Se introdujo una 30 mutación genética para la sustitución de Cys101 por el aminoácido candidato utilizando un kit de introducción de mutaciones puntuales [kit de mutagénesis dirigida a sitio QuickChange II (Agilent Technologies)] de acuerdo con las instrucciones adjuntas. La solución de ADN obtenida se transformó en XL1-Blue y se extrajeron los plásmidos de las colonias formadas de esta manera.

35 La secuencia de nucleótidos de la región variable HV7 que no contenía ninguna secuencia de señal, en la que Cys101 se había sustituido por el aminoácido candidato, está representada por Met (ADN C101M): SEC ID nº 63, Gly (C101G\_DNA): SEC ID nº 64, Asp (C101D DNA): SEC ID nº 65, Ser (C101S\_DNA): SEC ID nº 66, Tyr (C101Y\_DNA): SEC ID nº 67, Ala (C101A\_DNA): SEC ID nº 68, Ile (C101I\_DNA): SEC ID nº 69, Val (C101V\_DNA): SEC ID nº 70, Thr (C101T\_DNA): SEC ID nº 71, Phe (C101F\_DNA): SEC ID nº 72, Arg 40 (C101R\_DNA): SEC ID nº 73, Trp (C101W\_DNA): SEC ID nº 74, Pro (C101P\_DNA): SEC ID nº 75 o Gln (C101Q\_DNA): SEC ID nº 76, respectivamente.

La secuencia de aminoácidos de la región variable HV7 que no contenía ninguna secuencia de señal, en la que Cys101 se había sustituido por el aminoácido candidato, está representada por Met (C101M\_AA): SEC ID nº 77, 45 Gly (C101G\_AA): SEC ID nº 78, Asp (C101D\_AA): SEC ID nº 79, Ser (C101S\_AA): SEC ID nº 80, Tyr  $(C101Y$  AA): SEC ID nº 81, Ala  $(C101A)$ AA): SEC ID nº 82, Ile  $(C1011)$  AA): SEC ID nº 83, Val  $(C101V)$ AA): SEC ID nº 84, Thr (C101T\_AA): SEC ID nº 85, Phe (C101F\_AA): SEC ID nº 86, Arg (C101R\_AA): SEC ID nº 87, Trp (C101W\_AA): SEC ID nº 88, Pro (C101P\_AA): SEC ID nº 89 o Gln (C101Q\_AA): SEC ID nº 90, respectivamente.

50

A continuación, el gen HV7 de la región variable de cadena pesada del vector expresante del anticuerpo HV7LV3 se sustituyó por el gen de la región variable HV7 en el que se había sustituido Cys101 por el aminoácido candidato. Para la recombinación se utilizaron los sitios de reconocimiento NotI y ApaI. El vector obtenido se utilizó como el vector expresante del anticuerpo modificado HV7LV3-CDRH3-Cys101.

55

## **[Ejemplo 43]**

#### Preparación y cultivo de células expresantes de anticuerpo modificado HV7LV3-CDRH3-Cys101

60 Se prepararon células expresantes del anticuerpo modificado HVLV3-CDRH3-Cys101 utilizando el vector preparado en el Ejemplo 42. Se llevó a cabo la expresión celular, transfección génica y recolección del sobrenadante de cultivo de la misma manera que en el Ejemplo 38.

## **[Ejemplo 44]**

Purificación del anticuerpo modificado HV7LV3-CDRH3-Cys101

5 La purificación de los anticuerpos modificados HV7LV3-CDRH3-Cys101 y el cálculo de su concentración se llevaron a cabo de la misma manera que en el Ejemplo 39.

#### **[Ejemplo 45]**

10 Medición de afinidad del anticuerpo modificado HV7LV3-CDRH3-Cys101 (método de la resonancia del plasmón superficial)

Se midieron las afinidades de los anticuerpos modificados HV7LV3-CDRH3-Cys101 para FOLR1 mediante el método de resonancia del plasmón superficial de la misma manera que en el Ejemplo 29.

15

Como resultado, se demostró que las afinidades de los anticuerpos en los que se había modificado Cys101 por Ile(C101I), Val(C101V), Thr(C101T), Phe(C101F), Gln(C101Q) y Met(C101M), respectivamente, para FOLR1 mycHis conservaban 50% o más de la afinidad del anticuerpo ChRA15-7Acc.

- 20 En detalle, las afinidades de los anticuerpos con modificaciones C101I, C101V, C101T, C101F, C101Q y C101M eran de 73%, 55%, 88%, 80%, 64% y 59% de la afinidad del anticuerpo ChRA15-7Acc, respectivamente (figura 3), indicando que el anticuerpo con la modificación C101T (HuRA15-7CT) mostraba una afinidad mejorada en comparación con el anticuerpo modificado humanizado HV7LV3.
- 25 La secuencia de nucleótidos y la secuencia de aminoácidos de la región variable de cadena ligera del anticuerpo HuRA15-7CT con una secuencia de señal se representan mediante las SEC ID nº 91 y 92, respectivamente. Además, la secuencia de nucleótidos y la secuencia de aminoácidos de la región variable de cadena ligera del anticuerpo HuRA15-7CT sin secuencia de señal se representan mediante las SEC ID nº 93 y 94, respectivamente.
- 30

Además, la secuencia de nucleótidos y la secuencia de aminoácidos de la región variable de cadena pesada del anticuerpo HuRA15-7CT con una secuencia de señal se representan mediante las SEC ID nº 95 y 96, respectivamente. Además, la secuencia de nucleótidos y la secuencia de aminoácidos de la región variable de cadena pesada del anticuerpo HuRA15-7CT sin secuencia de señal se representan mediante las SEC ID nº 97 y 35 98, respectivamente.

Además, las secuencias de aminoácidos de CDR1, CDR2 y CDR3 de cadena pesada del anticuerpo HuRA15- 7CT se representan mediante las SEC ID nº 30, 31 y 99, respectivamente, Las secuencias de aminoácidos de CDR1, CDR2 y CDR3 de cadena ligera del anticuerpo HuRA15-7CT se representan mediante las SEC ID nº 33, 40 34 y 35, respectivamente,

## **[Ejemplo 46]**

Construcción vector expresante de anticuerpo HuRA15-7CT desfucosilado de aplicación de tecnología de 45 potenciación de la CDC

La construcción del vector expresante de anticuerpo HuRA15-7CT desfucosilado de aplicación de tecnología de potenciación de la CDC (en adelante denominado HuRA15-7CTAcc) se llevó a cabo utilizando la SEC ID nº 91 y una región variable de cadena ligera y la SEC ID nº 95 como región variable de cadena pesada de la misma 50 manera que en el Ejemplo 26.

## **[Ejemplo 47]**

Preparación de células expresantes de anticuerpo HuRA15-7CT desfucosilado y células expresantes de 55 anticuerpo HuRA15-7CTAcc

Se utilizó CHO/Ms704 en la preparación de células expresantes de anticuerpo HuRA15-7CT (en adelante denominado HuRA15-7CTDF) desfucosilado y células expresantes de anticuerpo HuRA15-7CTAcc. Como vector de expresión, se utilizó vector expresante del anticuerpo HuRA15-7CT preparado en el Ejemplo 42 o el vector 60 expresante del anticuerpo HuRA15-7CTAcc preparado en el Ejemplo 46. Típicamente, se llevó a cabo el subcultivo, transfección génica y selección de las células resistentes a fármaco y se llevó a cabo la recolección del sobrenadante de cultivo de la misma manera que en el Ejemplo 7.

## **[Ejemplo 48]**

## Purificación de anticuerpo HuRA15-7CTDF y anticuerpo HuRA15-7CTAcc

5 La purificación del anticuerpo HuRA15-7CTDF y del anticuerpo HuRA15-7CTAcc a partir del sobrenadante de cultivo se llevó a cabo de la misma manera que en el Ejemplo 8. Se calcularon las concentraciones a partir del índice de absorbancia a 280 nm, de 1,38 y 1,37 para el anticuerpo HuRA15-7CTDF y HuRA15-7CTAcc, respectivamente.

## 10 **[Ejemplo 49]**

#### Medición de la afinidad del anticuerpo HuRA15-7CTAcc (método de la resonancia del plasmón superficial)

De la misma manera que en el Ejemplo 29, se midió la afinidad del anticuerpo HuRA15-7CTAcc para FOLR1 15 mediante un método de resonancia del plasmón superficial.

Como resultado, con respecto a la afinidad del anticuerpo HuRA15-7CTAcc para FOLR1-mycHis, el valor de KD era de 0,65 nmoles/l (Tabla 3). Por lo tanto, se demostró que dicho anticuerpo se unía a FOLR1 a una afinidad notablemente más elevada que el anticuerpo MORAb-003 (KD=57 nmoles/l, Ejemplo 29).

#### 20 Tabla 3

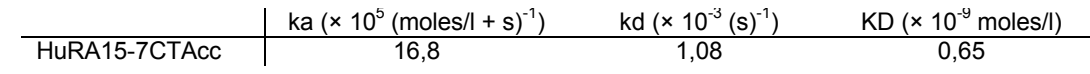

## **[Ejemplo 50]**

#### Evaluación de las especificidades del anticuerpo HuRA15-7CTDF y del anticuerpo ChRA15-7DF (ELISA)

Se evaluaron las reactividades del anticuerpo HuRA15-7CTDF, del anticuerpo ChRA15-7DF y del anticuerpo MORAb-003DF para FOLR1-Fc, FOLR2-Fc, FOLR3-Fc y FOLR1-Fc de mono Cynomolgus.

30

25

En primer lugar, se añadieron 50 µl/pocillo de FOLR1-Fc, FOLR2-Fc, FOLR3-Fc y FOLR1-Fc de mono Cynomolgus que se habían preparado a una concentración de 2 µg/ml utilizando PBS, a una placa de 96 pocillos para ELISA y se incubaron a 4ºC durante la noche. Se lavaron con PBS y después se añadieron 200 µl/pocillo de BSA al 1%/PBS a temperatura ambiente durante 1 hora para el bloqueo. Se lavaron con PBS nuevamente y se

- 35 añadieron 50 µl/pocillo de anticuerpo HuRA15-7CTDF, anticuerpo ChRA15-7DF, anticuerpo MORAb-003DF y anticuerpo IgG1 humano anti-DNP desfucosilado (DNPDF) como control negativo mediante dilución en siete etapas (1,4, 4,1, 12, 37, 111, 333, 1.000 ng/ml) en BSA al 1%/PBS y se dejaron reaccionar a temperatura ambiente durante 1 hora.
- 40 Se lavó cada pocillo con Tween-20 al 0,05%/PBS y después se añadieron 50 µl/pocillo de anticuerpo de cabra anti-kappa humano-HRP (Southern Biotech) que habían sido diluidos 2.000 veces en BSA al 1%/PBS y se dejaron reaccionar a temperatura ambiente durante 1 hora. Se lavó cada pocillo con PBS y después se añadieron 50 µl/pocillo de solución de sustrato ABTS y se dejaron reaccionar a temperatura ambiente. Tras confirmar un suficiente desarrollo del color, se añadió solución de SDS al 5% para terminar la reacción y se midió 45 la absorbancia a 415 nm.

Como resultado, se demostró que las actividades de unión del anticuerpo HuRA15-7CTDF, del anticuerpo ChRA15-7DF y del anticuerpo MORAb-003DF para FOLR1-Fc humano y de mono Cynomolgus eran equivalentes pero no se unían a FOLR2-Fc ni a FOLR3-Fc (figura 4). Es decir, se demostró que el anticuerpo 50 HuRA15-7CTDF, el anticuerpo ChRA15-7DF y el anticuerpo MORAb-003DF eran anticuerpos específicos para FOLR1 humano y de mono Cynomolgus.

## **[Ejemplo 51]**

## 55 Inmunohistoquímica mediante anticuerpo HuRA15-7CTAcc

La matriz de tejidos normales humanos congelados incluidos en compuesto OCT (cerebro, cerebelo, corazón, pulmón, estómago, intestino delgado, hígado, páncreas, glándula salival, riñón, tiroides, glándula adrenal, músculo esquelético, bazo, ovario, útero, placenta, piel y glándula mamaria) se sometió a inmunohistoquímica 60 (IHQ) utilizando el anticuerpo HuRA15-7CTAcc y el anticuerpo DNPDF a modo de control negativo.

En primer lugar, se llevó a cabo la fijación con acetona a -20ºC durante 5 minutos y después se llevó a cabo el secado al aire durante 10 minutos. A continuación, se inactivó la peroxidasa endógena con PBS que contenía NaN<sub>3</sub> al 0,1% y H<sub>2</sub>O<sub>2</sub> al 0,3% a temperatura ambiente. A continuación, se inactivó la biotina endógena utilizando un sistema de bloqueo de biotinas (Daco).

Además, se llevó a cabo el bloqueo utilizando BSA al 1%/PBS. Después, anticuerpo HuRA15-7CTAcc, anticuerpo MORAb-003 y anticuerpo DNPDF preparados a una concentración de 1 µg/ml se hicieron reaccionar 5 a temperatura ambiente durante 1 hora y se llevó a cabo el lavado con PBS. Se añadió estreptavidina marcada con peroxidasa (Nichirei) y se hizo reaccionar durante 5 minutos y se llevó a cabo el lavado con PBS. Se añadió un comprimido de DAB (Wako) preparada utilizando H<sub>2</sub>O<sub>2</sub> al 0,02%/PBS y se hizo reaccionar durante 10 minutos para el desarrollo de color. Se hizo reaccionar hematoxilina de Mayer (Wako) durante aproximadamente 2 segundos. Tras el lavado con agua corriente, se tiñeron los núcleos.

10

La muestra teñida se trató con etanol al 70% durante 5 minutos, etanol al 95% durante 5 minutos y etanol al 100% durante 5 minutos y después etanol al 100% tres veces. A continuación, se llevó a cabo el tratamiento con xileno al 100% durante 5 minutos y se repitió esta manipulación tres veces, seguido de penetración. Finalmente, se montó con Entellan®new (Merck).

15

El resultado del examen de la muestra teñida demostró que pulmón (alveolar), estómago (membrana mucosa), intestino delgado (membrana mucosa, lámina muscular mucosa), páncreas (conducto, células acinares), hígado (conducto biliar), glándula salival (células acinares, conducto), riñón (túbulos uriníferos, glomérulo), glándula adrenal (células corticales, tejido intersticial), tiroides (folículo, célula parafolicular), glándula mamaria (acinos),

- 20 útero (epitelio endocervical), ovario (epitelio), placenta (trofoblasto sincitial), piel (glándula sudorípara) eran positivos para la tinción por el anticuerpo HuRA15-7CTAcc, tal como se informa en la literatura [Cancer Res. 52(23):6708-11, 1992; Int. J. Cancer 119(2):243-50, 2006].
- A continuación, se sometieron a la misma tinción 8 casos de tejidos de cáncer ovárico humano (4 casos de 25 cistadenocarcinoma seroso, 1 caso de cistadenoma seroso, 2 casos de cistadenocarcinoma mucinoso, 1 caso de cistadenoma mucinoso límite). Además, también se utilizó el anticuerpo MORAb-003 para la tinción, además del anticuerpo HuRA-7CTAcc y el anticuerpo DNPDF de control negativo.
- Como resultado, se demostró que cinco de cinco casos del tipo seroso (100%) y uno de tres casos del tipo 30 mucinoso (33%) podían teñirse con anticuerpo HuRA15-7CTAcc y anticuerpo MORAb-003. Las regiones teñidas de las muestras de tejido por ambos anticuerpos eran idénticas entre sí, indicando que las especificidades de ambos anticuerpos para el cáncer ovárico son idénticas. También se reveló que la tinción del anticuerpo HuRA15-7CTAcc era más fuerte que la del anticuerpo MORAb-003.
- 35 A continuación, se cuantificó la intensidad de tinción de la muestra teñida a partir de la puntuación H. Con respecto a la puntuación H, la intensidad de tinción de las células teñidas positivamente de las células de cáncer se clasificó en cuatro categorías y se determinó el porcentaje (%) de las células de cáncer positivas a cada puntuación mediante intervalos de evaluación de 5% y después se obtuvo la puntuación global multiplicando cada puntuación por el porcentaje de células de cáncer positivas.
- 40

Como resultado, con respecto a los 4 casos de cistadenocarcinoma seroso, 1 caso de cistadenoma seroso y 1 caso de cistadenocarcinoma mucinoso que se habían teñido tanto con anticuerpo MORAb-003 como anticuerpo HuRA15-7CTAcc, el anticuerpo HuRA15-7CTAcc mostró una puntuación H más elevada que el anticuerpo MORAb-003 en todas las muestras. Por otra parte, debido a que 1 caso de cistadenocarcinoma mucinoso y 1 45 caso de cistadenoma mucinoso límite no se tiñeron con ningún anticuerpo, su puntuación H fue de 0.

Conjuntamente los datos sugieren que la unión del anticuerpo HuRA15-7CTAcc a FOLR1 expresado en el cáncer ovárico es más fuerte que la del anticuerpo terapéutico convencional para cáncer ovárico, MORAb-003.

## 50 **[Ejemplo 52]**

#### Evaluación de la actividad ADCC de anticuerpo híbrido de rata/humano y de anticuerpo humanizado

Se utilizó anticuerpo ChRA15-7Acc, anticuerpo IgG1 humano HV7LV3 desfucosilado de aplicación de tecnología 55 de potenciación de CDC (HuRA15-7Acc) y anticuerpo HuRA15-7CTAcc para evaluar su actividad ADCC frente a las líneas celulares de cáncer ovárico de la misma manera que en el Ejemplo 31.

Como resultado, se demostró que las actividades ADCC de los anticuerpos HuRA15-7Acc y HuRA15-7CTAcc contra las células SKOV-3 y las células OVCAR-3 derivadas del cáncer ovárico resistente a platino eran 60 equivalentes a las del anticuerpo ChRA15-7Acc (figura 5).

## **[Ejemplo 53]**

## Evaluación de la actividad CDC de anticuerpo híbrido de rata/humano y de anticuerpo humanizado

65

Se evaluó la actividad CDC contra la línea celular de cáncer ovárico. Se desprendió IGR-OV1 como línea celular

# ES 2691 794 T3

cáncer diana de un matraz de cultivo utilizando solución de EDTA al 0,02% (Nacalai) y se preparó utilizando el medio de medición de CDC [RPMI1640 libre de rojo fenol (Gibco), BSA al 1,4% (Sigma)] a una densidad de 1x10<sup>4</sup> células/50 µl, que se utilizó como solución celular diana

- 5 A continuación, se disolvió suero humano liofilizado (Sigma) en 1 ml de agua purificada y se añadió al mismo 1 ml de medio de medición de CDC y se utilizó como solución de complemento. Con el fin de preparar las soluciones de anticuerpo a las concentraciones finales de 0,032, 0,16, 0,8, 4,0, 20 y 100 µg/ml, en primer lugar, se prepararon los anticuerpos HuRA15-7CTAcc, HuRA15-7CTDF, ChRA15-7Acc, ChRA15-7DF y MORAb-003 a una concentración de 0,096, 0,48, 2,4, 12, 60 y 300 µg/ml utilizando medio de medición de CDC.
- 10

Se mezclaron 50 µl/pocillo de la solución celular diana, solución de complemento y solución de anticuerpo preparados de esta manera, en una placa de fondo plano de 96 pocillos y a un volumen total de 150 µl/pocillo. Se mezcló bien cada pocillo y se dejó reaccionar a 37ºC durante 2 horas. A continuación, se mezcló bien cada pocillo y se añadieron 30 µl/pocillo de CellTiter 96 Aqueous One Solution Cell Proliferation Assay (Promega) , se 15 mezclaron y después se dejaron reaccionar a 37ºC durante aproximadamente 1 hora. Tras confirmar un desarrollo suficiente de color, se midió la absorbancia a 415 nm.

Se calculó la actividad CDC mediante la ecuación siguiente tras restar la absorbancia medida del pocillo que contenía la mezcla de medio de medición de CDC y la solución de complemento a partir de la absorbancia 20 medida de cada pocillo y utilizando el valor calculado como la absorbancia corregida de cada pocillo.

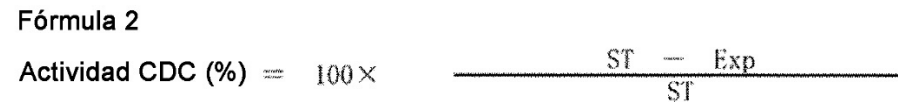

En donde 'Exp' indica la absorbancia corregida de cada muestra y ST indica la absorbancia corregida del pocillo 25 que contiene la mezcla de la solución celular diana y la solución de complemento.

Como resultado, se reveló que el anticuerpo HuRA15-7CTAcc y el anticuerpo HuRA15-7CTDF mostraban una actividad CDC significativamente elevada en comparación con la del anticuerpo ChRA15-7Acc y del anticuerpo ChRA15-7DF, respectivamente (figura 6(a)]. También se demostró que el anticuerpo HuRA15-7CTAcc mostraba 30 una actividad CDC significativamente elevada en comparación con la de MORAb-003 [figura 6(b)].

## **[Ejemplo 54]**

Comparación de la actividad ADCC de anticuerpo HuRA15-7CTAcc y anticuerpo convencional anti-FOLR1 35

Se utilizaron los anticuerpos HuRA15-7CTAcc, MORAb-003Acc y MORAb-003 para evaluar su actividad ADCC contra las líneas celulares de cáncer ovárico de la misma manera que en el Ejemplo 31.

Como resultado, el anticuerpo HuRA15-7CTAcc mostró actividad ADCC contra las células SKOV-3 y OVCAR-3 40 derivadas de cáncer ovárico resistente al platino a concentraciones más bajas que los anticuerpos MORAb-003 y MORAb-003Acc. 7). Es decir, se reveló que el anticuerpo HuRA15-7CTAcc presentaba una actividad ADCC más alta que el anticuerpo MORAb-003Acc que había sido preparado mediante aplicación de tecnología de potenciación de ADCC (desfucosilación) al anticuerpo anti-FOLR1 humanizado convencional (MORAb-003).

- 45 Además, el anticuerpo HuRA15-7CTAcc mostró actividad ADCC contra las células IGR-OV1 a una concentración más baja que el anticuerpo MORAb-003. Además, las actividades ADCC del anticuerpo MORAb-003Acc contra las líneas celulares de cáncer ovárico se redujeron en el orden IGR-OV1, SKOV-3 y OVCAR-3 mientras que el anticuerpo HuRA15-7CTAcc mostró actividades ADCC prácticamente equivalentes contra todas las líneas celulares de cáncer ovárico.
- 50

55

Conjuntamente estos resultados sugieren que el anticuerpo HuRA15-7CTAcc resulta más útil como anticuerpo terapéutico para el cáncer ovárico resistente al platino que el anticuerpo convencional (MORAb-003) y que el anticuerpo MORAb-003Acc preparado mediante la aplicación de la tecnología convencional al anticuerpo convencional.

## **[Ejemplo 55]**

## Evaluación de la acumulación tumoral de anticuerpo HuRA15-7CTDF

60 Se analizó mediante imágenes de fluorescencia la cinética in vivo de los anticuerpos HuRA15-7CTDF y MORAb-003DF. En primer lugar, se marcaron los anticuerpos HuRA15-7CTDF y MORAb-003DF utilizando el kit XenoLight CF 770 (anticuerpos HuRA15-7CTDF-770 y MORAb-003DF-770), respectivamente, y el anticuerpo DNPDF de control negativo se marcó utilizando el kit XenoLight CFTM 680 (anticuerpo DNPDF-680). La

# ES 2 691 794 T3

actividad de unión de cada anticuerpo marcado a las células SKOV-3 se confirmó mediante citometría de flujo. Además, se determinó la proporción de marcaje de cada anticuerpo de acuerdo con las instrucciones adjuntas.

Las células SKOV-3 en cultivo se suspendieron en PBS y se trasplantaron subcutáneamente en el flanco 5 dorsolateral de ratones BALB/cAJcI-nu/nu (hembra, de 5 semanas de edad, Clea-Japan). Al alcanzar los tumores un volumen de aproximadamente 200 mm3 tras el trasplante, se sustituyó el alimento por pienso sin alfalfa y se criaron adicionalmente durante 1 semana. Los ratones se dividieron aleatoriamente en 3 grupos y se asignaron 4 ratones a cada grupo de manera que presentasen un volumen tumoral medio aproximadamente igual.

- 10 A continuación, se mezclaron 10 µg de anticuerpo HuRA15-7CTDF-770 o anticuerpo MORAb-003DF-770 con 2 µg de anticuerpo DNPDF-680 y se enrasó el volumen total a 200 µl con PBS y se administraron en la vena de la cola de los ratones. Se evaluó la cinética in vivo del anticuerpo administrado mediante fotografía de la intensidad de fluorescencia en los ratones utilizando un instrumento IVIS Imaging System (Caliper). La primera fotografía se obtuvo 4 horas después de la administración y después a intervalos de tiempo constantes.
- 15

La intensidad de fluorescencia de los anticuerpos HuRA15-7CTDF-770 y MORAb-003DF-770 en los ratones fotografiados se corrigió a partir de la intensidad de fluorescencia de cada solución de anticuerpo administrada. Además, se calculó la proporción de intensidades de fluorescencia del anticuerpo HuRA15-7CTDF-770 o MORAb-003DF-770 a la intensidad de fluorescencia del anticuerpo DNPDF-680 como estándar interno de ratón 20 y se evaluó la cinética in vivo de cada anticuerpo.

Como resultado, se localizó una concentración notablemente elevada del anticuerpo HuRA15-7CTDF-770 en el tumor SKOV-3 trasplantado durante un tiempo prolongado en comparación con el anticuerpo MORAb-003DF-770 (figura 8). Estos resultados sugieren que el anticuerpo de la presente invención muestra una acumulación y 25 persistencia notables en cáncer avanzado derivado de la línea celular de cáncer ovárico resistente al platino SKOV-3 y que presenta una actividad antitumoral más elevada como anticuerpo terapéutico para el cáncer.

## **[Ejemplo 56]**

#### 30 Ensayo de administración única en mono Cynomolgus

Se administró por vía intravenosa el anticuerpo HuRA15-7CTAcc (100 mg/kg) en monos Cynomolgus (hembra, 4 a 6 semanas, 3) y se analizó el efecto. Como elementos de ensayo se llevó a cabo: observación del estado general, peso corporal, ingesta de alimento, temperatura corporal, ensayo de orina (producción de orina, 35 gravedad específica de la orina, proteínas en la orina, glucosa en orina, creatinina, NAG, Na, K y Cl), ensayo hematológico (leucocitos, linfocitos, células T, células Th, células Tc, células B, células NK, neutrófilos, monocitos, eosinófilos, basófilos, células no teñidas grandes, eritrocitos, nivel de Hb, valor de Ht, reticulocitos, plaquetas, PT, APTT y fibrinógeno), ensayo bioquímico de la sangre (ALT, ALP, AST, CK, CRP, IL-6, C3, C4, CH50, bilirrubina total, proteínas totales, albúmina, globulina, triglicéridos, colesterol total, azúcar en sangre, 40 BUN, creatinina, fósforo inorgánico, Ca, Na, K y Cl), autopsia, peso de los órganos y examen histopatológico.

Como resultado, sólo se observaron cambios ligeros inflamatorios y de la respuesta inmunológica y también se observaron los mismos cambios en la administración de placebo. Por lo tanto, el anticuerpo HuRA15-7CTAcc no mostró toxicidad específica en todos los elementos de ensayo.

# **[Ejemplo 57]**

45

## Preparación de vector expresante de anticuerpo HuRA15-7CRAcc

50 Se aplicó la tecnología de potenciación de CDC al anticuerpo humanizado HV7LV3 modificado (HuRA15-7CR) (Ejemplo 42) en el que se había llevado a cabo la sustitución del aminoácido Cys101 por Arg, de la misma manera que en el Ejemplo 26, de manera que se preparó un vector expresante de anticuerpo HuRA15-7CR (en adelante denominado HuRA15-7CRAcc) desfucosilado de aplicación de la tecnología de potenciación de CDC.

## 55 **[Ejemplo 58]**

#### Preparación de células expresantes de anticuerpo HuRA15-7CRAcc

Se utilizaron células CHO/Ms704 en la preparación de las células expresantes de anticuerpo HuRA15-7CRAcc. 60 Además, se utilizó como vector de expresión el vector expresante de anticuerpo HuRA15-7CRAcc preparado en el Ejemplo 57. Típicamente, se llevó a cabo el subcultivo, transfección génica y selección de las células resistentes a fármaco y se llevó a cabo la recolección del sobrenadante de cultivo de la misma manera que en el Ejemplo 7.

## **[Ejemplo 59]**

Purificación de anticuerpo HuRA15-7CRAcc

5 La purificación del anticuerpo de HuRA15-7CRAcc se llevó a cabo a partir del sobrenadante de cultivo de la misma manera que en el Ejemplo 8. Se calculó la concentración a partir del índice de absorbancia a 280 nm de 1,37 para el anticuerpo HuRA15-7CRAcc.

## **[Ejemplo 60]**

10

#### Medición de la afinidad del anticuerpo HuRA15-7CRAcc (método de la resonancia del plasmón superficial)

Se midió la afinidad del anticuerpo HuRA15-7CRAcc para FOLR1 mediante el método de resonancia del plasmón superficial. Se llevaron a cabo manipulaciones de la misma manera que en el Ejemplo 29, utilizando los 15 anticuerpos HuRA15-7CTAcc, HuRA15-7CRAcc y MORAb-003DF.

Como resultado, las afinidades del anticuerpo HuRA15-7CRAcc y del anticuerpo MORAb-003DF para FOLR1 mycHis fueron de 2,6% y 1,1% de la del anticuerpo HuRA15-7CTACC, respectivamente.

## 20 **[Ejemplo 61]**

#### Evaluación de la actividad ADCC del anticuerpo HuRA15-7CRAcc

Se evaluaron las actividades ADCC de los anticuerpos HuRA15-7CTAcc, HuRA15-7CRAcc y MORAb-003DF 25 contra las líneas celulares de cáncer ovárico de la misma manera que en el Ejemplo 31.

Como resultado, se observó que la actividad ADCC contra la línea celular de cáncer ovárico resistente al platino OVCAR-3 a una concentración más baja de anticuerpo en el orden siguiente: HuRA15-7TAcc, HuRA15-7CRAcc y MORAb-003DF (figura 9). Es decir, aunque la afinidad del anticuerpo HuRA15-7CRAcc era equivalente a la del 30 anticuerpo MORAb-003DF (Ejemplo 60), el anticuerpo HuRA15-7CRAcc mostró una actividad ADCC más alta a

una concentración más baja que MORAb-003DF. Conjuntamente estos resultados sugieren que el epítopo del anticuerpo derivado del clon RA15-7, así como su grado de afinidad para FOLR1 resultan importantes para alcanzar una actividad ADCC fuerte del anticuerpo anti-FOLR1.

## 35 **[Ejemplo 62]**

#### Análisis de epítopos del anticuerpo HuRA15-7CTAcc (ELISA)

- De la misma manera que en el Ejemplo 35, se evaluaron las reactividades de los anticuerpos ChRA15-7Acc, 40 MORAb-003, MOv18 y HuRA15-7CTAcc utilizando FOLR1-mycHis preparado en el Ejemplo 11 y Rat1-FOLR1 mycHis, Rat2-FOLR1-mycHis y Rat4-FOLR1-mycHis preparados en el Ejemplo 34.
- Se muestran los resultados en la Tabla 4. Los círculos blancos indican que la reacción se ha producido y '×' indica que no se ha producido ninguna reacción. El anticuerpo HuRA15-7CTAcc reaccionó con FOLR1-mycHis, 45 Rat1-FOLR1-mycHis y Rat4-FOLR1-mycHis pero no reaccionó con Rat2-FOLR1-mycHis, indicando que el anticuerpo HuRA15-7CTAcc reconocía la secuencia de aminoácidos en las posiciones 55 a 62 de FOLR1 mycHis, como el anticuerpo ChRA15-7Acc.

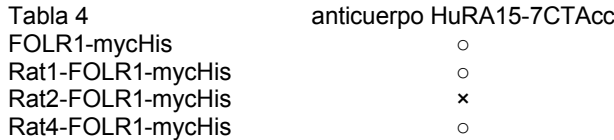

#### 50 **[Ejemplo 63]**

Análisis cuantitativo de FOLR1 expresado sobre la membrana celular de líneas celulares de cáncer ovárico.

- Se analizaron los niveles de expresión de FOLR1 sobre la membrana celular de las líneas celulares de cáncer 55 ovárico (IGR-OV1, SKOV-3, OVCAR-3 y MCAS) utilizando QIFIKIT (Dako). Se utilizó LK26 (GeneTex) como anticuerpo anti-FOLR1 e IgG2a de ratón (Dako) como control negativo a una concentración de 20 µg/ml, respectivamente, para teñir células y perlas de calibración de acuerdo con las instrucciones adjuntas en QIFIKIT.
- Se preparó cada una de las células teñidas por triplicado y se detectaron sus valores de IMF mediante citometría 60 de flujo (figura 10). Se utilizaron los valores de IMF medios de muestras por triplicado como el valor de IMF de cada célula. A continuación, se introdujeron los valores de IMF de cada célula y perla de calibración en ABC

CALCULATOR para QIFIKIT proporcionado por Yamasa Corporation y se determinó el número de moléculas FOLR1 expresadas sobre las líneas celulares de cáncer ovárico.

Como resultado se demostró que el número de moléculas de FOLR1 expresadas sobre las membranas celulares 5 de IGR-OV1, SKOV-3, OVCAR-3 y MCAS era de 1,17×10<sup>6</sup>, 1,10×10<sup>5</sup>, 6,63×10<sup>4</sup> y 1,37×10<sup>4</sup> moléculas por célula, respectivamente (figura 10).

Conjuntamente con el resultado del Ejemplo 54 (figura 7) se reveló que el anticuerpo HuRA15-7CTAcc mostraba la misma actividad ADCC contra células tanto de expresión baja de moléculas de FOLR1 (número de moléculas 10 FOLR1 sobre la membrana celular:  $1 \times 10^4$ -1  $\times 10^5$ ) como sobre células de expresión elevada de moléculas FOLR1 (número de moléculas FOLR1 sobre la membrana celular: 1×10<sup>6</sup>). Por lo tanto, se sugiere que dicho

anticuerpo resulta más útil como anticuerpo terapéutico para las células de cáncer expresantes de un bajo nivel de FOLR1, así como para células de cáncer expresantes de un nivel elevado de FOLR1 que el anticuerpo convencional (MORAb-003) y que el anticuerpo (MORAb-003Acc) preparado mediante la aplicación de 15 tecnología convencional al anticuerpo convencional.

## **[Ejemplo 64]**

#### Inmunohistoquímica del tejido de cáncer de mama humano

De la misma manera que en el Ejemplo 51, se proporcionó una matriz de tejidos de cáncer mamario humano (BioChain) para la inmunohistoquímica (IHQ). Se incluyeron en la matriz 35 casos de tejido de carcinoma ductal invasivo, 2 casos de tejido de carcinoma lobular invasivo y 3 casos de tejido normal, junto con información negativa o positiva de receptor de estrógenos (RE), receptor de progesterona (RP) y Her2.

25

20

El resultado de la tinción demostró que 56% y 27% de las células en tejido positivo para ER o positivo para PR y negativo para HER eran positivas para los anticuerpos HuRA15-7CTAcc y MORAb-003, respectivamente; 50% y 50% en tejidos positivos para ER o positivos para PR y positivos para Her2; 71% y 14% en tejidos negativos para ER o negativos para PR y positivos para Her2 y 22% y 11% en tejidos negativos para ER, negativos para PR y 30 negativos para Her2. A partir de estos resultados se revela que el anticuerpo HuRA15-7CTAcc puede teñir el tejido de cáncer de mama positivo para FOLR1 con una sensibilidad más elevada que el anticuerpo MORAb-003.

Además, todas las puntuaciones H de las muestras de tejido teñidas con anticuerpo HuRA15-7CTAcc eran más altas que las de las mismas muestras teñidas con anticuerpo MORAb-003, lo que sugiere que la unión del 35 anticuerpo HuRA15-7CTAcc a FOLR1 expresado en el cáncer de mama es más fuerte que la del anticuerpo convencional MORAb-003.

## **[Ejemplo 65]**

#### 40 Ensayo de agotamiento autólogo utilizando células derivadas de líquido ascítico de cáncer ovárico

Se obtuvieron células derivadas de líquido ascítico de cáncer ovárico congeladas de Molecular Response (MR) y se llevó a cabo el ensayo de agotamiento autólogo a continuación.

- 45 En primer lugar, las células derivadas de líquido ascítico de cáncer ovárico congeladas se descongelaron en un baño de agua a 37ºC y se suspendieron en un medio para células del líquido ascítico. Como medio para las células del líquido ascítico, se utilizó un medio preparado mediante la adición de FCS inactivado al 10%, 1/100 veces de penicilina y estreptomicina (Gibco), 1/100 veces de aminoácidos no esenciales (Gibco) y 1/100 veces de piruvato sódico (Gibco) a RPMI1640 Glutamax (Gibco).
- 50

En primer lugar, la suspensión celular se preparó a una densidad de 2x10<sup>6</sup> células/450 µl y se sembraron 450 µl en cada pocillo de una placa de 24 pocillos. A continuación, se preparó anticuerpo HuRA15-7CTAcc, anticuerpo MORAb-003 y un anticuerpo DNPDF de control negativo a una concentración final de 1 a 1.000 ng/ml utilizando el medio para las células de líquido ascítico y se añadieron 50 µl/pocillo del mismo. Después, las células se 55 cultivaron a 37ºC durante 24 horas.

Tras el cultivo, cada pocillo se mezcló bien mediante pipeteado y se dispensaron 250 µl de cada uno en otros tubos. Se centrifugó cada tubo a 200xg y a 4ºC durante 4 minutos y se descartó el sobrenadante. A continuación, el pellet celular se suspendió en 2 ml de tampón de tinción (FBS) (BD Biosciences), seguido de la centrifugación 60 de la misma manera. Se descartó el sobrenadante, seguido del lavado de las células.] El pellet celular se

- suspendió en 100 µl de tampón de tinción (FBS) y se llevó a cabo la tinción para la detección de células de cáncer y la tinción para el control negativo.
- En la tinción para la detección de células de cáncer, se utilizó CD45-PerCP (BD Biosciences), CD14-FITC (BD 65 Biosciences), EpCAM-APC (BD Biosciences) y FOLR1-PE (R&D Systems). En la tinción para el control negativo, se utilizó CD45-PerCP (BD Biosciences), CD14-FITC (BD Biosciences), mIgG1-APC (BD Biosciences) y mIgG1-

#### PE (BD Biosciences).

Se hicieron reaccionar a temperatura ambiente durante 30 minutos y después se suspendieron en 2 ml de tampón de tinción (FBS), seguido de centrifugación para el lavado. Tras el lavado, se añadieron 400 µl de 5 tampón de tinción (FBS) complementado con 1/100 veces de 7-AAD (BD Biosciences) al pellet celular y se suspendieron y utilizaron como muestra para la medición mediante citometría de flujo.

Tras la compensación apropiada para los pigmentos fluorescentes utilizados en la tinción celular, cada muestra se sometió a citometría de flujo. En primer lugar, se seleccionó la población celular 7-AAD-negativa(-)/CD45(- 10 )/CD14(-) seguido de la subseleccionó de la población excluyendo linfocitos mediante FSC y SSC. Con respecto a la población celular, se determinó un sitio de detección de mIgG1-APC y mIgG1-PE en la muestra de tinción de control negativo y se utilizaron las poblaciones positivas para FOLR1 y EpCAM de la muestra teñida para la detección de células de cáncer a modo de poblaciones de células de cáncer.

15 Además, se midió el recuento de detección de la fracción 7-AAD(-)/CD14(-)/CD45(+) en un número determinado y se comparó el número de células en la población de células de cáncer entre muestras.

La reducción del número de células detectado en la población de células de cáncer por la adición de anticuerpo HuRA15-7CTAcc, anticuerpo MORAb-003 o anticuerpo DNPDF se representa en el eje vertical como 20 citotoxicidad celular (%) (figura 11). El eje horizontal representa la concentración de anticuerpo (ng/ml).

En la presente memoria, FZ12, FZ21, FZ26 y FZ44 en la figura 11 representan donantes de líquido ascítico de cáncer ovárico (SPECNUM/ID de paciente: 2003090712/7028, 2009080521/173089, 2009060526/5208 y 2003041044/113139), respectivamente. El ensayo ex vivo de resistencia a fármaco demostró que todas las 25 muestras eran de líquido ascítico de cáncer ovárico que contenía células de cáncer resistentes a platino.

Como resultado, tal como se muestra en la figura 11, en todas las muestras el anticuerpo HuRA15-7CTAcc a concentración más baja mostró una citotoxicidad celular más fuerte que el anticuerpo MORAb-003.

30 Conjuntamente, al añadir el anticuerpo HuRA15-7CTAcc a las poblaciones celulares derivadas de líquido ascítico procedente de pacientes de cáncer ovárico, las células de cáncer resistentes a platino en el líquido ascítico son eliminadas por células efectoras en el líquido ascítico. Además, se encontró que la citotoxicidad celular del anticuerpo HuRA15-7CTAcc eran más elevada que la del anticuerpo terapéutico convencional para cáncer ovárico, MORAb-003.

## **[Ejemplo 66]**

35

Análisis del nivel de expresión de FOLR1 y de la incorporación del folato de la línea celular de cáncer ovárico

- 40 En primer lugar, FOLR1 expresado sobre las líneas celulares de cáncer ovárico IGR-OV1 (National Cancer Institute), OVISE (célula del JCRB nº JCRB1043), SKOV-3 (ATCC nº HTB-77), Caov-3( ATCC nº HTB-75), RMG-1 (célula de JCRB nº JCRB0172), OV-90 (ATCC nº CRL-11732), OVCAR-3 (ATCC nº HTB-161), MCAS (célula del JCRB nº JCRB0240) y TOV-112D (ATCC nº CRL-11731) se midió mediante citometría de flujo.
- 45 Se cultivó cada línea celular, se desprendió utilizando una solución de EDTA al 0,02% (Nacalai), se lavó con PBS y después se suspendió en tampón FCM (EDTA 1 mM, azida sódica al 0,05%, PBS que contiene FCS inactivado al 5%). A continuación, se sembraron a una densidad de 1x10<sup>5</sup> células por pocillo en una placa de 96 pocillos, seguido de centrifugación a 1.700 rpm durante 1 minuto. Tras descartar el sobrenadante, se añadió anticuerpo HuRA15-7CTAcc preparado a una concentración de 1 µg/ml utilizando tampón FCM y se dejó reaccionar a 4ºC 50 durante 30 minutos.

Tras lavar las células, se añadió anticuerpo anti-IgG humano-FITC (Jackson) diluido 200 veces en tampón FCM y se dejó reaccionar a 4ºC durante 30 minutos. Las células se lavaron nuevamente y se suspendieron en tampón FCM y se analizó la intensidad de fluorescencia mediante citometría de flujo (fabricado por Beckman Coulter,

55 FC500MPL) para determinar el valor de IMF de cada célula. De la misma manera, se determinó el valor de IMF de cada célula teñida con anticuerpo DNPDF para calcular un valor de IMF relativo de anticuerpo HuRA15- 7CTAcc a anticuerpo DNPDF (figura 12(a)].

Como resultado, se demostró que IGR-OV1, OVISE, SKOV-3, Caov-3, RMG-1, OV-90, OVCAR-3, MCAS y TOV-60 112D, en este orden, mostraban una expresión de FOLR1 más elevada.

A continuación, se cultivaron las mismas líneas celulares de cáncer ovárico en un medio sin folato [RPMI1640 sin folato que contiene FCS dializado inactivado al 10% (Invitrogen)] durante 3 días. Después, se añadió folato marcado a una concentración final de 100 nM y se cultivaron a 37°C durante 3 horas.

65

A continuación, las células se lavaron con PBS a 37ºC y después se cultivaron en un medio con adición de folato

# ES 2 691 794 T3

1 mM a 37ºC durante 3 horas. Las células se lavaron con PBS, se desprendieron con tripsina (Gibco) y después se suspendieron en tampón FCM. Se analizó la intensidad de fluorescencia mediante citometría de flujo para determinar el valor de IMF de cada célula. De la misma manera, se determinó el valor de IMF de las células a las que no se había añadido folato marcado a fin de calcular un valor de IMF relativo a la muestra con adición de 5 folato marcado 100 nM [figura 12(b)].

Como resultado, no se observó correlación entre el nivel de expresión de FOLR1 y la incorporación de folato. Por ejemplo, el nivel de expresión de FOLR1 de SKOV-3 siguió al nivel de IGR-OV1 y OVISE aunque su incorporación de folato era más baja que la de IGR-OV1, OVISE, Caov-3, RMG-1 y OV-90. Este resultado 10 sugiere que una terapia con folato conjugado con agente anticáncer podría no resultar eficaz contra cánceres con un nivel elevado de expresión de FOLR1 en algunos casos.

Por otra parte, el anticuerpo de la presente invención mostró una citotoxicidad celular eficaz sobre SKOV-3 o OVCAR-3 con baja incorporación de folato (Ejemplo 54). Conjuntamente estos resultados demuestran que el 15 anticuerpo de la presente invención resulta eficaz contra cánceres que no son susceptibles a la actividad antitumoral del folato conjugado con agente anticáncer debido a su baja incorporación de folato.

Aunque la invención se ha descrito en detalle y haciendo referencia a realizaciones específicas de la misma, resultará evidente para el experto en la materia que pueden realizarse diversos cambios y modificaciones sin 20 apartarse del alcance de la misma.

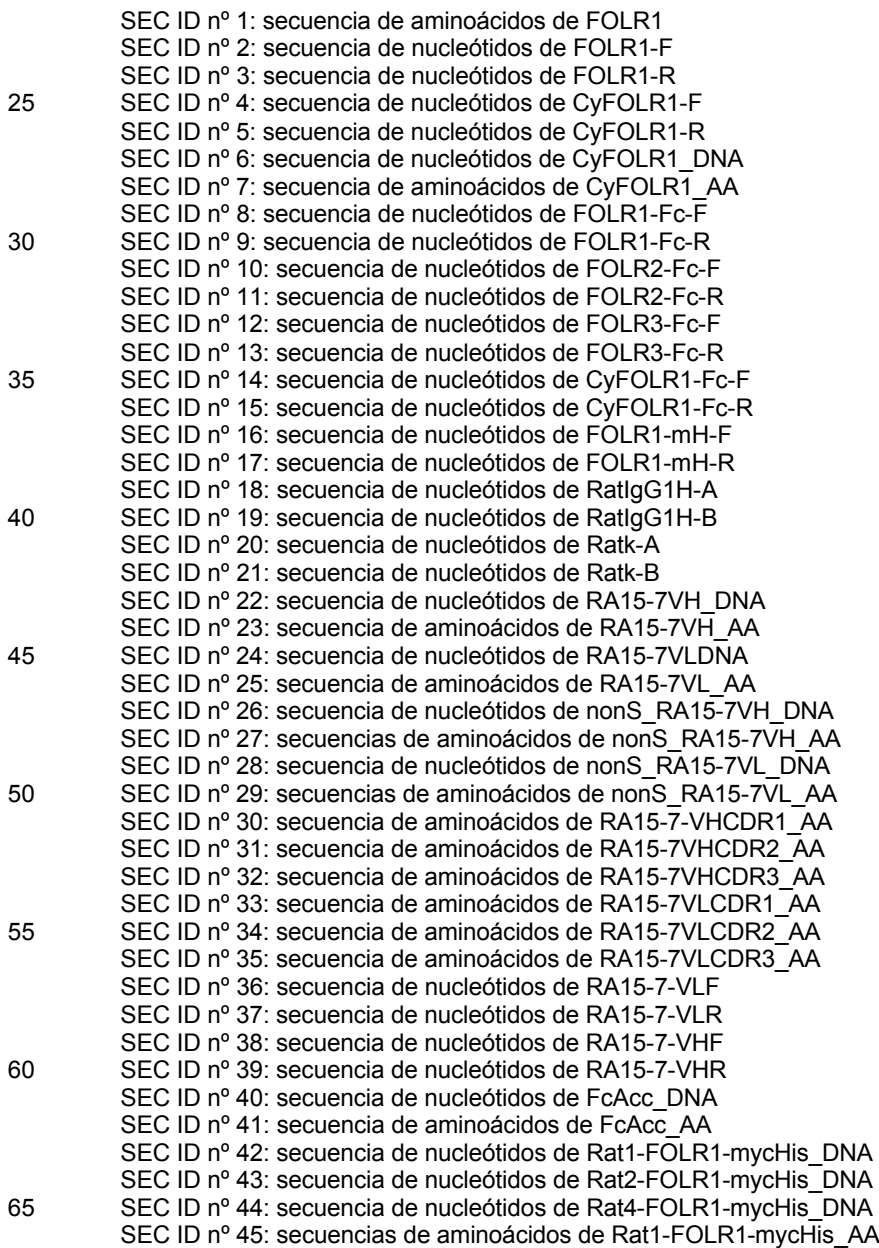

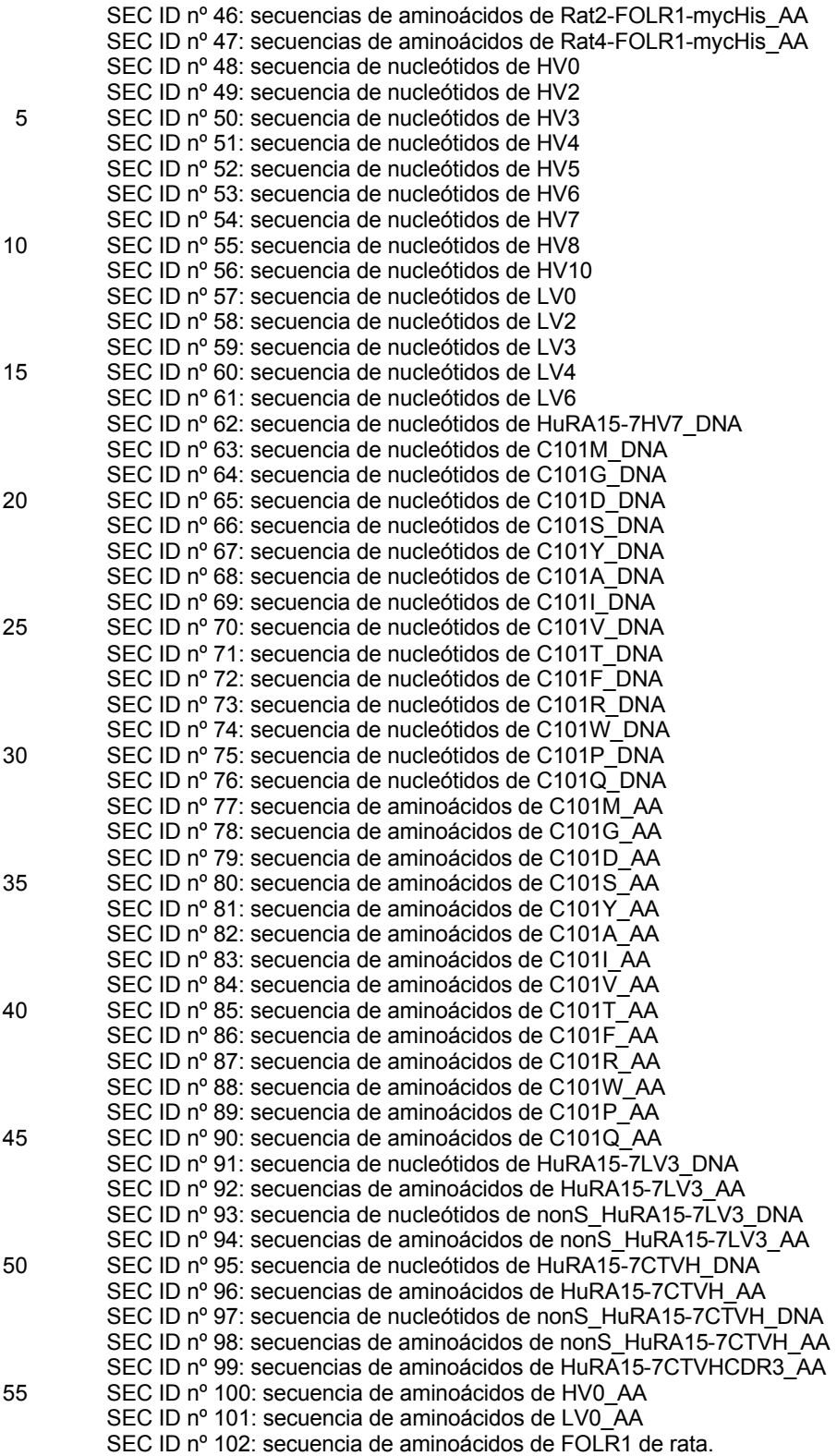

## **Listado de secuencias**

<110> Kyowa Hakko Kirin Co., Ltd.

<120> Anticuerpo anti-FOLR1

65 <130> W514748

<150> US61/734610 <151> 2012-12-07 <150> US61/734547 5 <151> 2012-12-07 <160> 102 <170> PatentIn versión 3.3 10  $<$  210 $>$  1 <211> 257 <212> PRT 15 <213> Homo sapiens <400> 1  $\mathbf{1}$  $\overline{5}$  $10$ 15 Ala Val Val Gly Glu Ala Gln Thr Arg Ile Ala Trp Ala Arg Thr Glu  $20$  $25$ 30 Leu Leu Asn Val Cys Met Asn Ala Lys His His Lys Glu Lys Pro Gly 35 40 45 Pro Glu Asp Lys Leu His Glu Gln Cys Arg Pro Trp Arg Lys Asn Ala 50 55. . . . . . . . . . . 55. -60 Cys Cys Ser Thr Asn Thr Ser Gln Glu Ala His Lys Asp Val Ser Tyr 65 70 75 80 Leu Tyr Arg Phe Asn Trp Asn His Cys Gly Glu Met Ala Pro Ala Cys  $90$ 85 95 Lys Arg His Phe Ile Gln Asp Thr Cys Leu Tyr Glu Cys Ser Pro Asn 100 105 110 Leu Gly Pro Trp Ile Gln Gln Val Asp Gln Ser Trp Arg Lys Glu Arg 115 120 125 Val Leu Asn Val Pro Leu Cys Lys Glu Asp Cys Glu Gln Trp Trp Glu 130 135 140 Asp Cys Arg Thr Ser Tyr Thr Cys Lys Ser Asn Trp His Lys Gly Trp 145 150 155 160

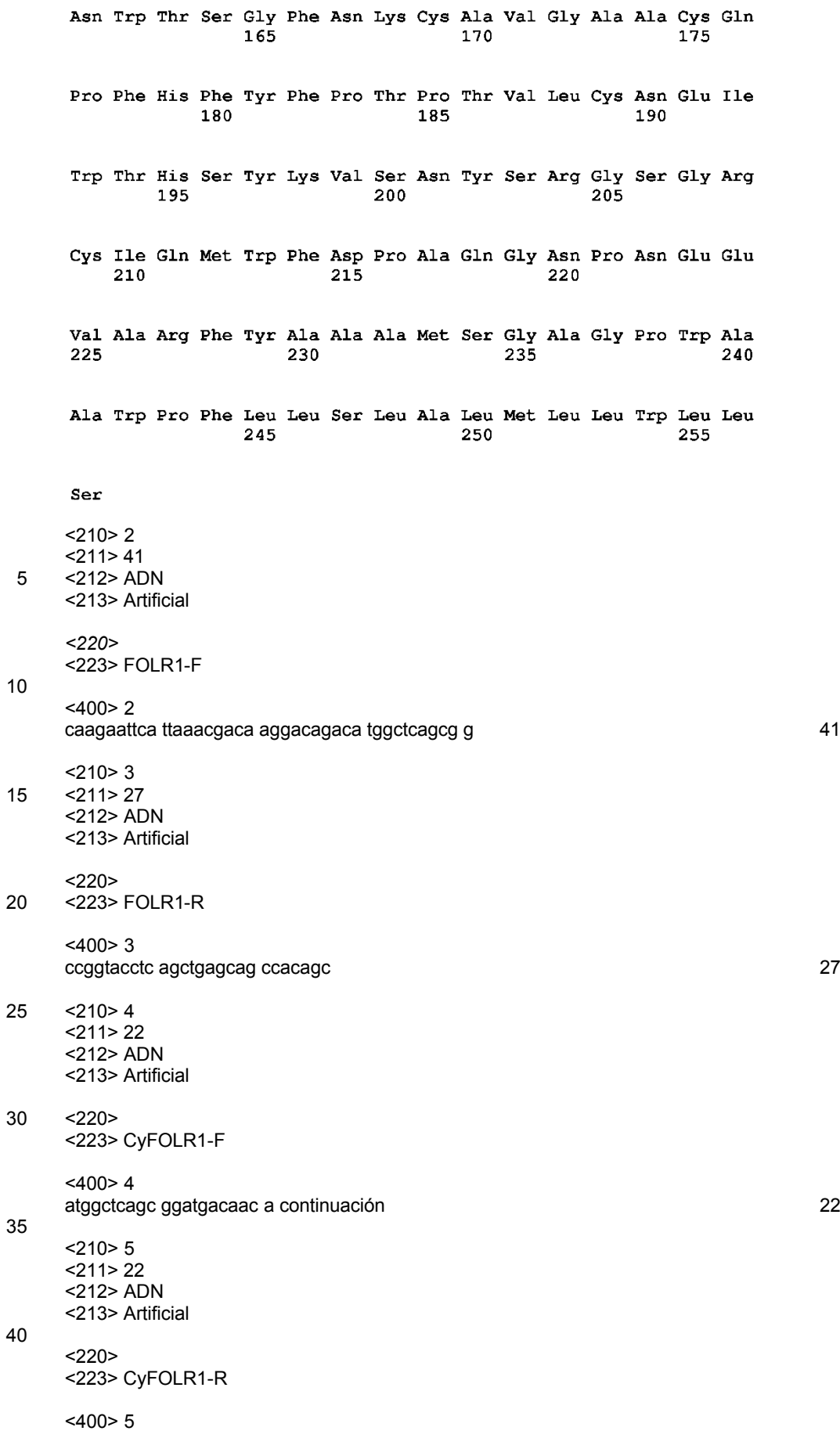

60

 $120$ 

180

240

300 360

420

480

540

600

660

720 774

```
tcagcttagc agccagagca gc 22
    <210> 6<211> 774
5 <212> ADN
    <213> Macaca fascicularis
    <400> 6<br>atggctcagc ggatgacaac acagctgctg ctccttctag tgtgggtggc tgtagtaggg
    gaggeteaga caaggaetge aegggeeagg aetgaaette teaatgtetg catgaaegee
    aagcaccaca aggaaaagcc aggcccggag gacaagttgc atgagcagtg tcgtccctgg
    aagaagaatg cctgctgttc taccaacacc agccaggaag cccataagga tgtttcctac
    ctatatagat tcaactggaa ccactgtgga gagatggcac ctgcctgcaa acggcatttc
    atccaggaca cctgcctcta cgagtgctcc cccaacttgg ggccctggat ccagcaggtg
    gatcagagct ggcgcaaaga gcgggtgctg aacgtgcccc tgtgcaaaga ggactgtgag
    caatggtggg aagactgtcg cacctcctac acctgcaaga gcaactggca caaaggctgg
    aactggacct cagggtttaa caagtgccca gtgggagctg cctgccaacc tttccatttc
    tacttcccca cacccactgt tctgtgcaat gaaatctgga cttactccta caaggtcagc
    aactacagcc gagggagtgg cegetgeate eagatgtggt tegacceage ceagggcaac
    cccaatgagg aggtggcgag gttctatgct gcagccatga gtggggctgg gccctgggcg
    geetggeete teetacttag eetggeeeta aegetgetet ggetgetaag etga
    <210> 7<211> 257
    <212> PRT
    <213> Macaca fascicularis
    <400>7<br>Met Ala Gln Arg Met Thr Thr Gln Leu Leu Leu Leu Val Trp Val
                    \overline{5}10\mathbf{1}15
```
Ala Val Val Gly Glu Ala Gln Thr Arg Thr Ala Arg Ala Arg Thr Glu 25  $20$ 30

10

15

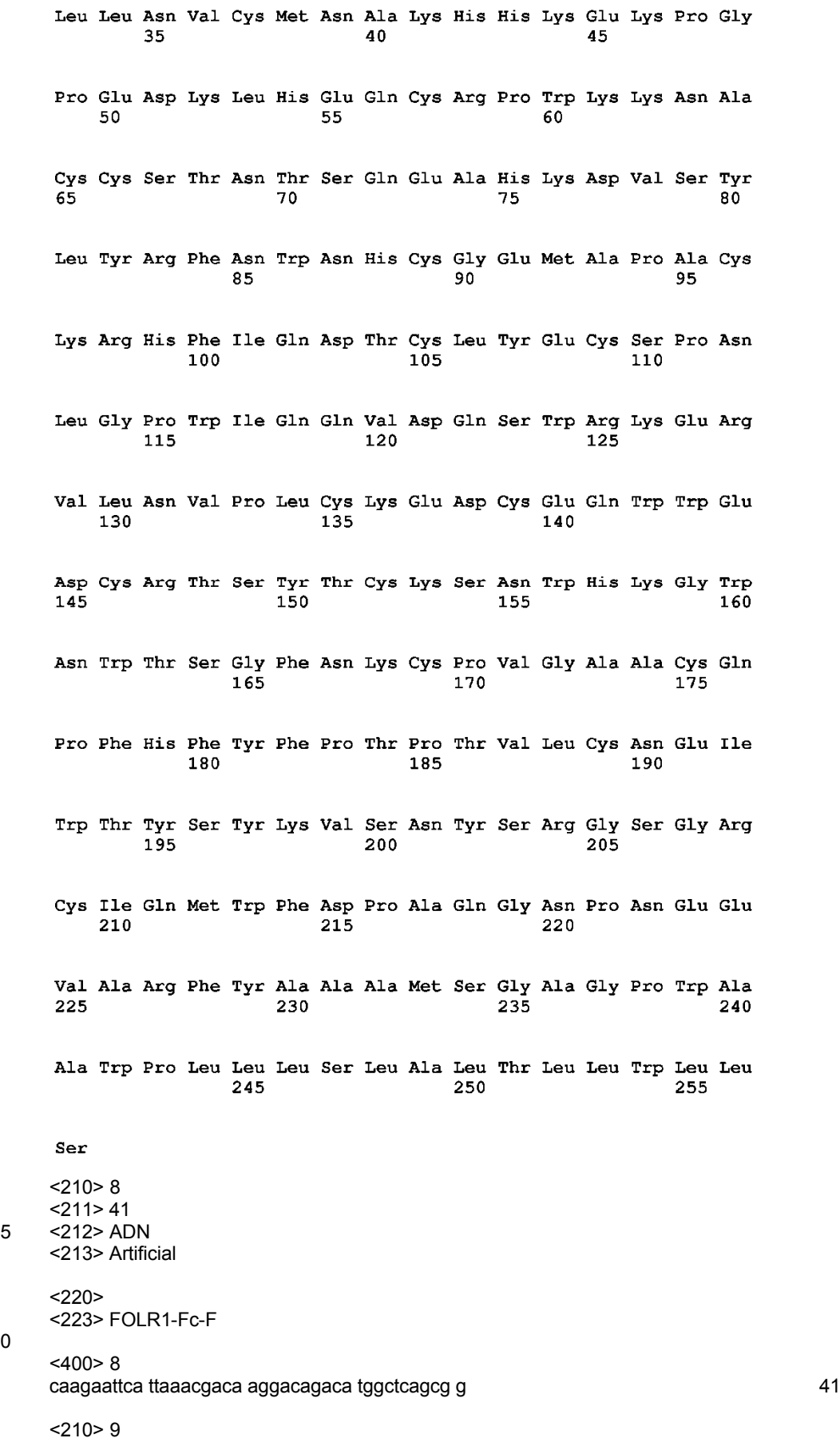

15 <211> 103

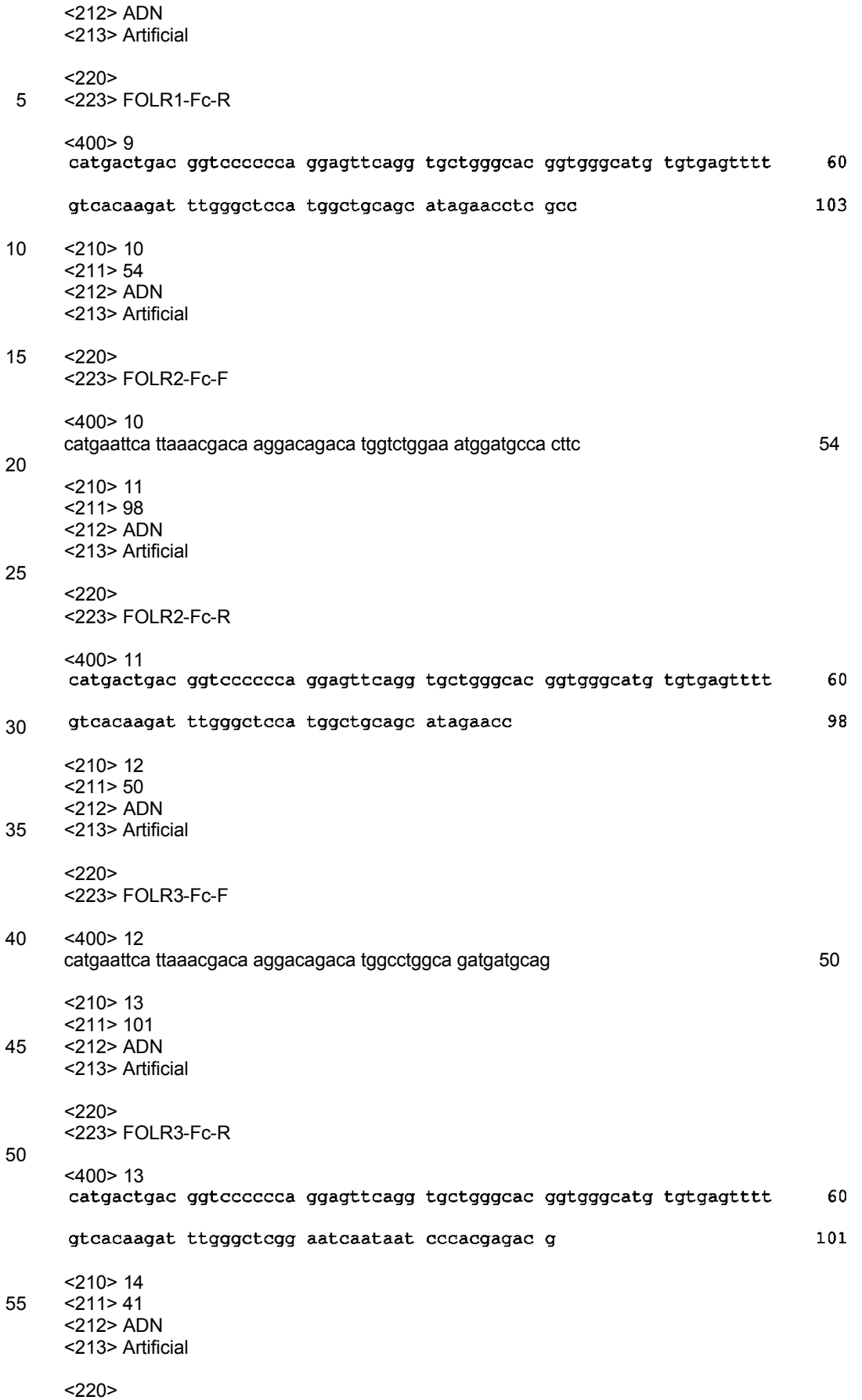

60 <223> CyFOLR1-Fc-F

<400> 14 catgaattca ttaaacgaca aggacagaca tggctcagcg g 41 5 <210> 15 <211> 102 <212> ADN <213> Artificial 10 <220> <223> CyFOLR1-Fc-R <400> 15<br>catgactgac ggtcccccca ggagttcagg tgctgggcac ggtgggcatg tgtgagtttt 60 102 gtcacaagat ttgggctcca tggctgcagc atagaacctc gc 15 <210> 16 <211> 41 <212> ADN <213> Artificial 20  $<220$ <223> FOLR1-mH-F <400> 16 25 caagaattca ttaaacgaca aggacagaca tggctcagcg g 41 <210> 17 <211> 121 <212> ADN 30 <213> Artificial  $<$ 220 $>$ <223> FOLR1-mH-R 35 <400> 17<br>catactagtt caatggtgat ggtgatgatg accggtatgc atattcagat cctcttctga 60 gatgagtttt tgttcgaagg gccctctaga ctcgagcatg gctgcagcat agaacctcgc 120  $\mathbf{d}$ 121 40 <210> 18 <211> 24 <212> ADN <213> Artificial 45 <220> <223> RatIgG1H-A <400> 18 cgctggacag ggctccagag ttcc 24 50 <210> 19 <211> 27 <212> ADN <213> Artificial 55  $<220>$ <223> RatIgG1H-B <400> 19 60 gcaatcacct ccacagtttc tgggcac 27

<210> 20 <211> 31 <212> ADN <213> Artificial 5  $<$ 220 $>$ <223> Ratk-A <400> 20 10 gactgaggca cctccagttg ctaactgttc c 31 <210> 21  $< 211 > 29$ <212> ADN 15 <213> Artificial  $<220>$ <223> Ratk-B 20 <400> 21 cctgttgaag ctcttgacga cgggtgagg 29 <210> 22 <211> 429 25 <212> ADN <213> Artificial  $<220>$ <223> RA15-7VH\_ADN 30 <400> 22<br>atgaagttgt ggctgaactg gattttcctt ttaacacttt taaatggtat ccagtgtgag 60 gtgaagttgt tggaatctgg aggaggtttg gtacagccgg ggggttctat gagactctcc 120 180 tgtgcagett etggatteae etteaetgat ttetacatga aetggateeg eeageetgea gggaaggcac ctgagtggtt gggttttatt agaaacaaag ctaatggtta cacaacagag 240 ttcaatccgt ctgtgaaggg gcggttcgcc atctccagag ataataccca aaacatgctc 300 tatetteaaa tgaacaeeet aagagetgag gacaetgeea ettaetaetg tgeaagatge 360 ctctatggat atgcctatta ctatgttatg gatgcctggg gtcaaggaac ttcagtcact 420 gtetectea 429 35 <210> 23 <211> 143 <212> PRT <213> Artificial 40  $< 220$ <223> RA15-7VH\_AA

<400> 23

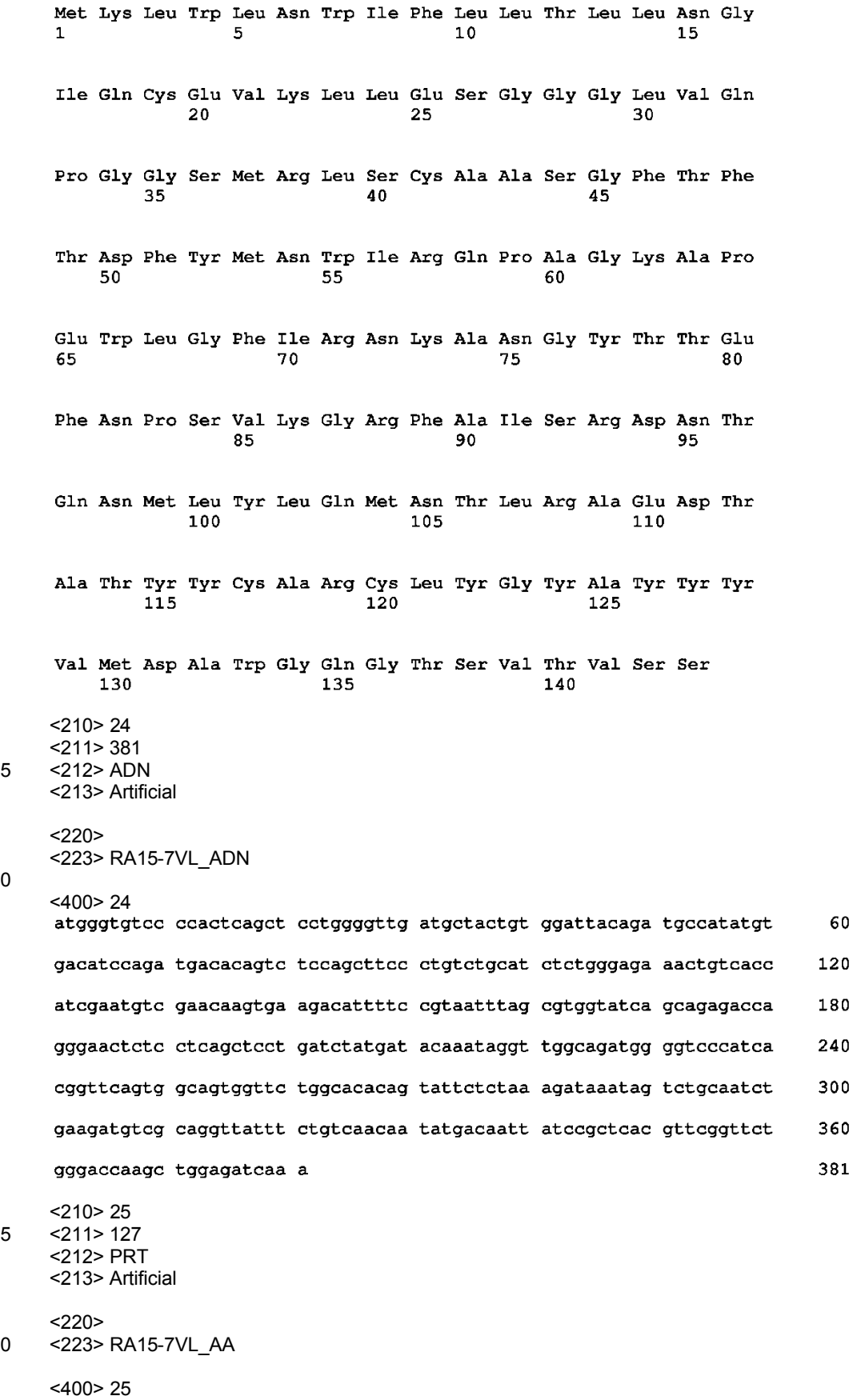

10

 $15$ 

20 <223> RA15-7VL\_AA

Met Gly Val Pro Thr Gln Leu Leu Gly Leu Met Leu Leu Trp Ile Thr  $\mathbf{1}$  $\overline{B}$  $10$ 15 Asp Ala Ile Cys Asp Ile Gln Met Thr Gln Ser Pro Ala Ser Leu Ser  $20$ 25 30 Ala Ser Leu Gly Glu Thr Val Thr Ile Glu Cys Arg Thr Ser Glu Asp 35 40 45 Ile Phe Arg Asn Leu Ala Trp Tyr Gln Gln Arg Pro Gly Asn Ser Pro 50 55 60 Gln Leu Leu Ile Tyr Asp Thr Asn Arg Leu Ala Asp Gly Val Pro Ser 65  $70$ 75  $80<sub>1</sub>$ Arg Phe Ser Gly Ser Gly Ser Gly Thr Gln Tyr Ser Leu Lys Ile Asn 90 85 95 Ser Leu Gln Ser Glu Asp Val Ala Gly Tyr Phe Cys Gln Gln Tyr Asp 100 105  $110$ Asn Tyr Pro Leu Thr Phe Gly Ser Gly Thr Lys Leu Glu Ile Lys 115 120 125 <210> 26 <211> 372 5 <212> ADN <213> Artificial  $<220$ <223> nonS\_RA15-7VH\_ADN <400> 26<br>gaggtgaagt tgttggaate tggaggaggt ttggtacage eggggggtte tatgagaete 60 tectgtgcag cttctggatt caccttcact gatttctaca tgaactggat cegccagcet 120 gcagggaagg cacctgagtg gttgggtttt attagaaaca aagctaatgg ttacacaaca 180 gagttcaatc cgtctgtgaa ggggcggttc gccatctcca gagataatac ccaaaacatg 240 ctctatcttc aaatgaacac cctaagagct gaggacactg ccacttacta ctgtgcaaga 300 tgcctctatg gatatgccta ttactatgtt atggatgcct ggggtcaagg aacttcagtc 360 actgtctcct ca 372 <210> 27 15 <211> 124 <212> PRT <213> Artificial  $<220>$ 20 <223> nonS\_RA15-7VH\_AA

<400> 27

Glu Val Lys Leu Leu Glu Ser Gly Gly Gly Leu Val Gln Pro Gly Gly  $\mathbf 1$  $\overline{5}$  $10$ 15 Ser Met Arg Leu Ser Cys Ala Ala Ser Gly Phe Thr Phe Thr Asp Phe  $20$ 25 30 Tyr Met Asn Trp Ile Arg Gln Pro Ala Gly Lys Ala Pro Glu Trp Leu 35 40 45 Gly Phe Ile Arg Asn Lys Ala Asn Gly Tyr Thr Thr Glu Phe Asn Pro 50 55 60 Ser Val Lys Gly Arg Phe Ala Ile Ser Arg Asp Asn Thr Gln Asn Met 65 70 75 80 Leu Tyr Leu Gln Met Asn Thr Leu Arg Ala Glu Asp Thr Ala Thr Tyr 85 90 95 Tyr Cys Ala Arg Cys Leu Tyr Gly Tyr Ala Tyr Tyr Tyr Val Met Asp 100 105 110 Ala Trp Gly Gln Gly Thr Ser Val Thr Val Ser Ser 115  $120$  $5 \times 210 > 28$ <211> 321 <212> ADN <213> Artificial 10 <220> <223> nonS\_RA15-7VL\_ADN <400> 28<br>gacatccaga tgacacagte teeagettee etgtetgeat etetgggaga aactgteace 60 atcgaatgtc gaacaagtga agacattttc cgtaatttag cgtggtatca gcagagacca 120 gggaactete etcageteet gatetatgat acaaataggt tggcagatgg ggteecatea 180 cggttcagtg gcagtggttc tggcacacag tattctctaa agataaatag tctgcaatct 240 gaagatgtcg caggttattt ctgtcaacaa tatgacaatt atccgctcac gttcggttct 300 321 gggaccaagc tggagatcaa a 15  $<$ 210 $>$ 29 <211> 107 <212> PRT <213> Artificial 20  $<$ 220 $>$ <223> nonS\_RA15-7VL\_AA <400> 29
Asp Ile Gln Met Thr Gln Ser Pro Ala Ser Leu Ser Ala Ser Leu Gly  $\mathbf{1}$ 5  $10$ 15 Glu Thr Val Thr Ile Glu Cys Arg Thr Ser Glu Asp Ile Phe Arg Asn 20  $25$ 30 Leu Ala Trp Tyr Gln Gln Arg Pro Gly Asn Ser Pro Gln Leu Leu Ile 35.  $40<sup>°</sup>$ 45 Tyr Asp Thr Asn Arg Leu Ala Asp Gly Val Pro Ser Arg Phe Ser Gly  $50$ 55 60 Ser Gly Ser Gly Thr Gln Tyr Ser Leu Lys Ile Asn Ser Leu Gln Ser 65 70 75  $80$ Glu Asp Val Ala Gly Tyr Phe Cys Gln Gln Tyr Asp Asn Tyr Pro Leu 85 90 95 Thr Phe Gly Ser Gly Thr Lys Leu Glu Ile Lys 100 105 <210> 30  $<$ 211 $>$ 5 5 <212> PRT <213> Artificial  $<220>$ <223> RA15-7VHCDR1\_AA 10 <400> 30 5  $\perp$ <210> 31 15 <211> 19 <212> PRT <213> Artificial  $<220>$ 20 <223> RA15-7VHCDR2\_AA <400> 31  $\mathbf 1$  $\overline{5}$  $10$ 15 Val Lys Gly 25 <210> 32 <211> 13 <212> PRT <213> Artificial 30 <220> <223> RA15-7VHCDR3\_AA <400> 32 5 10  $\mathbf{1}$ 35 <210> 33 <211> 11

<212> PRT <213> Artificial  $<220>$ 5 <223> RA15 -7VLCDR1\_AA  $<$ 400 $>$ 33 Arg Thr Ser Glu Asp Ile Phe Arg Asn Leu Ala  $\mathbf{1}$ 5 10 10 <210> 34  $<$ 211>7 <212> PRT <213> Artificial 15 <220> <223> RA15 -7VLCDR2\_AA <400> 34  $\mathbf 1$ 5 20 <210> 35  $<$ 211>9 <212> PRT <213> Artificial 25  $<220>$ <223> RA15 -7VLCDR3\_AA <400>35<br>Gln Gln Tyr Asp Asn Tyr Pro Leu Thr 30 5  $\mathbf{1}$ <210> 36 <211> 109 <212> ADN 35 <213> Artificial  $<220>$ <223> RA15-7-VLF 40 <400> 36<br>catgaatteg ectecteaaa atgeatttte aagtgeagat ttteagette etgettattt 60 109 cggcctcagt cataatgtcc agaggagaca tccagatgac acagtctcc <210> 37 <211> 32 45 <212> ADN <213> Artificial  $<220>$ <223> RA15-7-VLR 50 <400> 37 catcgtacgt ttgatctcca gcttggtccc ag 32 <210> 38 55 <211> 101 <212> ADN <213> Artificial  $<220>$ 60 <223> RA15 - 7 -VHF

ES 2 691 794 T3

<400> 38<br>catgcggccg cgacccctca ccatgagagt gcttatttta ttgtggctgt tcacagcctt 60 tcctggtatt cttagtgagg tgaagttgtt ggaatctgga g 101 <210> 39 5 <211> 44 <212> ADN <213> Artificial  $< 220$ 10 <223> RA15-7-VHR  $<$ 400 $>$ 39 catgggccct tggtggaggc tgaggagaca gtgactgaag ttcc 44 15 <210> 40 <211> 993 <212> ADN <213> Artificial 20 <220> <223> FcAcc\_ADN <400>40<br>gectecacea agggeceate ggtettecee etggeaeeet ectecaagag eacetetggg 60 ggcacagegg eectgggetg eetggtcaag gactacttee eegaaceggt gaeggtgteg  $120$ 180 tggaactcag gcgccctgac cagcggcgtg cacaccttcc cggctgtcct acagtcctca ggactctact cectcageag egtggtgace gtgcectcca geagettggg cacccagace 240 tacatctgca acgtgaatca caagcccage aacaccaagg tggacaagaa agttgagccc 300 aaatcttgtg acaaaactca cacatgccca ccgtgcccag cacctgaact cctgggggga 360 cogtcagtet tectettece eccaaaaece aaggacaece teatgatete eeggaceect 420 480 gaggtcacat gcgtggtggt ggacgtgagc cacgaagacc ccgaggtcca gttcaagtgg tacgtggacg gcgtggaggt gcataatgcc aagacaaagc cgcgggagga gcagttcaac 540 agcacgttcc gtgtggtcag egtcctcacc gtcctgcacc aggactggct gaacggcaag 600 660 gagtacaagt gcaaggtctc caacaaagcc ctcccagccc ccatcgagaa aaccatctcc aaaaccaaag gacagccccg agaaccacag gtgtacaccc tgcccccatc ccgggaggag  $720$ atgaccaaga accaggtcag cctgacctgc ctggtcaaag gcttctaccc cagcgacatc 780 gccgtggagt gggagagcag cgggcagccg gagaacaact acaagaccac gcctcccatg 840 ctggactccg acggctcctt cttcctctac agcaagctca ccgtggacaa gagcaggtgg 900 cagcagggga acatcttctc atgctccgtg atgcatgagg ctctgcacaa ccactacacg 960  $993$ cagaagagcc tctccctgtc tccgggtaaa tga 25  $<$ 210 $>$ 41 <211> 330 <212> PRT <213> Artificial 30  $<220>$ <223> FcAcc\_AA  $<$ 400 $>$ 41

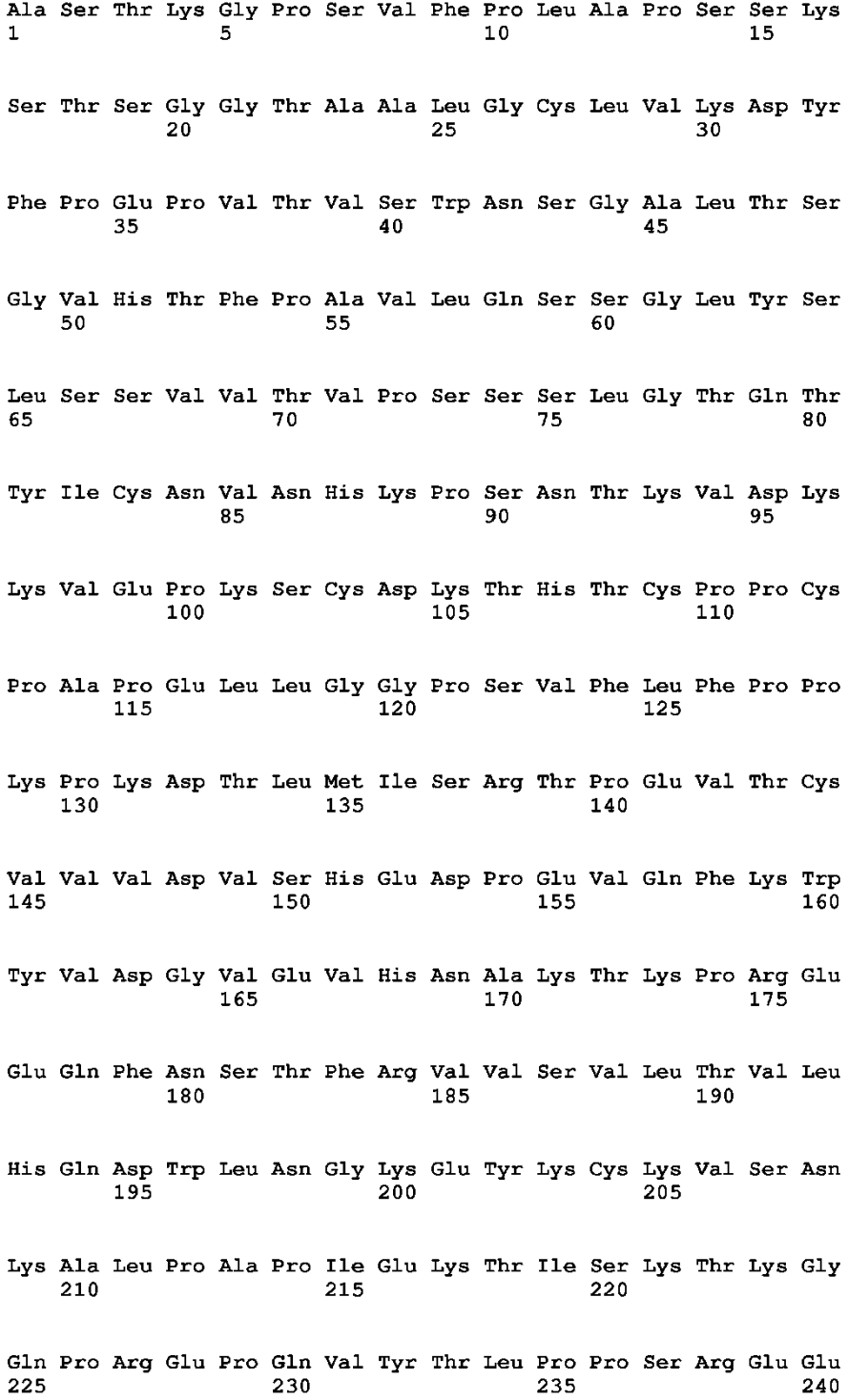

Met Thr Lys Asn Gln Val Ser Leu Thr Cys Leu Val Lys Gly Phe Tyr 245 250 255 Pro Ser Asp Ile Ala Val Glu Trp Glu Ser Ser Gly Gln Pro Glu Asn 260 265 270 Asn Tyr Lys Thr Thr Pro Pro Met Leu Asp Ser Asp Gly Ser Phe Phe 275 280 285 Leu Tyr Ser Lys Leu Thr Val Asp Lys Ser Arg Trp Gln Gln Gly Asn 290 295 300 Ile Phe Ser Cys Ser Val Met His Glu Ala Leu His Asn His Tyr Thr 305 310 315 320 Gln Lys Ser Leu Ser Leu Ser Pro Gly Lys 325  $330$ <210> 42 <211> 780 5 <212> ADN <213> Artificial  $<$ 220 $>$ <223> Rat1-FOLR1-mycHis-ADN <400> 42<br>atggctcacc tgatggctgg gcagtggttg ctcctgctga tgtggatggc cgaatgtgcc 60  $120$ cagtccagag ctactcgggc caggactgag cttctcaatg tctgcatgaa cgccaagcac cacaaggaaa agccaggccc cgaggacaag ttgcatgagc agtgtcgacc ctggaggaag 180 aatgcctgct gttctaccaa caccagccag gaagcccata aggatgtttc ctacctatat 240 agattcaact ggaaccactg tggagagatg gcacctgcct gcaaacggca tttcatccag 300 gacacctgcc tctacgagtg ctcccccaac ttggggccct ggatccagca ggtggatcag 360 agetggegea aagagegggt actgaaegtg eeeetgtgea aagaggaetg tgageaatgg 420 tgggaagatt gtcgcacctc ctacacctgc aagagcaact ggcacaaggg ctggaactgg 480 540 acttcagggt ttaacaagtg cgcagtggga gctgcctgcc aacctttcca tttctacttc cccacaccca ctgttctgtg caatgaaatc tggactcact cctacaaggt cagcaactac 600 agccgaggga gtggccgctg catccagatg tggttcgacc cagcccaggg caaccccaat 660 gaggaggtgg cgaggttcta tgctgcagcc atgctcgagt ctagagggcc cttcgaacaa 720 aaactcatct cagaagagga tctgaatatg cataccggtc atcatcacca tcaccattga 780 <210> 43 15 <211> 786 <212> ADN <213> Artificial  $<220>$ 20 <223> Rat2-FOLR1-mycHis-ADN

 $<$ 400 $>$ 43

atggeteage ggatgacaae acagetgetg etecttetag tgtgggtgge tgtagtaggg 60 gaggeteaga caaggattge atgggeeagg actgagette teaatgtetg catgaaegee  $120$ aagcaccaca aggaaaagcc aggccccgag gacaagttgc atgaccagtg cagcccctgg 180 aagacgaatg cctgctgttc taccaacacc agccaggaag cccataagga tgtttcctac 240 ctatatagat tcaactggaa ccactgtgga gagatggcac ctgcctgcaa acggcatttc 300 atccaggaca cctgcctcta cgagtgctcc cccaacttgg ggccctggat ccagcaggtg 360 420 gatcagaget ggcgcaaaga gegggtactg aacgtgcccc tgtgcaaaga ggactgtgag caatggtggg aagattgtcg cacctcctac acctgcaaga gcaactggca caagggctgg 480 aactggactt cagggtttaa caagtgcgca gtgggagctg cctgccaacc tttccatttc 540 tacttcccca cacccactgt tctgtgcaat gaaatctgga ctcactccta caaggtcagc 600 aactacagcc gagggagtgg ccgctgcatc cagatgtggt tcgacccagc ccagggcaac 660 720 cccaatgagg aggtggcgag gttctatgct gcagccatgc tcgagtctag agggcccttc gaacaaaaac tcatctcaga agaggatctg aatatgcata ccggtcatca tcaccatcac 780 cattga 786  $<$ 210 $>$ 44 <211> 786 5 <212> ADN <213> Artificial  $<220>$ <223> Rat4-FOLR1-mycHis-ADN <400> 44 60 120 gaggeteaga caaggattge atgggeeagg actgagette teaatgtetg catgaaegee aagcaccaca aggaaaagcc aggccccgag gacaagttgc atgagcagtg tcgaccctgg 180 aggaagaatg cctgctgttc taccaacacc agccaggaag cccataagga tgtttcctac 240 ctatatagat tcaactggaa ccactgtgga actatgaccc cggagtgcaa acggcatttc 300 atccaggaca cctgcctcta cgagtgctcc cccaacttgg ggccctggat ccagcaggtg 360 420 gatcagaget ggegeaaaga gegggtactg aaegtgeeee tgtgeaaaga ggaetgtgag caatggtggg aagattgtcg cacctcctac acctgcaaga gcaactggca caagggctgg 480 aactggactt cagggtttaa caagtgcgca gtgggagctg cctgccaacc tttccatttc 540 600 tacttcccca cacccactgt tctgtgcaat gaaatctgga ctcactccta caaggtcagc 660 aactacagcc gagggagtgg cogctgcatc cagatgtggt togacccagc ccagggcaac cccaatgagg aggtggcgag gttctatgct gcagccatgc tcgagtctag agggcccttc 720 780 gaacaaaaac tcatctcaga agaggatctg aatatgcata ccggtcatca tcaccatcac 786 cattga  $<$ 210 $>$ 45  $<$ 211 $>$ 259 <212> PRT <213> Artificial

20

15

 $<220>$ <223> Rat1-FOLR1-mycHis-AA  $<400>45$ Met Ala His Leu Met Ala Gly Gln Trp Leu Leu Leu Leu Met Trp Met  $-5$  $\mathbf{1}$ Ala Glu Cys Ala Gln Ser Arg Ala Thr Arg Ala Arg Thr Glu Leu Leu Asn Val Cys Met Asn Ala Lys His His Lys Glu Lys Pro Gly Pro Glu Asp Lys Leu His Glu Gln Cys Arg Pro Trp Arg Lys Asn Ala Cys Cys Ser Thr Asn Thr Ser Gln Glu Ala His Lys Asp Val Ser Tyr Leu Tyr 80. Arg Phe Asn Trp Asn His Cys Gly Glu Met Ala Pro Ala Cys Lys Arg His Phe Ile Gln Asp Thr Cys Leu Tyr Glu Cys Ser Pro Asn Leu Gly Pro Trp Ile Gln Gln Val Asp Gln Ser Trp Arg Lys Glu Arg Val Leu Asn Val Pro Leu Cys Lys Glu Asp Cys Glu Gln Trp Trp Glu Asp Cys Arg Thr Ser Tyr Thr Cys Lys Ser Asn Trp His Lys Gly Trp Asn Trp Thr Ser Gly Phe Asn Lys Cys Ala Val Gly Ala Ala Cys Gln Pro Phe His Phe Tyr Phe Pro Thr Pro Thr Val Leu Cys Asn Glu Ile Trp Thr  $\sim$  190 His Ser Tyr Lys Val Ser Asn Tyr Ser Arg Gly Ser Gly Arg Cys Ile Gln Met Trp Phe Asp Pro Ala Gln Gly Asn Pro Asn Glu Glu Val Ala Arg Phe Tyr Ala Ala Ala Met Leu Glu Ser Arg Gly Pro Phe Glu Gln Lys Leu Ile Ser Glu Glu Asp Leu Asn Met His Thr Gly His His His 

His His His

## ES 2 691 794 T3

 $<$  210 > 46  $<$ 211 > 261 <212> PRT <213> Artificial  $<220>$ <223> Rat2-FOLR1-mycHis\_AA  $<$ 400 $>$ 46 Met Ala Gln Arg Met Thr Thr Gln Leu Leu Leu Leu Leu Val Trp Val  $\overline{5}$  $\mathbf{1}$  $10$ 15 Ala Val Val Gly Glu Ala Gln Thr Arg Ile Ala Trp Ala Arg Thr Glu  $20$  $25$  $30$ Leu Leu Asn Val Cys Met Asn Ala Lys His His Lys Glu Lys Pro Gly 35 40 45 Pro Glu Asp Lys Leu His Asp Gln Cys Ser Pro Trp Lys Thr Asn Ala  $50$  $55^{\circ}$  $60$ Cys Cys Ser Thr Asn Thr Ser Gln Glu Ala His Lys Asp Val Ser Tyr  $6\overline{5}$ 70 75  $80$ Leu Tyr Arg Phe Asn Trp Asn His Cys Gly Glu Met Ala Pro Ala Cys 85 90 95 Lys Arg His Phe Ile Gln Asp Thr Cys Leu Tyr Glu Cys Ser Pro Asn 100 105 110

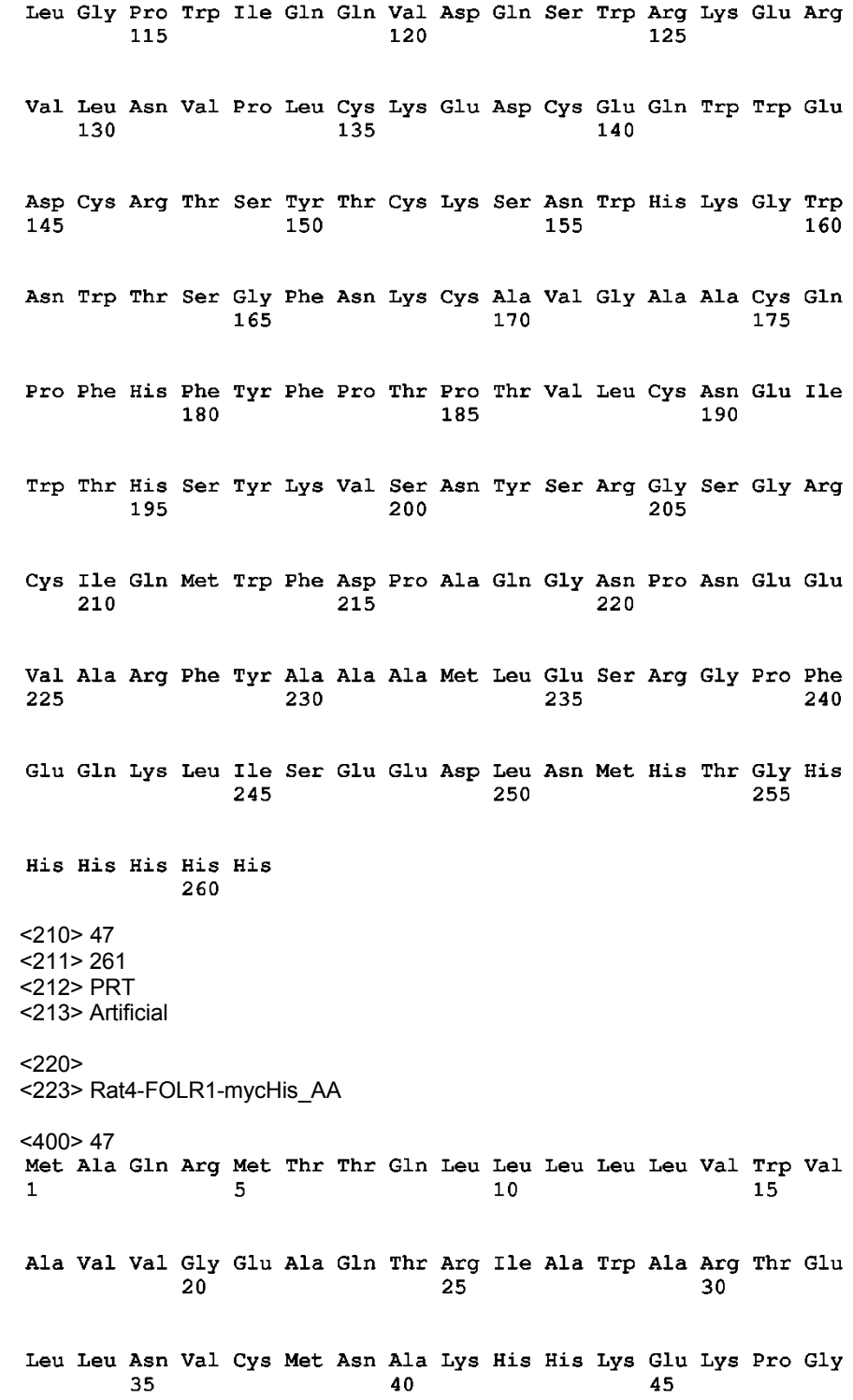

 $\overline{5}$ 

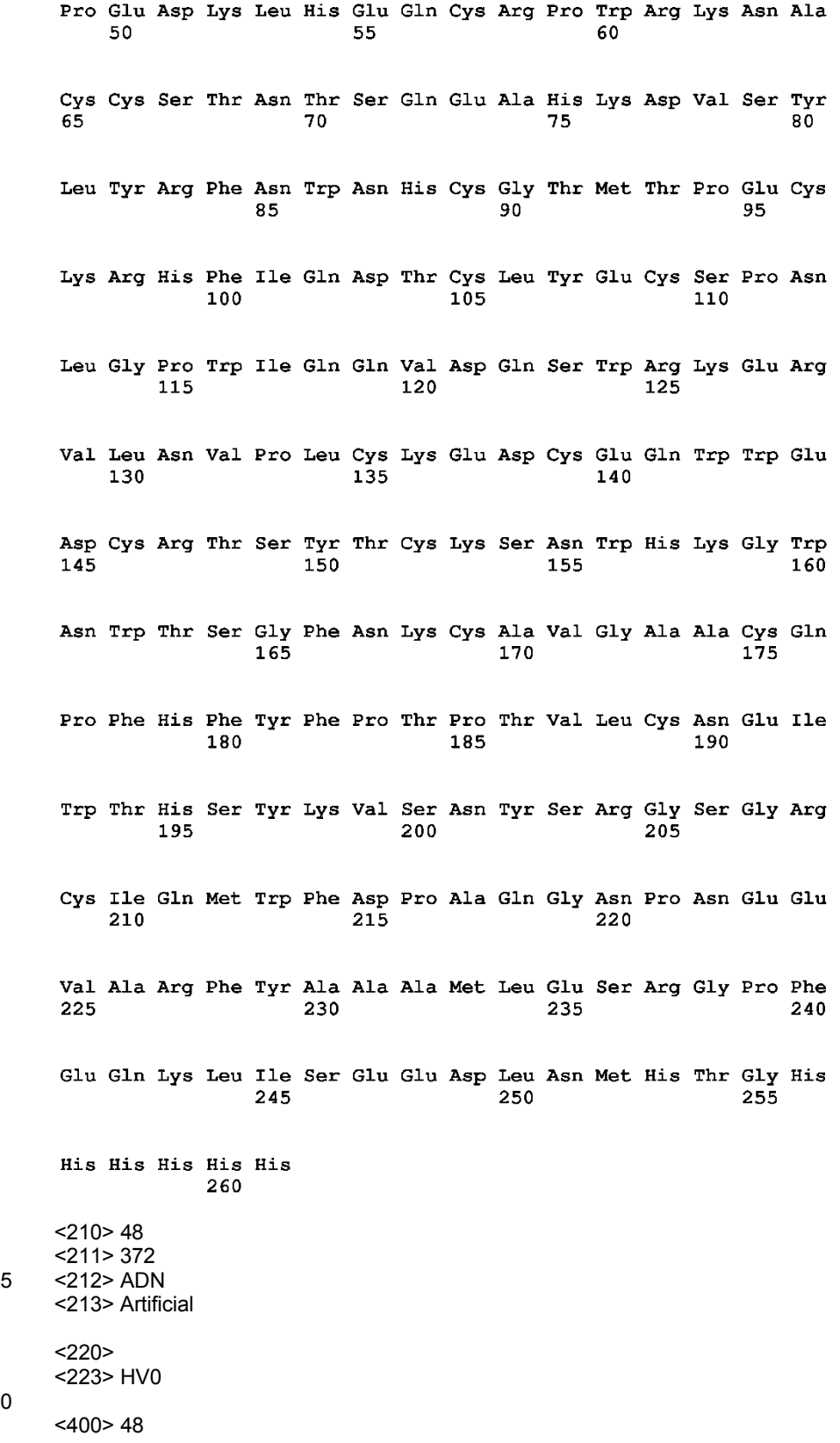

gaggtgcagt tggtggaate tggtggeggt ttggtaeage eggggggtte tttgegaete 60 tectgtgcag cttctggctt caccttctct gatttctaca tgaactgggt cegccaggct 120 ccagggaagg gtctcgagtg ggtgggtttt attcgaaaca aagctaatgg ttacacaaca 180 gagttcaatc cgtctgtgaa ggggcggttc accatctccc gagatgattc caagaacagc 240 ctctatcttc aaatgaactc cctgaagact gaggacactg ccgtgtacta ctgtgcacga 300 tgcctctatg gctatgccta ttactatgtt atggatgcct ggggtcaagg cactctggtc 360 372 actgtctcct ca  $<$ 210 $>$ 49 <211> 372 5 <212> ADN <213> Artificial  $<220>$ <223> HV2 10 <400>49<br>gaggtgcagt tggtggaate tggtggcggt ttggtacage eggggggtte tttgegaete 60 tectgtgcag cttctggctt caccttctct gatttctaca tgaactgggt ccgccagcct 120 ccagggaagg gtctcgagtg ggtgggtttt attcgaaaca aagctaatgg ttacacaaca 180 gagttcaatc cgtctgtgaa ggggcggttc accatctccc gagatgattc caagaacagc 240 ctctatcttc aaatgaactc cctgaagact gaggacactg ccacctacta ctgtgcacga 300 tgcctctatg gctatgccta ttactatgtt atggatgcct ggggtcaagg cactctggtc 360 372 actgtctcct ca  $<$ 210 $>$ 50 15 <211> 372 <212> ADN <213> Artificial  $<220$ 20 <223> HV3 <400> 50<br>gaggtgcagt tggtggaate tggtggeggt ttggtaeage eggggggtte tttgegaete 60. tcctgtgcag cttctggctt caccttctct gatttctaca tgaactgggt ccgccaggct 120 gcagggaagg gtcctgagtg ggtgggtttt attcgaaaca aagctaatgg ttacacaaca 180 gagttcaatc cgtctgtgaa ggggcggttc accatctccc gagatgattc caagaacagc 240 ctctatcttc aaatgaactc cctgaagact gaggacactg ccacctacta ctgtgcacga 300 tgcctctatg gctatgccta ttactatgtt atggatgcct ggggtcaagg cactctggtc 360 372 25 actgtctcct ca  $<$ 210 $>$ 51 <211> 372 <212> ADN 30 <213> Artificial  $<$ 220 $>$ <223> HV4

ES 2 691 794 T3

gaggtgcagt tggtggaate tggtggeggt ttggtaeage eggggggtte tttgegaete 60 tcctgtgcag cttctggctt caccttctct gatttctaca tgaactgggt ccgccagcct 120 gcagggaagg gtcctgagtg ggtgggtttt attcgaaaca aagctaatgg ttacacaaca  $180$ gagttcaatc cgtctgtgaa ggggcggttc accatctccc gagatgattc caagaacagc 240 ctctatcttc aaatgaactc cctgaagact gaggacactg ccacctacta ctgtgcacga 300 tgcctctatg gctatgccta ttactatgtt atggatgcct ggggtcaagg cactctggtc 360 372 actgtctcct ca  $<$ 210 $>$ 52 <211> 372 5 <212> ADN <213> Artificial  $<220>$ <223> HV5 10 <400> 52<br>gaggtggagt tggtggaate tggtgggggt ttggtacage eggggggtte tttgegaete 60 tectgtgcag cttctggctt caccttctct gatttctaca tgaactggat cegccagect 120 gcagggaagg gtcctgagtg gctgggtttt attcgaaaca aagctaatgg ttacacaaca 180 gagttcaatc cgtctgtgaa ggggcggttc accatctccc gagatgattc caagaacagc 240 ctctatcttc aaatgaactc cctgaagact gaggacactg ccgtgtacta ctgtgcacga 300 tgcctctatg gctatgccta ttactatgtt atggatgcct ggggtcaagg cactctggtc 360 372 actgtctcct ca  $<$ 210 $>$ 53 15 <211> 372 <212> ADN <213> Artificial  $<220$ 20 <223> HV6 <400> 53 gaggtgcagt tggtggaate tggtggeggt ttggtacage eggggggtte tttgegaete 60 tcctgtgcag cttctggctt caccttctct gatttctaca tgaactggat ccgccagcct 120 gcagggaagg gtcctgagtg gctgggtttt attcgaaaca aagctaatgg ttacacaaca 180 gagttcaatc cgtctgtgaa ggggcggttc accatctccc gagatgattc caagaacagc 240 ctctatcttc aaatgaactc cctgaagact gaggacactg ccacctacta ctgtgcacga 300 tgcctctatg gctatgccta ttactatgtt atggatgcct ggggtcaagg cactctggtc 360 actgtctcct ca 372 25  $<$ 210 $>$ 54 <211> 372 <212> ADN 30 <213> Artificial  $<$ 220 $>$ <223> HV7

ES 2 691 794 T3

gaggtgcagt tggtggaate tggtggeggt ttggtaeage eggggggtte tttgegaete 60 tectgtgcag cttctggctt caccttcact gatttctaca tgaactgggt cegccagect 120 ccagggaagg cccctgagtg gctgggtttt attcgaaaca aagctaatgg ttacacaaca 180 gagttcaatc cgtctgtgaa ggggcggttc accatctccc gagataattc caagaacagc 240 ctctatcttc aaatgaactc cctgaagact gaggacactg ccacctacta ctgtgcacga 300 tgcctctatg gctatgccta ttactatgtt atggatgcct ggggtcaagg cactctggtc 360 372 actgtctcct ca  $<$ 210 $>$ 55 <211> 372 5 <212> ADN <213> Artificial  $<220>$ <223> HV8 10 <400> 55<br>gaggtgcagt tggtggaate tggtggcggt ttggtacage eggggggtte tttgegaete 60 tectgtgcag cttctggctt caccttctct gatttctaca tgaactggat cegccagect 120 gcagggaagg cccctgagtg gctgggtttt attcgaaaca aagctaatgg ttacacaaca 180 gagttcaatc cgtctgtgaa ggggcggttc accatctccc gagataattc caagaacagc 240 ctctatcttc aaatgaactc cctgaagact gaggacactg ccacctacta ctgtgcacga 300 tgcctctatg gctatgccta ttactatgtt atggatgcct ggggtcaagg cactctggtc 360 372 actgtctcct ca  $<$ 210 $>$ 56 15 <211> 372 <212> ADN <213> Artificial  $<220$ 20 <223> HV10 <400> 56<br>gaggtgcagt tggtggaate tggtggeggt ttggtaeage eggggggtte tatgegaete 60. tcctgtgcag cttctggctt caccttcact gatttctaca tgaactggat ccgccagcct  $120$ 180 gcagggaagg cccctgagtg gctgggtttt attcgaaaca aagctaatgg ttacacaaca gagttcaatc cgtctgtgaa ggggcggttc accatctccc gagataattc caagaacagc 240 ctctatcttc aaatgaactc cctgaagact gaggacactg ccacctacta ctgtgcacga 300 tgcctctatg gctatgccta ttactatgtt atggatgcct ggggtcaagg cactctggtc 360 372 actgtctcct ca 25 <210> 57 <211> 321 <212> ADN <213> Artificial 30 <220> <223> LV0

ES 2 691 794 T3

gacatecaga tgacacagte tecatettee etgtetgeat etgtgggaga tegegteaee 60 120 atcacctgtc gaacaagtga agacattttc cgtaatttag cgtggtatca gcagaagcca gggaaggete etaageteet gatetatgat acaaataggt tggcagatgg ggteecatea 180 cggttcagtg gcagtggttc tggcacagac ttcactctaa ccatatccag tctgcaacct 240 gaagattteg caacctatta etgtcaacaa tatgacaatt ateegetcae gtteggtcag 300 321 gggaccaagc tggagatcaa a  $<$ 210 $>$ 58 <211> 321 5 <212> ADN <213> Artificial  $<220$  $<$ 223> LV2 10 <400> 58<br>gacatccaga tgacacagte teeatettee etgtetgeat etgtgggaga tegegteaee 60 120 atcacctgtc gaacaagtga agacattttc cgtaatttag cgtggtatca gcagaagcca gggaaggctc ctcagctcct gatctatgat acaaataggt tggcagatgg ggtcccatca 180 cggttcagtg gcagtggttc tggcacagac tacactctaa ccatatccag tctgcaacct 240 gaagattteg caacetatta etgteaacaa tatgacaatt ateegeteae gtteggteag 300 321 gggaccaagc tggagatcaa a <210> 59 15 <211> 321 <212> ADN <213> Artificial  $<220>$ 20 <223> LV3 <400> 59<br>gacatocaga tgacacagte teeatettee etgtetgeat eteteggaga tegegteaee 60 atcacctgtc gaacaagtga agacattttc cgtaatttag cgtggtatca gcagaagcca 120 gggaaggctc ctaagctcct gatctatgat acaaataggt tggcagatgg ggtcccatca 180 240 cggttcagtg gcagtggttc tggcacagac tacactctaa ccatatccag tctgcaacct gaagatttcg caacctattt ctgtcaacaa tatgacaatt atccgctcac gttcggtcag 300 gggaccaagc tggagatcaa a 321 25 <210> 60 <211> 321 <212> ADN <213> Artificial 30 <220> <223> LV4  $<$ 400 $>$ 60

ES 2 691 794 T3

gacatecaga tgacacagte tecatettee etgtetgeat eteteggaga tegegteaee 60 atcacctgtc gaacaagtga agacattttc cgtaatttag cgtggtatca gcagaagcca 120 gggaaggctc ctcagctcct gatctatgat acaaataggt tggcagatgg ggtcccatca 180 cggttcagtg gcagtggttc tggcacagac tacactctaa ccatatccag tctgcaacct  $240$ 300 gaagatttcg caacctattt ctgtcaacaa tatgacaatt atccgctcac gttcggtcag 321 gggaccaagc tggagatcaa a <210> 61 <211> 321 5 <212> ADN <213> Artificial  $<220$ <223> LV6 10 <400> 61<br>gacatocaga tgacacagto tocatottoo otgtotgoat ototoggaga togogtoaco 60 atcacctgtc gaacaagtga agacattttc cgtaatttag cgtggtatca gcagaagcca 120 gggaagteee etcageteet gatetatgat acaaataggt tggcagatgg ggteecatea 180 cggttcagtg gcagtggttc tggcacagac tacactctaa ccatatccag tctgcaacct 240 gaagatttcg caggctattt ctgtcaacaa tatgacaatt atccgctcac gttcggtcag 300 gggaccaagc tggagatcaa a 321 15 <210> 62 <211> 429 <212> ADN <213> Artificial 20  $<220>$ <223> HuRA15-7HV7\_ADN <400> 62<br>atgaacctog ggotcagttt gattttoctt geoctcattt taaaaggtgt coagtgtgag 60 gtgcagttgg tggaatctgg tggcggtttg gtacagccgg ggggttcttt gcgactctcc 120 tgtgcagett etggetteae etteaetgat ttetaeatga aetgggteeg eeageeteea 180 gggaaggccc ctgagtggct gggttttatt cgaaacaaag ctaatggtta cacaacagag 240 ttcaatccgt ctgtgaaggg gcggttcacc atctcccgag ataattccaa gaacagcctc 300 360 tatetteaaa tgaacteeet gaagaetgag gacaetgeea eetaetaetg tgeaegatge ctctatggct atgcctatta ctatgttatg gatgcctggg gtcaaggcac tctggtcact 420 gtetectea 429 25  $<$ 210 $>$ 63 <211> 372 <212> ADN 30 <213> Artificial  $<220$ <223> C101M\_ADN

ES 2 691 794 T3

gaggtgcagt tggtggaate tggtggeggt ttggtaeage eggggggtte tttgegaete 60 tcctgtgcag cttctggctt caccttcact gatttctaca tgaactgggt ccgccagcct 120 ccagggaagg cccctgagtg gctgggtttt attcgaaaca aagctaatgg ttacacaaca 180 gagttcaatc cgtctgtgaa ggggcggttc accatctccc gagataattc caagaacagc 240 ctctatcttc aaatgaactc cctgaagact gaggacactg ccacctacta ctgtgcacga 300 atgetetatg getatgeeta ttactatgtt atggatgeet ggggteaagg caetetggte 360 372 actgtctcct ca <210> 64 <211> 372 5 <212> ADN <213> Artificial  $<220>$ <223> C101G\_ADN 10 <400> 64<br>gaggtggagt tggtggaate tggtgggggt ttggtacage eggggggtte tttgegaete 60 tectgtgcag cttctggctt caccttcact gatttctaca tgaactgggt cegccagect 120 ccagggaagg cccctgagtg gctgggtttt attcgaaaca aagctaatgg ttacacaaca 180 gagttcaatc cgtctgtgaa ggggcggttc accatctccc gagataattc caagaacagc 240 ctctatcttc aaatgaactc cctgaagact gaggacactg ccacctacta ctgtgcacga 300 ggcctctatg gctatgccta ttactatgtt atggatgcct ggggtcaagg cactctggtc 360 372 actgtctcct ca  $<$ 210 $>$ 65 15 <211> 372 <212> ADN <213> Artificial  $<220$ 20 <223> C101D\_ADN <400> 65<br>gaggtgcagt tggtggaate tggtggeggt ttggtaeage eggggggtte tttgegaete 60 tcctgtgcag cttctggctt caccttcact gatttctaca tgaactgggt ccgccagcct  $120$ 180 ccagggaagg cccctgagtg gctgggtttt attcgaaaca aagctaatgg ttacacaaca gagttcaatc cgtctgtgaa ggggcggttc accatctccc gagataattc caagaacagc 240 ctctatcttc aaatgaactc cctgaagact gaggacactg ccacctacta ctgtgcacga 300 gacctctatg gctatgccta ttactatgtt atggatgcct ggggtcaagg cactctggtc 360 372 actgtctcct ca 25 <210> 66 <211> 372 <212> ADN <213> Artificial 30 <220> <223> C101S\_ADN

ES 2 691 794 T3

gaggtgcagt tggtggaate tggtggeggt ttggtaeage eggggggtte tttgegaete 60 tcctgtgcag cttctggctt caccttcact gatttctaca tgaactgggt ccgccagcct 120 ccagggaagg cccctgagtg gctgggtttt attcgaaaca aagctaatgg ttacacaaca  $180$ gagttcaatc cgtctgtgaa ggggcggttc accatctccc gagataattc caagaacagc 240 ctctatcttc aaatgaactc cctgaagact gaggacactg ccacctacta ctgtgcacga 300 tccctctatg gctatgccta ttactatgtt atggatgcct ggggtcaagg cactctggtc 360 372 actgtctcct ca  $<$ 210 $>$ 67 <211> 372 5 <212> ADN <213> Artificial  $<220>$ <223> C101Y\_ADN 10 <400> 67<br>gaggtgcagt tggtggaate tggtggcggt ttggtacage eggggggtte tttgegaete 60 tcctgtgcag cttctggctt caccttcact gatttctaca tgaactgggt ccgccagcct 120 ccagggaagg cccctgagtg gctgggtttt attcgaaaca aagctaatgg ttacacaaca 180 gagttcaatc cgtctgtgaa ggggcggttc accatctccc gagataattc caagaacagc 240 ctctatcttc aaatgaactc cctgaagact gaggacactg ccacctacta ctgtgcacga 300 tacctctatg gctatgccta ttactatgtt atggatgcct ggggtcaagg cactctggtc 360 372 actgtctcct ca  $<$ 210 $>$ 68 15 <211> 372 <212> ADN <213> Artificial  $<220$ 20 <223> C101A\_ADN <400> 68 gaggtgcagt tggtggaate tggtggeggt ttggtacage eggggggtte tttgegaete 60 tectgtgcag cttctggctt caccttcact gatttctaca tgaactgggt cegccagcct 120 ccagggaagg cccctgagtg gctgggtttt attcgaaaca aagctaatgg ttacacaaca 180 gagttcaatc cgtctgtgaa ggggcggttc accatctccc gagataattc caagaacagc 240 ctctatcttc aaatgaactc cctgaagact gaggacactg ccacctacta ctgtgcacga 300 geectetatg getatgeeta ttactatgtt atggatgeet ggggteaagg caetetggte 360 372 actgtctcct ca 25 <210> 69 <211> 372 <212> ADN <213> Artificial 30 <220> <223> C101I\_ADN

gaggtgcagt tggtggaatc tggtggcggt ttggtacagc cggggggttc tttgcgactc 60 tcctgtgcag cttctggctt caccttcact gatttctaca tgaactgggt ccgccagcct 120 ccagggaagg cccctgagtg gctgggtttt attcgaaaca aagctaatgg ttacacaaca 180 gagttcaatc cgtctgtgaa ggggcggttc accatctccc gagataattc caagaacagc 240 ctctatcttc aaatgaactc cctgaagact gaggacactg ccacctacta ctgtgcacga 300 atcctctatg gctatgccta ttactatgtt atggatgcct ggggtcaagg cactctggtc 360 actgtctcct ca 372 5 <210> 70 <211> 372 <212> ADN <213> Artificial 10 <220> <223> C101V\_ADN <400> 70<br>gaggtgcagt tggtggaatc tggtggcggt ttggtacagc cggggggttc tttgcgactc 60 tcctgtgcag cttctggctt caccttcact gatttctaca tgaactgggt ccgccagcct  $120$ ccagggaagg cccctgagtg gctgggtttt attcgaaaca aagctaatgg ttacacaaca 180 gagttcaatc cgtctgtgaa ggggcggttc accatctccc gagataattc caagaacagc 240 ctctatcttc aaatgaactc cctgaagact gaggacactg ccacctacta ctgtgcacga 300 360 gtcctctatg gctatgccta ttactatgtt atggatgcct ggggtcaagg cactctggtc actgtctcct ca 372 15 <210> 71 <211> 372 <212> ADN <213> Artificial 20  $< 220$ <223> C101T\_ADN <400> 71<br>gaggtgcagt tggtggaatc tggtggcggt ttggtacagc cggggggttc tttgcgactc 60 tcctgtgcag cttctggctt caccttcact gatttctaca tgaactgggt ccgccagcct  $120$ ccagggaagg cccctgagtg gctgggtttt attcgaaaca aagctaatgg ttacacaaca 180 gagttcaatc cgtctgtgaa ggggcggttc accatctccc gagataattc caagaacagc 240 300 ctctatcttc aaatgaactc cctgaagact gaggacactg ccacctacta ctgtgcacga accetetatg getatgeeta ttactatgtt atggatgeet ggggteaagg cactetggte 360 372 actgtctcct ca 25 <210> 72 <211> 372 <212> ADN 30 <213> Artificial  $<220>$ 

<223> C101F\_ADN

## ES 2 691 794 T3

<400> 72<br>gaggtgcagt tggtggaatc tggtggcggt ttggtacagc cggggggttc tttgcgactc 60 120 tcctgtgcag cttctggctt caccttcact gatttctaca tgaactgggt ccgccagcct ccagggaagg cccctgagtg gctgggtttt attcgaaaca aagctaatgg ttacacaaca 180 gagttcaatc cgtctgtgaa ggggcggttc accatctccc gagataattc caagaacagc 240 ctctatcttc aaatgaactc cctgaagact gaggacactg ccacctacta ctgtgcacga 300 ttcctctatg gctatgccta ttactatgtt atggatgcct ggggtcaagg cactctggtc 360 372 actgtctcct ca <210> 73 5 <211> 372 <212> ADN <213> Artificial  $<220>$ 10 <223> C101R\_ADN <400> 73<br>gaggtgcagt tggtggaate tggtggeggt ttggtacage eggggggtte tttgegaete 60  $120$ tcctgtgcag cttctggctt caccttcact gatttctaca tgaactgggt ccgccagcct ccagggaagg cccctgagtg gctgggtttt attcgaaaca aagctaatgg ttacacaaca 180 gagttcaatc cgtctgtgaa ggggcggttc accatctccc gagataattc caagaacagc 240 ctctatcttc aaatgaactc cctgaagact gaggacactg ccacctacta ctgtgcacga 300 360 cgcctctatg gctatgccta ttactatgtt atggatgcct ggggtcaagg cactctggtc actgtctcct ca 372 15 <210> 74 <211> 372 <212> ADN <213> Artificial 20 <220> <223> C101W\_ADN <400>74<br>gagqtgcagt tggtggaate tggtggeggt ttggtacage eggggggtte tttgegaete 60 tectgtgcag cttctggctt caccttcact gatttctaca tgaactgggt ccgccagcct 120 ccagggaagg cccctgagtg gctgggtttt attcgaaaca aagctaatgg ttacacaaca 180 gagttcaatc cgtctgtgaa ggggcggttc accatctccc gagataattc caagaacagc 240 ctctatcttc aaatgaactc cctgaagact gaggacactg ccacctacta ctgtgcacga 300 360 tggctctatg gctatgccta ttactatgtt atggatgcct ggggtcaagg cactctggtc 25 372 actatctcct ca <210> 75 <211> 372 30 <212> ADN <213> Artificial  $<220>$ <223> C101P\_ADN

## ES 2 691 794 T3

<400>75<br>gaggtgcagt tggtggaatc tggtggcggt ttggtacagc cggggggttc tttgcgactc 60 tcctgtgcag cttctggctt caccttcact gatttctaca tgaactgggt ccgccagcct 120 ccagggaagg cccctgagtg gctgggtttt attcgaaaca aagctaatgg ttacacaaca 180 gagttcaatc cgtctgtgaa ggggcggttc accatctccc gagataattc caagaacagc 240 ctctatcttc aaatgaactc cctgaagact gaggacactg ccacctacta ctgtgcacga 300 cctctctatg gctatgccta ttactatgtt atggatgcct ggggtcaagg cactctggtc 360 372 actgtctcct ca <210> 76 5 <211> 372 <212> ADN <213> Artificial  $<220>$ 10 <223> C101Q\_ADN <400>76<br>gaggtgcagt tggtggaatc tggtggcggt ttggtacagc cggggggttc tttgcgactc 60 tcctgtgcag cttctggctt caccttcact gatttctaca tgaactgggt ccgccagcct 120 ccagggaagg cccctgagtg gctgggtttt attcgaaaca aagctaatgg ttacacaaca 180 gagttcaatc cgtctgtgaa ggggcggttc accatctccc gagataattc caagaacagc 240 ctctatcttc aaatgaactc cctgaagact gaggacactg ccacctacta ctgtgcacga 300 360 cagetetatg getatgeeta ttactatgtt atggatgeet ggggteaagg caetetggte actgtctcct ca 372 15 <210> 77 <211> 124 <212> PRT <213> Artificial 20 <220> <223> C101M\_AA <400> 77<br>Glu Val Gln Leu Val Glu Ser Gly Gly Gly Leu Val Gln Pro Gly Gly

 $10$  $\mathbf{1}$  $\overline{5}$ 15 Ser Leu Arg Leu Ser Cys Ala Ala Ser Gly Phe Thr Phe Thr Asp Phe 20. 25  $30$ Tyr Met Asn Trp Val Arg Gln Pro Pro Gly Lys Ala Pro Glu Trp Leu 35 40 45 Gly Phe Ile Arg Asn Lys Ala Asn Gly Tyr Thr Thr Glu Phe Asn Pro 50 55 60. Ser Val Lys Gly Arg Phe Thr Ile Ser Arg Asp Asn Ser Lys Asn Ser 65. 70 75 80. Leu Tyr Leu Gln Met Asn Ser Leu Lys Thr Glu Asp Thr Ala Thr Tyr 85 90 95 Tyr Cys Ala Arg Met Leu Tyr Gly Tyr Ala Tyr Tyr Tyr Val Met Asp 100 105 110 Ala Trp Gly Gln Gly Thr Leu Val Thr Val Ser Ser 120 115 <210> 78 <211> 124 5 <212> PRT <213> Artificial  $<220>$ <223> C101G\_AA <400> 78  $\blacksquare$  $10$ 15 Ser Leu Arg Leu Ser Cys Ala Ala Ser Gly Phe Thr Phe Thr Asp Phe  $20$ 25 30 Tyr Met Asn Trp Val Arg Gln Pro Pro Gly Lys Ala Pro Glu Trp Leu 35.  $\Delta$ 0  $45$ Gly Phe Ile Arg Asn Lys Ala Asn Gly Tyr Thr Thr Glu Phe Asn Pro 55 50 60 Ser Val Lys Gly Arg Phe Thr Ile Ser Arg Asp Asn Ser Lys Asn Ser 65 70 75 80 Leu Tyr Leu Gln Met Asn Ser Leu Lys Thr Glu Asp Thr Ala Thr Tyr 85 - 90 -95 Tyr Cys Ala Arg Gly Leu Tyr Gly Tyr Ala Tyr Tyr Tyr Val Met Asp  $100$  $105$ 110 Ala Trp Gly Gln Gly Thr Leu Val Thr Val Ser Ser 120 115 <210> 79

15

10

<211> 124

<212> PRT <213> Artificial  $<220>$ 5 <223> C101D\_AA <400>79<br>Glu Val Gln Leu Val Glu Ser Gly Gly Gly Leu Val Gln Pro Gly Gly  $\mathbf{1}$  $\overline{5}$  $10$  $15$ Ser Leu Arg Leu Ser Cys Ala Ala Ser Gly Phe Thr Phe Thr Asp Phe 20 25  $30$ Tyr Met Asn Trp Val Arg Gln Pro Pro Gly Lys Ala Pro Glu Trp Leu २६ 40 45 Gly Phe Ile Arg Asn Lys Ala Asn Gly Tyr Thr Thr Glu Phe Asn Pro 55 50 60 Ser Val Lys Gly Arg Phe Thr Ile Ser Arg Asp Asn Ser Lys Asn Ser 70  $75$ 65 80 Leu Tyr Leu Gln Met Asn Ser Leu Lys Thr Glu Asp Thr Ala Thr Tyr 85 90 95 Tyr Cys Ala Arg Asp Leu Tyr Gly Tyr Ala Tyr Tyr Tyr Val Met Asp  $105$ 100 110 Ala Trp Gly Gln Gly Thr Leu Val Thr Val Ser Ser 115 120 10 <210> 80 <211> 124 <212> PRT <213> Artificial 15 <220> <223> C101S\_AA <400> 80<br>Glu Val Gln Leu Val Glu Ser Gly Gly Gly Leu Val Gln Pro Gly Gly

 $10$  $\mathbf{1}$  $\overline{5}$ 15 Ser Leu Arg Leu Ser Cys Ala Ala Ser Gly Phe Thr Phe Thr Asp Phe 20. 25  $30$ Tyr Met Asn Trp Val Arg Gln Pro Pro Gly Lys Ala Pro Glu Trp Leu 35 40 45 Gly Phe Ile Arg Asn Lys Ala Asn Gly Tyr Thr Thr Glu Phe Asn Pro 50 55 60. Ser Val Lys Gly Arg Phe Thr Ile Ser Arg Asp Asn Ser Lys Asn Ser 65. 70 75 80. Leu Tyr Leu Gln Met Asn Ser Leu Lys Thr Glu Asp Thr Ala Thr Tyr 85 90 95 Tyr Cys Ala Arg Ser Leu Tyr Gly Tyr Ala Tyr Tyr Tyr Val Met Asp 100 105 110 Ala Trp Gly Gln Gly Thr Leu Val Thr Val Ser Ser 120 115  $<$  210  $>$  81  $<$ 211> 124 <212> PRT <213> Artificial  $<220>$ <223> C101Y AA  $<$ 400 $>$ 81 Glu Val Gln Leu Val Glu Ser Gly Gly Gly Leu Val Gln Pro Gly Gly  $\blacksquare$  $10$ 15 Ser Leu Arg Leu Ser Cys Ala Ala Ser Gly Phe Thr Phe Thr Asp Phe  $20$ 25 30 Tyr Met Asn Trp Val Arg Gln Pro Pro Gly Lys Ala Pro Glu Trp Leu 35.  $\Delta$ 0  $45$ Gly Phe Ile Arg Asn Lys Ala Asn Gly Tyr Thr Thr Glu Phe Asn Pro 55 50 60 Ser Val Lys Gly Arg Phe Thr Ile Ser Arg Asp Asn Ser Lys Asn Ser 65 70 75 80 Leu Tyr Leu Gln Met Asn Ser Leu Lys Thr Glu Asp Thr Ala Thr Tyr - 90 -95 85 Tyr Cys Ala Arg Tyr Leu Tyr Gly Tyr Ala Tyr Tyr Tyr Val Met Asp  $100$  $105$ 110 Ala Trp Gly Gln Gly Thr Leu Val Thr Val Ser Ser 115 120  $<$  210 $>$ 82

15

5

 $10$ 

 $<$ 211> 124

<212> PRT <213> Artificial  $<220>$ 5 <223> C101A\_AA <400> 82<br>Glu Val Gln Leu Val Glu Ser Gly Gly Gly Leu Val Gln Pro Gly Gly  $\mathbf{1}$  $\overline{5}$  $10$  $15$ Ser Leu Arg Leu Ser Cys Ala Ala Ser Gly Phe Thr Phe Thr Asp Phe 20 25  $30$ Tyr Met Asn Trp Val Arg Gln Pro Pro Gly Lys Ala Pro Glu Trp Leu  $35$ 40 45 Gly Phe Ile Arg Asn Lys Ala Asn Gly Tyr Thr Thr Glu Phe Asn Pro 55 50 60 Ser Val Lys Gly Arg Phe Thr Ile Ser Arg Asp Asn Ser Lys Asn Ser 70  $75$ 65 80 Leu Tyr Leu Gln Met Asn Ser Leu Lys Thr Glu Asp Thr Ala Thr Tyr 85 90 95 Tyr Cys Ala Arg Ala Leu Tyr Gly Tyr Ala Tyr Tyr Tyr Val Met Asp  $105$ 100 110 Ala Trp Gly Gln Gly Thr Leu Val Thr Val Ser Ser 115 120 10 <210> 83 <211> 124 <212> PRT <213> Artificial 15 <220> <223> C101I\_AA <400> 83<br>Glu Val Gln Leu Val Glu Ser Gly Gly Gly Leu Val Gln Pro Gly Gly

 $10$  $\mathbf{1}$  $\overline{5}$ 15 Ser Leu Arg Leu Ser Cys Ala Ala Ser Gly Phe Thr Phe Thr Asp Phe 20. 25  $30$ Tyr Met Asn Trp Val Arg Gln Pro Pro Gly Lys Ala Pro Glu Trp Leu 35 40 45 Gly Phe Ile Arg Asn Lys Ala Asn Gly Tyr Thr Thr Glu Phe Asn Pro 50 55 60. Ser Val Lys Gly Arg Phe Thr Ile Ser Arg Asp Asn Ser Lys Asn Ser 65. 70 75 80. Leu Tyr Leu Gln Met Asn Ser Leu Lys Thr Glu Asp Thr Ala Thr Tyr 85 90 95 Tyr Cys Ala Arg Ile Leu Tyr Gly Tyr Ala Tyr Tyr Tyr Val Met Asp 100 105 110 Ala Trp Gly Gln Gly Thr Leu Val Thr Val Ser Ser 120 115 <210> 84 <211> 124 5 <212> PRT <213> Artificial  $<220>$ <223> C101V\_AA <400> 84  $\mathbf{R}$  $10$ 15 Ser Leu Arg Leu Ser Cys Ala Ala Ser Gly Phe Thr Phe Thr Asp Phe  $20$ 25 30 Tyr Met Asn Trp Val Arg Gln Pro Pro Gly Lys Ala Pro Glu Trp Leu 35.  $\Delta$ 0  $45$ Gly Phe Ile Arg Asn Lys Ala Asn Gly Tyr Thr Thr Glu Phe Asn Pro 55 50 60 Ser Val Lys Gly Arg Phe Thr Ile Ser Arg Asp Asn Ser Lys Asn Ser 65 70 75 80 Leu Tyr Leu Gln Met Asn Ser Leu Lys Thr Glu Asp Thr Ala Thr Tyr 85 - 90 95 Tyr Cys Ala Arg Val Leu Tyr Gly Tyr Ala Tyr Tyr Tyr Val Met Asp  $100$  $105$ 110 Ala Trp Gly Gln Gly Thr Leu Val Thr Val Ser Ser 120 115 <210> 85

15

10

<211> 124

<212> PRT <213> Artificial  $<220>$ 5 <223> C101T\_AA <400>85<br>Glu Val Gln Leu Val Glu Ser Gly Gly Gly Leu Val Gln Pro Gly Gly  $\mathbf{1}$  $\overline{5}$  $10$  $15$ Ser Leu Arg Leu Ser Cys Ala Ala Ser Gly Phe Thr Phe Thr Asp Phe 20 25  $30$ Tyr Met Asn Trp Val Arg Gln Pro Pro Gly Lys Ala Pro Glu Trp Leu  $35$ 40 45 Gly Phe Ile Arg Asn Lys Ala Asn Gly Tyr Thr Thr Glu Phe Asn Pro 55 50 60 Ser Val Lys Gly Arg Phe Thr Ile Ser Arg Asp Asn Ser Lys Asn Ser 70  $75$ 65 80 Leu Tyr Leu Gln Met Asn Ser Leu Lys Thr Glu Asp Thr Ala Thr Tyr 85 90 95 Tyr Cys Ala Arg Thr Leu Tyr Gly Tyr Ala Tyr Tyr Tyr Val Met Asp  $105$ 100 110 Ala Trp Gly Gln Gly Thr Leu Val Thr Val Ser Ser 115 120 10 <210> 86 <211> 124 <212> PRT <213> Artificial 15 <220> <223> C101F\_AA <400>86<br>Glu Val Gln Leu Val Glu Ser Gly Gly Gly Leu Val Gln Pro Gly Gly

 $10$  $\mathbf{1}$  $\overline{5}$ 15 Ser Leu Arg Leu Ser Cys Ala Ala Ser Gly Phe Thr Phe Thr Asp Phe 20. 25  $30$ Tyr Met Asn Trp Val Arg Gln Pro Pro Gly Lys Ala Pro Glu Trp Leu 35 40 45 Gly Phe Ile Arg Asn Lys Ala Asn Gly Tyr Thr Thr Glu Phe Asn Pro 50 55 60. Ser Val Lys Gly Arg Phe Thr Ile Ser Arg Asp Asn Ser Lys Asn Ser 65. 70 75 80. Leu Tyr Leu Gln Met Asn Ser Leu Lys Thr Glu Asp Thr Ala Thr Tyr 85 90 95 Tyr Cys Ala Arg Phe Leu Tyr Gly Tyr Ala Tyr Tyr Tyr Val Met Asp 100 105 110 Ala Trp Gly Gln Gly Thr Leu Val Thr Val Ser Ser 120 115 <210> 87 <211> 124 5 <212> PRT <213> Artificial  $<220>$ <223> C101R\_AA <400> 87  $\blacksquare$  $10$ 15 Ser Leu Arg Leu Ser Cys Ala Ala Ser Gly Phe Thr Phe Thr Asp Phe  $20$ 25 30 Tyr Met Asn Trp Val Arg Gln Pro Pro Gly Lys Ala Pro Glu Trp Leu 35.  $\Delta$ 0  $45$ Gly Phe Ile Arg Asn Lys Ala Asn Gly Tyr Thr Thr Glu Phe Asn Pro 55 50 60 Ser Val Lys Gly Arg Phe Thr Ile Ser Arg Asp Asn Ser Lys Asn Ser 65 70 75 80 Leu Tyr Leu Gln Met Asn Ser Leu Lys Thr Glu Asp Thr Ala Thr Tyr 85 - 90 95 Tyr Cys Ala Arg Arg Leu Tyr Gly Tyr Ala Tyr Tyr Tyr Val Met Asp  $100$  $105$ 110 Ala Trp Gly Gln Gly Thr Leu Val Thr Val Ser Ser 120 115 <210> 88 <211> 124

15

10

<212> PRT <213> Artificial  $<220>$ 5 <223> C101W\_AA <400>88<br>Glu Val Gln Leu Val Glu Ser Gly Gly Gly Leu Val Gln Pro Gly Gly  $\mathbf{1}$  $\overline{5}$  $10$  $15$ Ser Leu Arg Leu Ser Cys Ala Ala Ser Gly Phe Thr Phe Thr Asp Phe 30 20 25 Tyr Met Asn Trp Val Arg Gln Pro Pro Gly Lys Ala Pro Glu Trp Leu  $35$ 40 45 Gly Phe Ile Arg Asn Lys Ala Asn Gly Tyr Thr Thr Glu Phe Asn Pro 55 50 60 Ser Val Lys Gly Arg Phe Thr Ile Ser Arg Asp Asn Ser Lys Asn Ser 70  $75$ 65 80 Leu Tyr Leu Gln Met Asn Ser Leu Lys Thr Glu Asp Thr Ala Thr Tyr 85 90 95 Tyr Cys Ala Arg Trp Leu Tyr Gly Tyr Ala Tyr Tyr Tyr Val Met Asp 100 105 110 Ala Trp Gly Gln Gly Thr Leu Val Thr Val Ser Ser 115 120 10 <210> 89 <211> 124 <212> PRT <213> Artificial 15 <220> <223> C101P\_AA <400> 89<br>Glu Val Gln Leu Val Glu Ser Gly Gly Gly Leu Val Gln Pro Gly Gly

 $10$  $\mathbf{1}$  $\overline{5}$ 15 Ser Leu Arg Leu Ser Cys Ala Ala Ser Gly Phe Thr Phe Thr Asp Phe 20. 25  $30$ Tyr Met Asn Trp Val Arg Gln Pro Pro Gly Lys Ala Pro Glu Trp Leu 35 40 45 Gly Phe Ile Arg Asn Lys Ala Asn Gly Tyr Thr Thr Glu Phe Asn Pro 50 55 60. Ser Val Lys Gly Arg Phe Thr Ile Ser Arg Asp Asn Ser Lys Asn Ser 65. 70 75 80. Leu Tyr Leu Gln Met Asn Ser Leu Lys Thr Glu Asp Thr Ala Thr Tyr 85 90 95 Tyr Cys Ala Arg Pro Leu Tyr Gly Tyr Ala Tyr Tyr Tyr Val Met Asp 100 105 110 Ala Trp Gly Gln Gly Thr Leu Val Thr Val Ser Ser 120 115  $< 210 > 90$  $<$ 211> 124 <212> PRT <213> Artificial  $<220>$ <223> C101Q AA  $<$ 400 $>$ 90 Glu Val Gln Leu Val Glu Ser Gly Gly Gly Leu Val Gln Pro Gly Gly  $\blacksquare$  $10$ 15 Ser Leu Arg Leu Ser Cys Ala Ala Ser Gly Phe Thr Phe Thr Asp Phe  $20$ 25 30 Tyr Met Asn Trp Val Arg Gln Pro Pro Gly Lys Ala Pro Glu Trp Leu 35  $\Delta$ 0  $45$ Gly Phe Ile Arg Asn Lys Ala Asn Gly Tyr Thr Thr Glu Phe Asn Pro 55 50 60 Ser Val Lys Gly Arg Phe Thr Ile Ser Arg Asp Asn Ser Lys Asn Ser 65 70 75 80 Leu Tyr Leu Gln Met Asn Ser Leu Lys Thr Glu Asp Thr Ala Thr Tyr - 90 95 85 Tyr Cys Ala Arg Gln Leu Tyr Gly Tyr Ala Tyr Tyr Tyr Val Met Asp  $100$  $105$ 110 Ala Trp Gly Gln Gly Thr Leu Val Thr Val Ser Ser 115 120  $<$ 210 $>$ 91  $<$  211 > 378

5

 $10$ 

60

120

180

 $240$ 300

360

378

<212> ADN <213> Artificial

 $<220>$ 5 <223> HuRA15-7LV3\_ADN  $<$ 400 $>$ 91 atgaagttge etgttagget gttggtgetg atgttetgga tteetgette eageagtgae atccagatga cacagtetec atetteectg tetgeatete teggagateg egteaceate acctgtcgaa caagtgaaga cattttccgt aatttagcgt ggtatcagca gaagccaggg aaggeteeta ageteetgat etatgataca aataggttgg eagatggggt eecateaegg ttcagtggca gtggttctgg cacagactac actctaacca tatccagtct gcaacctgaa gatttegeaa ectatttetg teaacaatat gacaattate egeteaegtt eggteagggg accaagctgg agatcaaa 10 <210> 92 <211> 126 <212> PRT <213> Artificial 15 <220> <223> HuRA15-7LV3\_AA <400> 92<br>Met Lys Leu Pro Val Arg Leu Leu Val Leu Met Phe Trp Ile Pro Ala  $\overline{5}$  $\mathbf{1}$  $10$  $-15$ Ser Ser Ser Asp Ile Gln Met Thr Gln Ser Pro Ser Ser Leu Ser Ala  $20$ 25 30 Ser Leu Gly Asp Arg Val Thr Ile Thr Cys Arg Thr Ser Glu Asp Ile 35  $40$ 45 Phe Arg Asn Leu Ala Trp Tyr Gln Gln Lys Pro Gly Lys Ala Pro Lys  $50$ 55 60 Leu Leu Ile Tyr Asp Thr Asn Arg Leu Ala Asp Gly Val Pro Ser Arg 65 70  $75$  $80^{\circ}$ 20 Phe Ser Gly Ser Gly Ser Gly Thr Asp Tyr Thr Leu Thr Ile Ser Ser 85 90 95 Leu Gln Pro Glu Asp Phe Ala Thr Tyr Phe Cys Gln Gln Tyr Asp Asn 100 105 110 Tyr Pro Leu Thr Phe Gly Gln Gly Thr Lys Leu Glu Ile Lys 115 120 125 <210> 93 <211> 321 25 <212> ADN <213> Artificial  $<220>$ <223> nonS\_HuRA15-7LV3\_ADN

30

gacatocaga tgacacagte tecatettee etgtetgeat eteteggaga tegegteaee 60 120 atcacctgtc gaacaagtga agacattttc cgtaatttag cgtggtatca gcagaagcca gggaaggete etaageteet gatetatgat acaaataggt tggcagatgg ggteecatea 180 cggttcagtg gcagtggttc tggcacagac tacactctaa ccatatccag tctgcaacct 240 gaagattteg caacctattt etgtcaacaa tatgacaatt ateegetcae gtteggtcag 300 321 gggaccaagc tggagatcaa a  $<$ 210 $>$ 94 <211> 107 5 <212> PRT <213> Artificial  $<220$ <223> nonS\_HuRA15-7LV3\_AA 10 <400> 94<br>Asp Ile Gln Met Thr Gln Ser Pro Ser Ser Leu Ser Ala Ser Leu Gly  $\mathbf{1}$ 5  $10$ 15 Asp Arg Val Thr Ile Thr Cys Arg Thr Ser Glu Asp Ile Phe Arg Asn  $20$ 25  $30<sub>o</sub>$ Leu Ala Trp Tyr Gln Gln Lys Pro Gly Lys Ala Pro Lys Leu Leu Ile 35 40  $\overline{45}$ Tyr Asp Thr Asn Arg Leu Ala Asp Gly Val Pro Ser Arg Phe Ser Gly 50 55 60 Ser Gly Ser Gly Thr Asp Tyr Thr Leu Thr Ile Ser Ser Leu Gln Pro 65 70 75 80 Glu Asp Phe Ala Thr Tyr Phe Cys Gln Gln Tyr Asp Asn Tyr Pro Leu 85 90 95 Thr Phe Gly Gln Gly Thr Lys Leu Glu Ile Lys 100 105 15 <210> 95 <211> 429 <212> ADN <213> Artificial 20  $<220>$ <223> HuRA15-7CTVH\_ADN

atgaacctcg ggctcagttt gattttcctt gccctcattt taaaaggtgt ccagtgtgag 60 gtgcagttgg tggaatctgg tggcggtttg gtacagccgg ggggttcttt gcgactctcc 120 tgtgcagett etggetteae etteaetgat ttetaeatga aetgggteeg eeageeteea 180 gggaaggccc ctgagtggct gggttttatt cgaaacaaag ctaatggtta cacaacagag 240 ttcaatccgt ctgtgaaggg gcggttcacc atctcccgag ataattccaa gaacagcctc 300 tatetteaaa tgaacteeet gaagactgag gacactgeea ectaetaetg tgeaegaace 360 ctctatggct atgcctatta ctatgttatg gatgcctggg gtcaaggcac tctggtcact 420 gtetectea 429 <210> 96 <211> 143 5 <212> PRT <213> Artificial  $<220>$ <223> HuRA15-7CTVH\_AA <400> 96<br>Met Asn Leu Gly Leu Ser Leu Ile Phe Leu Ala Leu Ile Leu Lys Gly  $\mathbf{1}$  $\mathbf{R}$  $10$ 15 Val Gln Cys Glu Val Gln Leu Val Glu Ser Gly Gly Gly Leu Val Gln  $20$ 25  $30$ Pro Gly Gly Ser Leu Arg Leu Ser Cys Ala Ala Ser Gly Phe Thr Phe 35 40  $45$ Thr Asp Phe Tyr Met Asn Trp Val Arg Gln Pro Pro Gly Lys Ala Pro  $50$  $55$ 60 Glu Trp Leu Gly Phe Ile Arg Asn Lys Ala Asn Gly Tyr Thr Thr Glu 65 70 75 80 Phe Asn Pro Ser Val Lys Gly Arg Phe Thr Ile Ser Arg Asp Asn Ser 85 90  $95$ Lys Asn Ser Leu Tyr Leu Gln Met Asn Ser Leu Lys Thr Glu Asp Thr 100 105  $110$ Ala Thr Tyr Tyr Cys Ala Arg Thr Leu Tyr Gly Tyr Ala Tyr Tyr Tyr 115 120 125 Val Met Asp Ala Trp Gly Gln Gly Thr Leu Val Thr Val Ser Ser 135 130 140  $<$ 210 $>$ 97 <211> 372 <212> ADN <213> Artificial  $<$ 220 $>$ <223> nonS\_HuRA15-7CTVH\_ADN

<400> 97

15

20

gaggtgcagt tggtggaate tggtggeggt ttggtacage eggggggtte tttgegaete 60 tcctgtgcag cttctggctt caccttcact gatttctaca tgaactgggt ccgccagcct 120 ccagggaagg cccctgagtg gctgggtttt attcgaaaca aagctaatgg ttacacaaca 180 gagttcaatc cgtctgtgaa ggggcggttc accatctccc gagataattc caagaacagc 240 ctctatcttc aaatgaactc cctgaagact gaggacactg ccacctacta ctgtgcacga 300 accetetatg getatgeeta ttactatgtt atggatgeet ggggteaagg cactetggte 360 372 actgtctcct ca  $<$ 210 $>$ 98 <211> 124 5 <212> PRT <213> Artificial  $<$ 220 $>$ <223> nonS\_HuRA15-7CTVH\_AA 10 <400> 98<br>Glu Val Gln Leu Val Glu Ser Gly Gly Gly Leu Val Gln Pro Gly Gly  $\mathbf{5}$  $10$ 15  $\mathbf{1}$ Ser Leu Arg Leu Ser Cys Ala Ala Ser Gly Phe Thr Phe Thr Asp Phe  $20$ 25 30 Tyr Met Asn Trp Val Arg Gln Pro Pro Gly Lys Ala Pro Glu Trp Leu 35 40 45 Gly Phe Ile Arg Asn Lys Ala Asn Gly Tyr Thr Thr Glu Phe Asn Pro 55 50 60 Ser Val Lys Gly Arg Phe Thr Ile Ser Arg Asp Asn Ser Lys Asn Ser 65 70 75 80 Leu Tyr Leu Gln Met Asn Ser Leu Lys Thr Glu Asp Thr Ala Thr Tyr 85 90 95 Tyr Cys Ala Arg Thr Leu Tyr Gly Tyr Ala Tyr Tyr Tyr Val Met Asp 100 105 110 Ala Trp Gly Gln Gly Thr Leu Val Thr Val Ser Ser 115 120 15  $<$ 210 $>$ 99 <211> 13 <212> PRT <213> Artificial 20  $<220>$ <223> HuRA15-7CTVHCDR3\_AA <400> 99  $\mathbf{5}$ 10 25  $\mathbf{1}$ <210> 100 <211> 124 <212> PRT 30 <213> Artificial

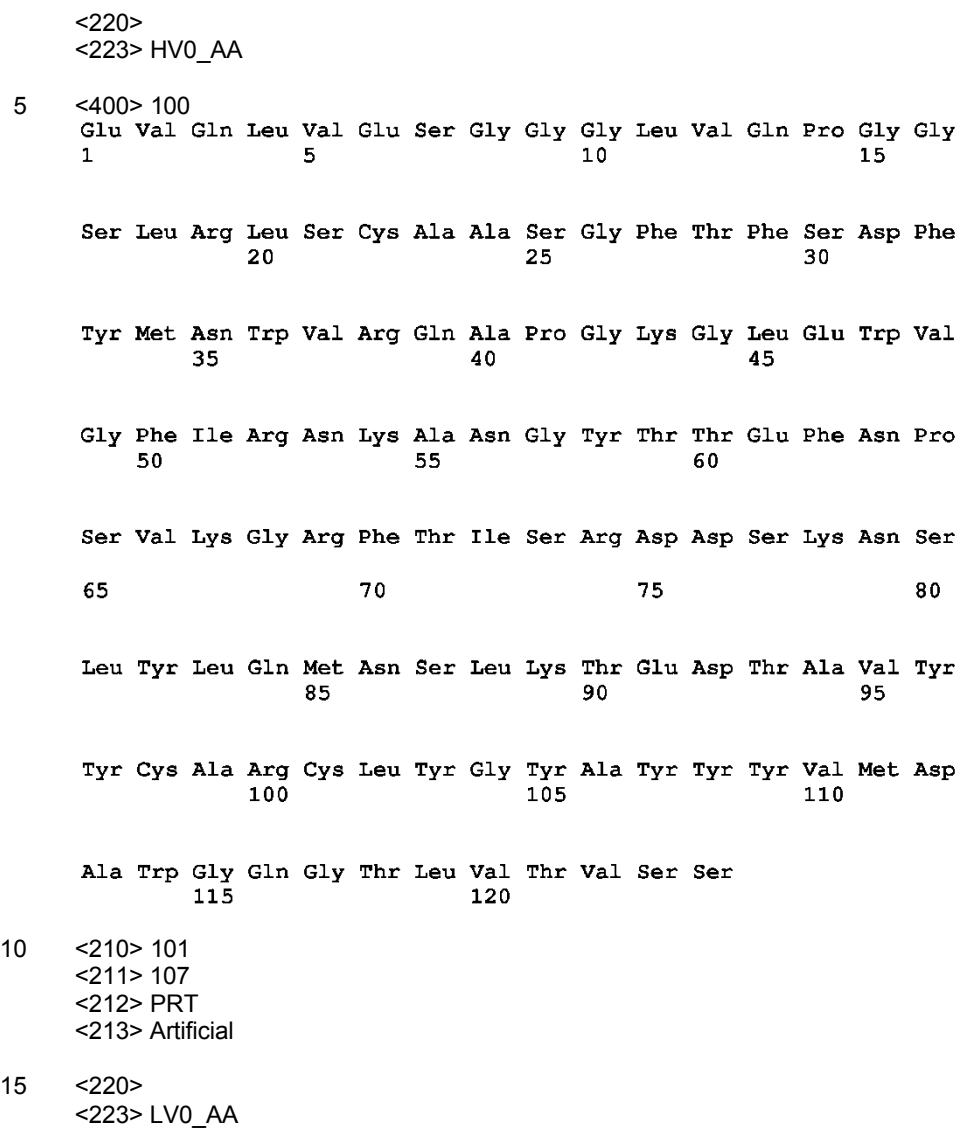

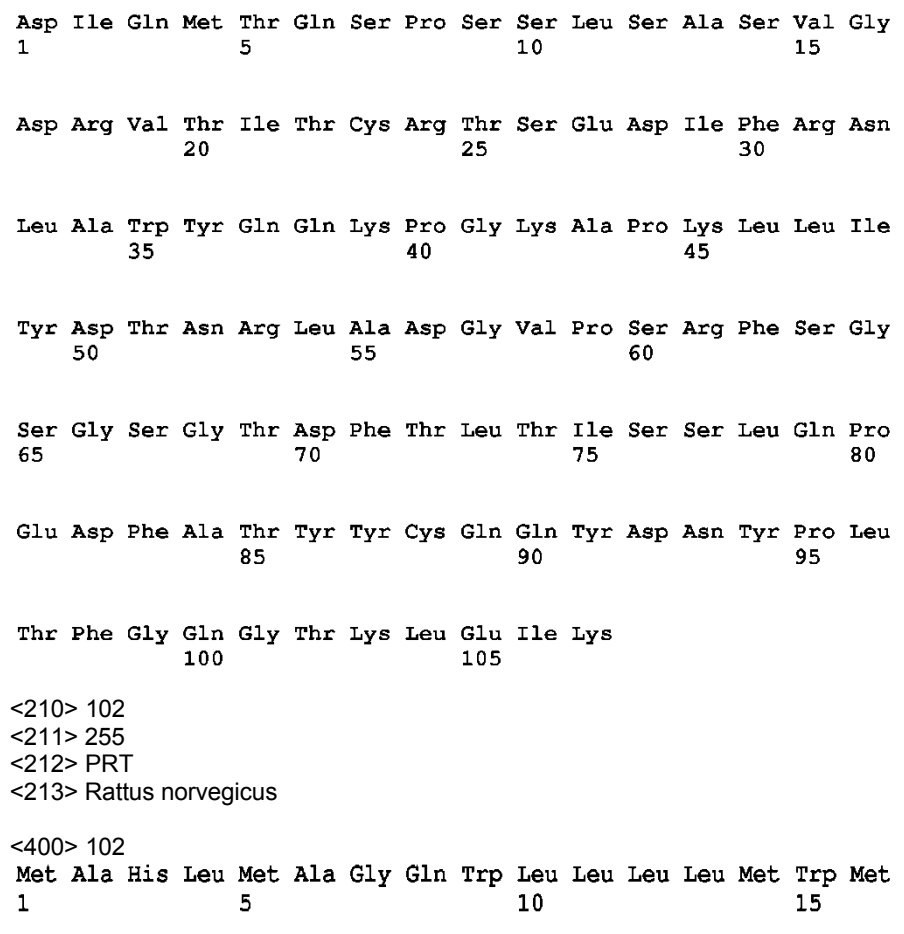

 $\overline{5}$ 

 $10$ 

- 1

 $\sim$  $\overline{a}$ 

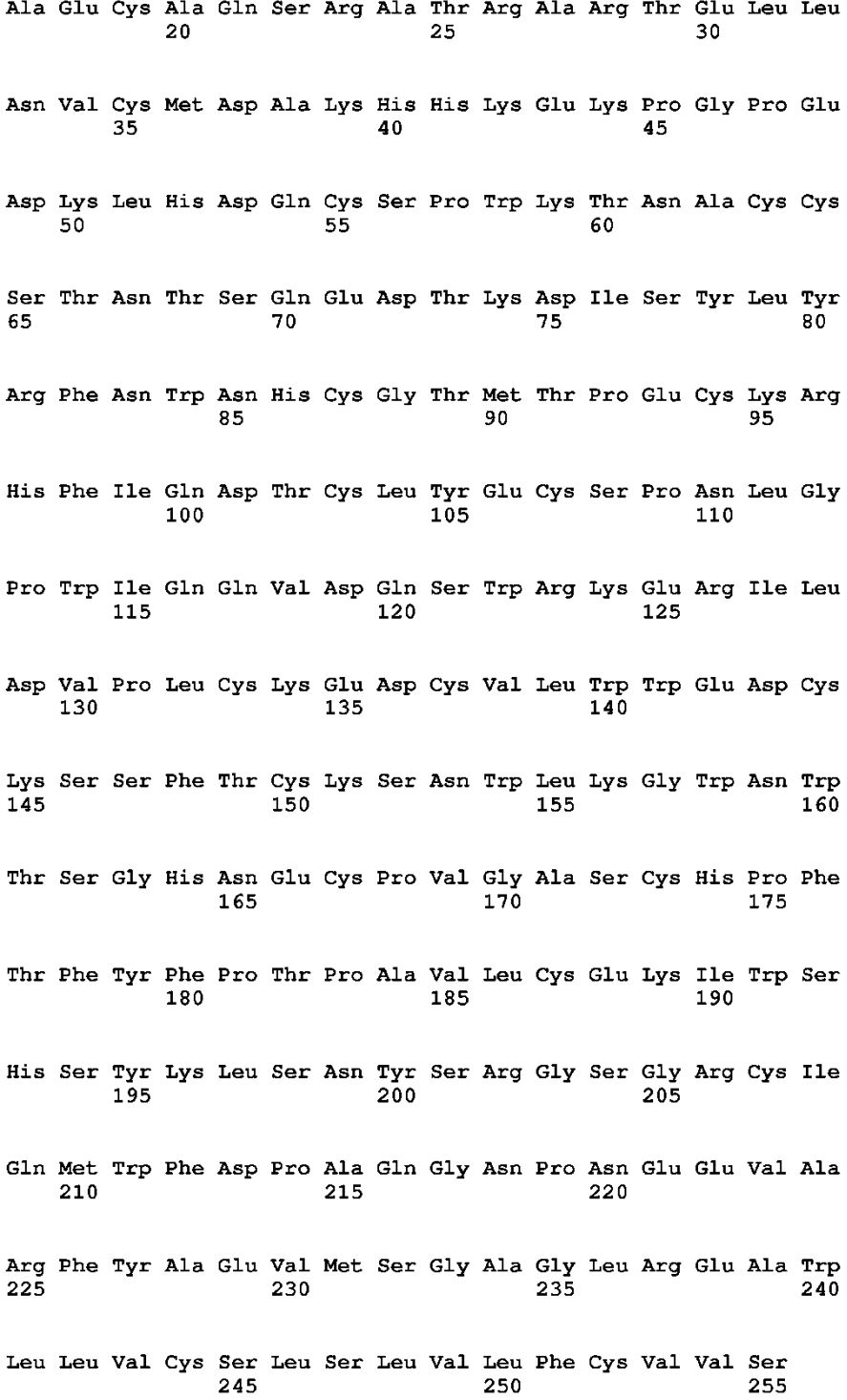
## **REIVINDICACIONES**

1. Anticuerpo monoclonal o fragmento de anticuerpo del mismo que compite con un anticuerpo seleccionado de entre los (a) a (c) siguientes para reconocer específicamente el FOLR1 humano y que se une a un epítopo 5 idéntico al epítopo sobre el FOLR1 humano al que se une el anticuerpo que se encuentra en las posiciones 55 a 62 en la secuencia de aminoácidos de FOLR1 humano representada por la SEC ID nº 1 y que muestra asimismo una actividad antitumoral:

- (a) un anticuerpo en el que las regiones determinantes de complementariedad (a las que se hace referencia 10 en adelante como CDR) 1 a 3 de cadena pesada (a la que se hace referencia en adelante como cadena H) del anticuerpo comprenden las secuencias de aminoácidos representadas por las SEC ID nº 30, 31 y 32, respectivamente, y las CDR 1 a 3 de cadena ligera (a la que se hace referencia en adelante como cadena L) del anticuerpo comprenden las secuencias de aminoácidos representadas por las SEC ID nº 33, 34 y 35, respectivamente;
- 15
- (b) un anticuerpo en el que las CDR 1 a 3 de cadena H del anticuerpo comprenden las secuencias de aminoácidos representadas por las SEC ID nº 30, 31 y 32, respectivamente, y las CDR 1 a 3 de cadena L del anticuerpo comprenden las secuencias de aminoácidos representadas por las SEC ID nº 33, 34 y 35, respectivamente, y la cisteína en la secuencia de aminoácidos representada por la SEC ID nº 32 (CDR3 20 de la cadena H de anticuerpo) es sustituida por treonina, metionina, isoleucina, valina, fenilalanina o glutamina, respecto al anticuerpo; y
- (c) un anticuerpo en el que la cadena H del anticuerpo comprende la secuencia de aminoácidos representada por la SEC ID nº 98 y la cadena L del anticuerpo comprende la secuencia de aminoácidos representada 25 por la SEC ID  $n^{\circ}$  94.

2. Anticuerpo monoclonal o fragmento de anticuerpo del mismo según la reivindicación 1, que es un anticuerpo recombinante.

30 3. Anticuerpo monoclonal o fragmento de anticuerpo del mismo según la reivindicación 2, en el que el anticuerpo recombinante se selecciona de entre un anticuerpo híbrido humano, un anticuerpo humanizado y un anticuerpo humano.

4. Anticuerpo monoclonal o fragmento de anticuerpo del mismo que se une a FOLR1 humano y se selecciona 35 de entre los (a) a (c) siguientes:

- (a) un anticuerpo monoclonal y un fragmento de anticuerpo del mismo en el que las CDR 1 a 3 de cadena H del anticuerpo comprenden las secuencias de aminoácidos representadas por las SEC ID nº 30, 31 y 32, respectivamente, y las CDR 1 a 3 de cadena L del anticuerpo comprenden las secuencias de aminoácidos 40 representadas por las SEC ID nº 33, 34 y 35, respectivamente;
- (b) un anticuerpo en el que las CDR 1 a 3 de cadena H del anticuerpo comprenden las secuencias de aminoácidos representadas por las SEC ID nº 30, 31 y 32, respectivamente, y las CDR 1 a 3 de cadena L del anticuerpo comprenden las secuencias de aminoácidos representadas por las SEC ID nº 33, 34 y 35, 45 respectivamente, y la cisteína en la secuencia de aminoácidos representada por la SEC ID nº 32 (CDR3 de la cadena H de anticuerpo) es sustituida por treonina, metionina, isoleucina, valina, fenilalanina o glutamina; y
- (c) un anticuerpo en el que la cadena H del anticuerpo comprende la secuencia de aminoácidos representada 50 por la SEC ID nº 98 y la cadena L del anticuerpo comprende la secuencia de aminoácidos representada por la SEC ID nº 94.

5. Anticuerpo monoclonal y fragmento de anticuerpo del mismo según cualquiera de las reivindicaciones 1 a 4, que se unen a la secuencia de aminoácidos de FOLR1 humano representado por la SEC ID nº 1.

55

6. Fragmento de anticuerpo del mismo según cualquiera de las reivindicaciones 1 a 4, que se selecciona de entre Fab, Fab', F(ab')<sub>2</sub>, un anticuerpo de cadena única (scFv), una región V dimérica (diacuerpo), una región V estabilizada por disulfuro (dsFv) y un péptido que comprende CDR.

- 60 7. ADN que codifica el anticuerpo monoclonal o el fragmento de anticuerpo del mismo según cualquiera de las reivindicaciones 1 a 4.
	- 8. Vector recombinante que comprende el ADN según la reivindicación 7.
- 65 9. Transformante que se obtiene introduciendo el vector recombinante según la reivindicación 8 en las células hospedadoras.

## ES 2 691 794 T3

10. Procedimiento para producir el anticuerpo monoclonal o el fragmento de anticuerpo del mismo según la reivindicación 1 o 4, que comprende cultivar el transformante según la reivindicación 9 en un medio, producir y acumular el anticuerpo monoclonal o el fragmento de anticuerpo del mismo según la reivindicación 1 o 4 en el 5 cultivo y recoger el anticuerpo o el fragmento de anticuerpo del mismo a partir del cultivo.

11. Composición farmacéutica que comprende el anticuerpo monoclonal o el fragmento de anticuerpo del mismo según cualquiera de las reivindicaciones 1 a 4 y un portador farmacéuticamente aceptable.

10 12. Procedimiento para detectar o medir inmunológicamente FOLR1 humano o células positivas para FOLR1 humano que utiliza el anticuerpo monoclonal o el fragmento de anticuerpo del mismo según cualquiera de las reivindicaciones 1 a 4.

13. Procedimiento *ex vivo* para diagnosticar enfermedades asociadas a las células positivas para FOLR1 15 humano, que comprende detectar o medir las células positivas para FOLR1 humano que utiliza el anticuerpo monoclonal o el fragmento de anticuerpo del mismo según cualquiera de las reivindicaciones 1 a 4.

14. Composición farmacéutica para diagnosticar enfermedades asociadas a células positivas para FOLR1 humano, que comprende el anticuerpo monoclonal o el fragmento de anticuerpo del mismo según cualquiera de 20 las reivindicaciones 1 a 4.

15. Procedimiento para evaluar la eficacia terapéutica de un anticuerpo que utiliza el anticuerpo monoclonal o el fragmento de anticuerpo del mismo según cualquiera de las reivindicaciones 1 a 4, antes del inicio del tratamiento.

25

## **FIG. 1**

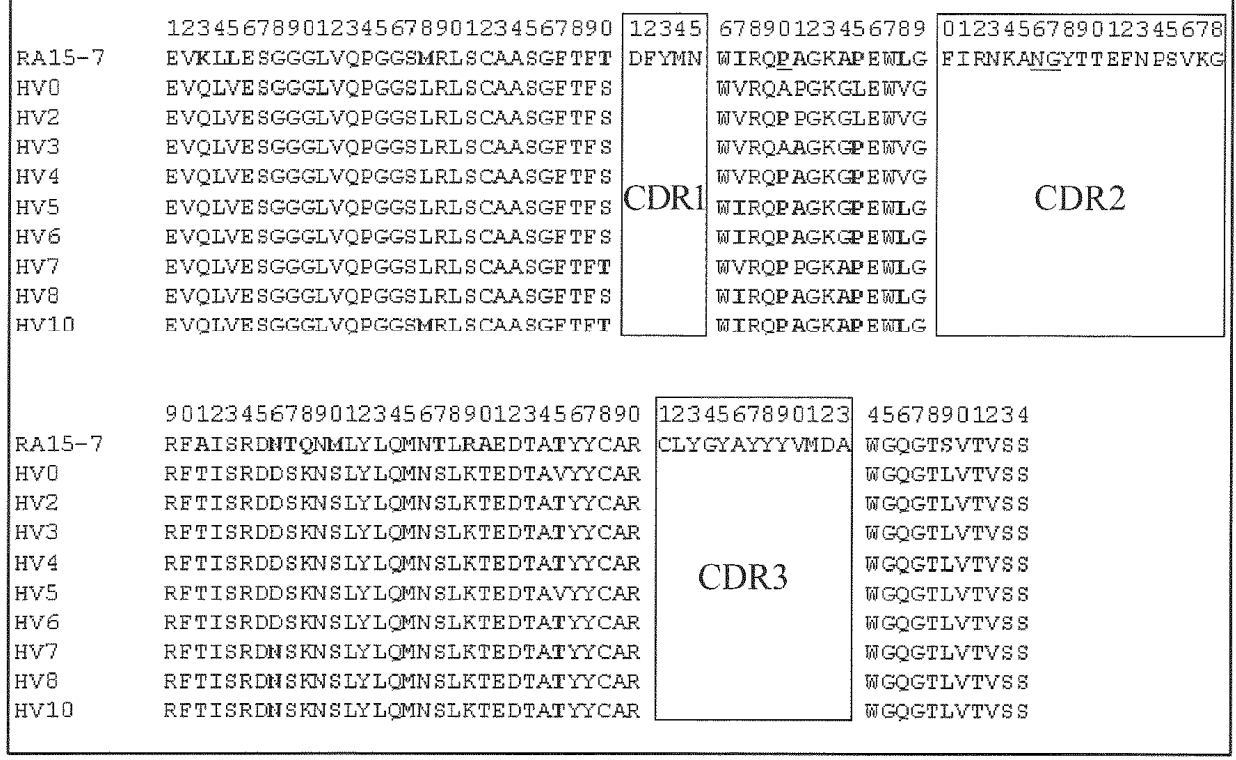

## **FIG. 2**

 $\mathbf{r}$ 

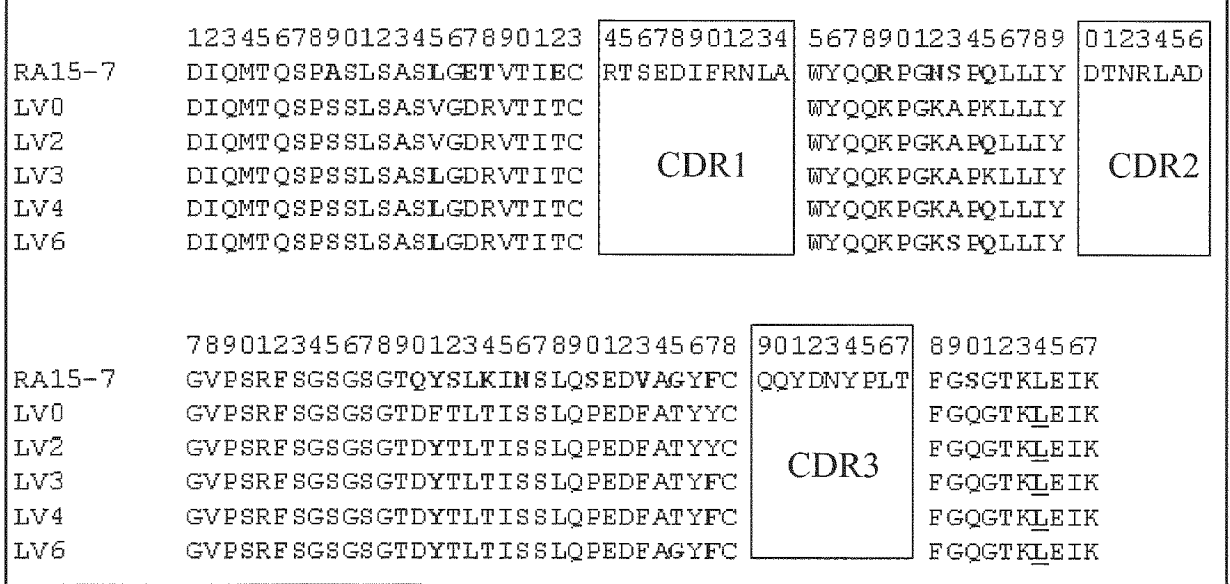

-

FIG. 3

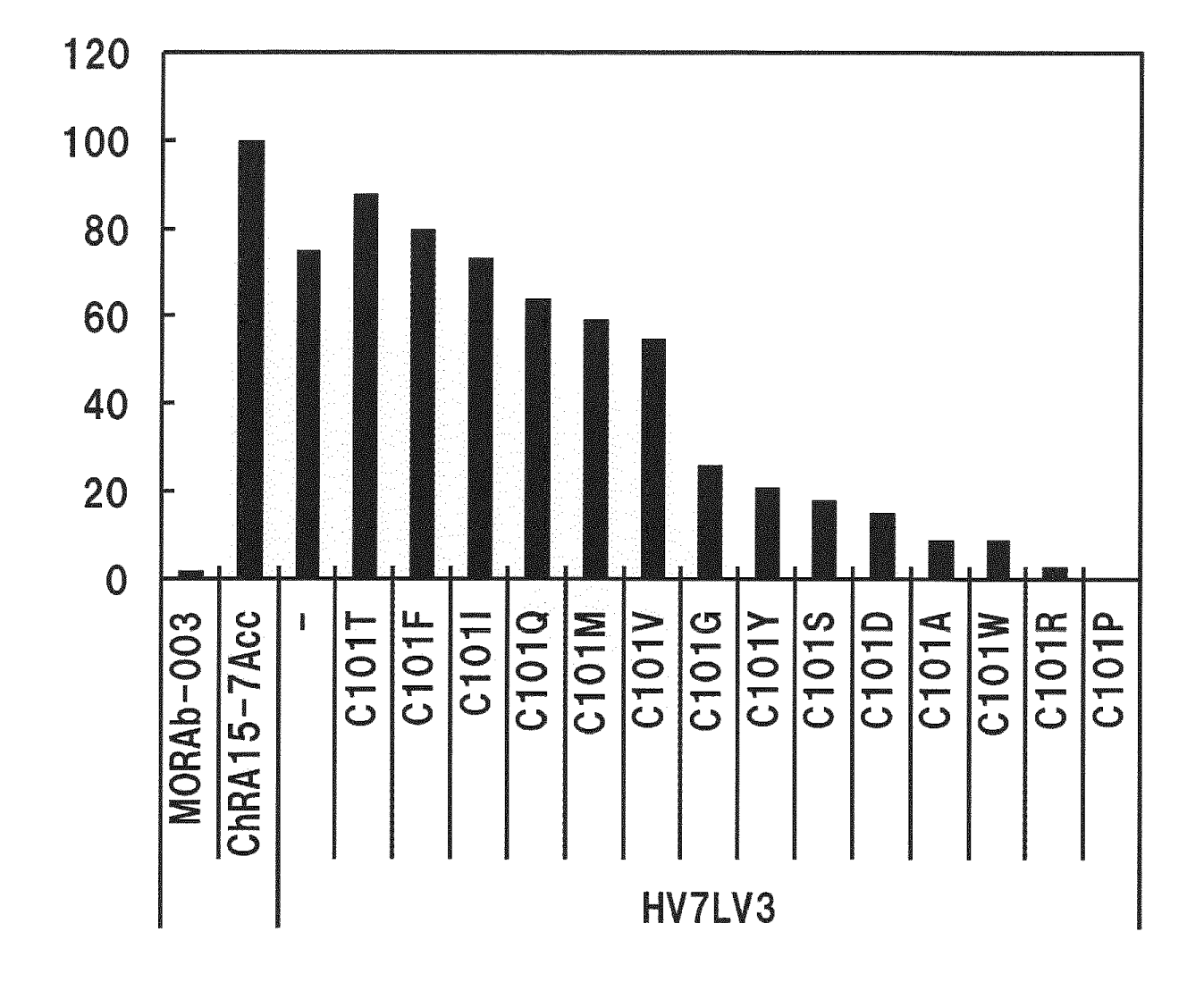

**FIG. 4** 

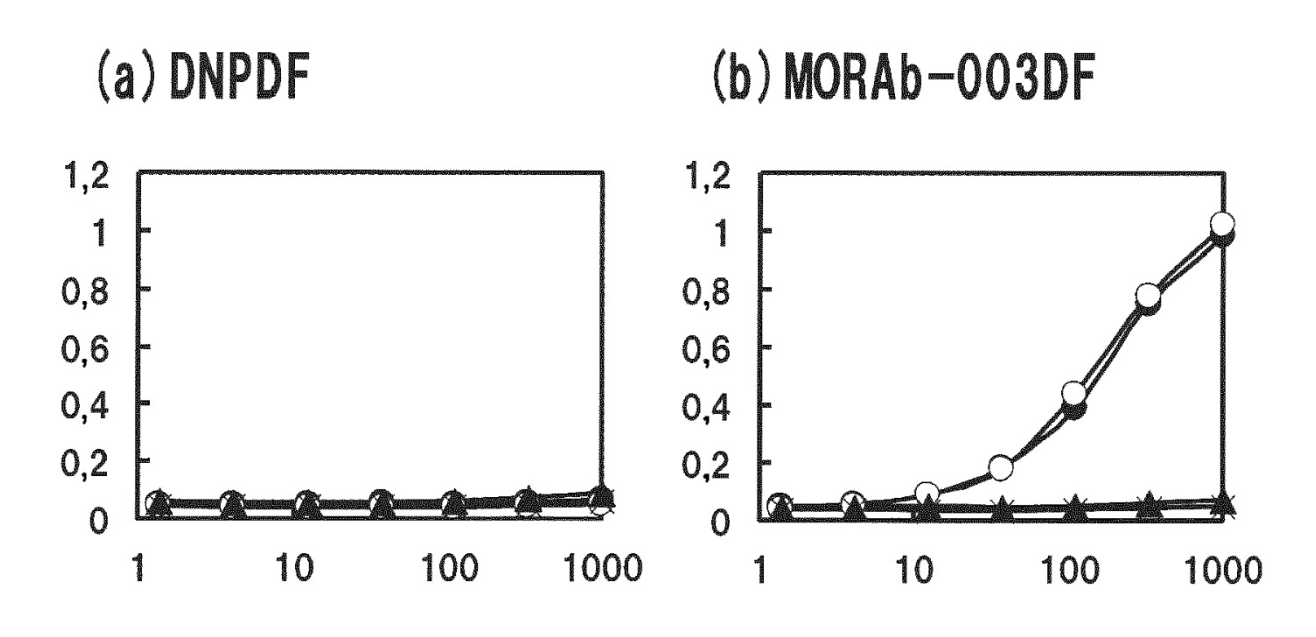

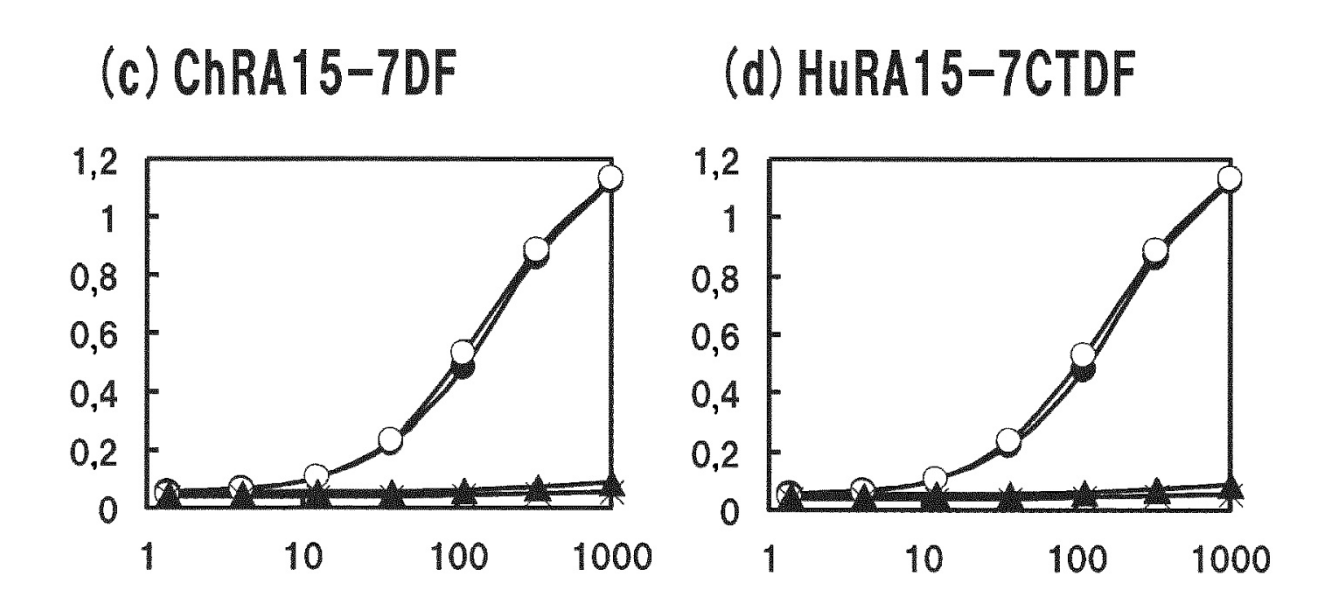

**FIG. 5** 

 $(a)$  SKOV-3

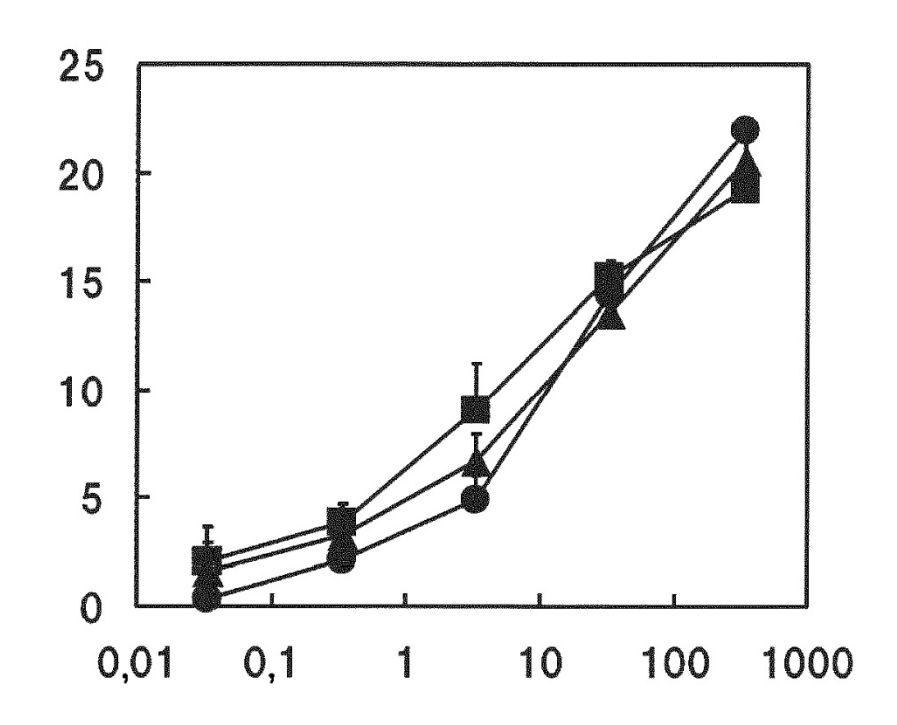

 $(b)$  OVCAR-3

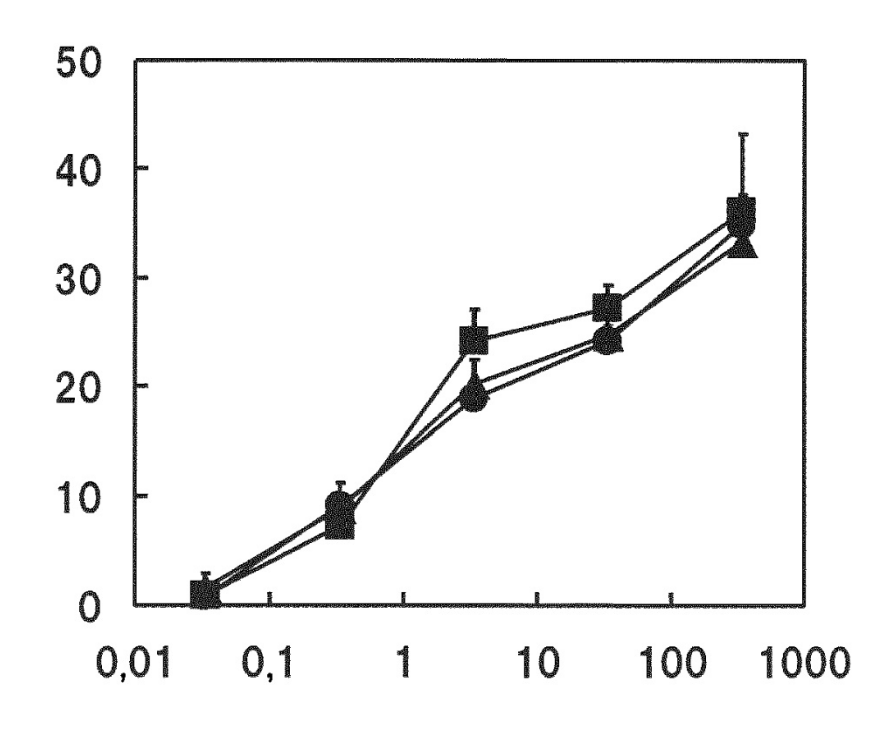

FIG. 6

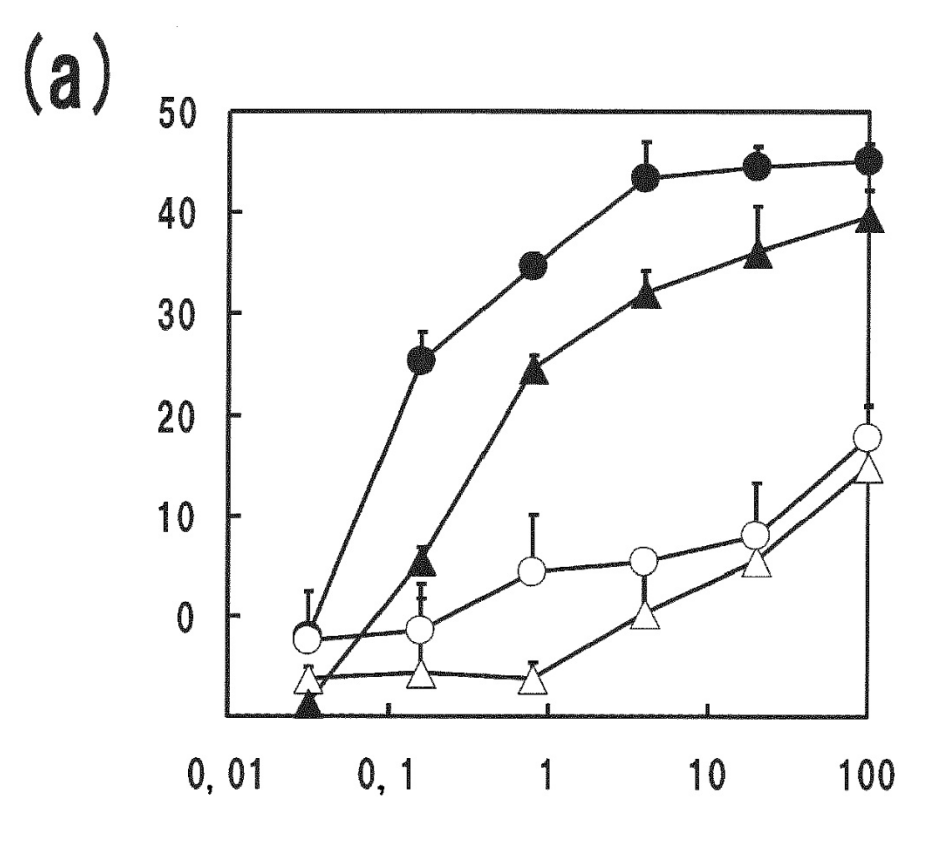

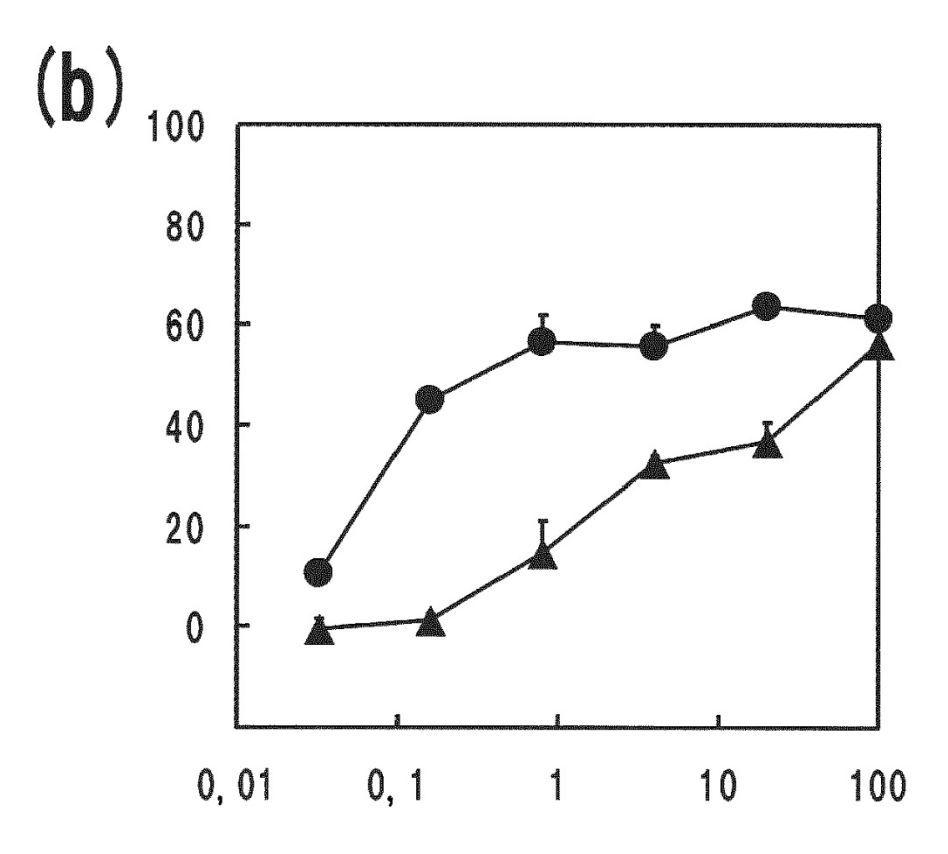

**FIG. 7** 

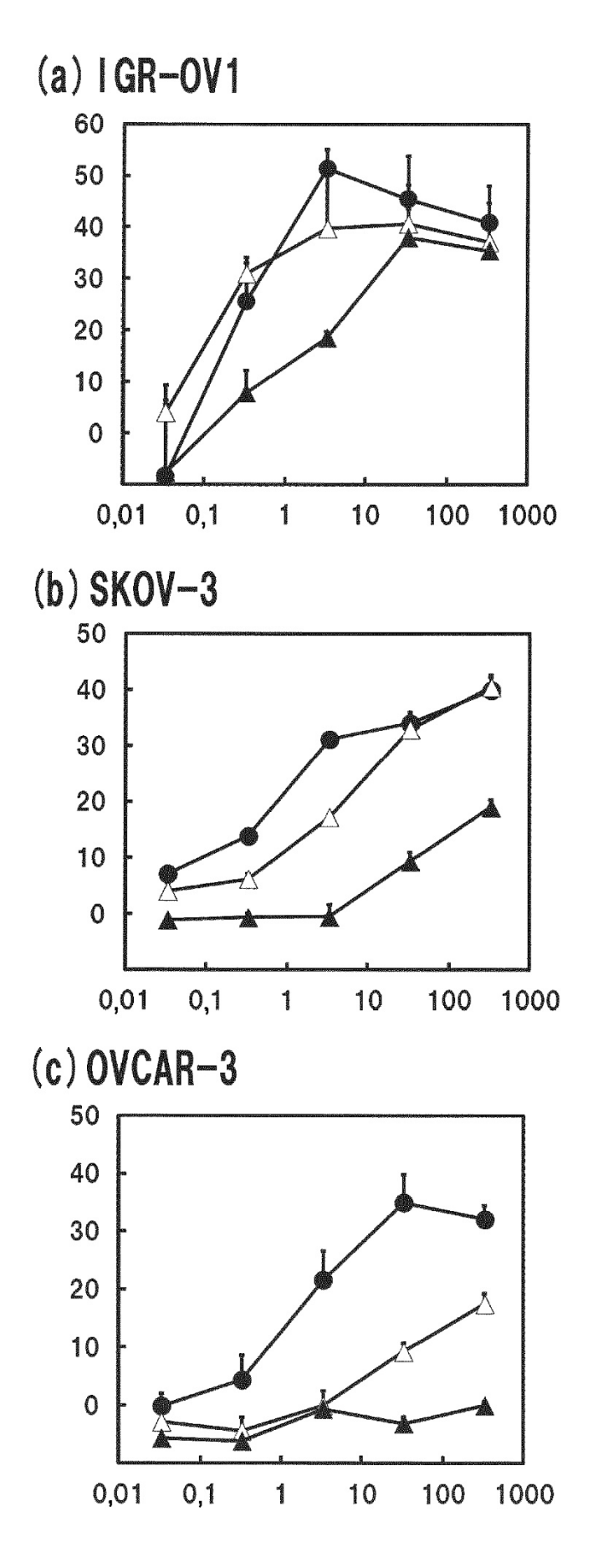

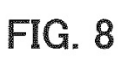

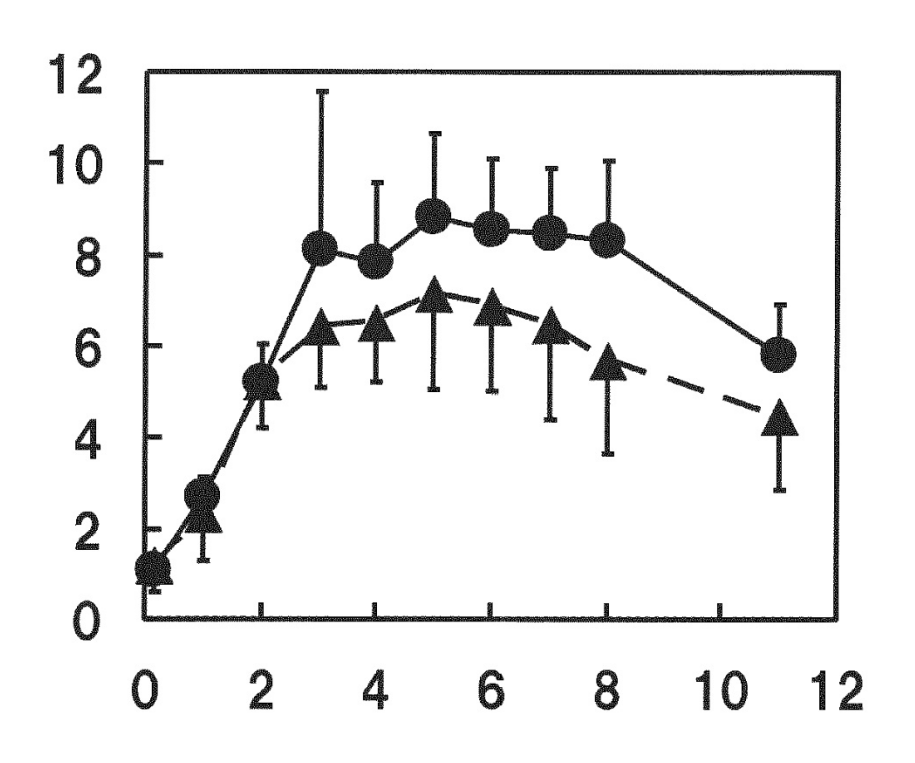

**FIG. 9** 

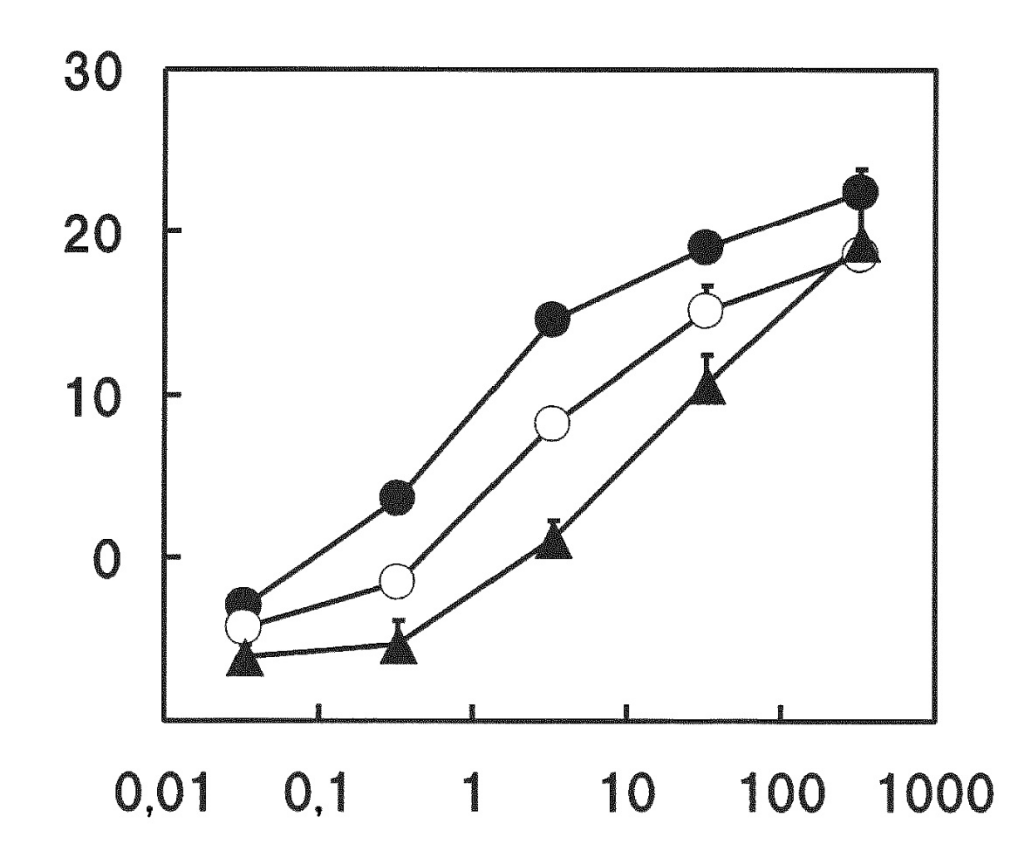

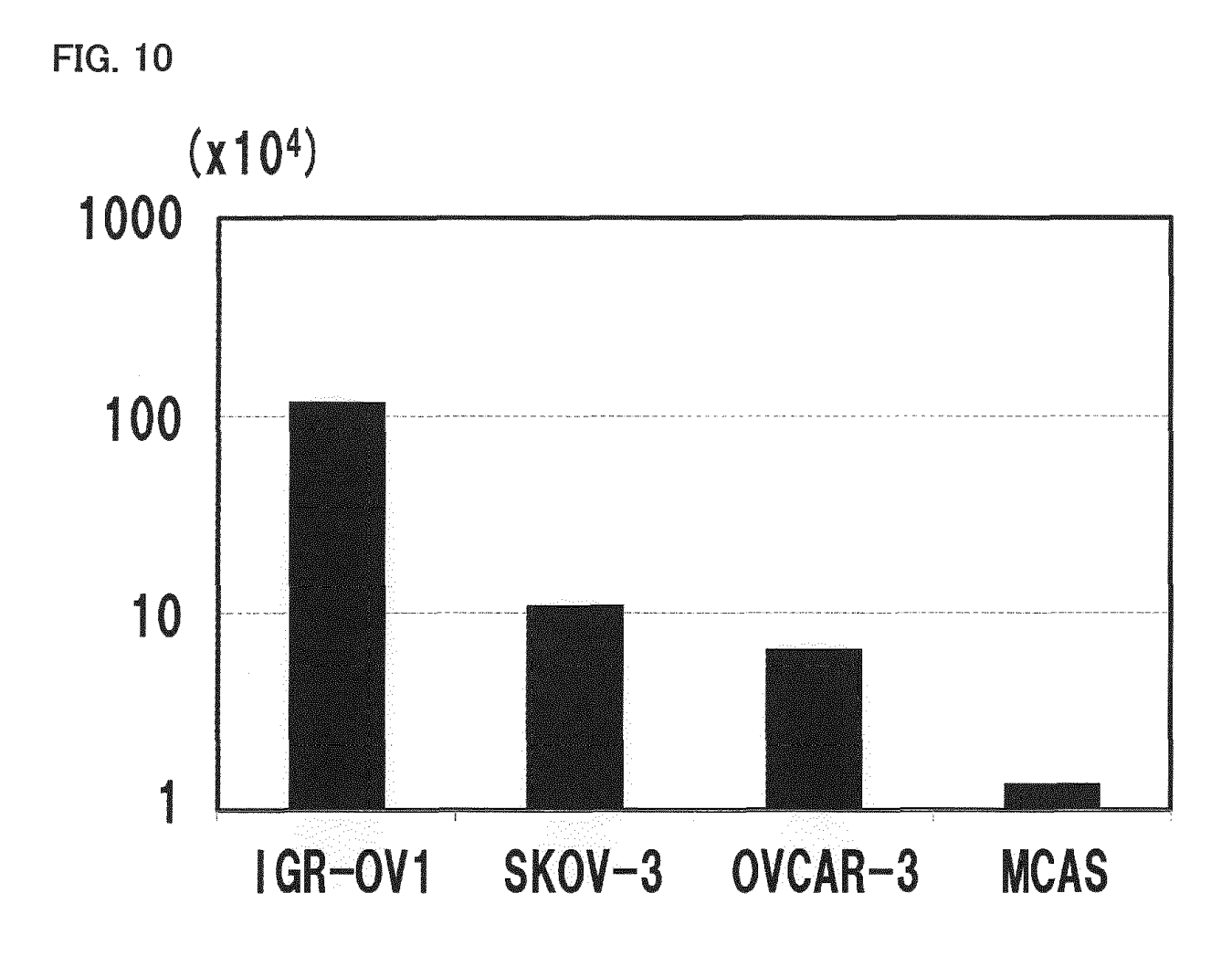

**FIG. 11** 

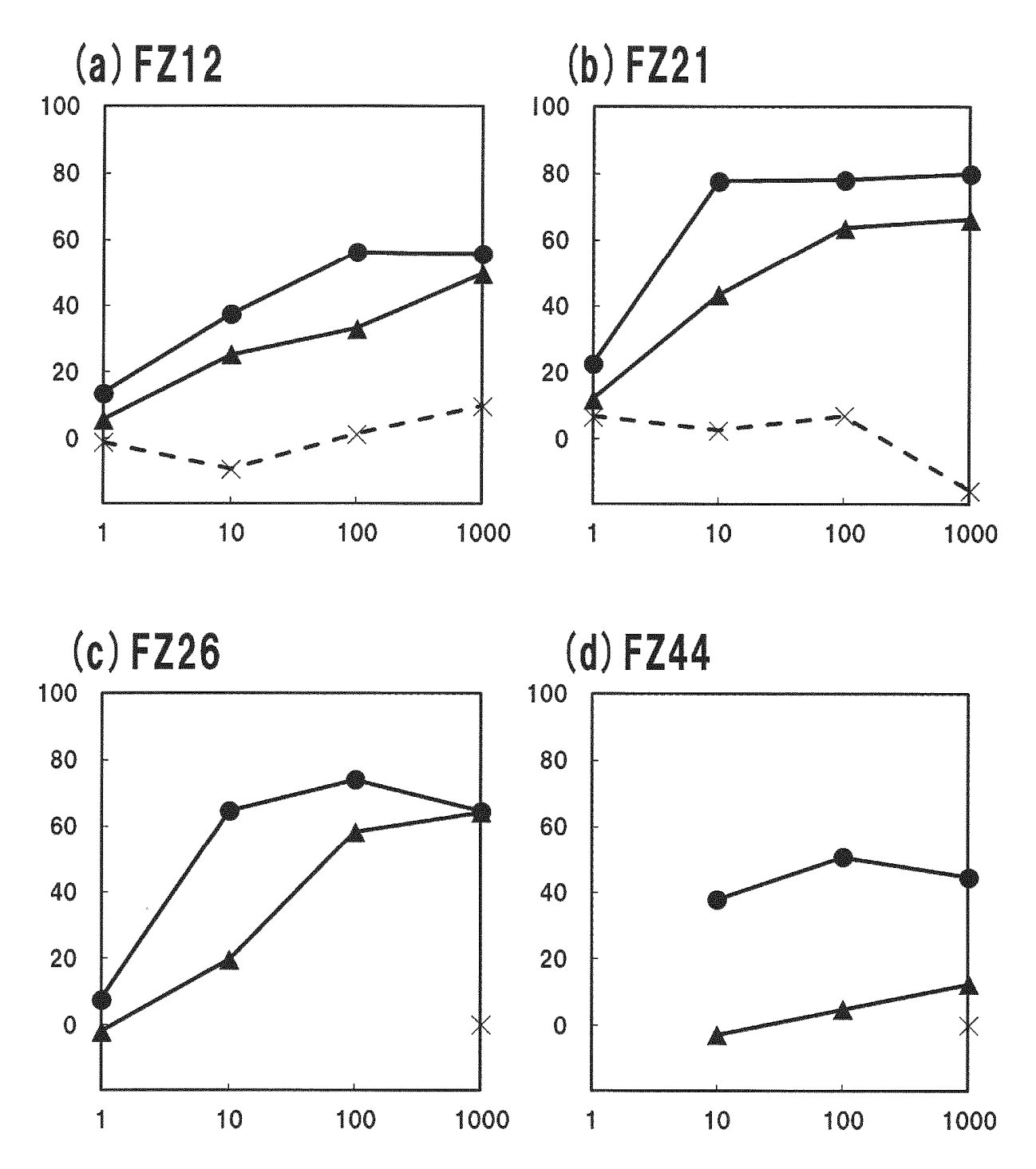

**FIG. 12** 

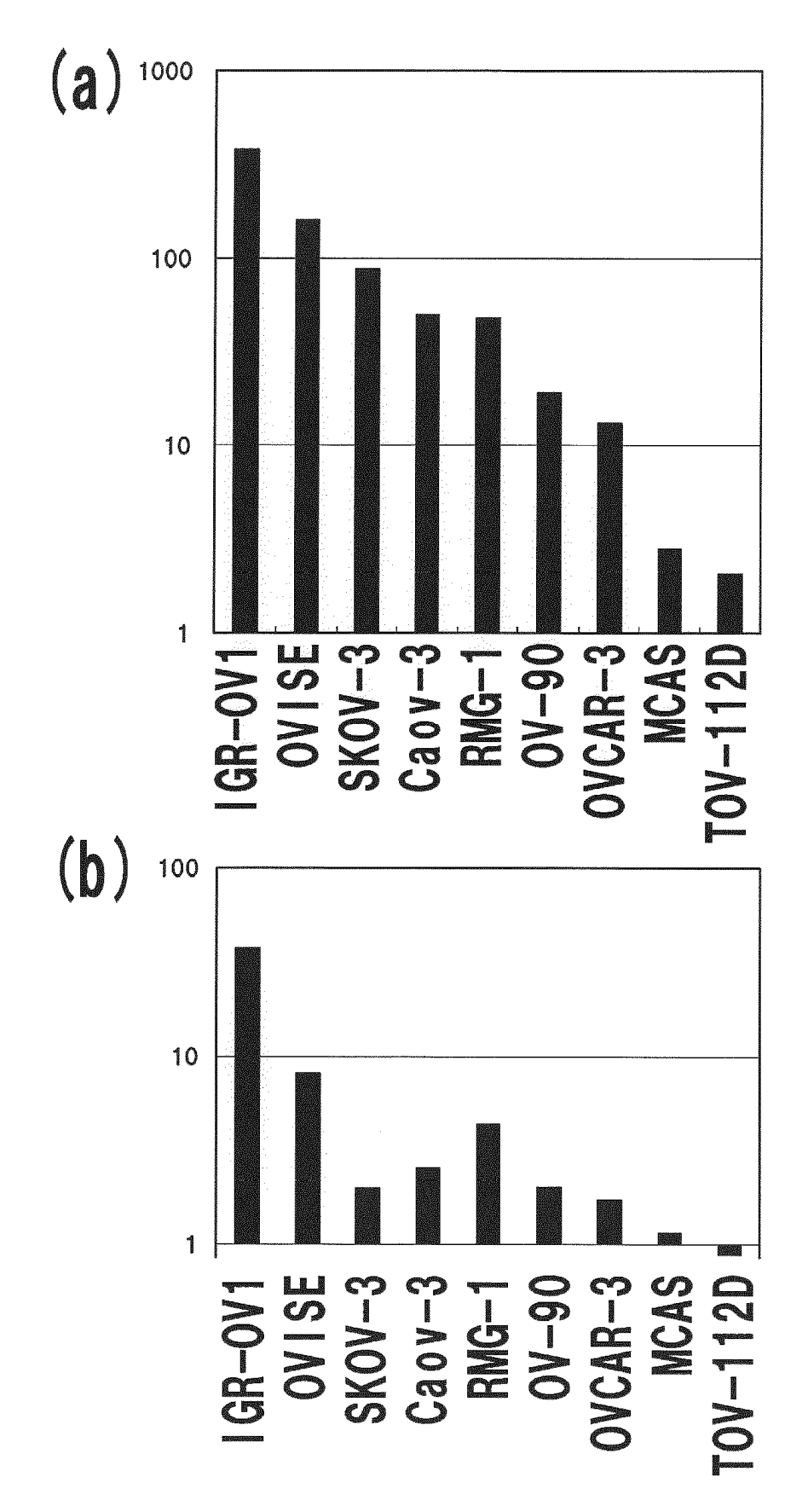